www.manaraa.com

DUDLEY KNOX LIBRARY NAVAL POSTGRADU ATE SCHOOL MONTEREY, CALIFORNIA 33943-500%

in.

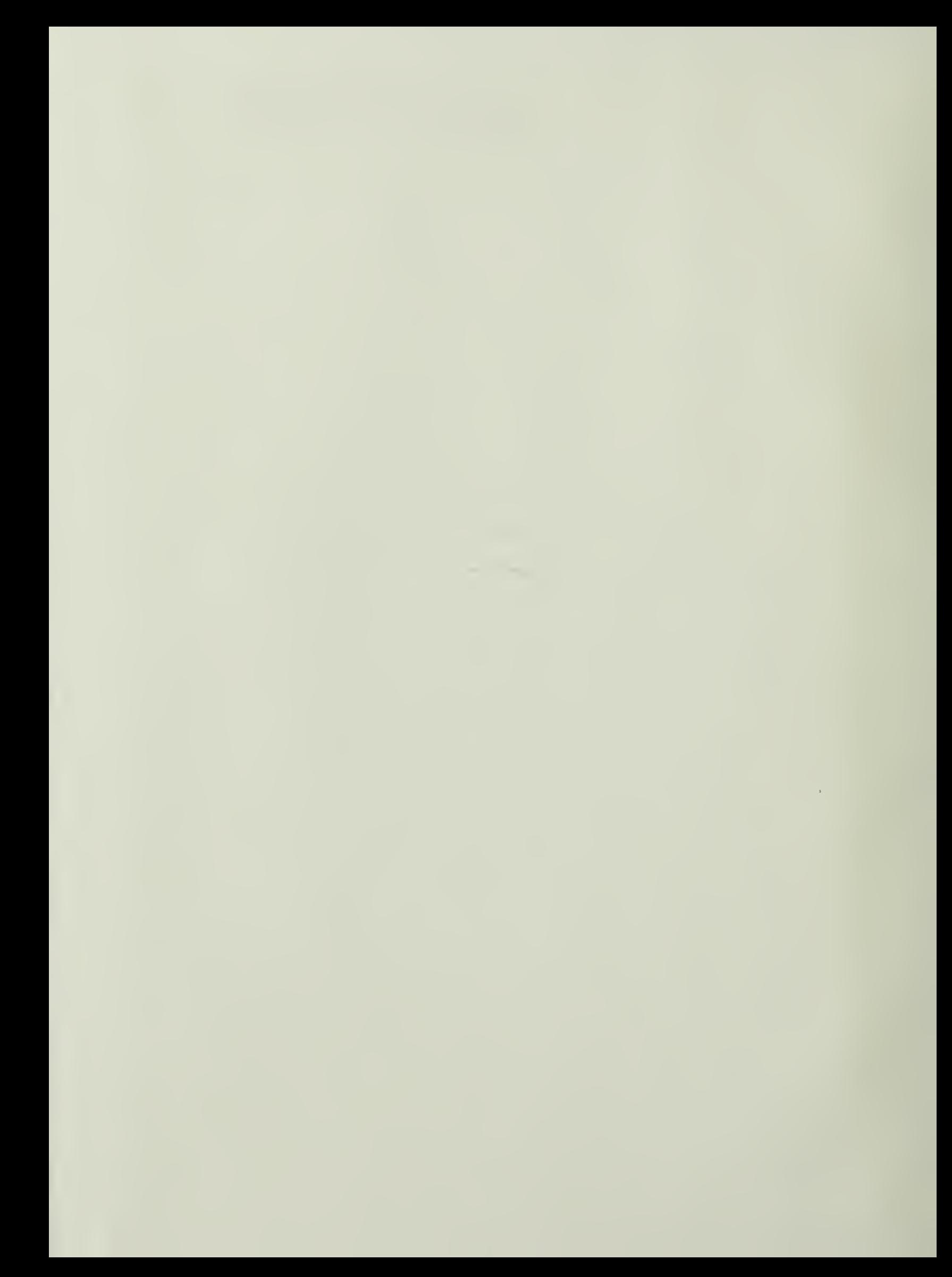

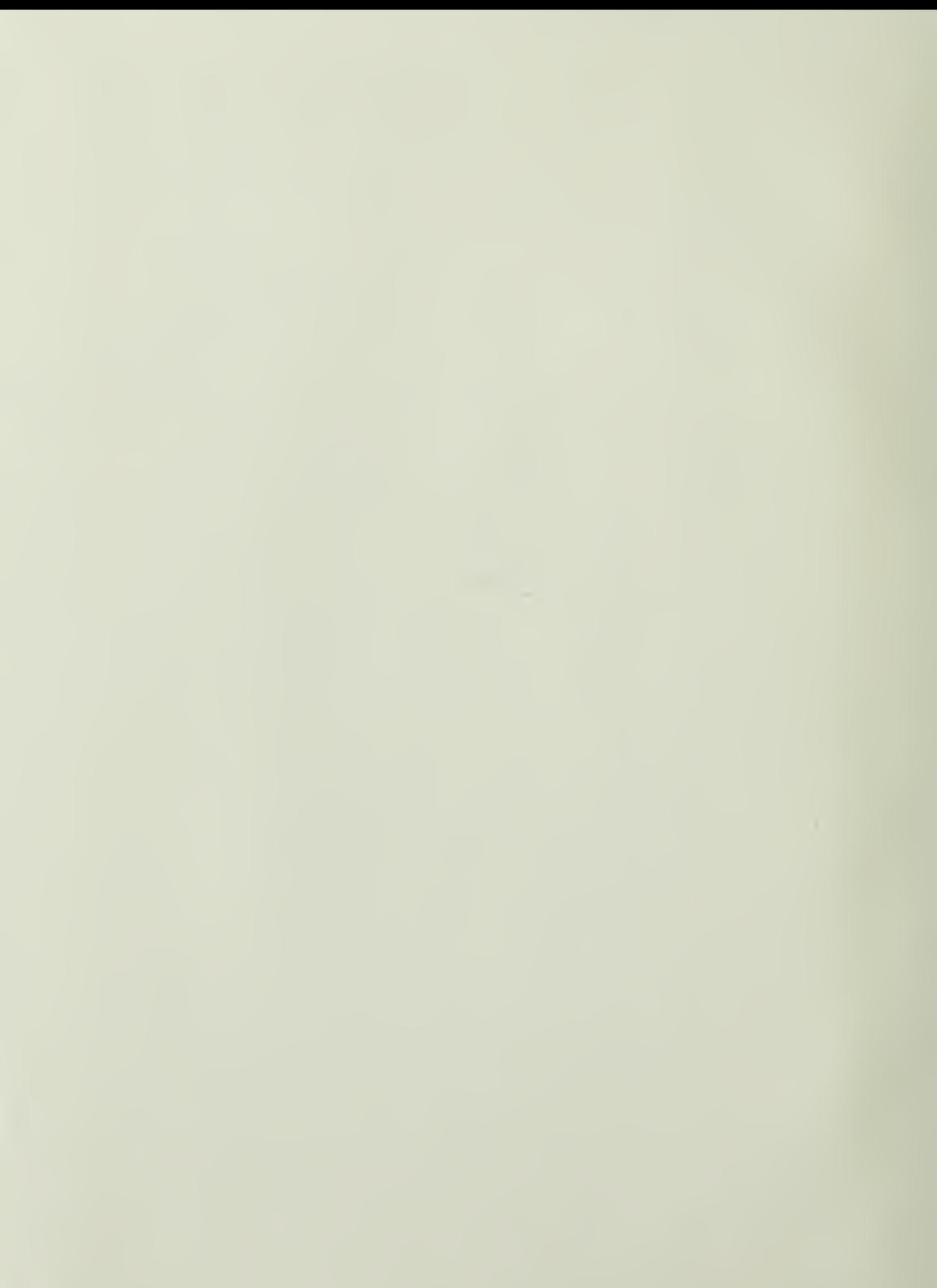

 $\mathcal{L}$ 

## THERE

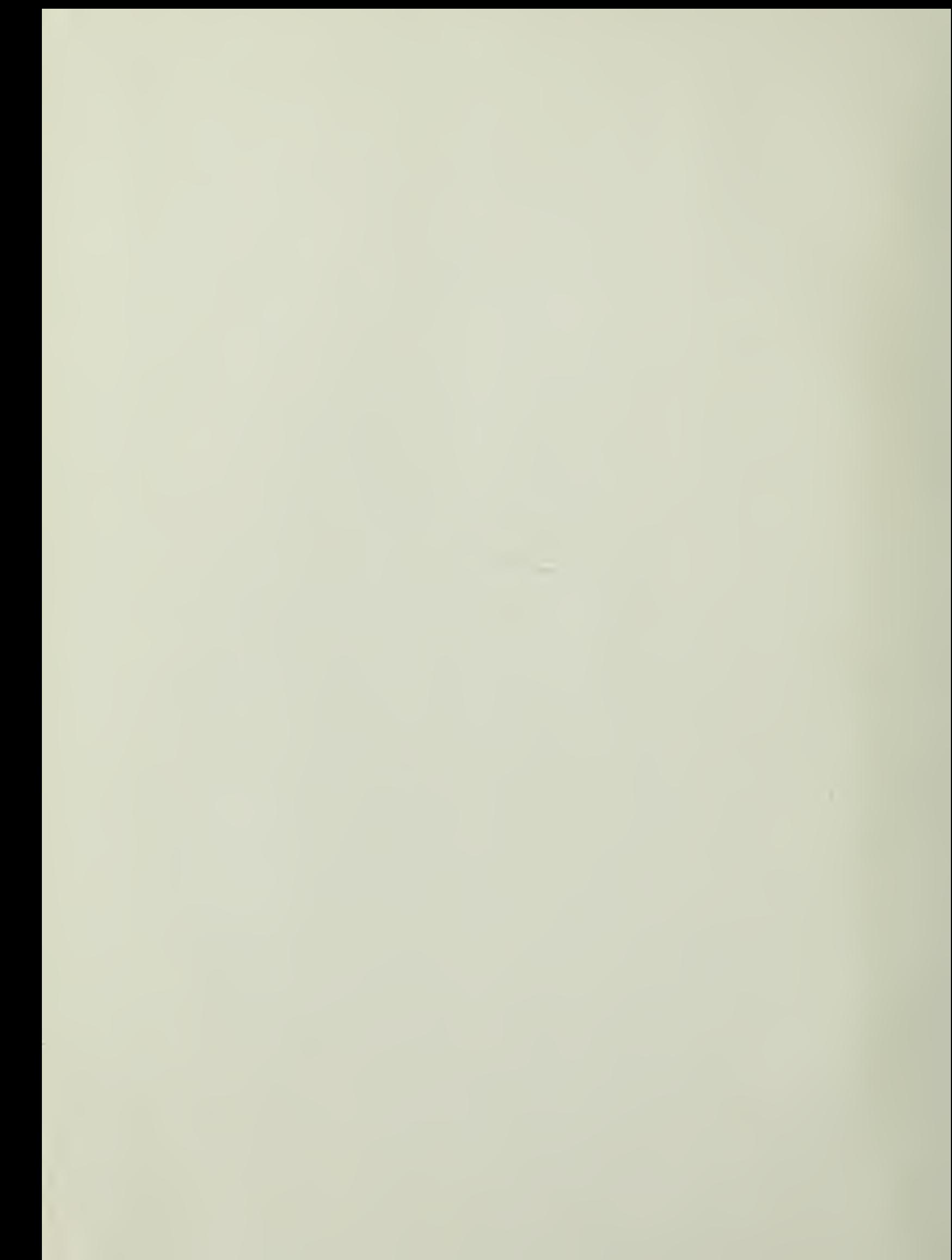

## NAVAL POSTGRADUATE SCHOOL Monterey, California

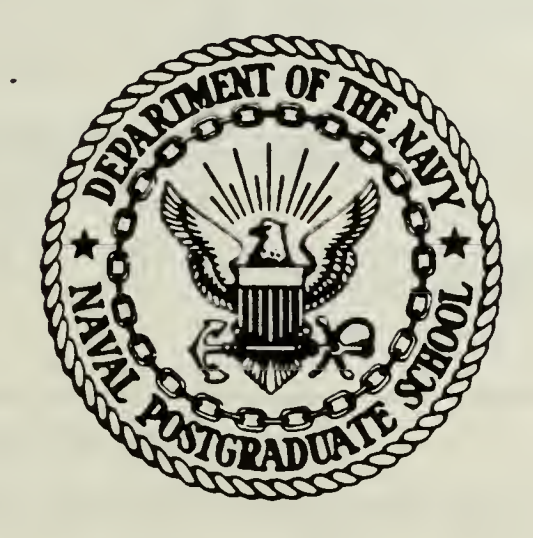

## **THESIS**

PASSIVE ACOUSTIC TARGET MOTION ANALYSIS

by

George Edward Olcovich

**June 1986** 

Thesis Advisor:

H.A. Titus

Approved for public release; distribution is unlimited

T232736

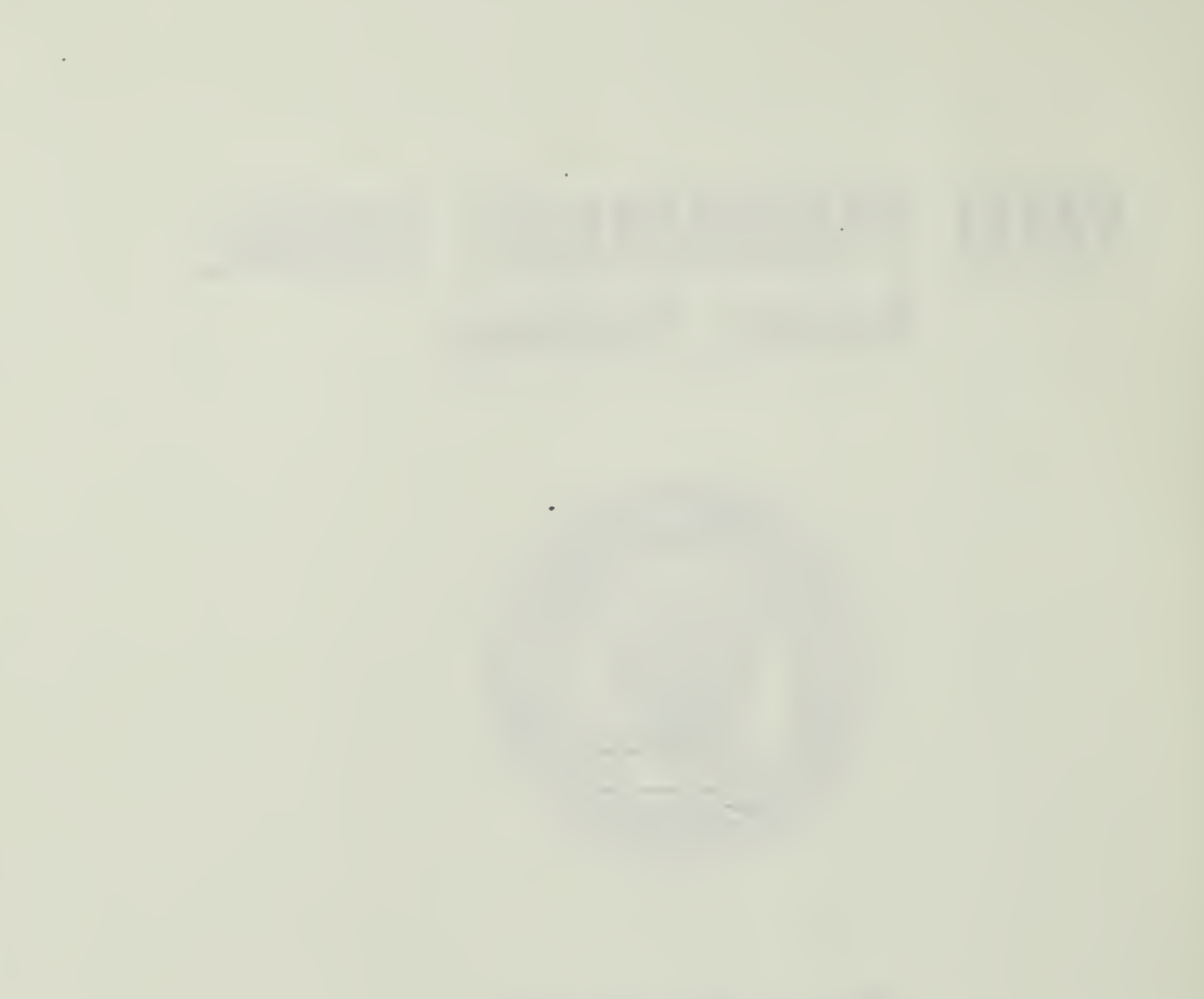

# 

**RITY CLASSIFICATION OF THIS PAGE** 

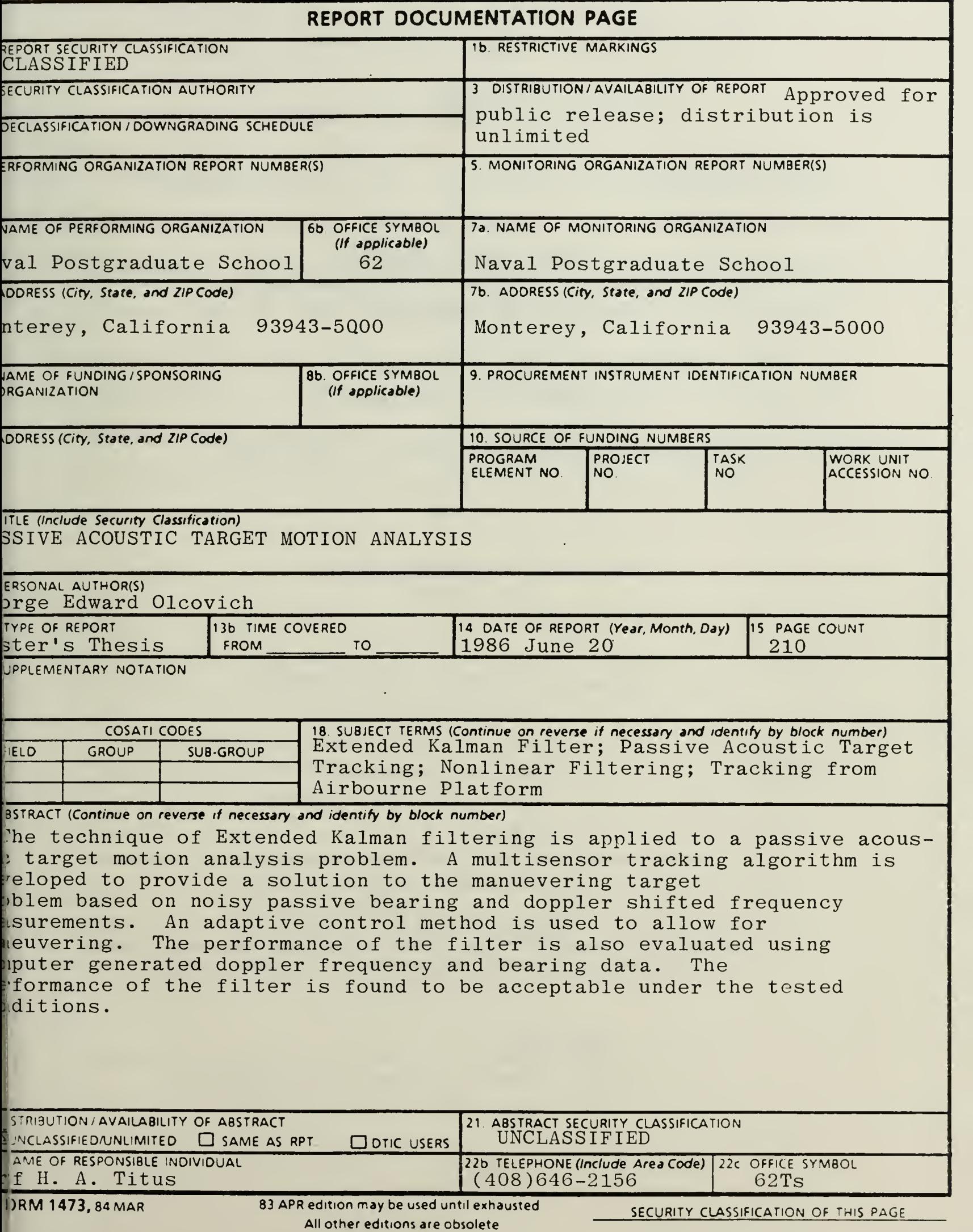

Approved for cublic release: distribution is unlimited.

Passive Acoustic Target Motion Analysis

**by** 

George Edward Olcovich Lieutenant Commander, United States Navy B.S., University of Redlands, 1974

Submitted in partial fulfillment of the requirements for the degree of

MASTER OF SCIENCE IN ELECTRICAL ENGINEERING

from the

NAVAL POSTGRADUATE SCHOOL June, 1986

#### ABSTRACT

The technique of Extended Kalman filtering is applied to a passive acoustic target motion analysis problem. A multisensor tracking algorithm is developed to provide a solution to the manuevering target problem based on noisy passive bearing and doppler snifted frequency  $\Box$ measurements. An adaptive control method is used to allow for maneuvering. The performance of the filter is also evaluated using computer generated doppler frequency and bearing data. The performance of the filter is found to be acceptable under the tested conditions.

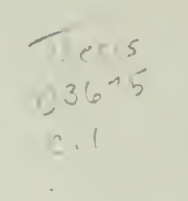

Ŷ,

### TABLE OF CONTENTS

 $\sim 10^6$ 

à.

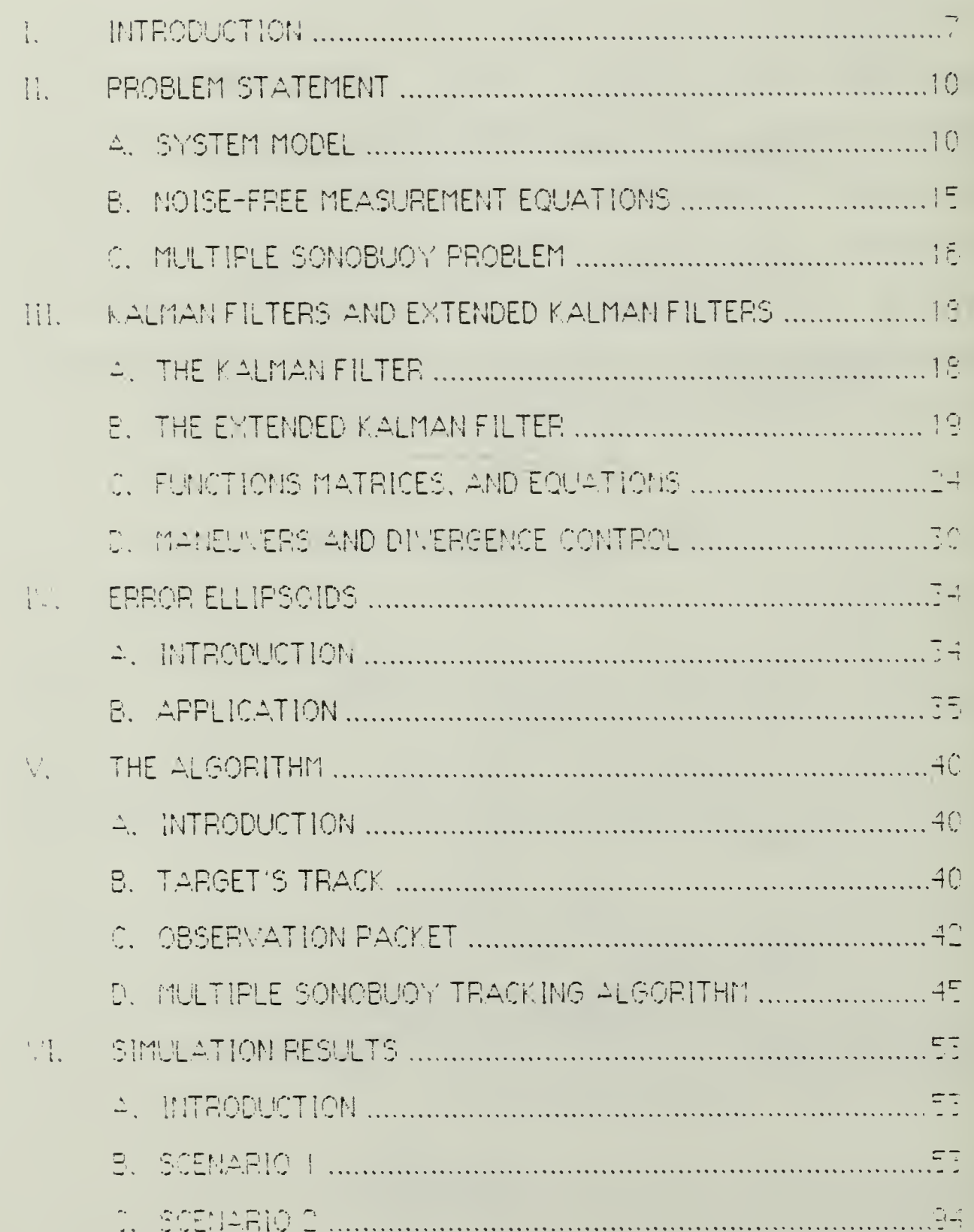

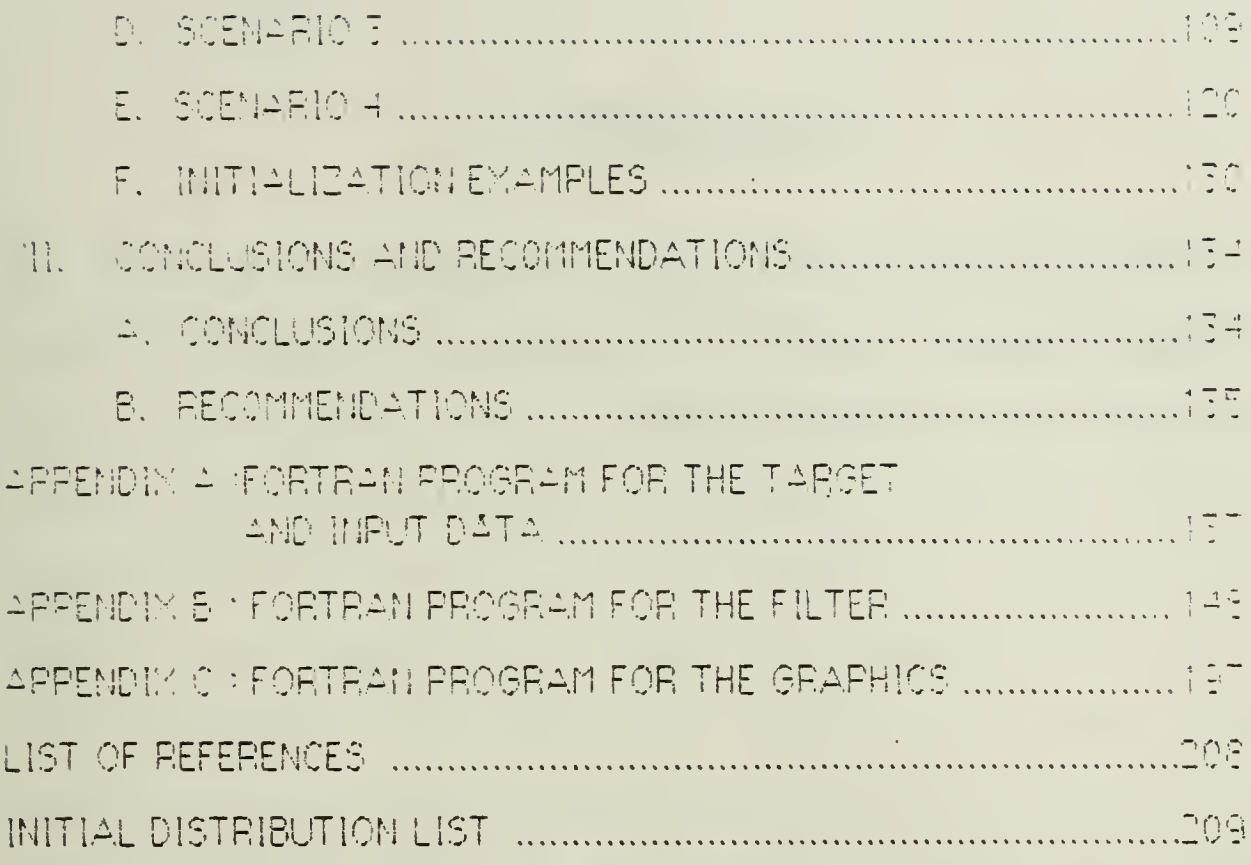

 $\mathcal{L}^{\text{max}}_{\text{max}}$  , where  $\mathcal{L}^{\text{max}}_{\text{max}}$ 

 $\mathcal{A}^{\mathcal{A}}$ 

 $\mathcal{O}(\mathcal{O}(\mathbf{z}))$ 

**Service State** 

#### ACMNOWLEDGEMENTS

The author is indebted to the United States Navy for providing the opportunity to pursue this research. Many thanks to Professor Hall Titus for his counsel and professional guidance.

#### L INTRODUCTION

The passive target motion analysis problem is defined as the estimation of the velocity and position of a target based on passive notal measurements adquired from sonobuoys. Sonobuoys are capable of redeliving a noise corrupted acoustic signature emitted by a tardet. This signature is transmitted to an Anti-Submarine Warfare(ASW) aircraft where various combinations of amplitude, frequency, bearing and time delay information can be obtained. Two of the primary information sources used for passive target tracking are relative Doppler from the target's radiated frequencies and bearing information from directional sonobuoys. If the sonobuoy is a Directional Einding Acoustic Receiver (DIFAR) buoy, a bearing can be obtained from the buoy to the target. If the sonobuoy is either a DIFAR or a Low Erequency Acoustic Receiver (LCFAR) buoy, the frequency spectrum of the acoustic signature can be determined. These two types of noisy measurements are nonlinear functions of the target's position, course and speed.

The purpose of this research was to develop an operational algorithm. for tracking submanines from an airbourne platform by observing these noted measurements. This algorithm assumes a close tradking environment (i.e., direct path). In order to operate, the algorithm requires an initial estimated position, course, speed, frequency and an area of probability for the target of interest. In a close tracking environment this

 $\overline{7}$ 

information would be available through human operators, received from other tracking routines, or receivea from other external sensors.

Since the noisy measurement equations are nonlinear, nonlinear filter theory must be applied to the tracking algorithm. The Extended Kalman filter theory represents, in principle, an ideal solution to this type of problem. The filter provides

- 1. For the use of any number, combination and sequence of external measurements,
- 2. its own error analysis,
- 3. A structure which is recursive,
- 4. The ability to reconstruct the entire state vector from a noisy  $\Box$ measurement .
- 3. A form of linearization

The discrete time version of the Extended Kalman filter is developed in this research and was chosen because of the prevalence of digital computers.

Before the filter theory of Kalman can be applied to the problem, the system and measurement models must be developed. From the geometry of the target-sonobuoy problem, the target's equations of motion and noisefree measurement equations are defined in Chapter II.

in Chapter III, the theoretical background and assumptions used in deriving the discrete Extended Kalman Filter are presented. The disc Extended Kalman Filter is then applied to the passive acoustic tracking problem. in the final subsection of Chapter 111, the problem of maneuvering and divergence control is presented. Sustem modeling errors

 $\ddot{\circ}$ 

occur when the target undergoes <sup>a</sup> maneuver. These modeling errors may cause the filter to diverge. In order to prevent divergence and to accommodate maneuver, an adaptive control method is developed.

in Chapter IV, the concept of error ellipsoics is developed. Error ellipsoids provide significant information aoout the estimated position. Also, the error ellipsoids are useful in visualizing the estimation error

Chapter V discusses the development and implementation of the multipie sonobucy tracking algorithm. The algorithm is divided into three modules.

1. The track module generates noise-free track data.

- 2. The observation module receives the noise-free track data generated Dy the track module and simulates noisy measurement data for input to the tracking algorithm module.
- 3. The tracking algorithm module receives noisy measurement data and generates estimates and predictions.

in Chapter VI, five scenarios are presented to demonstrate the performance of the algorithm. The final Chapter summarizes the results of this research and presents the conclusions and recommendations for further study.

 $\mathsf{Q}$ 

#### II. PROBLEM STATEMENT

A. SYSTEM MODEL

Consider the tanget(submarine)-observer(sonobuoy) encounter in the two dimensional plane as shown in Figure (2-1). [Ref. 1(p. 3] The x and y components of the target yelocity,  $v_t$  are denoted  $v_{xt}$  and  $v_{ut}$ , while the x and y components of the target and observer positions are denoted  $x_{\rm tr}$  y.  $x_{\rm b}$ , and  $y_{\rm b}$  respectively. The course of the target is  $\Theta_{\rm f}$  and the bearing from the observer to the target with respect to North is  $\Theta$ . The distance from the observer to the target is

$$
r = \sqrt{(x_{\text{t}} - x_{\text{b}})^2 + (y_{\text{t}} - y_{\text{b}})^2}
$$

Since the doppler shifted frequency is used as an observable, it is also necessary to estimate the rest frequency of the emitter on the target. In this North-East oriented Cartesian coordinate system, a fifth order state variable is chosen.

$$
\mathbf{X} = \begin{bmatrix} \mathbf{x}_{t} \\ \mathbf{v}_{xt} \\ \mathbf{y}_{tt} \\ \mathbf{v}_{gt} \\ \mathbf{f}_{0} \end{bmatrix}
$$
 (2-2)

Note that other reference frames or state vectors can be used to solve this problem. This model was chosen because it is simple enough to work with mathematically, yet sufficiently detailed to describe the target a motion. The notation usee throughout the tresis is that vector quantity are lower case letters and underlined and matrices are given upper case. letters.

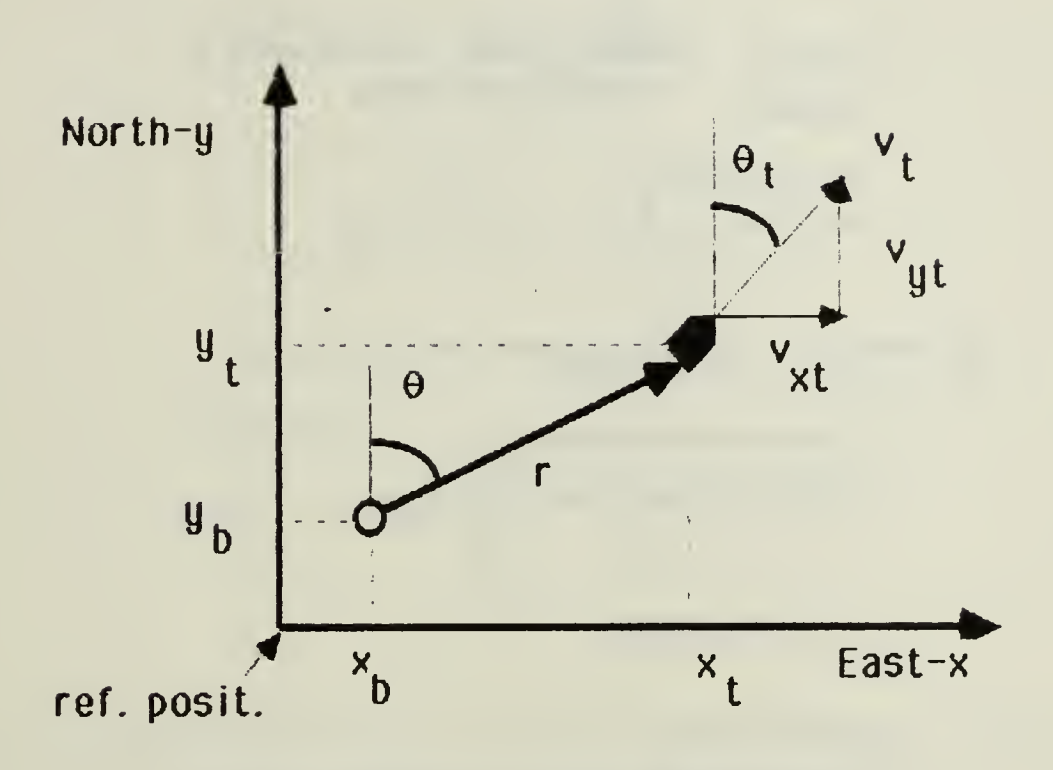

Figure 2-1 Target- Observer Encounter

#### J. Discrete Time Estimation

Toe advances in digital computer technology and development of Kalman filtering techniques make it possible to obtain a straight forward. recursive solution to a real-time estimation problem, ithree types "ut estimation problems are shown in Figure (2-2). The filecrete time susterr involves estimating the state variables of the sustem at time  $t_k$  based upon a sequence of observations taken up to an including time  $t_1$ . The problem is termed filtering when  $t_k = t_i$ ; smoothing when  $t_k \le t_i$ ; and prediction when  $t_k \geq t_j$ . [Ref. 2:p. 3] . Since the primary purpose of this  $$ work is to develop an algorithm for tracking submarines, only the filtering

ana prediction proDlems are considered, Let the time interval Detween discrete time  $t_k$  and  $t_{k+1}$  be defined as

$$
F = t_{k+1} - t_{k} \tag{2-3}
$$

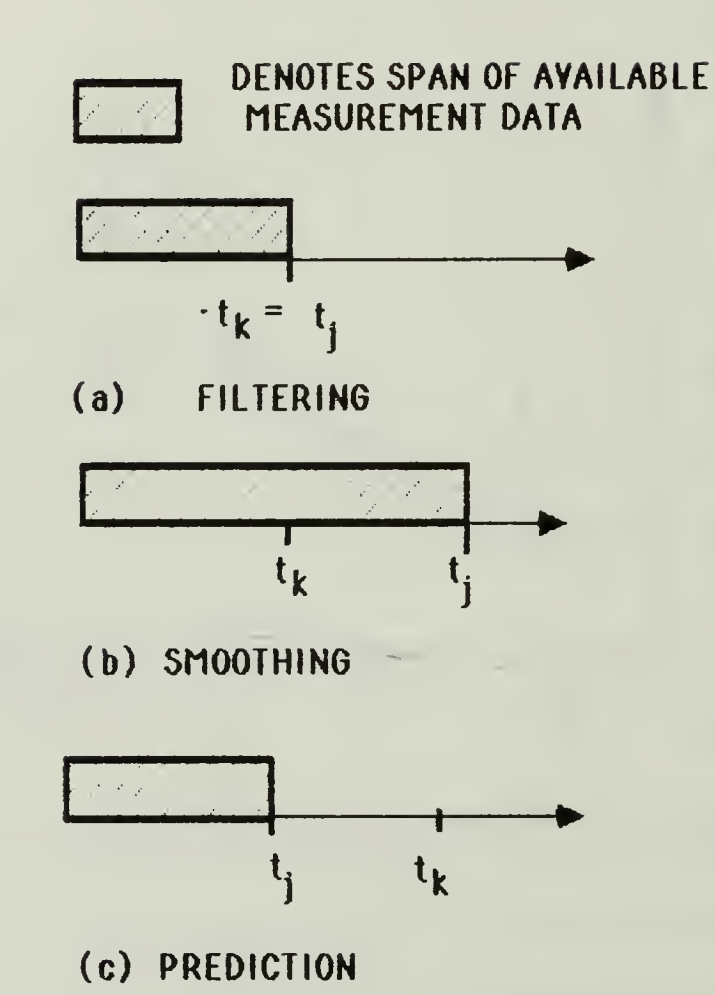

Figure 2-2 Three Types of Estimation Problems (estimate desired at time  $t_k$ )

#### 2. Tanget Maneuvers

it is assumed that all maneuvers are imparted by white random forcing functions, as depicted in Figure (2-3), let the random variables  $\boldsymbol{\hat{\sigma}}_{\rm vt}$  and  $\boldsymbol{\delta}_{\rm \Theta t}$  represent the following:

 $\delta_{\rm vt}$  = acceleration along the target's course

 $\delta_{\dot{\sigma}t}$  = angular velocity or turn rate

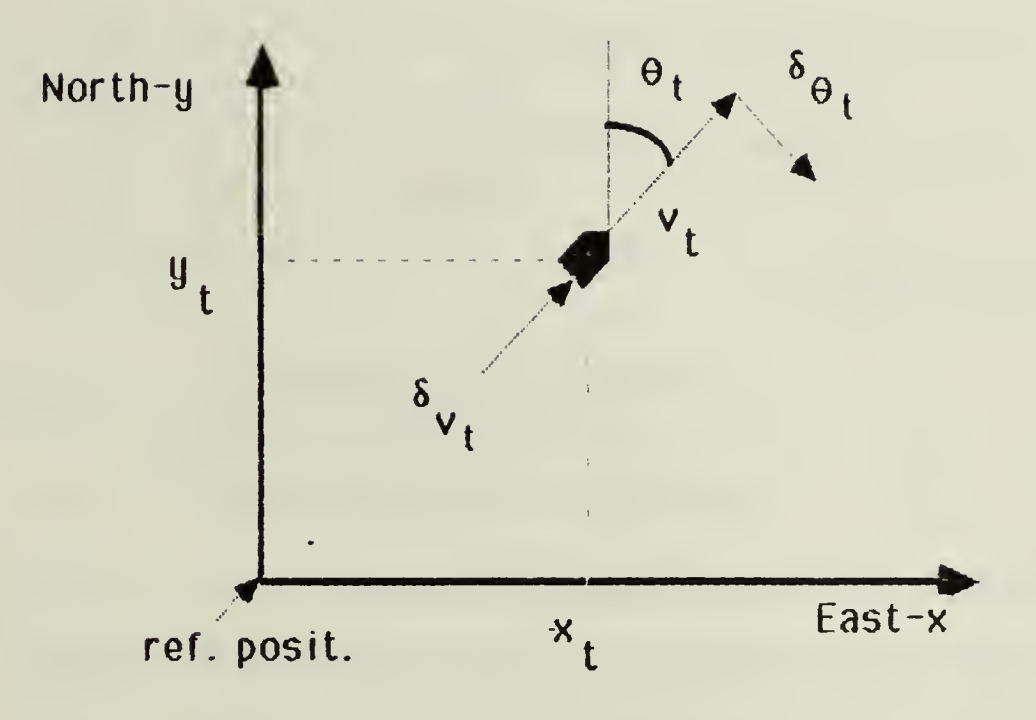

Figure 2-3 Geometry of Target Maneuvers

Also let the random variable  $\delta_{\text{fo}}$  represent the change in frequency. The quantities  $\delta_{\rm vt}$ ,  $\delta_{\theta t}$ , and  $\delta_{\rm fo}$  are random changes of the target which are assumed to be independent and zero mean.

$$
E[\delta_{vt}(k)] = \text{expected value of } \delta_{vt}(k)
$$
  
= 
$$
E[\delta_{\theta t}(k)] = E[\delta_{f_0}(k)] = 0 \quad \text{for all } k \ge 0.
$$

The variances of  $\delta_{\rm v b}$ ,  $\delta_{\rm \theta t}$ ,  $\delta_{\rm f0}$  are define by

$$
\sigma_{\theta t}^{2} = E[\delta_{\theta t}^{2}]
$$
  
\n
$$
\sigma_{\theta t}^{2} = E[\delta_{\theta t}^{2}]
$$
  
\n
$$
\sigma_{t0}^{2} = E[\delta_{t0}^{2}].
$$
 (2-5)

Furtner it is assumed that the random variables remain constant over the discrete time interval T (i.e., a random walk). The following values for the standard deviations were taken from estimated maneuvering parameters for the target, [Ref. 3p. 39]

$$
\sigma_{\theta^*}^* = 0.01 \text{ nfs/sec}
$$
\n
$$
\sigma_{\theta^*}^* = 0.1 \text{ degree/sec}
$$
\n
$$
\sigma_{\theta^*}^* = 0.001 \text{ nz/sec}
$$

Hence the variances are

$$
\sigma_{\text{of}}^2 = (0.01 \text{kts/sec})^2 = 410.8 \text{ yds}^2/\text{min}^4
$$
  
\n
$$
\sigma_{\text{of}}^2 = (0.1 \text{deg/sec})^2 = 0.01096 \text{ rads}^2/\text{min}^2
$$
 (2-7)  
\n
$$
\sigma_{\text{fo}}^2 = (0.001 \text{hz/sec})^2 = 0.0036 \text{ nz}^2/\text{min}^2
$$

These values are used in the scenarios in Section VI .

Using the definition of T and the equations of motion in the  $x-y$ plane, the difference equations can be obtained from Figure (2-1) and Figure  $(2-5)$ 

$$
\underline{\mathbf{x}}[k+1] = \begin{bmatrix} \mathbf{x}_t(k+1) \\ \mathbf{v}_{xt}(k+1) \\ \mathbf{y}_t(k+1) \\ \mathbf{v}_{gt}(k+1) \\ f_0(k+1) \end{bmatrix} = \begin{bmatrix} \mathbf{x}_t(k) + T \cdot \mathbf{v}_{xt}(k) + g_1(\delta_{vt} \delta_{\theta t} k) \\ \mathbf{v}_{xt}(k) + g_2(\delta_{vt} \delta_{\theta t} k) \\ \mathbf{y}_t(k) + T \cdot \mathbf{v}_{yt}(k) + g_3(\delta_{vt} \delta_{\theta t} k) \\ \mathbf{v}_{gt}(k) + g_4(\delta_{vt} \delta_{\theta t} k) \\ f_0(k) + g_5(\delta_{\theta 0}) \end{bmatrix} \tag{2-8}
$$

The random forcing function terms  $g_1$  trough  $g_5$  are included to account for random changes in speed, heading and frequency which can occur for a maneuvering target. Writing equation (2-8) in more familiar terms

$$
\begin{bmatrix} x_t(k+1) \\ v_{xt}(k+1) \\ u_{tt}(k+1) \\ v_{yt}(k+1) \\ f_0(k+1) \end{bmatrix} = \begin{bmatrix} 1 & T & 0 & 0 & 0 \\ 0 & 1 & 0 & 0 & 0 \\ 0 & 0 & 1 & T & 0 \\ 0 & 0 & 0 & i & 0 \\ 0 & 0 & 0 & 0 & 1 \end{bmatrix} \begin{bmatrix} x_t(k) \\ v_{xt}(k) \\ y_t(k) \\ v_{yt}(k) \\ f_0(k) \end{bmatrix} + \begin{bmatrix} T^2/2 & 0 & 0 \\ T & 0 & 0 \\ 0 & T^2/2 & 0 \\ 0 & T & 0 \\ 0 & 0 & T \end{bmatrix} \begin{bmatrix} w_1(k) \\ w_2(k) \\ w_3(k) \\ w_5(k) \end{bmatrix}
$$
 (2-9)

where w, represents the rate of change of speed and heading with respect to the x component. w<sub>2</sub> represents the rate of change of speed and heading with respect to the u component. w<sub>3</sub> represents the rate of change of the frequency component.

Hence, our system model is in the linear form

 $x(k+1) = \Phi(k) \cdot x(k) + \Gamma(k) \cdot \underline{w}(k)$  (2-10)

where  $x(k)$  is the N  $\times$  1 dimensional state vector,  $\Phi(k)$  is the N x N dimensional state transition matrix,  $w(k)$  is the M x  $\pm$  dimensional vector of random forcing functions,  $\Gamma(k)$  is the N  $\times$  M dimensional state forcing matrix. k is the discrete time index representing time  $\mathfrak{t}_{\mathbf{k} \leftarrow}$ 

#### B. NOISE-FREE MEASUREMENT EQUATION

As a vessel moves through the ocean, it radiates an acoustic signature. Information about the vessel can be obtained, if the sonobuoy receives the acoustic signature, as indicated in section !, a bearing to the target can be determined from a DJFAR sonobuou. The frequencul spectrum of tne acoustic signature can De found, if tne sonoDuoy is either a DJFAR or LOFAR. The doppier effect relates the change in received frequency at a sensor to the relative motion between the target and sensor. Thus from tne received acoustic signature, two different types of measurements are available for determining position, course, and speed of the target. In Cartesian coordinates, from Figure (2-1) the noise-free Doppier equation, [Ref. 4:p. 258] and [Ref. 5:p. 24] may be written as

15

$$
\mathbf{f}_{q} = \frac{\mathbf{f}_{0} \cdot \mathbf{v}_{0}}{\sqrt{(x_{t} - x_{b})^{2} + (y_{t} - y_{b})^{2}}}
$$
(2-11)  

$$
\sqrt{(x_{t} - x_{b})^{2} + (y_{t} - y_{b})^{2}}
$$

where  $v_n$  is the speed of sound in the water,  $f_{\alpha}$  is the frequency radiated by the target,  $\vee_{\mathsf{x}\mathsf{t}}$  =  $\vee_\mathsf{t}$  • sin  $\Theta_\mathsf{t}$  is the speed along the  $\mathsf{x}$  axis,  $\Box$  $\vee_\mathsf{yt}$  =  $\vee_\mathsf{t}$   $\cdot$  cos  $\Theta_\mathsf{t}$  . Is the speed along the  $\mathsf{y}$  axis.  $\qquad$ 

For underwater tracking the observed doppler shifts are quite small. The speed of sound,  $v_{\rm p}$  is approximately 3000 knots in the water so a 5  $$ knot target has <sup>a</sup> velocity/speed of sound ratio of 5/3000 or approximately  $0.16\%$ . This corresponds to  $\pm$  0.5 hertz for a radiated frequency of 300 hertz.

The noise-free bearing equation obtain from Figure  $(2-1)$  is

$$
\theta = \tan^{-1} \left( \frac{x_t - x_b}{y_t - y_b} \right) \tag{2-12}
$$

where  $tan^{-1}$  [ ] is the inverse tangent function.

#### C. MULTIPLE 50NOBUOY PROBLEM

Figure (2-4) illustrates the geometry of the multiple sonobuoy problem [Ref. 4\*p. 256], As discussed in Subsection ii.B, a D1FAR buoy can provide <sup>a</sup> bearing and frequency measurement. While <sup>a</sup> LOFAR buoy can provide only a frequency measurement. The reference point in Figure (2-4) can represent any latitude( $y$  coordinate) and longititude( $x$  coordinate). The

target's position and sonobuoy positions are in relation to the reference point. Hence, the latitude and longitude for any of these positions can easily be obtained.

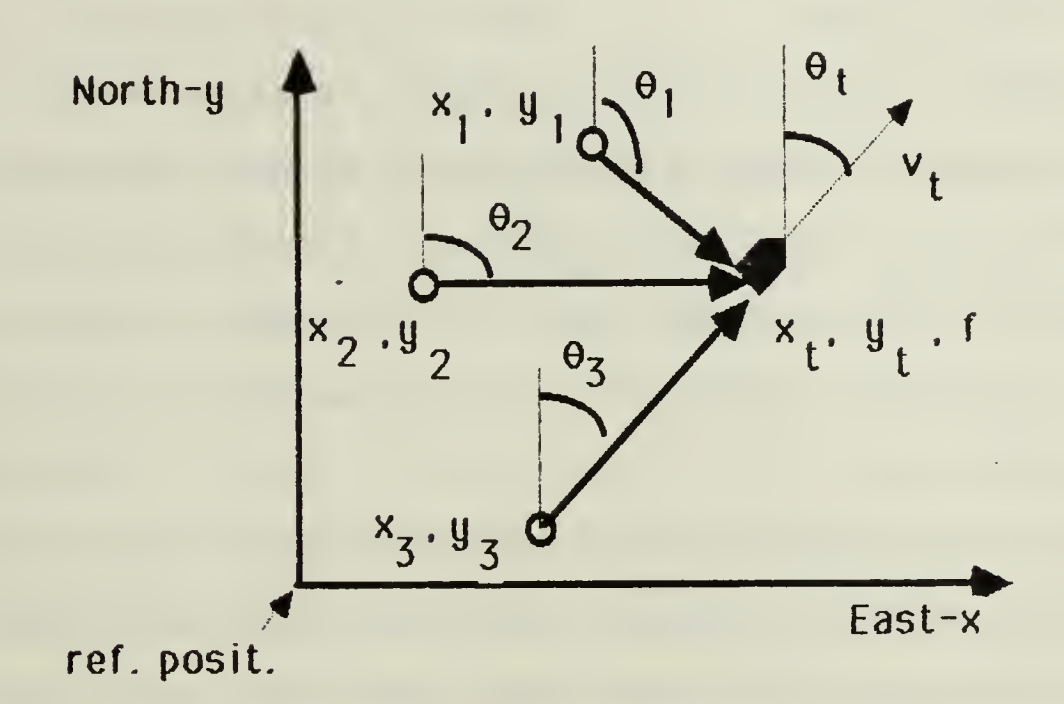

rigure 2-4 Multiple SonoDuoy Problem-Geometry

#### **IM.** PALMAN FILTERS AND EXTENDED KALMAN FILTERS

#### A. THE KALMAN FILTER.

The purpose of the Kaiman filter is to keep track of the state of the system by means of a sequence of noisy measurements. Conceptually, this technique may be viewed as <sup>a</sup> method to systematically recuce the measurement errors associated with the observations of the target's acoustic signature to determine an optimal estimate of the target's position and motion.

When both the system and measurement models are linear functions of the state variables the Kaiman filter is the appropriate technique to use. as given in section II, the discrete time Kaiman filter dynamic system is described by the state equation

$$
\underline{x}(k+1) = \Phi(k) \cdot \underline{x}(k) + \Gamma(k) \cdot \underline{w}(k) \tag{2-10}
$$

and the measurement equation is related to the state by

$$
\underline{z}(k) = H(k) \cdot \underline{x}(k) + \underline{y}(k) \tag{3-1}
$$

where  $x(k)$  is the N x 1 dimensional state vector,  $\Phi(k)$  is the N x N dimensional transition matrix,  $w(k)$  is the M x 1 dimensional vector of random forcing functions,  $\Gamma(k)$  is the N x M dimensional state forcing matrix,  $\mathbb{E}^{(k)}$  is the P x 1 dimensional -measurement vector,  $H(k)$  is the P  $\kappa$  n dimensional measurement matrix,  $\underline{v}(k)$  is the P x 1 measurement noise, and **k** is the discrete time index representing time  $\mathbf{t}_{\mathbf{k}}$  .

#### B. THE EXTENDED KALMAN FILTER

Looking at equations  $(2-11)$  and  $(2-12)$  it can be seen that our measurement equations are nonlinear functions of the state variables. The nonlinear measurement model becomes

$$
\underline{\underline{\underline{\underline{\mathsf{r}}}}}(k) = \underline{\underline{\mathsf{h}}}(\underline{\underline{\mathsf{x}}}(k), k) + \underline{\underline{\mathsf{v}}}(k) \tag{3-2}
$$

where the measurement,  $\underline{z}(k)$ , is a function,  $\underline{h}(\underline{x}(k),k)$  of the state variables plus some noise (i.e. error),  $y(k)$ . The  $h(x(k),k)$  must be "linearized." This is accomplished by expanding h in a Taylor series about the best estimate of the state at the time and only the first order terms are kept [Ref. 3:p,34J and [Ref. 2:p,182], The application of the Kalman filter to the  $\pm$ nonlinear case is called the Extended Kalman filter. Higher order, more precise approximations to the optimal nonlinear filter can De acneived using more terms of the Taylor Series expansion for the nonlineanties, and by derviving recursive relations for the higher moments of state variables. For a derivation and additional discussion of Extended Kalman filtering the reader can refer to [Ref. 2:pp. 180-225] or [Ref 6:pp. 219-292]. The following will be a summarized discussion of the discrete Extended Kalman filter equations. The linear form of equation  $(3-2)$  yields

$$
\underline{z}(k) = H(k) \cdot \underline{x}(k) + \underline{y}(k) \tag{3-3a}
$$

where 
$$
H(k) = \frac{\partial n(\mathbf{x}(k), k)}{\partial \mathbf{x}(k)} \bigg| \mathbf{x}(k) = \mathbf{\hat{x}}(k | k-1)
$$
 (5-5 $\sigma$ )

 $\lambda(k)$  is the M x 1 dimensional estimate state after the ktn measurement,  $2(r + 1)$  is the N-dimensional predicted values of the state vector before the ktn measurement. That is

$$
\underline{\hat{x}}(k | k-1) = \Phi(k) \cdot \underline{\hat{x}}(k-1 | k-1) \quad . \tag{3-4}
$$

The following assumptions are made-

1. The measurement noise is zero mean and is uncorrelated with covariance R(k)

$$
E[\underline{v}(k)] = 0, \text{ for all } k \ge 0 \tag{3-5a}
$$
  
\n
$$
E[\underline{v}(k) \cdot \underline{v}(j)^T] = \begin{bmatrix} 0, & k \ne j \\ R(k), & k = j \end{bmatrix} \tag{3-5b}
$$

 $\equiv R(k)\delta_{k\mu}$  for all k, j  $\geq 0$ .

2. The random forcinq function is zero mean and uncorrelated with covariance Q'(k)

$$
E[\underline{w}(k)] = 0 \quad \text{for all } k \ge 0 \tag{3-6a}
$$

$$
E[\underline{w}(k)\cdot \underline{w}(j)^{\mathsf{T}}] = \mathbf{Q}^{\mathsf{r}}(k)\cdot \boldsymbol{\delta}_{k,j} \text{ for all } k,j \ge 0. \tag{3-6b}
$$

- 3. Tne random forcing input and measurement noise are uncorrelated  $E[\underline{w}(k)\cdot \underline{v}(j)^{\mathsf{T}}] = E[\underline{v}(j)\cdot \underline{w}(j)^{\mathsf{T}}] = 0$  for all k,j> 0.  $(3-7)$ .
- 4. The initial state is <sup>a</sup> random variable v/itn known mean and covariance

$$
E[\underline{x}(0)] = x_0 \tag{3-8}
$$

and

$$
E\{[\underline{x}(0) - \underline{x}_0] \cdot [\underline{x}(0) - \underline{x}_0]^T\} = P[0] - 1] = P_0 \quad . \tag{3-9}
$$

- 5. The initial state and measurement noise are uncorrelated  $E[\chi(0)\cdot \chi(k)^T] = E[\chi(k)\cdot \chi(0)^T] = 0$  , for all k  $\geq 0$ . (3-10)
- 6. The random forcing input and initial state are uncorrelated  $E[\underline{w}(k)\times(0)^T] = E[\underline{x}(0)\times\underline{w}(k)^T] = 0$  for all k  $\geq 0$  .  $(3-11)$

The state estimation error vector  $\widetilde{\mathbf{x}}(k)$  is define by the estimated state vector minus the true state vector

$$
\widetilde{\mathbf{x}}(\mathbf{k}) = \underline{\hat{\mathbf{x}}}(\mathbf{k} \mid \mathbf{k}) - \underline{\mathbf{x}}(\mathbf{k}) \tag{5-12}
$$

and the predicted state estimation error vector is defined by the predicted state vector minus tne true state vector

$$
\tilde{g}(k | k - 1) = \hat{g}(k | k - 1) - g(k) \tag{3-15}
$$

The covariance of estimation error matrix is given by

$$
\mathbb{P}(\mathbf{k} \mid \mathbf{k} \vdash 1) = \mathbb{E}\{ \vert \vec{\mathbf{Z}}(\mathbf{k}) \vert \vec{\mathbf{Z}}(\mathbf{k})^{\mathsf{T}} \} \vert \,,
$$

and the predicted covariance of state error matrix is

$$
P(k | k-1) = E{\{\tilde{\chi}(k | k-1) \cdot \tilde{\chi}(k | k-1)\}} \qquad (3-15)
$$

The state excitation covariance matrix is Given by

$$
Q(k) = \Gamma(k) \cdot E\{\underline{w}(k) \cdot \underline{w}(k)^{\mathsf{T}}\} \cdot \Gamma(k)^{\mathsf{T}}
$$
\n
$$
= \Gamma(k) \cdot Q^{\prime}(k) \cdot \Gamma(k)^{\mathsf{T}}.
$$
\n(3-16)

if the estimate is selected to have the form

$$
\hat{\underline{x}}(k | k) = \hat{\underline{x}}(k | k-1) + G(k) \cdot [\underline{z}(k) - \underline{h}(\hat{\underline{x}}(k | k-1))]
$$
(3-17)

and the optimal estimator is defined as the one that minimizes the sum of the variances of estimation error, i.e.

 $E \left\{ \widetilde{\underline{\mathbb{X}}}_i(k)^2 \right\} + E \left\{ \widetilde{\underline{\mathbb{X}}}_2(k)^2 \right\} + \ldots + E \left\{ \widetilde{\underline{\mathbb{X}}}_n(k)^2 \right\}$ 

then the optimal estimation gains are those which satisfy the equations

$$
G(k) = P(k | k-1) \cdot H^{T}(k) \cdot [H(k) \cdot P(k | k-1) \cdot H^{T}(k) + R(k)]^{-1}
$$
(5-18)  
P(k | k) = [1-G(k) \cdot H(k)] \cdot P(k | k-1) (5-19)  
P(k+1 | k) =  $\Phi(k) \cdot P(k | k) \cdot \Phi(k)^{T} + Q(k)$  (5-20)

If the estimation equation (3-17) is initialized with the value

$$
\hat{\underline{\mathbf{x}}}(0 \mid -1) = \hat{\underline{\mathbf{x}}}_0, \tag{3-21}
$$

it can be shown that the optimal estimate  $\hat{x}(k | k)$  is unbiased i.e.

 $E\{[\hat{x}(k|k)-\hat{x}(k)]\} = 0$  for all  $k \ge 0$ . (3-22) and the initial condition is

$$
E\{[\underline{x}(0) - \underline{x}_0] \} \cdot [\underline{x}(0) - \underline{x}_0]^\top\} = P[0| - 1] = F_0 \qquad (3 - 23)
$$

in summary, Table 3-1 defines the discrete Extended Kalman filter algorithm for the linear state equation (2-10) and the linearized measurement equation (3-3). Equations (3-17), (3-13, (3-19), (5-4), and (3-20) comprise the Extended Kalman filter recursive equations.[Ref. 2:p. 190]  $\pm$ Once the loop is entered, it can be continue ad infinitum, in principle 3t

least. The pertinent equations and the sequence of computational steps: are shown in Figure  $(3-1)$ .

 $\omega$ 

| SYSTEM MODEL: $\chi(k+1) = \Phi(k) \chi(k) + \Gamma(k) \chi(k)$<br>where $w(k) \sim N[0, Q'(k)]$                                                                                             | $(2-10)$   |
|----------------------------------------------------------------------------------------------------|------------|
| MEASURE MODEL: $\underline{z}(k) = \underline{h}(x(k),k) + \underline{y}(k)$<br>where $y(k) \sim N[0 R(k)]$                                                                                  | $(3-2)$    |
| $(3-8)$ and $(3-9)$<br>INITIAL CONDITIONS: $\mathbb{X}(0) \sim \mathbb{N}[\mathbb{X}_{0}, \mathbb{P}_{0}]$<br>OTHER ASSUMPATIONS: $E[w(k) \cdot y(j)^\mathsf{T}] = 0$ for all k, $j \ge 0$ , | $(5 - 7)$  |
| GAIN EQUATION:<br>$G(k) = P(k   k-1) + H^{T}(k) + H(k) + P(k   k-1) + H^{T}(k) + R(k))^{-1}$                                                                                                 | $(5 - 18)$ |
| ERROR COVARIANCE UPDATE EQUATION:<br>$P(k   k) = [1-G(k)H(k)] \cdot P(k   k-1)$                                                                                                    | $(3-19)$   |
| STATE ESTIMATE UPDATE EQUATION:<br>$\hat{Z}(k k) = \hat{Z}(k k-1) + G(k)\cdot [Z(k) - \underline{h}(\hat{x}(k k-1))]$                                                                        | $(3-17)$   |
| ERROR COVARIANCE PROPAGATION EQUATION:<br>$P(k+1 k) = \Phi(k) \cdot P(k k) \cdot \Phi(k)^T + Q(k)$                                                                                           | $(3 - 20)$ |
| STATE ESTIMATE PROPAGATION:<br>$\hat{Z}(k+1 k) = \Phi(k) \cdot \hat{Z}(k k)$                                                                                                    | $(3-4)$    |
| DEFINITIONS: $H(k) = \partial h(\underline{x}(k), k)$<br>$x(k) = x(k k-1)$<br>5x(k)                                                                                                    | $(3 - 3p)$ |

able 3-1 SUMMARY OF KALMAN EQUATIONS

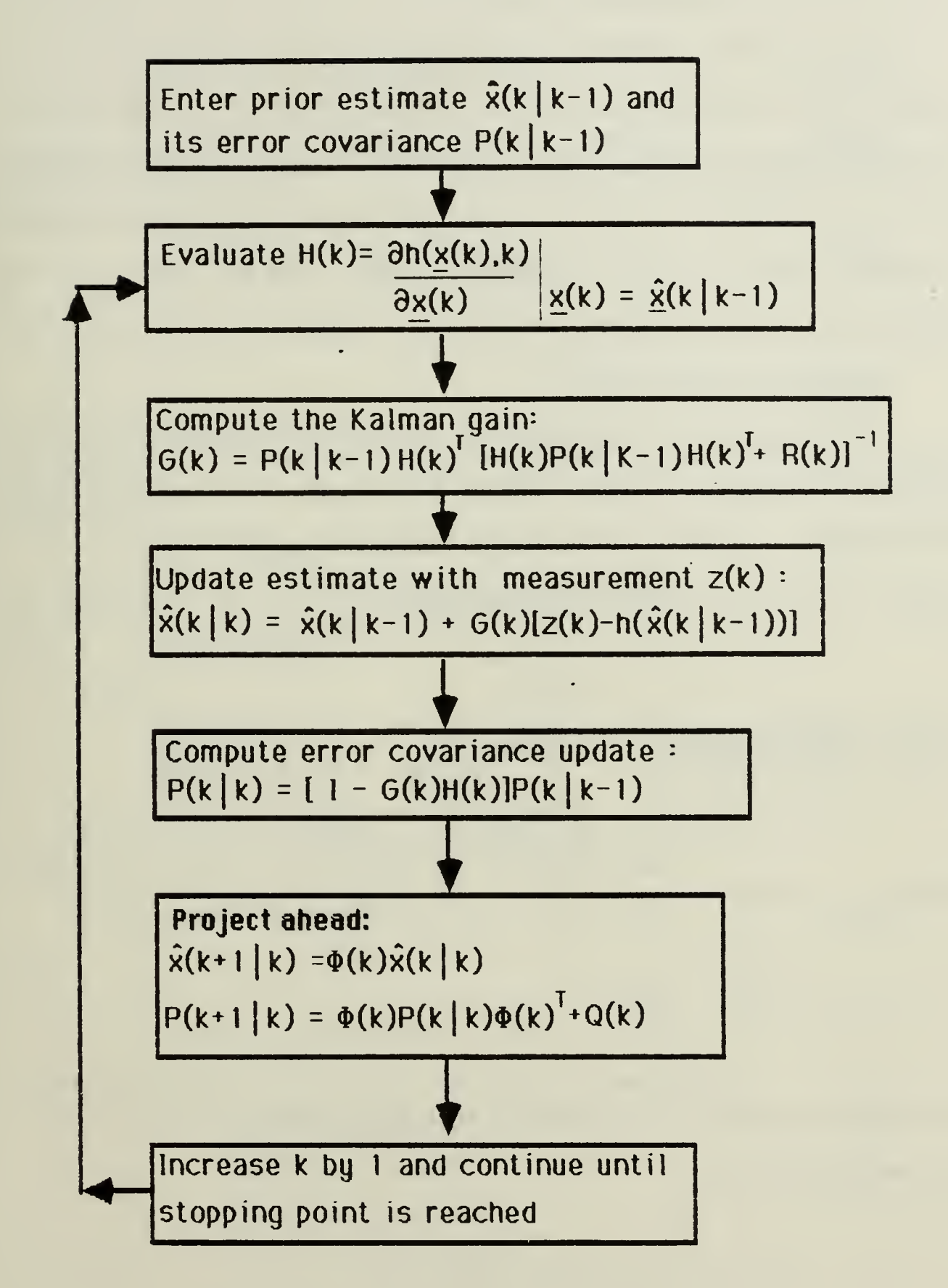

Figure 3-1 Kalman Filter Recursive Loop

#### C. FUNCTIONS, MATRICES, AND EQUATIONS

in the following paragraphs the application of the discrete Extended Kalman filter to the passive acoustic tracking problem will be discussed. Given the system and noise-free measurement models developed in Section. II, we will derive the random forcing function  $w(k)$ , the state excitation covariance matrix  $Q(k)$ , the measurement equation  $Z(k)$ , and the measurement noise covariance matrix R(k).

#### 1. Random forcing function

From equation (2-10) the vector  $w(k)$  represents the effect on the states of the random forcing function and may be calculated from equations relating  $v_{\rm xt}$  and  $v_{\rm qt}$  to the target heading,  $\Theta_{\rm tr}$  and velocity,  $v_{\rm tr}$ . From Figure  $(2-1)$  the velocity in the x direction is

$$
x_t = v_{xt} = v_t \cdot \sin \theta_t. \tag{3-24}
$$

Differentiateted equation (2-9) gives

$$
x_t = v_{xt} = v_t \cdot \dot{\theta}_t \cos \theta_t + v_t \sin \theta_t \tag{3-25}
$$
  
\n
$$
\sin \theta_t = \frac{v_{xt}}{v_t}
$$
  
\n
$$
\cos \theta_t = \frac{v_{yt}}{v_t} \tag{3-25}
$$

where

Letting  $\Theta_f$ =  $\delta_{gt}$  and  $v_f$  =  $\delta_{gt}$  and substituting into equation (3-25), the acceleration becomes

$$
w_1 * k_1 = w_t = v_{yt} \cdot \delta_{\theta t} + \underbrace{(v_{xt})}_{V_t} \cdot \delta_{vt} \qquad (8)
$$

Similarly,

$$
y_t = v_{gt} = v_t \cdot \cos \theta_t \quad \text{and} \tag{3-27}
$$

$$
\underline{u}_t = v_{yt} = -v_t \Theta_t \sin \Theta_t + v_t \cos \Theta_t \tag{3-28}
$$
 and after substitution

$$
w_2(k) = y_t = -v_{xt} \cdot \delta_{\theta t} + \frac{(v_{yt})}{v_t} \cdot \delta_{vt} \quad . \tag{3-29}
$$

The frequency term becomes

$$
w_3(k) = f_0 = -\delta_{f0}
$$
 (15-50)

From equation (2-4) and the assumptions on the 8's, we conclude that MIP is zero mean.

$$
E[\underline{w}(k)] = 0 \tag{3-3.1}
$$

The random forcing functions covariance matrix is

$$
P(k) = E[\underline{w}(k) \cdot \underline{w}^{\mathsf{T}}(k)]
$$
  
\n
$$
= \begin{bmatrix} E[w_1(k)^2] & E[w_1(k) \cdot w_2(k)] & E[w_1(k) \cdot w_3(k)] \\ E[w_2(k) \cdot w_1(k)] & E[w_2k)^2] & E[w_2(k) \cdot w_3(k)] \\ E[w_3(k) \cdot w_1(k)] & E[w_3(k) \cdot w_2(k)] & E[w_3(k)^2] \end{bmatrix}
$$
 (3-32)

Since  $\delta_{\rm vt}$ ,  $\delta_{\theta t}$ , and  $\delta_{\rm fo}$  are independent and zero mean

$$
E[w_1(k) \cdot w_3(k)] = E[w_3(k) \cdot w_1(k)] = 0
$$
 (3-33a)

and

Ć

$$
E[w_2(k) \cdot w_3(k)] = E[w_3(k) \cdot w_2(k)] = 0
$$
 (3-33b)

Let the variances of  $w_j(k)$ ,  $w_2(k)$ , and  $w_3(k)$  be defined as

$$
\sigma_{\mathfrak{N}}^2 = E[w_1(k)^2]
$$
  
\n
$$
\sigma_{\mathfrak{N}}^2 = E[w_2(k)^2]
$$
  
\n
$$
\sigma_{\mathfrak{N}}^2 = E[w_3(k)^2]
$$
  
\n
$$
\sigma_{\mathfrak{N}}^2 = E[w_1(k) \cdot w_2(k)]
$$
  
\n(3-34)  
\n(3-34)

Substituting equation (3-26) for  $w_i(k)$  and cancelling the cross terms, the  $\circ$ variance of wi(k) becomes.

$$
\sigma v^2 = \frac{(\gamma_{\rm st})^2 \cdot E[\delta_{\rm vt}^2] + \gamma_{\rm gt}^2 \cdot E[\delta_{\theta t}^2]}{(3-35a)}
$$

From equation (2-5) the variance simplifies to

$$
\sigma v^2 = \frac{(\nu_{vt})^2 + \sigma_{vt}^2 + \nu_{gt}^2 \cdot \sigma_{\theta t}^2}{\nu_t}
$$
 (3-35b)

The variance of  $w_2(k)$  and  $w_3(k)$  can be found in similar fashion to qive

$$
\sigma_{ij}^2 = \frac{(v_{gt})^2 + \sigma_{vt}^2 + v_{xt}^2 + \sigma_{\theta t}^2}{v_t}
$$
 (3-36)

Upon substituting for  $w_1(k)$ , and  $w_2(k)$ , and simplifying the covariance term  $E[w_i(k) \cdot w_o(k)]$  becomes

$$
\sigma_{\dot{x}\dot{y}} = v_{xt} \cdot v_{yt} \cdot ((\sigma_{\dot{v}t}^2/v_t^2) - \sigma_{\theta t}^2)
$$
 (3-37)

Substituting equations  $(2-21)$  through  $(2-25)$  into equation  $(2-19)$  the  $O'(k)$ matrix result is

$$
Q'(k) = E[\underline{w}(k) \cdot \underline{w}^{\mathsf{T}}(k)] = \begin{bmatrix} \sigma_{\mathsf{x}}^2 & \sigma_{\mathsf{x}\mathsf{y}} & 0 \\ \sigma_{\mathsf{x}\mathsf{y}} & \sigma_{\mathsf{y}}^2 & 0 \\ 0 & 0 & \sigma_{\mathsf{fo}}^2 \end{bmatrix}
$$
(5-58)

where  $\sigma$ ; $^2$ ,  $\sigma$ y $^2$  ,  $\sigma$ iya are evaluated at the predicted values of  $\rm v_{xt}$  and  $\rm v_{yt}$  .

2. State Excitation Covar iance Matrix

state excitation covariance matrix  $\mathsf{Q}(k)$  must be known. The size of  $\mathsf{Q}(k)$  -To compute the error covar iance propagation equation (3-19) the has a direct bearing on the magnitude of the P(k+1|k) [Hef. 2:p. 76]. The  $\blacksquare$ possibility of a maneuvering target and mode! inaccuracies are taken into account by the state excitation covariance matrix. As more and more data is processed. Q(k) prevents the Kalman gains from approaching zero by
insuring some uncertainty in the predicted state vector. From equation (3-16), the state excitation covariance matrix is

$$
Q(k) = \Gamma(k) \cdot Q'(k) \cdot \Gamma(k)T \tag{3-16}
$$

Substituting from equation (2-9) for  $\Gamma(k)$  and (3-38) for Q'(k) the state excitation covariance matrix is

$$
\begin{bmatrix}\n\frac{T^{4}\sigma_{x}^{2}}{4} & \frac{T^{3}\sigma_{x}^{2}}{2} & \frac{T^{4}\sigma_{x}^{2}}{4} & \frac{T^{3}\sigma_{x}^{2}}{2} & 0 \\
\frac{T^{3}\sigma_{x}^{2}}{2} & T^{2}\sigma_{x}^{2} & \frac{T^{3}\sigma_{x}^{2}}{2} & T^{2}\sigma_{x}^{2} & 0 \\
\frac{T^{4}\sigma_{x}^{2}}{2} & \frac{T^{3}\sigma_{x}^{2}}{2} & \frac{T^{4}\sigma_{y}^{2}}{2} & T^{2}\sigma_{x}^{2} & 0 \\
\frac{T^{4}\sigma_{x}^{2}}{4} & \frac{T^{3}\sigma_{x}^{2}}{2} & \frac{T^{4}\sigma_{y}^{2}}{2} & T^{2}\sigma_{y}^{2} & 0 \\
\frac{T^{3}\sigma_{x}^{2}}{2} & T^{2}\sigma_{x}^{2} & \frac{T^{3}\sigma_{y}^{2}}{2} & T^{2}\sigma_{y}^{2} & 0 \\
0 & 0 & 0 & 0 & T^{2}\sigma_{y}^{2}\n\end{bmatrix}
$$
\n(5-59)

### 3. Measurement Equation

From equation (3-2) the nonlinear measurement equation is

$$
\underline{z}(k) = \underline{h}(\underline{x}(k), k) + \underline{v}(k) \tag{3-2}
$$

As indicated in equation (3-3a) and (3-3b) the linear form of this equation  $\mathbb{R}^2$ 

$$
\underline{z}(k) = H(k) \cdot \underline{x}(k) + \underline{y}(k)
$$
(5-5a)  
H(k) =  $\frac{\partial \underline{h}(x(k), k)}{\partial u(k)}$  |  $\underline{u}(k) = \partial(u(k), i)$  (7-7a)

wnere

Substituti

 $\tilde{Q}(k)$  =

$$
\frac{\partial \underline{u}(\underline{k})}{\partial \underline{v}(\underline{k})} = \frac{\partial \underline{u}(\underline{k})}{\partial \underline{v}(\underline{k})} \left| \underline{v}(\underline{k}) = \frac{\partial \underline{v}(\underline{k})}{\partial \underline{v}(\underline{k})} \right|
$$
\n10. (3-30)

\n11. (a)  $2 + 1$ 

\n12. (b)  $0$ 

 $\sqrt{2}$ 

h'x(k),k) tne measurement mode! becomes

The Imeanized measurement matrix is derived from equation (3-36) and is shown below

$$
H(k) =
$$
\n
$$
\frac{\partial f_{d}(k|k-1)}{\partial x_{t}(k|k-1)} \frac{\partial f_{d}(k|k-1)}{\partial v_{xt}(k|k-1)} \frac{\partial f_{d}(k|k-1)}{\partial y_{t}(k|k-1)} \frac{\partial f_{d}(k|k-1)}{\partial v_{yt}(k|k-1)} \frac{\partial f_{d}(k|k-1)}{\partial v_{0}(k|k-1)}
$$
\n
$$
\frac{\partial \Theta(k|k-1)}{\partial x_{t}(k|k-1)} \frac{\partial \Theta(k|k-1)}{\partial v_{xt}(k|k-1)} \frac{\partial \Theta(k|k-1)}{\partial y_{t}(k|k-1)} \frac{\partial \Theta(k|k-1)}{\partial v_{yt}(k|k-1)} \frac{\partial \Theta(k|k-1)}{\partial f_{0}(k|k-1)}
$$
\n(3-41)

To simplify notation let

$$
u(k|k-1) = [\hat{x}_{t}(k|k-1) - x_{b}(i)] \cdot \hat{v}_{xt}(k|k-1) + [\hat{y}_{t}(k|k-1) - y_{b}(i)] \cdot \hat{v}_{yt}(k|k-1) \quad (3-42)
$$

and using from equation (2-1) the estimated range

$$
f(k|k-1) = \sqrt{[\hat{x}_{\text{+}}(k|k-1) - x_{\text{b}}(i)]^2 + [\hat{y}_{\text{+}}(k|k-1) - y_{\text{b}}(i)]^2}
$$
 (3-45)

where  $x_5(i)$  and  $y_6(i)$  is the x and y components of the the ith somobody in the buoy pattern.

For the frequency measurement, the H1,5(k) component will be evaulated first in order to reduce notation. The results of the partial derivatives of

the frequency measurement evaluated at the predicted states liques  $s(k|k-1)$  are:

$$
H_{1,5}(k) = \frac{\partial f_d(k \mid k-1)}{\partial f_o(k \mid k-1)} = \frac{\nu_p}{\nu_p + u(k \mid k-1)}
$$
 (3-44e)

Let 
$$
Ak = -\frac{f_0(k|k-1) \cdot [H_{1,5}(k)]^2}{v_p + [r(k|k-1)]^2}
$$
 then  
\n
$$
H_{1,1}(k) = Ak \cdot \left[ \hat{v}_{xt}(k|k-1) \cdot r(k|k-1) - u(k|k-1) \cdot [x_t(k|k-1) - x_b(i)] \right]
$$
 (3-44a)  
\n
$$
H_{1,2}(k) = Ak \cdot \left[ r(k|k-1) \cdot [x_t(k|k-1) - x_b(i)] \right]
$$
 (3-44b)  
\n
$$
H_{1,3}(k) = Ak \cdot \left[ \hat{v}_{yt}(k|k-1) \cdot r(k|k-1) - u(k|k-1) \cdot [y_t(k|k-1) - x_b(i)] \right]
$$
 (2-44c)  
\n
$$
H_{1,4}(k) = Ak \cdot \left[ r(k|k-1) \cdot [y_t(k|k-1) - y_b(i)] \right]
$$
 (3-44d)

Similarly, the partial derivatives of the Dearing angle measurement evaluated at the predicted state values  $\hat{x}(k | k-1)$  follows:

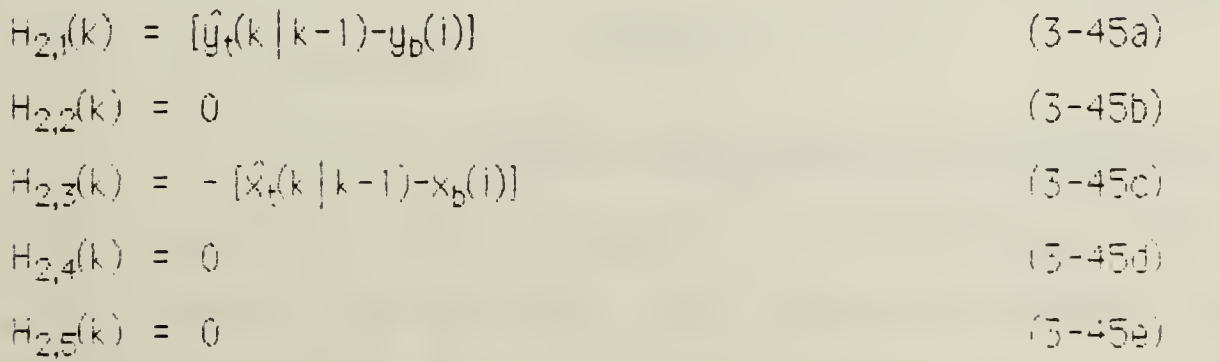

### 4. Measurement Noise Covaniance Matrix

To compute the Kalman filter gains, the measurement noise ocvaniance matrix R(k) must be known. From Table 3-1 and equations (3-5a) and  $(3+5p)$  the measurement noises,  $v_f(k)$  and  $v_d(k)$  are assumed to be zero mean and uncorrelated. The noise covariance matrix is define as

$$
R(k) = \begin{bmatrix} \sigma_f^2 & 0 \\ 0 & \sigma_\theta^2 \end{bmatrix} . \tag{3-46}
$$

 $\sigma_f$  is the standard deviation of the frequency measurement noise where Oe is the standard deviation of the bearing measurement noise

As indicated by Mitschang [Ref. 3:p. 43], the resolution of the frequency measurement is equal to the inverse of the record length of the time signal. Various numbers from 0.02 to 1.0 hertz were tested in the simulations. A typical value of the frequency standard deviation is

> $15 - 47$  $\sigma_{\tau}$  = 0.04 hertz.

The magnitude of the bearing measurement noise is a function of the stanal-to-riotse ratio at the sonobuog, which is infiltenced by several environmental factors and a function of the signal processor. Since most of the simultations runs were close tracking scenarios, a typical bearing standard deviation value is

$$
\sigma_{\theta} = \pm 5 \text{ degrees.}
$$
 (3-46)

### D. MANEUVERING AND DIVERGENCE CONTROL

sunprecise model may cause the filter to diverge. Divergence  $\Delta n$ eccurs when the calculated error covariance does not bound the actual error covariance. In otherwords when the calculated covariance matrix

error covariance. In otherwords when the calculated covariance matribecomes too small or optimistic. When the calculated covariance matrix becomes small, hence the filter gam is small, subsequent measurements have little effect on the estimate. So the estimated state and the actual state diverge because the system model in the filter is different than the actual system model. Such model errors are due to the following:

- 1. Approximations that might be made to simplify the filter computations
- 2. Limited knowledge of the physical system.
- 3. Computational errors resulting from the use of finite precision arithmetic.

In order to prevent divergence and to accommodate maneuvering, the pasic idea is to increase the calculated covariance matrix.  $P(k|k)$ ; since mode! errors are compensated by a larger calculated covariance matrix. However, this increase in the calculated error covariance makes the filter more sensitive to random errors in the "measurement process, often resulting in poorer target estimates when the target ooes not undergo <sup>5</sup> maneuver, as <sup>a</sup> result, an adaptive control method has been devised to increase the calculated error covariance only when the target has maneuvered. Further details on divergence is delineated in by Jazwinski [Ref.7-pp. 301-305] and Gelb [Ref. 2=pp. 277-31 1].

The first procedure used to prevent divergence and to allow for maneuvering is the random forcing function  $w(k)$ . As indicated in Subsection liI.C.2, Q(k) prevents the Kalman gains from approaching zero by insuring some uncertainty in the predicted state vector.

.31

The second, maneuver ana divergence control procedure involves the development of an adaptive gate. From equation (3-17) the difference between the actual measurement and the predicted measurement, is defined as the predicted measurement residual error (called hereafter predicted residual)

$$
e(k | k - 1) = \underline{r}(k) - \underline{h}(\underline{\hat{x}}(k | k - 1))
$$
 (3 - 49)

Jazwinski [Ref. 7<sup>t</sup>p. 271] provides the statiscal properties of the predicted residua! which are

$$
\mathsf{E}[\mathsf{e}(1 \mid k-1)] = 0 \quad , \tag{3-50}
$$

and

$$
Z(k | k-1) = E[e(k | k-1)e(k | k-1)T]
$$
  
= H(k) P(k | k-1) H(k)T + R(k) (3-51)

Therefore the predicted residual standard deviation is defined as

$$
\sigma_z = \sqrt{2(k|k-1)} = -\sqrt{H(k) \cdot P(k|k-1) \cdot H(k)^T + P(k)}.
$$
 (3-52)

in order to allow for target maneuvers, we define an adaptive gate as three times the predicited residual standard deviation

$$
Gate3(k) \equiv 3 \cdot \sigma_z . \tag{3-53}
$$

We can judge the performance of the filter by comparing the predicted residual to the adaptive gate. For each measurement the algorithm tests the residual and lets the residual itself determine the appropriate random foreing function

$$
\{e(k|k-1)\} \le 3 \cdot \sigma_2 \quad , \quad (3-54) \quad .
$$

7ne adaptive gate is adaptive in the following sense. As long as the predicted residual remains less than the  $3\sigma_z$  value, the random forcing

function covariance matrix  $Q'(k)$  remains as calculated by equation (3-38). When the predicted residual becomes larger than the 3rd I value the filter is diverging. To prevent divergence the variances of the random forcing function (equation (3-34)) are increased as follows:

$$
\sigma_y^2
$$
 new = 10 $\sigma_y^2$  old.  
\n $\sigma_y^2$  new = 10 $\sigma_y^2$  old, and  
\n $\sigma_{to}^2$  new = 2 $\sigma_{to}^2$  old. (3-55)

The constants in equation (3-55) were found by trial and error. The random forcing function covariance matrix increases, which increases  $Q(k)$ . When the state excitation matrix,  $Q(k)$ , increases, the covariance matrix,  $P(k|k-1)$  increases. The covariance matrix causes the adaptive gate to increase. Note H(k) and R(k) remain the same. Hence, the gate opens the filter to the incoming measurement. At the next iteration the variances of the random forcing function reverts back to equation (3-34) to calculate random forcing function covariance matrix and the state exicitation covariance matrix for the next measurement.

If the predicted residual exceeds the adaptive gate three consecutive times, the algorithm is reinitialized to the original estimated ennor covariance matrix. The reinitialized error covariance for the simulations in Section VI is

$$
P(k|k-1) = \begin{bmatrix} (0.5 \text{ nm})^2 & 0 & 0 & 0 & 0 \\ 0 & (3 kts)^2 & 0 & 0 & 0 \\ 0 & 0 & (0.5 \text{ nm})^2 & 0 & 0 \\ 0 & 0 & 0 & (3 kts)^2 & 0 \\ 0 & 0 & 0 & 0 & (1 hz)^2 \end{bmatrix} (3-56)
$$

# **FA ERROR ELLIPSOIDS**

### A. INTRODUCTION

Error efficsoids are useful in visualizing the estimation error. With them we can consider the true state value to lie within a certain region surrounding the estimate .. This uncertainy is expressed in the covariance of error matrix  $P(k|k)$ . The concept of the error ellipsoid is summarized.

DEFINITION. Suppose the  $n$ -dimensional vector random variable  $\times$  has a multivariate gaussian distribution with a mean value of zero and covar-Tance  $E[\underline{x}^T] = P$ . The "error ellipsoids" are defined as n-dimensional surfaces of constant probability density. [Ref. 6:p. 252]

The probability density function of  $x$  has the multivariate daussian form

 $f_x(x) = (2\pi)^{-n/2} |\det P|^{-1/2} \cdot \exp[-1/2(s^{T} \cdot P^{-1} \cdot x)]$  $(4-1)$ 

From which the surface of constant probability density is described as

 $x^{T} - F^{-1} - x = c^2$ 

 $(4 - 2)$ 

where  $c^2$  is an arbitrary constant. The name "error ellipsoid" comes from the surface of constant probability density. The surface is an ellipsoid, if P is a nonnegative definite matrix. The ellipsoids have a simple probabilistic interpretation. For a specified value of c the probability that  $\frac{1}{2}$ lies within or on the ellipsoid is obtained by integrating the probability density function over the surface of the ellipsoid. Table 4-1 lists the probabilities for a few values of n and c (Ref. 8:p. 4-49).

From the equations given in Table 3-1 we can assume that the initial state of the system  $\mathbb{E}_{0}$  and the random noise processes  $\mathbb{W}(\mathsf{k})$  and  $\mathbb{Y}(\mathsf{k})$  are

'aDie 4-1. PROBABILITIES FOR ERROR ELLIPSES

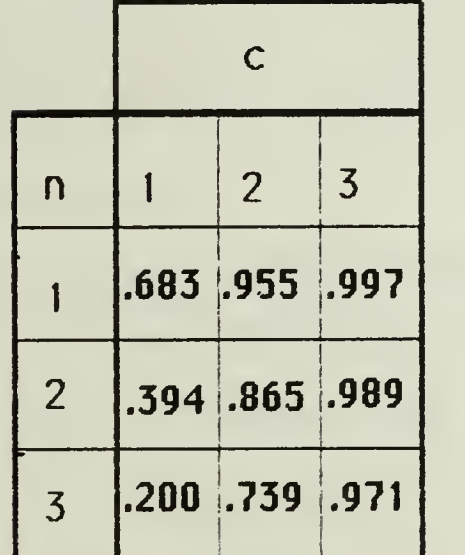

Gaussian. If these Gaussian assumptions are satisfied then the following are also Gaussian-

I. The state.  $x(k)$ , since it is a linear function of  $x(k-1)$ .

2. The estimate,  $\hat{\mathbf{x}}(k | k)$ , which is a linear combination of  $\mathbf{x}(k)$  and  $\mathbf{y}(k)$ .

3. The estimate error,  $\widetilde{\mathbf{g}}(k) = \mathbf{\hat{x}}(k \mid k) - \mathbf{\hat{x}}(k)$ 

As indicated in Section III, the state estimation error is zero mean with covariance of error  $P(k | K)$ . If  $P(k | k)$  is nonnegative definite the surface is an ellipsoid.

# B. APPLICATION

The first and third components of the state vector (equation  $(2-i)$ ) represent position, the second and fourth components represent velocity and the fifth component represent frequency. A ellipsoid for the total matrix is a conglomerate mess; so it is logical to examine a submatrix relating the state variables of the position components or me eiocitu

components. A discussion on the position components follows, a similar examination can be made with the velocity components.

The position components submatrix of the error covariance matri- $P(k, |k\rangle)$  is defined as

$$
P_{x \nmid y}(k | k) = \begin{bmatrix} P_{11}(k | k) & P_{15}(k | k) \\ P_{31}(k | k) & P_{35}(k | k) \end{bmatrix} = \begin{bmatrix} \text{Var } x & \text{cov}(x, y) \\ \text{cov}(x, y) & \text{var } y \end{bmatrix} = \begin{bmatrix} \sigma_x^2 & \sigma_{x}^2 \\ \sigma_{y}^2 & \sigma_y^2 \end{bmatrix}
$$
 (4-5)

The diagonal terms  $P_{11}(k|k)$  and  $P_{33}(k|k)$  of the error covariance matrix represents the variances of the estimate in the x and u positions respectfully. The off diagonal term  $P_{13}(k|K)$  represents the covariance of the estimate in x and y. This term describes the degree of coupling and the orientation of the uncertainty in the x-u plane.

The multivariante Gaussian distribution reduces to a bivariate Gaussian distribution with a probability density function given by

$$
f_{2g}(xg) = (2\pi\sigma_x\sigma_g)^{-1}(1-r^2)^{-1/2} + \exp\left(-\frac{x^2}{\sigma_x^2} - \frac{2r^2x^2g}{\sigma_x\sigma_y} + \frac{g^2}{\sigma_g^2}\right)
$$
(4-4)

the means of the random variables x and y are 0 where the parameter r is called the correlation coefficient of the random variables x and y.

From which a curve of constant probability is described by

$$
\frac{x^{2}}{\sigma_{x}^{2}} = \frac{2 \cdot r \cdot xy}{\sigma_{x} \sigma_{y}} + \frac{y^{2}}{\sigma_{y}^{2}} = c^{2}. \qquad (4-5)
$$

$$
\mathfrak{Z}\mathfrak{b}
$$

This curve is an ellipse. The term error ellipsoid often refers to the specific case when c is set equal to one. From Table (4-1) for the case when n=2 and c=1 the probability that a sample point will be within the ellipsoid is .394. The major and minor axis of this ellipse are not aligned with the coordinate system. Since the error estimate  $\widetilde{x}(k|k)$  is normally distributed, the coordinate system can be rotated in such a way that in the new system position components are uncorrelated. Let the matrix A represent a rotation of the axes through an angle  $\Theta$ 

$$
A = \begin{bmatrix} \cos \theta & \sin \theta \\ -\sin \theta & \cos \theta \end{bmatrix} . \tag{4-6}
$$

By applying a linear transformation

$$
\begin{bmatrix} x^* \\ y^* \end{bmatrix} = \begin{bmatrix} \cos \theta & \sin \theta \\ -\sin \theta & \cos \theta \end{bmatrix} \begin{bmatrix} x \\ y \end{bmatrix}
$$
 (4-7)

and bicking the angle 0 so that

$$
\tan 2\theta = \frac{2 \cdot r \cdot \sigma_x \cdot \sigma_y}{\sigma_x^2 - \sigma_y^2} = \frac{2 \cdot \text{cov}(x, y)}{\text{var } x - \text{var } y}
$$
(4-8)

hence.

$$
\theta = \frac{1}{2} \tan^{-1} \left( \frac{2 \cdot P13(k|k)}{P_{11}(k|k) - P_{33}(k|k)} \right)
$$
  
=  $\frac{1}{2} \tan^{-1} \left( \frac{2 \cdot r \cdot \sigma_x \cdot \sigma_y}{\sigma_x^2 - \sigma_y^2} \right)$  (4-9)

we optain uncorrelated random variables x' and y' [Ref. 9p. 159]. The variances in this system are calculated by-

$$
\sigma_x^2 = \frac{\sigma_x^2 + \sigma_y^2 + \text{cov}(x, y)}{2} = \frac{\text{cov}(x, y)}{\text{sin } 2\theta}.
$$
 (4-10)

āriē

$$
\sigma_{ij}^{12} = \frac{\sigma_{ij}^2 + \sigma_{ij}^2}{2} = \frac{\text{cov}(v, u)}{\text{sin} 2\theta} \tag{4-11}
$$

In order to get a better understanding an example will be given. In Figure (4-1), the target is on a course of 180 degs at 10 kts. The DIFAR buoy is providing frequency and bearing measurements, while the LOFAR buoy is providing only frequency measurements. The error ellipsoids for this figure are twenty times their actual size. At time  $t_k = 10$  min the DIFAR buou's bearing measurement's position components submatrix of the error covariance matrix is

$$
P_{x \text{tyt}}(k \mid k) \equiv \begin{pmatrix} 2.39 \times 10^4 & 3.96 \times 10^4 \\ 3.96 \times 10^4 & 7.34 \times 10^4 \end{pmatrix}
$$
 (4-12)

HANCA.

$$
\sigma_{\rm v} = 155 \text{ gds},
$$
\n
$$
\sigma_{\rm g} = 270 \text{ gds, and}
$$
\n
$$
\sigma_{\rm xu} = 199 \text{ gds}.
$$

Substituting these numbers into equation (4-9) gives

$$
\theta = \frac{1 \cdot \tan^4}{2} \left( \frac{2 \cdot 3.96 \times 10^4}{2.39 \times 10^4 - 7.34 \times 10^4} \right) = -29 \text{ degs} \quad (4-13)
$$

From equations (4-10) and (4-11) the new uncorrelated variances are  $\sigma_x^{-2}$  = 2.39 x 10<sup>4</sup> + 7.34 x 10<sup>4</sup> + 3.96 x 10<sup>4</sup> = = 1.95 x 10<sup>5</sup> yds<sup>2</sup>  $\frac{1}{\sin 2(-29)}$ 

and

$$
\sigma_{\text{y}}^{2} = \frac{2.39 \times 10^{4} + 7.34 \times 10^{4}}{2} = \frac{3.96 \times 10^{4}}{\sin 2 (-29)} \approx 9.53 \times 10^{4} \text{ yds}^{2}
$$

The new standard deviations are

$$
\sigma_x \approx 44
$$
 yds, and  $\sigma_y \approx 309$  yds.

If these values are multiple by the scale factor, they agree with the values from Figure (4-1). Note the majority of the error is along the bearing line.

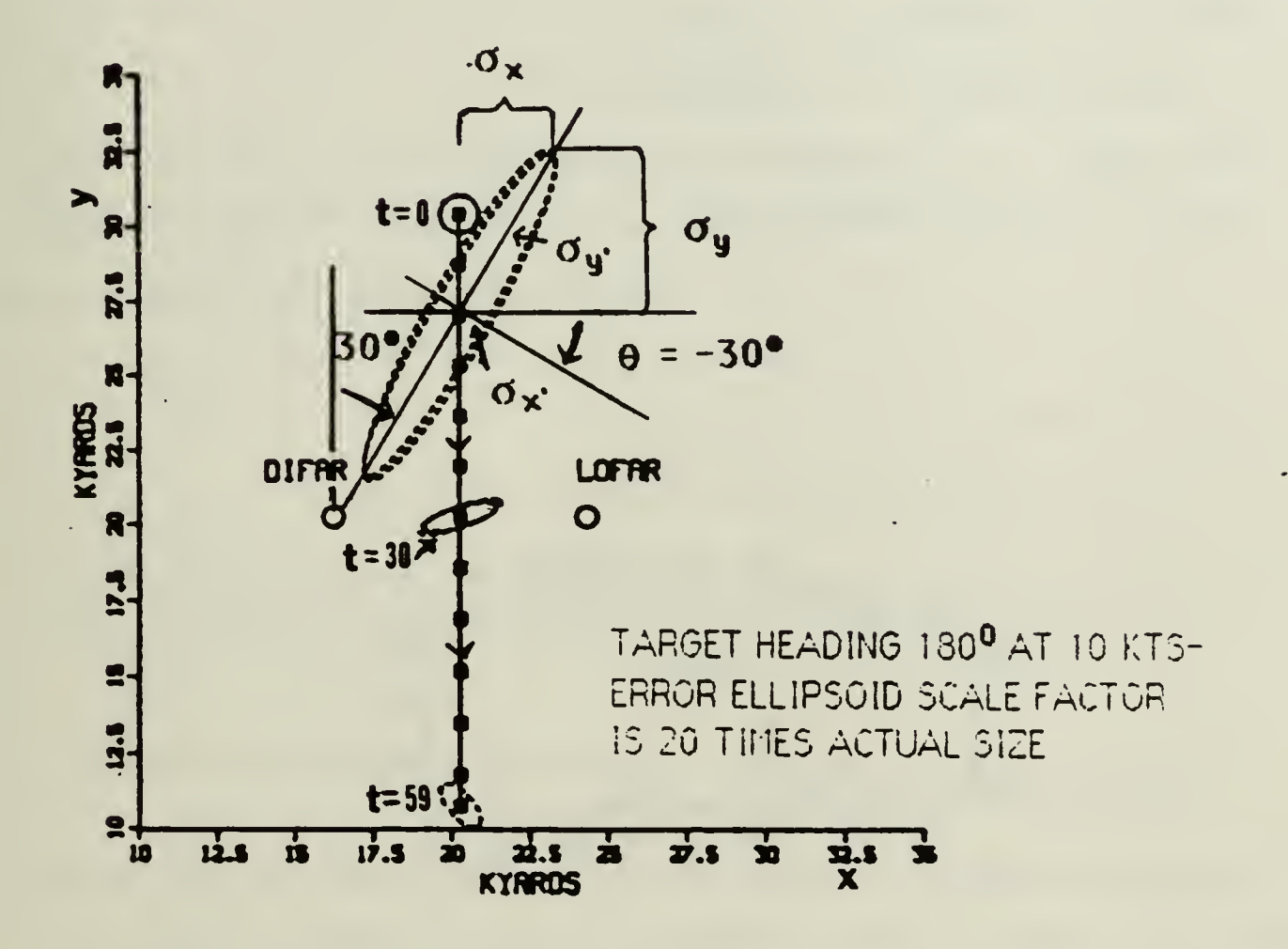

Figure 4-1. Error Ellipsoid Example

# A THE ALGORITHM

### A. INTRODUCTION

This section discusses the development of the tracking algorithm. The tracking algorithm was designed to:

- ). Require a priori target information
- 2. Ninimize the data storage necessary
- B. Produce in all quadrants of the coordinate sustem an accurate estimate of the target position in a reasonably short period of time.
- 4. Require no numan intervention once the algorithm is initiated.

To accomplish this, the algorithm was divided into three modules. The mountes parformed that following tasks:

1. The track module generates a noise-free track data.

- $\chi$  . The opservation module receives the noise-tree track data generated by the track module and simulates noisy measurement data for input to the tracking algorithm module.
- 5. The tracking algorithm module receives noted measurement date and denerates estimates and predictions.

 $\triangle$ H computer programs were written in FORTRAN 77 and executed on the IBM 3033 located at the Naval Postgraduate School, Montereu, California.

# E. TARGET'S TRACK

To evalute the performance of the tracking algorithm a pattern eighlar to the one (Hubtrated Du O'Common, Findley, and Nitsche (Ref. Ap., 245) was developed. A typical track for a 5 kt target is snown in Figure (5-1). The tanget's initial position, speed and course are-

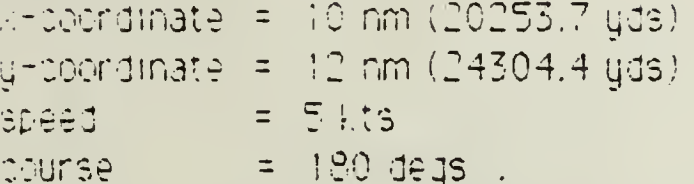

The solid line is the positional time history of the target's track. The amall circles indicate the position every five minutes. The target algorithm and output is contained in Appendix A. Table (5-1) lists the times that the various maneuvers occur in Figure (5-1). Other target algorithms were developed and tested, but Figure (5-1) pattern is used in all simulations presented in Section VI.

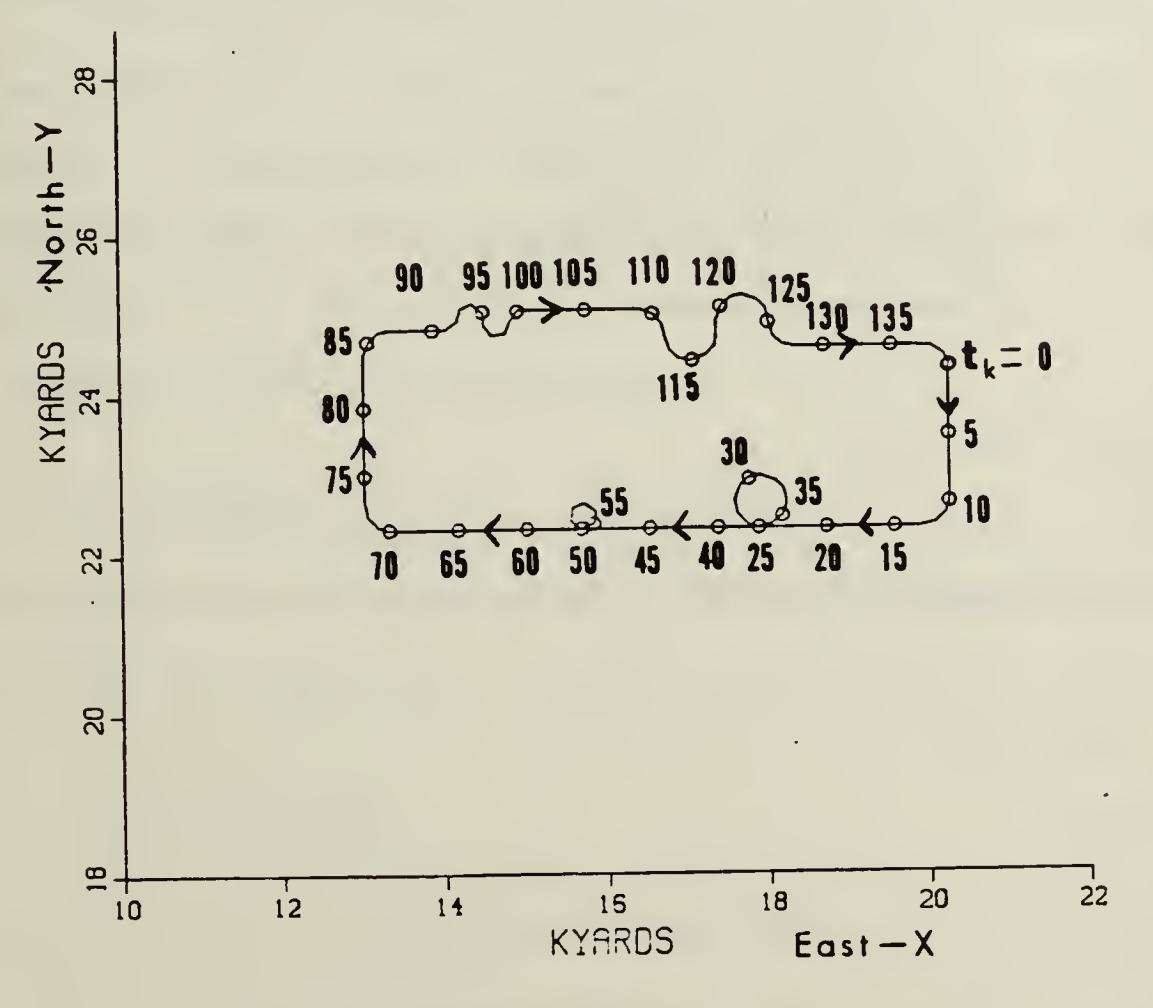

Figure 5-1 Typical Track of the Target.

Table E-1, MI-NEW (EPITIMES POF FIGURE) E-1 V

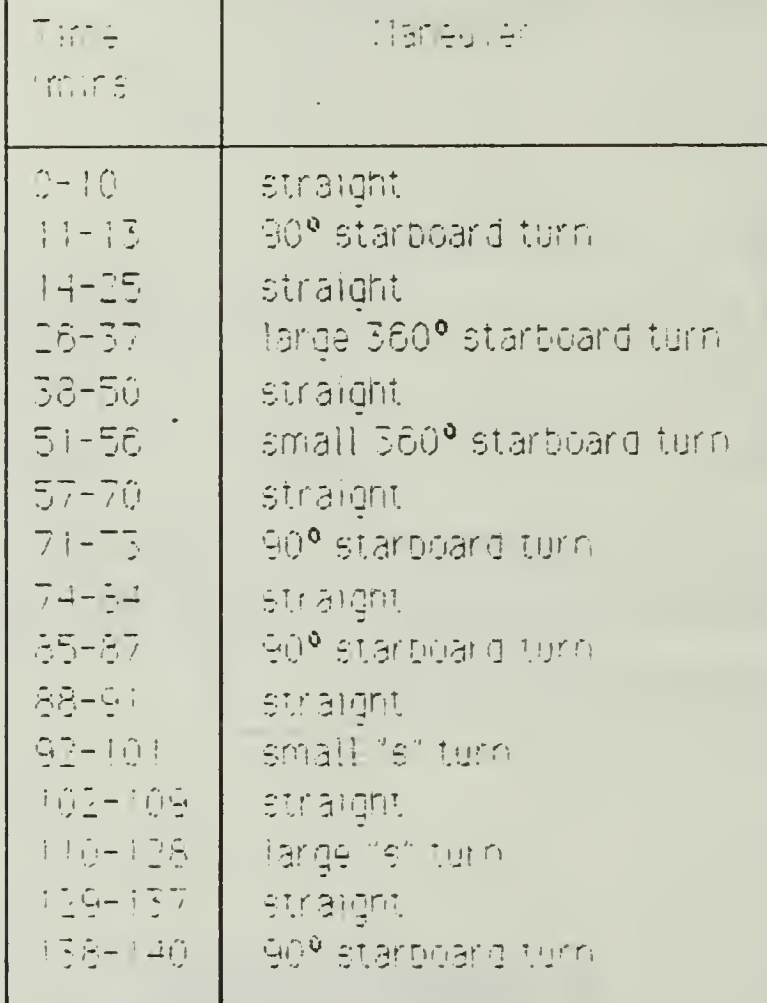

# L CESERVATION PACKET

Based on the target's position and the sonobuoy pattern, the noisy trequency and bearing measurements are computed. It is convenient to think of each observation as arriving in a packet(called the observation packet I cobtaining

Thing time.

- argent trication of the songbuoys baying contact,
- 3. The time of measurement itreauency or bearings,

#### 4. the measurement, and

5. Its standard deviation.

# L. Time

The tracking algorithm makes no assumption concerning the regularity of the measurement arrival times. Measurements are likely to codur at nandom times. These times are determine bu the target algorithm. For the simulations in Section VI, the tanget algorithm updates the target's position every minute.

### 2. Sanobuog Pattern

The sonobuoy pattern must be known to the algorithm at the start of the simulation. The sonobuoy positions are assumed to remain stable throughout, the simulation. There are existing methods to estimate sonobuoy position drift. An input data set provides the following information:

- 1. Number of sonobuoys in the pattern
- 2. Type of sonobuog (ie DIFAR or LOFAR), and
- 3. The sonopuoy position (w coordinate and y coordinate in nautical miles).

An example of this data set is contained in Appendix A,

### 3. Morey Maasurement

Since the noise-free target position and the various schoology positions are rhown, the noise-free bearing measurements can be cotained from equation (2-12). To calculate the noise-free frequency measurement from the Doppler equation (2-11), the following quantities must be known-

- 1. The benter frequency, for the true radiated frequency) against which artineiative Doppler mouts are compared, and
- $\mathbb{Z}_2$  . An equipage of the speed of sound in the water,  $\mathbb{V}_{\mathsf{m}}$

These quantities are supplied by the user at the start of the simulation. The measurement noise is assumed to have a Gaussian distribution with tero mean and known variance. We assume that the amount of the measprement noise depends on the distance the target is from the sonobuou. So the value of the measurement noise standard deviation, depends on the range which is obtained from equation (2-1). Table (5-2) lists two sets of tupical standard deviations used for the frequencu measurement noise. Two sets of bearing measurement noise standard deviations are listed in  $Table$   $(5-3)$ .

The INSL coutines GAUSS and GGUBS are combined to provide a · Gaussian pseudo-random number generator. Therefore, bu inputting the noise-free measurement and its measurement noise standard deviation into the Gaussian pseudo-random number denerator, a noisu measurement is ditained.

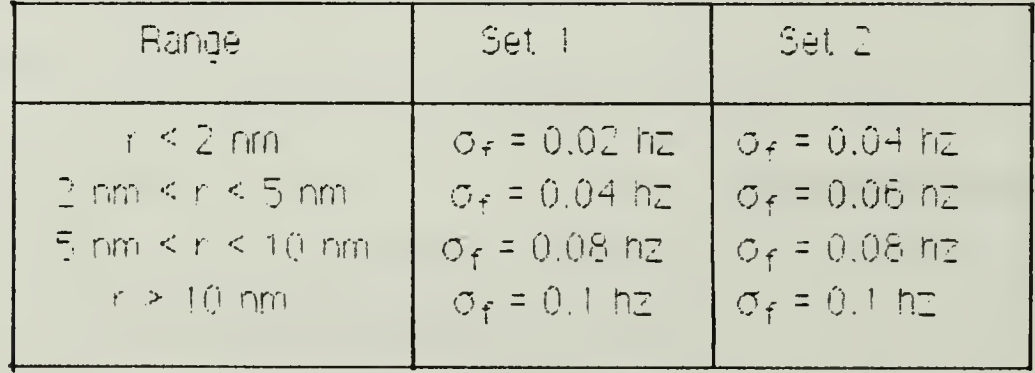

TENIE E FD. FREQUENCY MEASUREMENT STANDARD DEVIATIONS

Table 5-3, BEARING MEASUREMENT STANDARD DEVIATIONS

| <b>Range</b>                             | Set 1                      | Set 2                      |
|------------------------------------------|----------------------------|----------------------------|
| $r < 2$ nm                               | $\sigma_{\rm h}$ = 2 degs. | $\sigma_{\rm h}$ = 5 degs. |
| $2 \text{ nm} \leq r \leq 5 \text{ nm}$  | $\sigma_h$ = 5 degs        | $\sigma_h = 10$ degs       |
| $5 \text{ nm} \leq r \leq 10 \text{ nm}$ | $\sigma_{h}$ = 10 degs     | $\sigma_h = 15$ deds       |
| $r \geq 10$ rm                           | $\sigma_b$ = 15 degs       | $\sigma_h$ = 15 decs       |

D INVETIPLE SONOBUGH TRACKING ALGORITHM

The structure of the multiple sonobuoy tracking algorithm – . dragnamed in Figure (5-2). The required imputs and

- 1. The initial state estimation vector  $\hat{\mathsf{x}}(0)$  -1) and the initial estimated cevariance of entor matrix P(0) -1), and
- 2. The observation packet.

The multiple sonopuoy tracking algorithm is divided into three stages. The first stage is the initialization of the Kalman filter. The Extended klalman filter algorithm is contained in the second stage. Stages one, and two, are compined with the observation packet into one FORTRAN program writch is contained in Appendix B. The last stage consists of the filter's draphical output, which is contained in Appendix C.

<u>1. inicialization</u>

in the first series of simulations, different compinations of the Initial state estimate  $\hat{\mathbb{E}}(0\mid -1)$  and the initial estimated error covariance PIO - In were tested. Initiatily the choices of these values were -proexist arbitriary but using common sense and through trial and error an equitaries  $\texttt{d}$ uese can be obtained for  $\frac{1}{N}$ o $\frac{1}{k}$ –1), and  $P(0|_{k}^2$ –1).

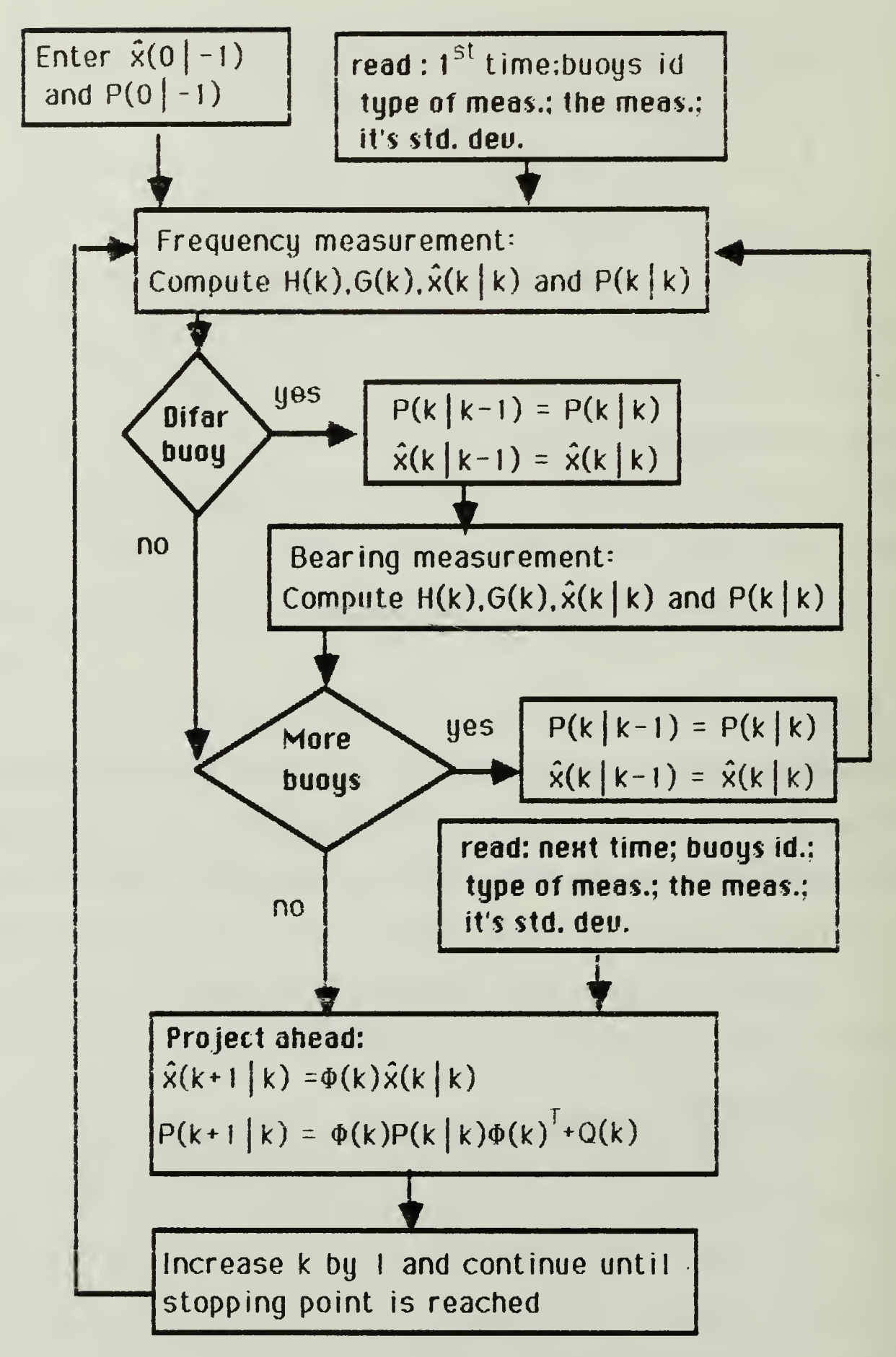

igure 5-2 Multiple Sonobuoy Tracking Algorithm

The cument version of the tradring alogrithm redures a critic information in order to coerate. This information is assumed to be available through human operators, received from other tracking routines, or received from some external sensor. Since this algorithm was design for close range tracking, the a priori information is assumed to be accurate (i.e., position is know within 2 nm, velocity is known within 5 kts, and course within 15 degs). To start the cyclic process the following suantitles are required:

1. The target's estimated position, speed, and course,

- 2. Knowledge of the accuracy (i.e., standard deviation) of the above estimates.
- $5.$  The center frequency,  $f_0$ ,
- 4. An estimate of the speed of sound in the water,  $V_p$  , and
- 5. The sonobuou pattern entered in terms of buou tupe of and position.

The initial estimated state vector  $\underline{X}(0|1)$  is obtained from  $f_{\infty}$ ,  $\zeta_{\rm{m}}$ . and the target slestimated position, speed, and course. The target slestimated position, speed, and course are defined as

 $x_0$  = the x coordinate initial estimated position in nm,  $u_a \equiv$  the  $u$  coordinate initial estimated position in nm.  $v_a \equiv$  the estimated speed in kts, and ha # the estimated course in degs .

The albritonic state estimation vector  $\hat{\mathcal{Q}}(0)$  -1 (i.i.e. defined as

$$
\begin{aligned}\n\lim_{\Delta(Q) \to 1} \mathbf{F}_{\mathbf{r}} &= \frac{\int_{Q} \mathbf{F}_{\mathbf{r}} \cdot \mathbf{F}_{\mathbf{r}}}{\int_{Q} \mathbf{F}_{\mathbf{r}} \cdot \mathbf{F}_{\mathbf{r}} \cdot \
$$

tis.

rom

The

are

 $\sqrt{(y_0 - x_0(1))^2 + (y_0 - y_0(1))^2}$ 

defined as

vy ř

 $\sigma_0$  = the standard deviation of the estimated position in nm,  $\sigma_{\psi}$  = the standard deviation of the estimated speed in kts. o<sub>he</sub> = the standard deviation of the estimated course in degs, and  $\sigma_{\text{fe}}$  = the standard deviation of the frequency. In hz,

Tgelicatiivaliues are

 $\sigma_{\rm m}=0.5$ raya,  $\sigma_{14} = 3$  kts.  $\sigma_{\text{ne}}$  = 10 degs ,and  $\sigma_{\text{fr}} = 1 \text{ m}$ 

The alphagn estimated covariance of error mathik is defined as

$$
P(0|+1) = \begin{bmatrix} \sigma_{0}^{2} & 0 & 0 & 0 & 0 \\ 0 & \sigma_{0}^{2} & 0 & 0 & 0 \\ 0 & 0 & \sigma_{p}^{2} & 0 & 0 \\ 0 & 0 & 0 & \sigma_{0}^{2} & 0 \\ 0 & 0 & 0 & 0 & \sigma_{f_{e}}^{2} \end{bmatrix}
$$
(5-1)

#### **给空间**  $\sigma_{\rm obs} = \sigma_{\rm vis}$ sin(n $_{\rm e}$  + $\sigma_{\rm max}$ )  $\sigma_{\rm MQ} \equiv \sigma_{\rm MQ}$ ' 206 Kitigt  $\sigma_{\rm NQ}$ /

# 2. <u>The Filter</u>  $\rightarrow$

in order to gain a better understanding of the tracking algorithm recursive process the following examples will be discussed,

a. Example <sup>i</sup>

Consider the case of only one DIFAR buoy having contact on the target. Tne algorithm reads the first observation packet 'which consists of

- i. Initial time.
- 2. DIFAR buou position.
- 5. The frequency measurement, and
- 4. The bearing measurement.

From the initialization stage we have the initial state estimate  $\geq$  0 ( - ) , and its error covariance  $P(0 \mid -1)$ . Following Figures (5-2) and  $(3-i)$  the sequence of calculations goes like this

«

- I. Evaluate H(0) by applying the frequency measurement and  $\chi(0|+1)$  to equation (3 -3b).
- 2. Compute the Kalman gain G(0) by applying P(0 [-1) to equation (3-18).  $\blacksquare$
- 3. Compute the updated error covariance for the frequency measurement  $P_{\theta}(0|0)$  from equation (3-19).
- ~ . Compute tne updated state estimate tor tne frequency measurement  $k$  $(010)$  from equation  $(5-17)$ .

5. Since there is also a bearing measurement for this buoy, the update state estimate E<sub>f</sub>(0)0) and error covariance P<sub>f</sub>(0)0) become the Timputs to the bearing measurement estimates. Hence,

> $\Delta r(0|-1) = \frac{1}{2}r(0|0)$ , and  $P_h(0|-1) = P_f(0|0)$

- $\beta$ . Evaluate H(0) by applying the bearing measurement and  $\frac{2\pi}{3}$ (0) -1) to equacton (3-3p).
- 7. Compute the Kaiman gain G(0) by applying Pg(0) -1) to equation.  $-3 - 18$
- S. Compute the updated error covariance for the bearing measurement Pu0 0) from equation (3-19).
- 9. Compute the updated state estimate for the bearing measurement  $\mathbb{E}_6 \cup \{0\}$  from equation (3-17).
- 10. The next step is to project anead, but in order to project anead the next time must be known. So, when the next observation packet comes available the algorithm computes  $\frac{x}{10}$  (1) from equation  $(3-4)$  and  $P(1|0)$  from equation  $(3-20)$ .

The process is repeated by re-cycling through steps 1-10.

d. Example 2

Consider a two sonobuog pattern, one DIFAP buog (called DIFAP IT and one LOFAR buoy (called LOFAR 2). The algorithm reads the first etser ration backet which consists of

**Alista** tra.

- I. SIFAR Malpheltron,
- 3. DIFAR the frequency measurement,
- H. DIFAR Its bearing measurement,

E. COFAR 2 siposition.

6. LOFAR 2's frequency measurement.

From the initialization stage we have the initial state estimate  $\leq 0$  .-). and its error covariance  $P(0|+1)$ . The sequence of calculations does  $W \in$ this

- 1. From the first example the algorithm computes steps 1-9.
- 2. In order to compute a estimate from LOFAR 2's frequency measurement, the algorithm repeats step 5 from example one  $\mathbb{E}_f(0 \mid -1) = \mathbb{E}_b(0 \mid 0)$ , and  $P_r(0|-1) = P_p(0|0).$
- 3. From the first example Steps 1-4 are computed to obtain LOFAR 2's updated state estimate  $\angle(0|0)$  and error covariance P(0 $|0\rangle$ ).
- 4. When the next observation packet comes available the algorithm prolects ahead and the recursive process continues.

# **B.** Adaptive Control

As discussed in Subsection III.D. an adaptive control method has been devised to increase the error covariance only when the filter detects divercence. The algorithm compares the predicted residual with the adaptive gate by implementing the adaptive control decision rule, eduation  $(3 - 5 + j)$ 

 $|e(k|k-1)| \leq 3 \cdot \sigma$ .

This test occurs during steps 4 and 9 in example one above. If the predicted residual is less than the adaptive gate the algorithm continues to

compute the updated state estimate. If the predicted residual is greater than the adaptive date the sequence of calculations goes like this

- 1. From equation (3-55) the random forcing function is increased.
- 2. Calculate a new state excitation matrix using equation  $(3-16)$
- 3. Compute a new ennor covariance using  $P(F|Y-1)$ new =  $P(F|Y-1)010 + O(F)$ .
- 4. Compute the Kaiman gain G(k) by applying P(k | K-1) hew to equation 1回-18%
- E. Compute the predicted residual variance  $\sigma_{\tau}^2$  from equation (E-E1).
- 6. Compute the updated enror covariance from equation (3-19).
- 7. Compare the predicted residual with the new adaptive gate using equation (3-54).

If the predicted residual is less than the adaptive gate the algorithm continues with step 4 or 9. If the predicted residual is dreater than the adaptive gate repeat steps 1-7 above. If the adaptive gate is exceeded three consecutive times the error covariance matrix P(k|k-1) is reinitratized. The algorithm continues the process starting with step 4 above.

a. Simul 人の材料、回答等すです

A. BITRODUCTION

One of the objectives of this research was to produce a operational computer program for passively tracking a target from an airbourne piatform. The purpose of this section is to demonstrate through scenarios the performance of the algorithm described in Section V. Th the following pades five scenarios are presented. Scenarios 1 and 2 are presented to demonstrate a best-case performance. Changing the type of sonobuous and increasing the measurement noise used in Scenarios 1 and 2, Scenario 3 and 4 are presented to demonstrate a worst-case performance. Scenaric T deministrates the initialization process.

## B. SCENARIO 1

Scenario 1 consists of eight simulations that demonstrate the effects of the measurement noise, the state excitation covariance matrix, and the adaptive control method on the filters performance. In order to examine the effects of a state excitation covariance matrix and the adaptive control individually, two random forcing function covariance matrix are developed. The first random forcing function covariance matrix  $\mathbb{Q}^i_{\mathbb{Q}}(\mathbb{R})$  is from equation (3-39). This covariance matrix, developed in Subsection  $\text{H.C.}$  is used in the majority of the simulations. A summary of  $\mathbb{Q}'(k)$  is given for completeness. From equation (3-39) Q'(k) is defined as

$$
G_{\parallel}(k) = G'(k) = E[w(k) \cdot w^{T}(k)] = \begin{bmatrix} \sigma_{\frac{1}{2}}^{2} & \sigma_{\frac{1}{2}} & 0 \\ \sigma_{\frac{1}{2}} & \sigma_{\frac{1}{2}}^{2} & 0 \\ 0 & 0 & \sigma_{\frac{1}{10}}^{2} \end{bmatrix}
$$
(5-38)

where  $\sigma/^2$ ,  $\sigma_g^2$ , and  $\sigma_{ig}$  are evaluated at the predicted values of  $v_{\rm tr}$ ,  $v_{\rm tr}$ and with Redall from subsection III.C

$$
\sigma y^2 = \frac{(y_{1\dot{y}})^2 \cdot \sigma \zeta_t^2 + v_{\dot{y}\dot{t}}^2 \cdot \sigma \dot{\theta}t^2}{v_{\dot{t}}},
$$
 (3-350)

$$
\sigma_{ij}^2 = \frac{(v_{ij})^2 + \sigma_{ij}^2 + v_{ij}^2 + \sigma_{ij}^2}{v_{i}}
$$
 and

$$
\sigma_{\text{Mg}} = v_{\text{ext}} + v_{\text{gt}} + \left(\frac{\sigma_{\text{vt}}}{v_{\text{t}}}\right)^2 = \sigma_{\theta t}^2
$$

where the values of  $\sigma_{\nu t}^2$ ,  $\sigma_{\theta t}^2$ , and  $\sigma_{\text{fo}}^2$  are given in equation (2-7).

The intent of second random forcing function covariance matrix is to produce a state excitation covariance matrix that has little effect on the performance of the filter. In this situation only the adaptive control method or measurement noise is effecting the filter's performance. Let the second random forcing function  $Q_E^1(k)$  be defined as

$$
C_{2^{(k)}} = \begin{bmatrix} 10 \text{ yd}^2 \text{ mms}^4 & 0 & 0 \\ 0 & 10 \text{ yd}^2 \text{/mms}^4 & 0 \\ 0 & 0 & 0.0 \text{ lm}^2 \text{ mms}^2 \end{bmatrix} (E+i)
$$

Since C'-(F) has small values, the state excitation covariance matrix will nave proall values. Hence, the state excitation covariance matrix will nave minimal effect on the filter performance.

Boenanio 1 is a three DIFAR buoy scenario. A geographic plat of the sonobuog pattern, tanget's track and the filter's estimated track are shown in Figure (6-1). Enlarged plots of the eight simulations are shown in Figures (6-2)-(6-9). Table (6-1) lists the differences in the simulations. Four noise-free simulations are illustrated in Figures (6-2)- $(6-5)$ . In Figures  $(6-6) - (6-9)$  measurement noise from Table  $(5-2)$  set in and Table (5-3) set 1 is applied to the frequency and bearing measurements, respectively.

The tardet track is described in Subsection V.B. The dashed line is the filter's estimated track. Each "x" represents target's estimated position every five minutes (i.e., the first "x" is the target's estimated position from the updated state estimate  $\mathbb{R}(0|0)$ , the next "x" is from R(5|5), etc...). The sonobuoy positions are shown by circles. The aldorithm denerates esimates and predictions from the measurements in the following order:

1. Frequency measurement from DIFAR 1

2. Bearing measurement from DIFAR 1

5. Frequency measurement from DIFAR 2

4. Bearing measurement from DIFAR 2

5. Frequency measurement from DIFAR 3

Bearing measurement from DIFAR 3  $6.1$ 

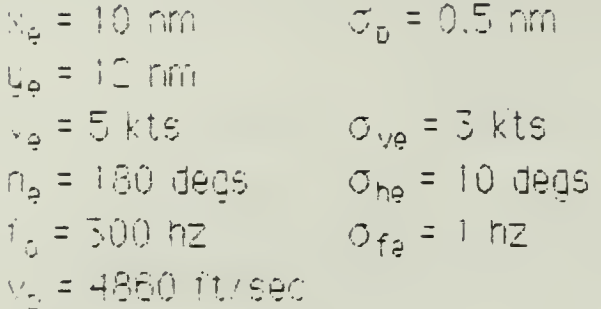

The one standard deviation error ellipsoids shown are due to the covariance of error matrix position components (PITI(k)|k), P35(k)|k), and PIS(k|ki). The error ellipsoids are displayed for times  $t_k = 0$ ,  $t_0 = 10$ . and to = 30 mins. The large dashed officie is the entor ellipsoid from SIFAR tis frequency measurement. Similarly, the large horizontal exticae is que to DIFAR the bearing measurement. The can be seen the error eil peblids become smaller as more measurements are taken

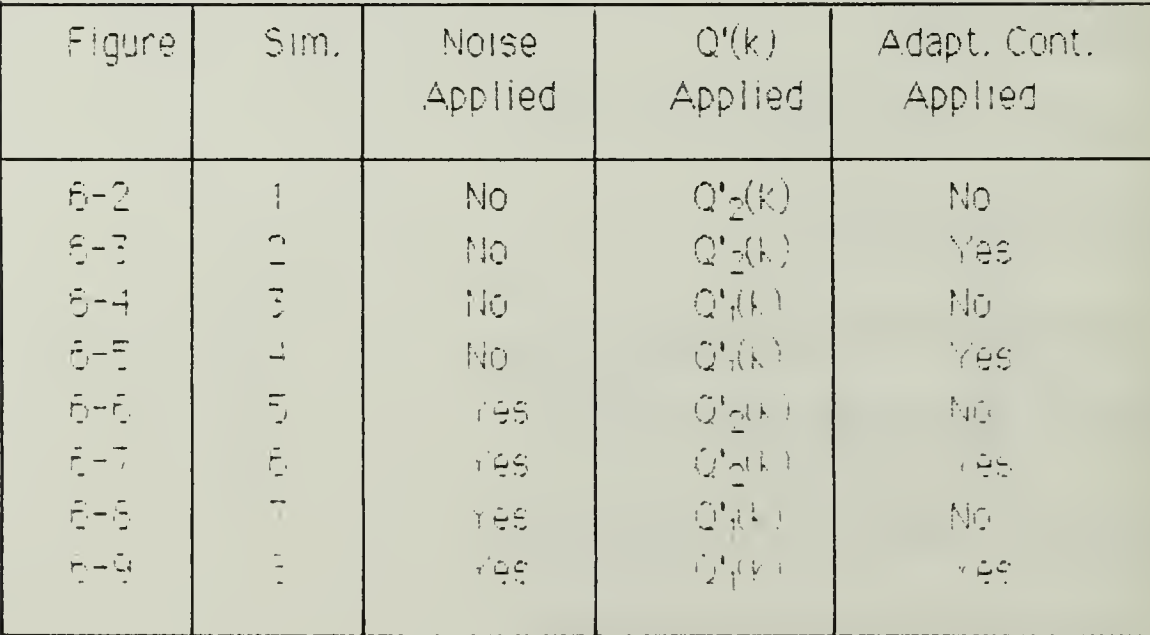

Table 6-1 SCENARIO 1 SIMULATIONS

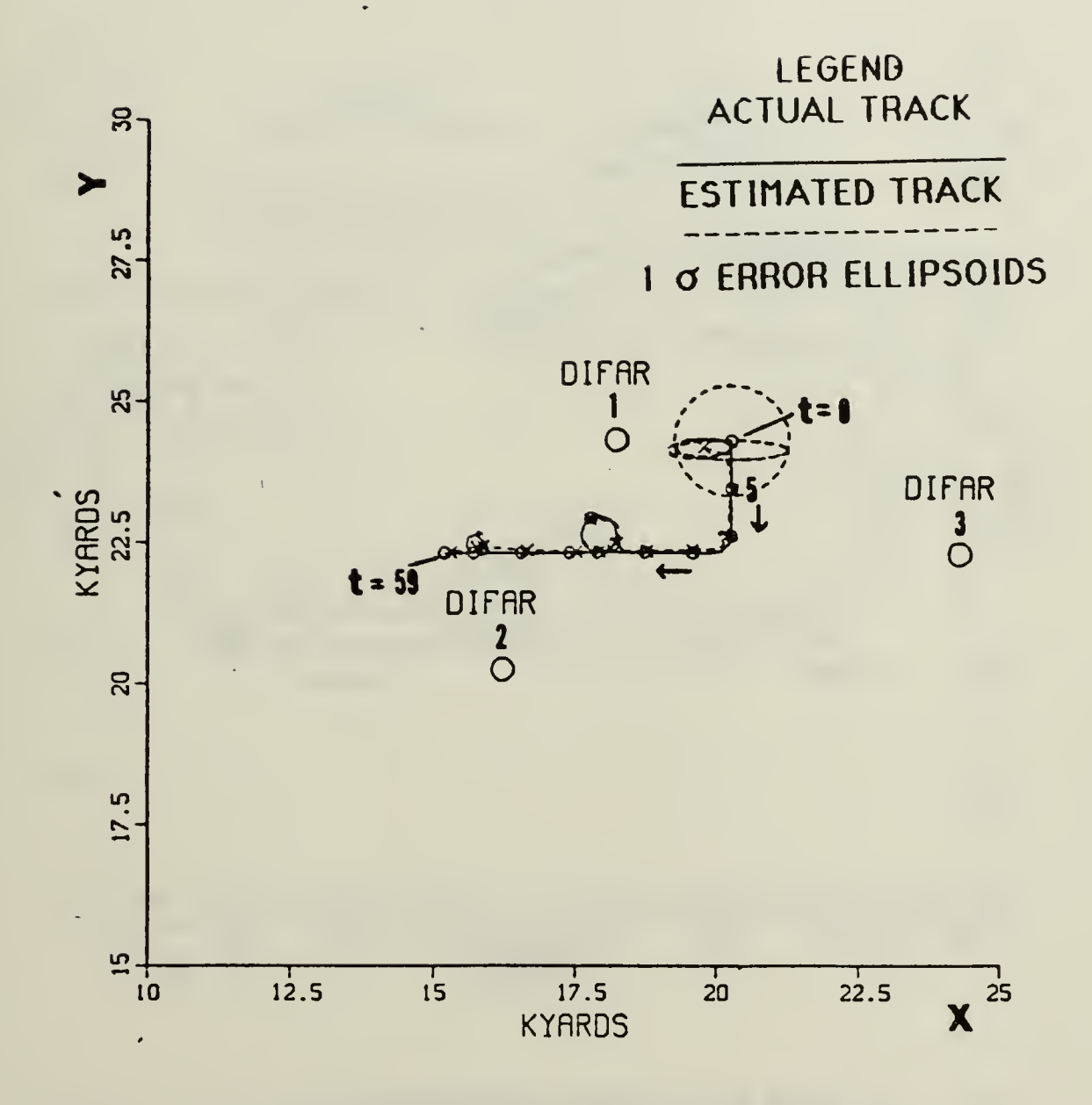

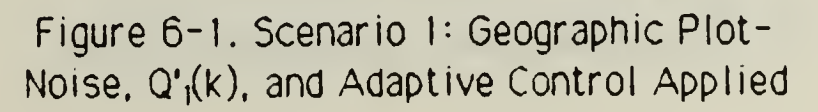

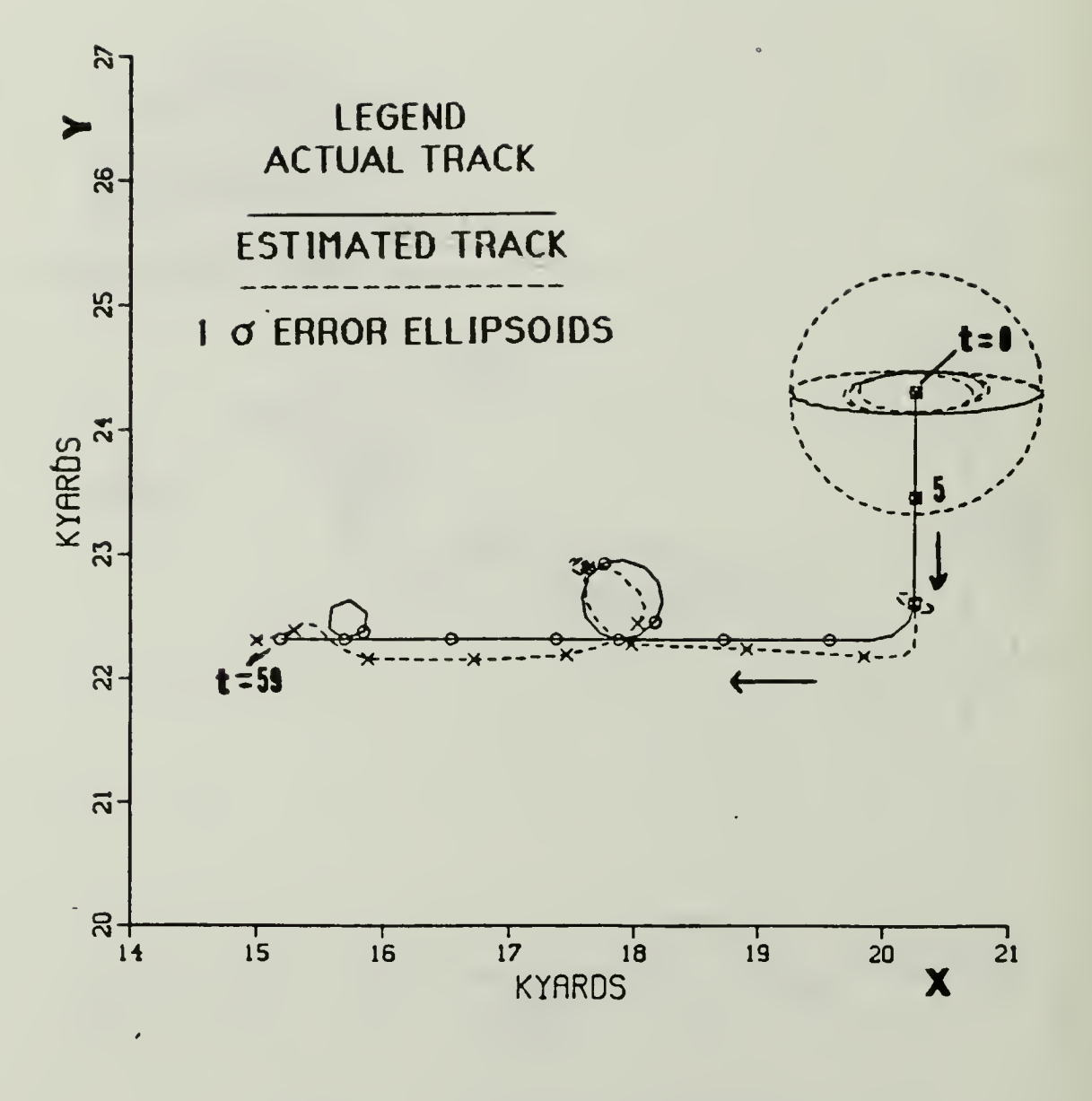

Figure 6-2. Scenario 1-Simulation 1: Enlarged Geographic Plot-Q'2(k) Applied

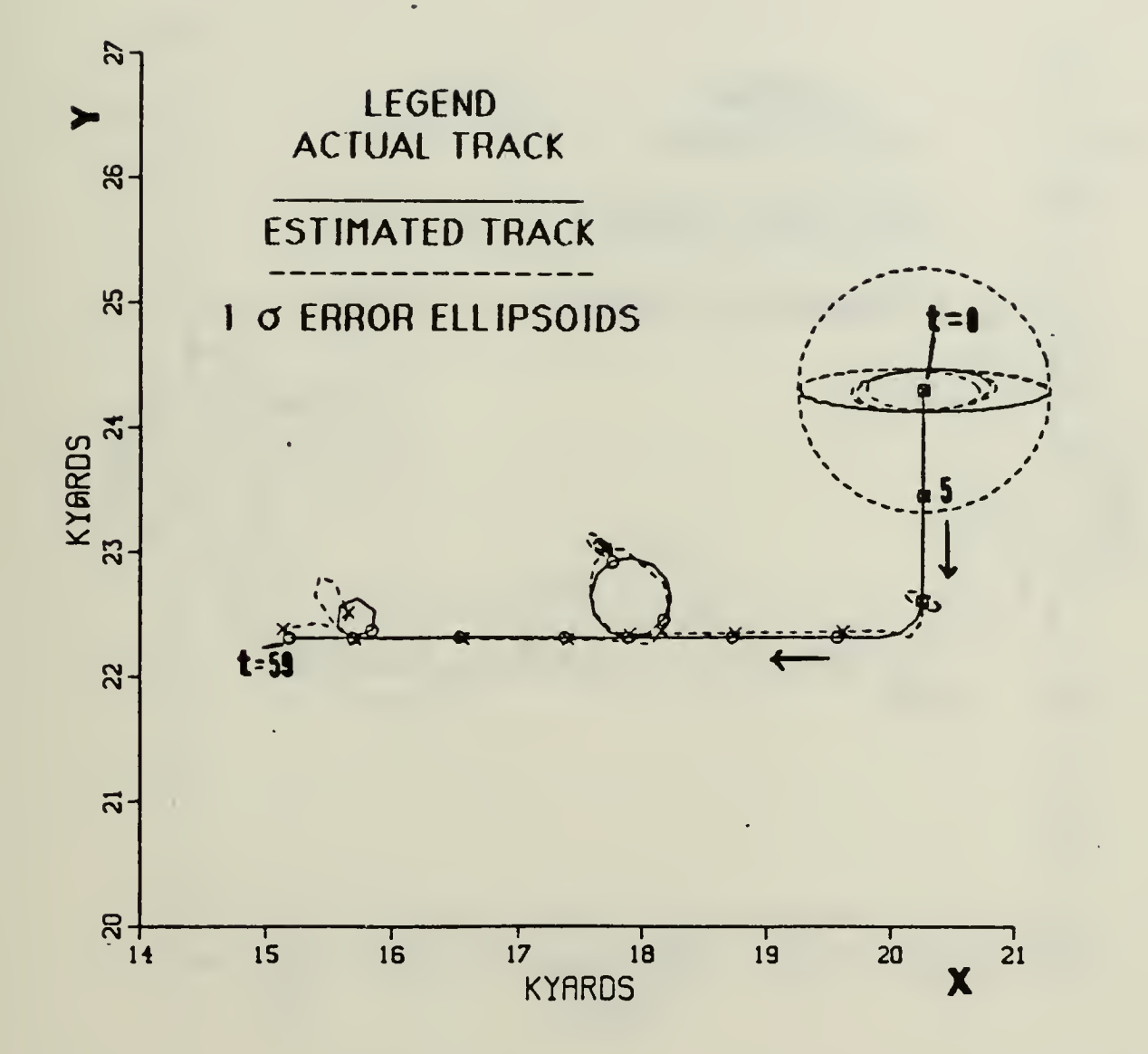

Figure 6-3. Scenario 1-Simulation 2: Enlarged Geographic Plot- $Q'_{Z}(k)$  and Adaptive Control Applied

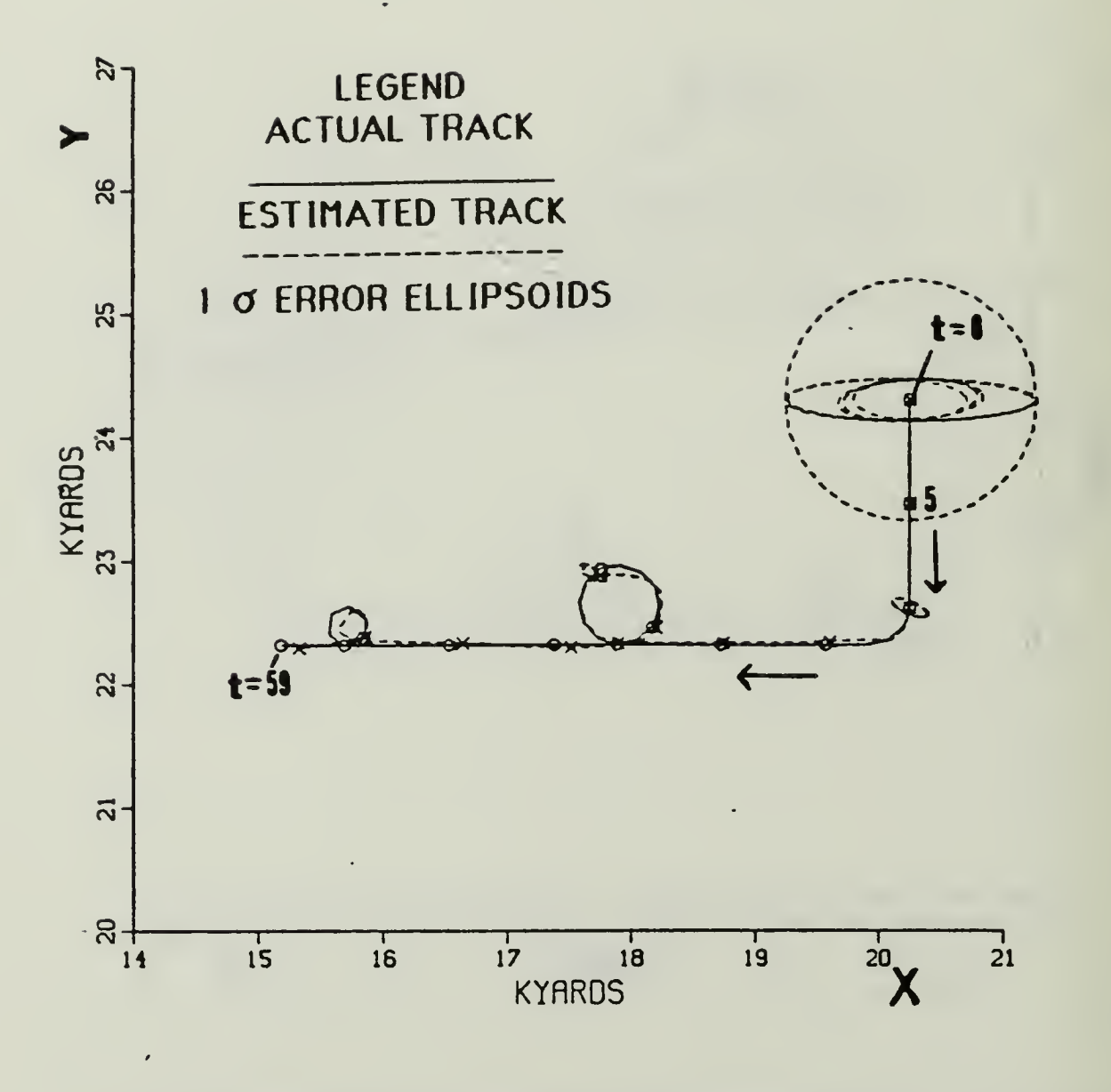

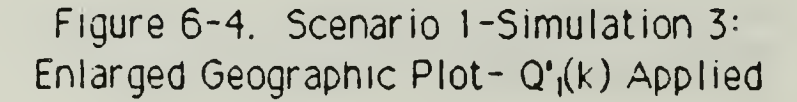

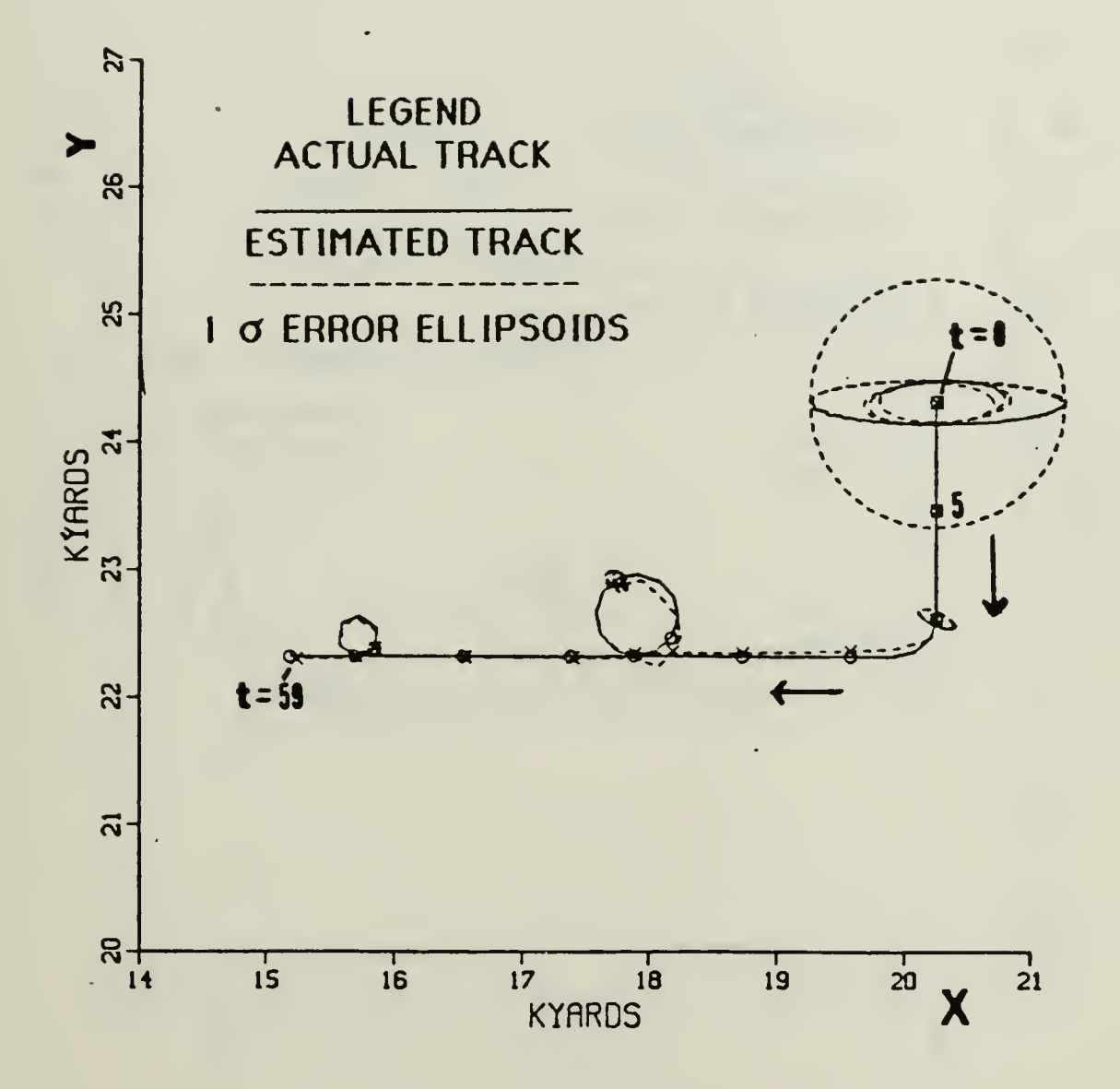

Figure 6-5. Scenario 1-Simulation 4: Enlarged Geographic Plot- $Q'_{1}(k)$  and Adaptive Control Applied

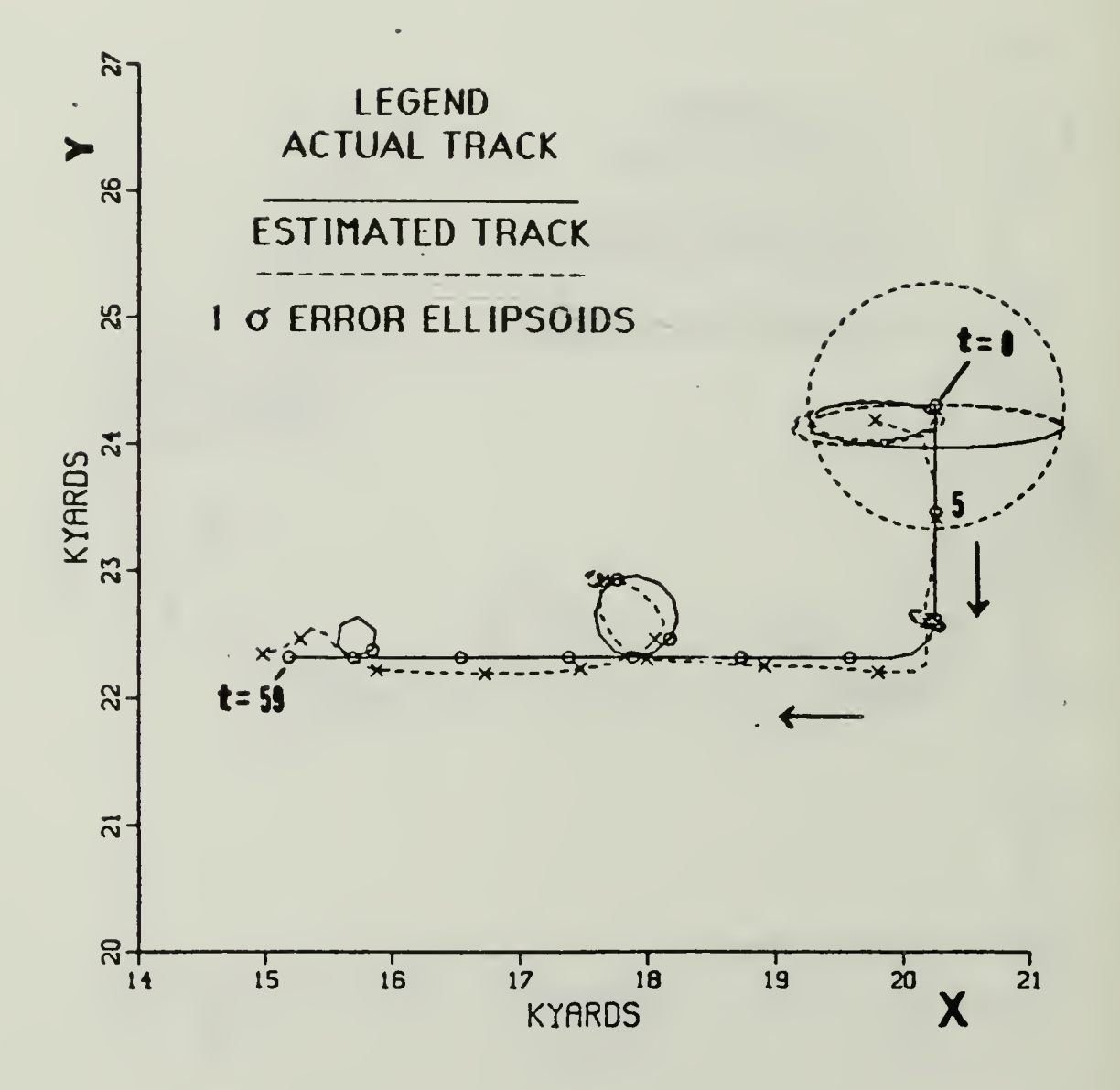

Figure 6-6. Scenario 1-Simulation 5:Enlarged Geographic Plot-Noise and Q'2(k) Applied
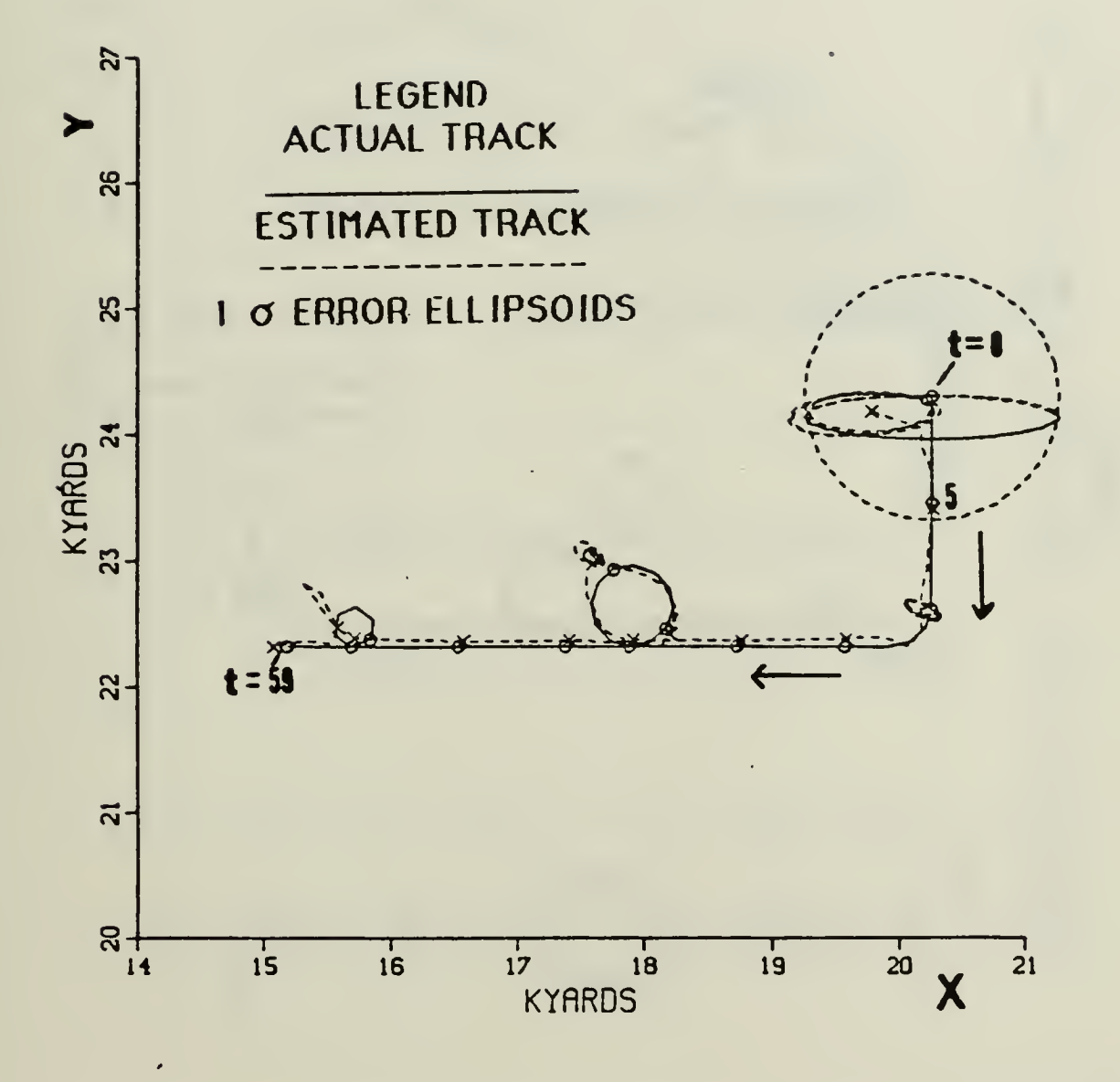

Figure 6-7. Scenario 1-Simulation 6:Enlarged Geographic Plot-Noise, Q'2(k), and Adaptive Control Applied

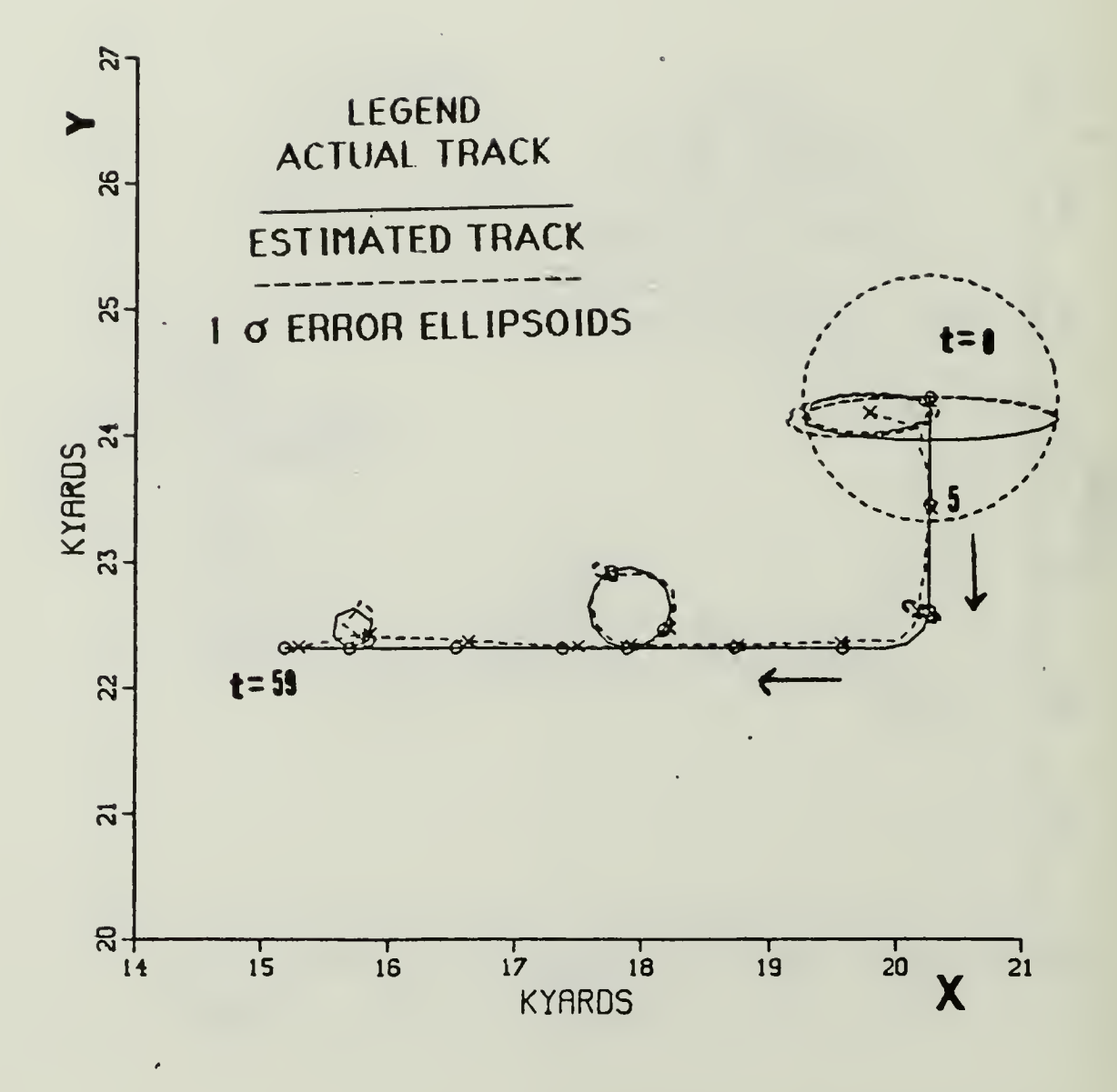

Figure 6-8. Scenario 1-Simulation 7:Enlarged Geographic Plot-Noise and  $Q'_1(k)$  Applied

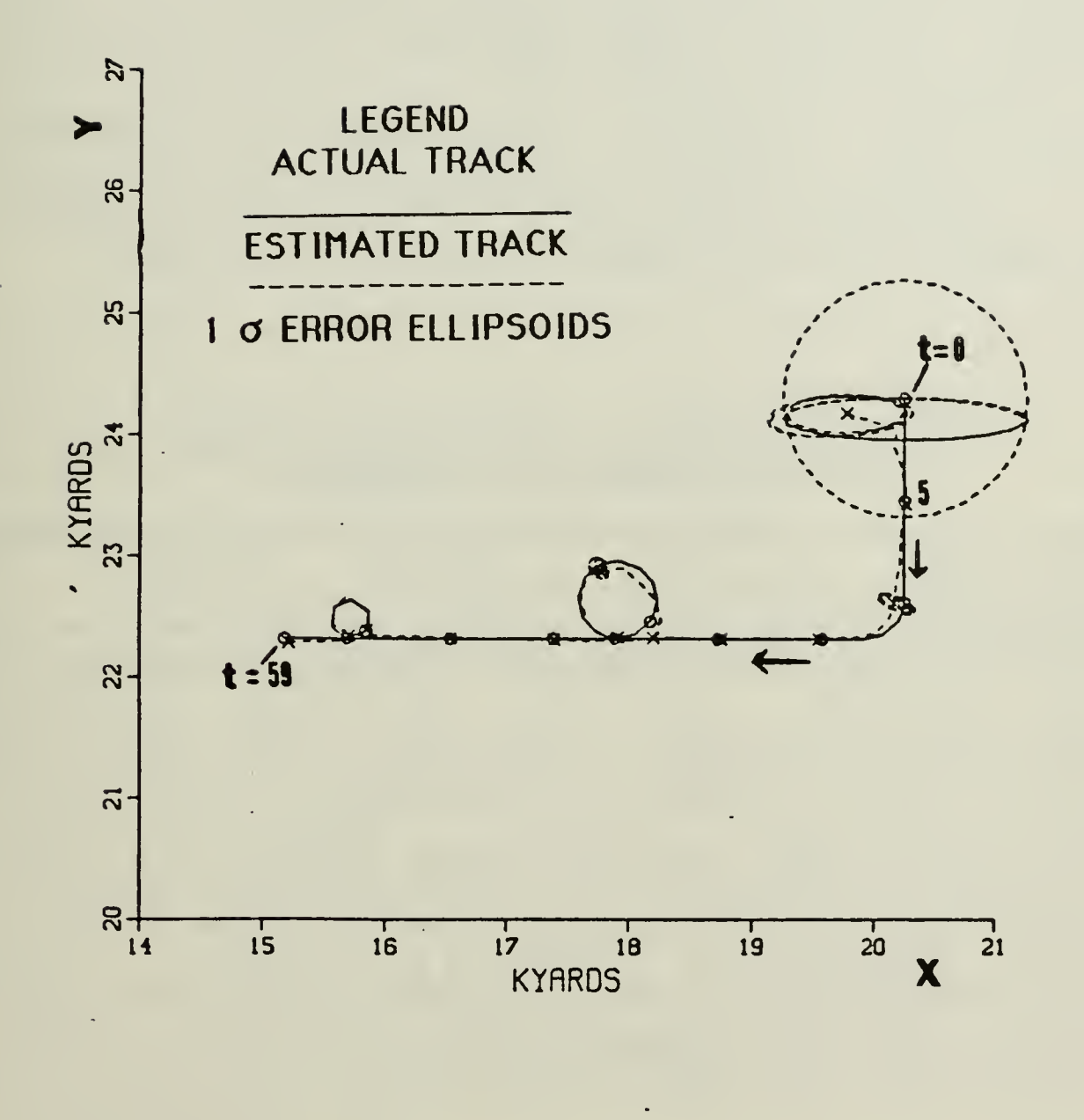

Figure 6-9. Scenario 1-Simulation 8:Enlarged Geographic Plot-<br>Noise, Q'<sub>1</sub>(k), and Adaptive Control Applied.

## 1. Noise-free Simulations

As indicated in Table (6-1), measurement noise is not applied to the simulations 1-4, Figures (6-2)-(6-5) respectively. For each of the noise-free simulations, Table (6-2) lists the maximum position error and time of the error for each of the target maneuvers. The left hand column of Table (6-2) is taken from Table (5-1). As indicated from the a prioriinformation, the initial estimated state vector  $\frac{1}{2}(0 \mid -1)$  values are the same as the actual state vector values. All four simulations recorstructed the tardet's track to within 2.5 ft, until the first maneaver. Each of the simulations will be discussed in the following paragraphs.

### Table 6-2. SCENARIO 1: NOISE-FREE SIMULATIONS-MAXIMUM ERROR FOR EACH MANEUVER

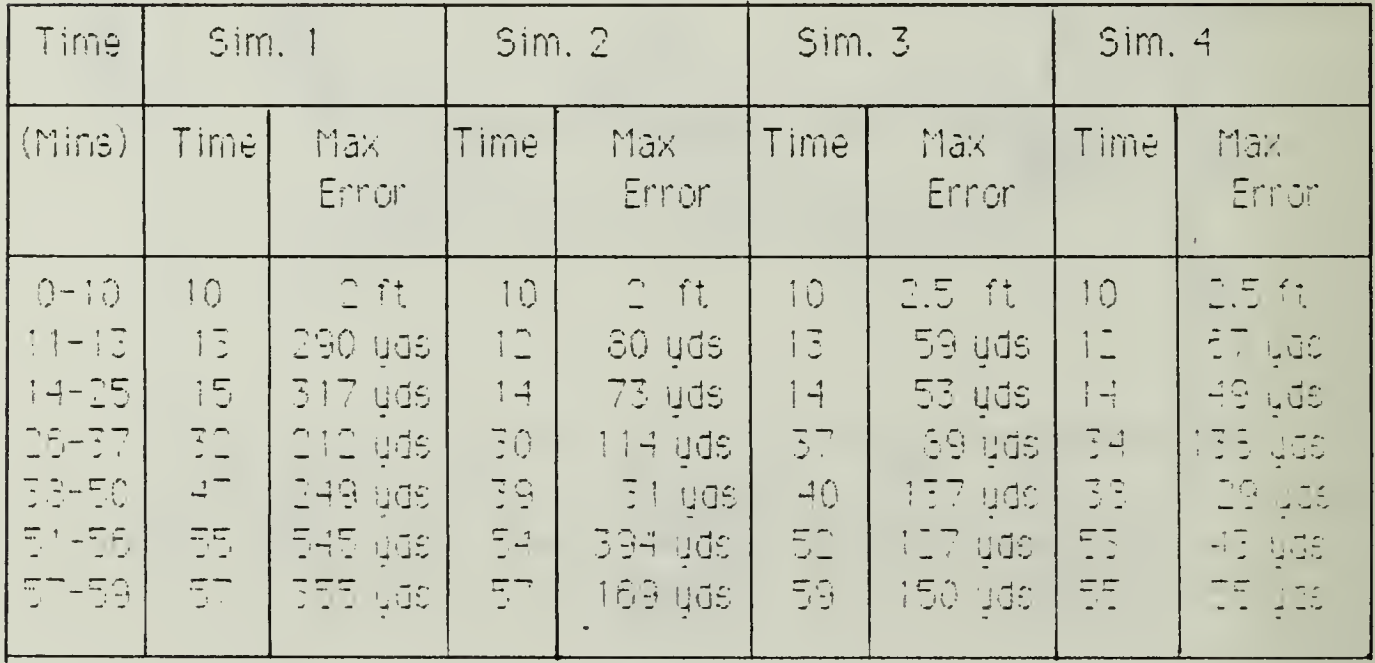

According to Table  $(6-1)$ ,  $Q'_{2}(k)$ , the random feroing function covariance matrix, is used in Figure (6-2). The estimated tradictional behind every maneuver and completely misses the small 360 degitars.

In Figure ( $6-5$ ) the adaptive control method and  $Q'(x(k))$  are applied. As can be seen from Figure (6-3) and Table (6-2), the filter estimates are slightly off during the large 360 deg turn and off by as much as 394 dos in the small 360 deg turn. Table (6-3) lists the number of times the  $3\sigma_{\tau}$ adaptive gate was exceeded for each measurement. Note that only the frequency measurements cause the adaptive gate to be exceeded.

In Figure (6-4) the random forcing function  $Q'_{1}(k)$  is applied to the filter. In this simulation the filter estimates accurately reconstructs the track until the end of the large 360 deg turn (about time time time and man. The estimates lag slightly behind the actual track from ti=38 mins to the end with an average error of approximately 95 yds.

Both  $Q'_{1}(k)$  and the adaptive control method are applied to the filter in Figure (6-5). The filter estimates are slightly off (greater than 100 uds for 5 mins) during the large 360 deg turn. Table (6-4) lists the number of times the adaptive gate was exceeded for each measurement. Again only the frequency measurement adaptive gate is exceeded. Contparing Table  $(6-3)$  to Table  $(6-4)$ , it can seen that by increasing the random forcing function covarinace matrix, the adaptive gate is exceeded far less. As expected this simulation reconstructs the actual track better than the Simulations 1-3.

# Table 6-3. SCENARIO 1-SIMULTATION 2: NUMBER OF TIMES THE ADAPTIVE GATE IS EXCEEDED FOR EACH MEASUREMENT.

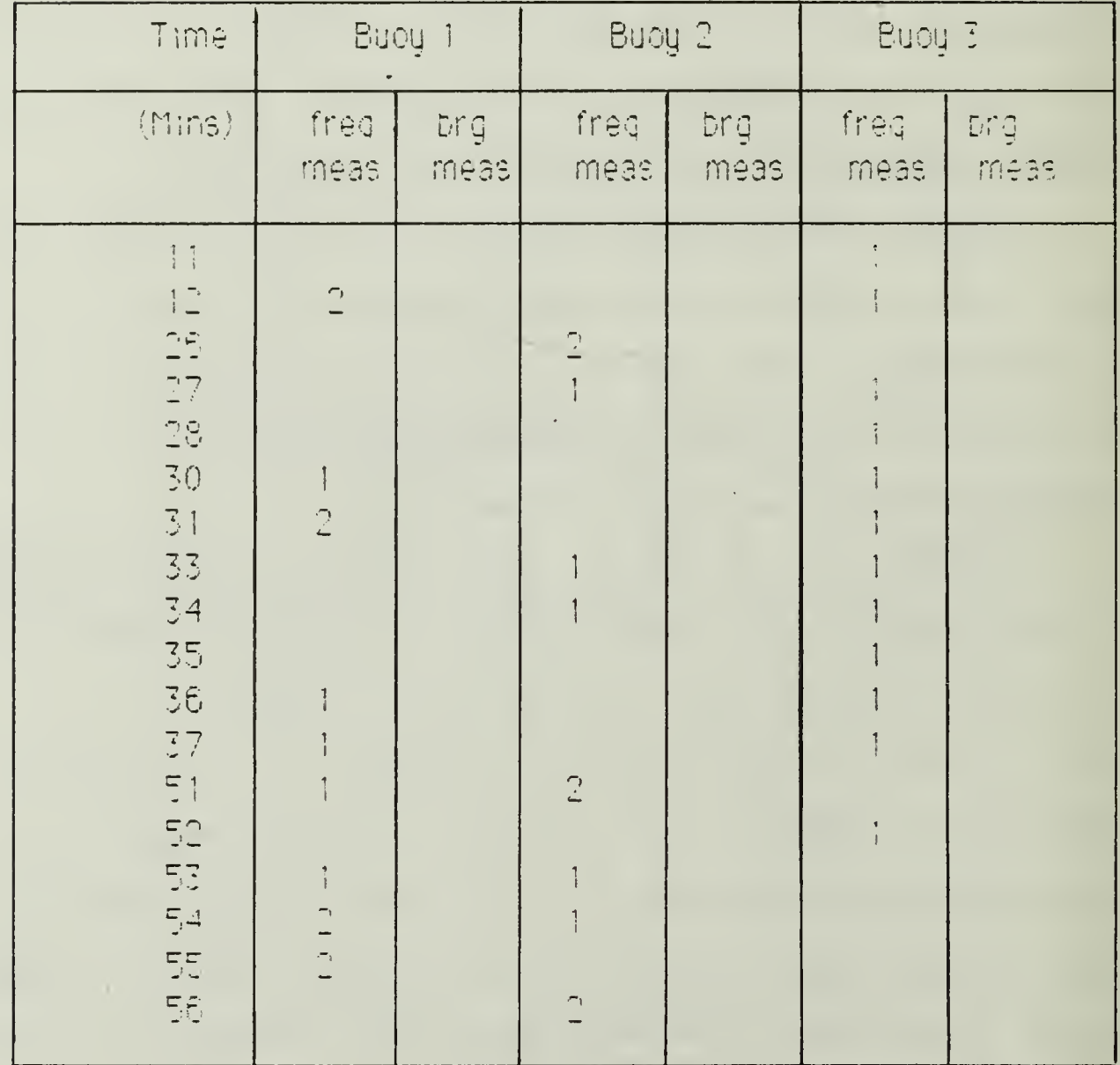

## Table 6-4, SCENARIO 1-SIMULTATION 4: MUMBER OF TIMES THE ADAPTIME GATE IS EKCEEDED FOR EACH MEASUREMENT

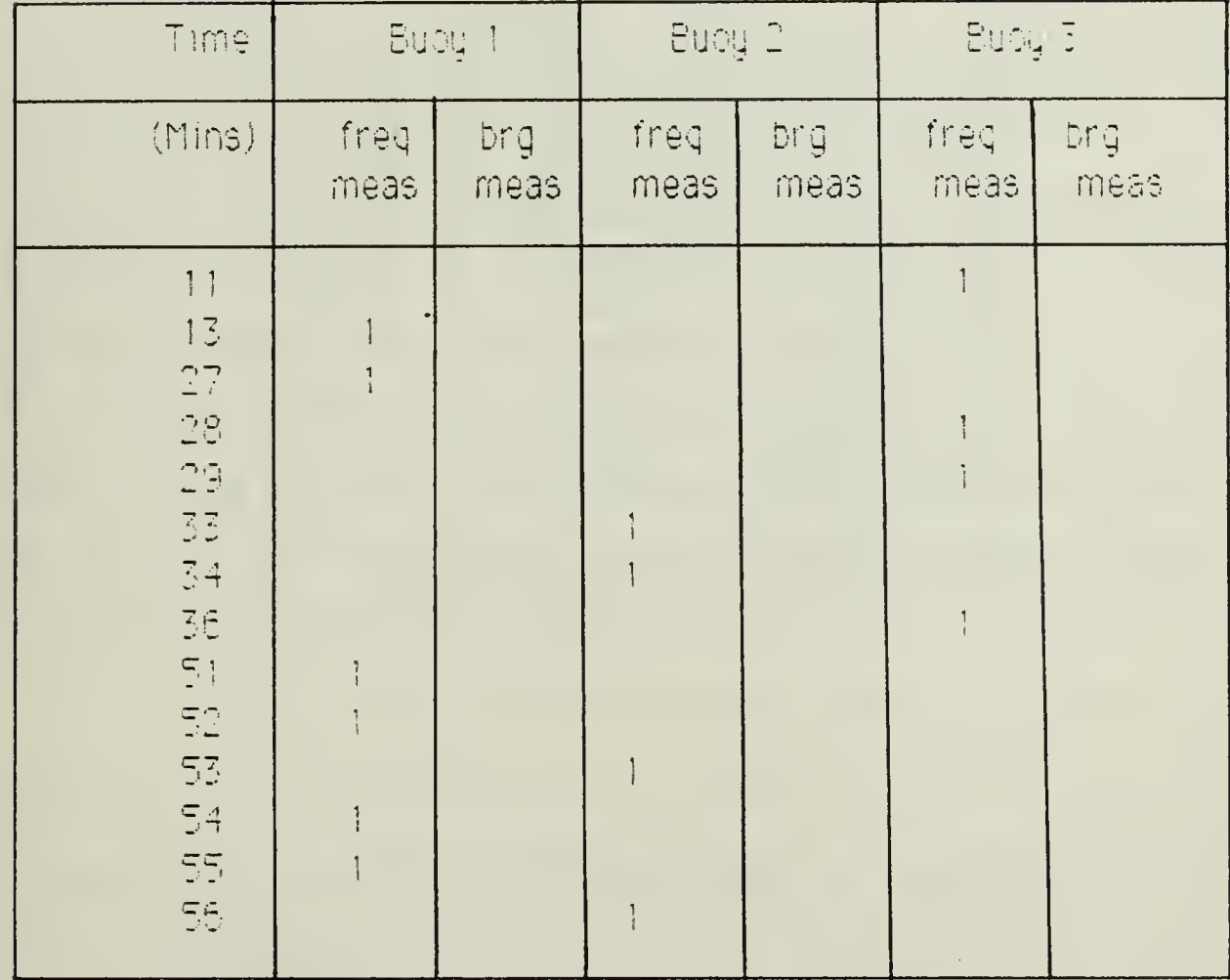

#### 2. Noisy Simulations

As indicated in Table (6-1), measurement noise is applied to simulations 5-8, Figures (6-6)-(6-9) respectively. From Table (5-2) set 1 frequency measurement standard deviations and from Table (5-3) set 1 bearing measurement standard deviations are applied to the noise-free measurements. Like Table (6-2) for the noise-free simulations. Table (6-5) lists the maximum position error for each maneuver in Simulations. 5-8. The alphioni information is the same as the noise-free simulations.

| Time                                                                           | Sim.5                                                                                                    |                                                                                  | Sim. 6                                                                                                    |                                                                                       | Sim. 7                                                                                       |                                                                                           | Sim. 8                                                                                                    |                                                   |
|--------------------------------------------------------------------------------|----------------------------------------------------------------------------------------------------|----------------------------------------------------------------------------------|----------------------------------------------------------------------------------------------------|---------------------------------------------------------------------------------------|----------------------------------------------------------------------------------------------|-------------------------------------------------------------------------------------------|----------------------------------------------------------------------------------------------------|---------------------------------------------------|
| (Mime)                                                                         | Time                                                                                                    | Mak<br>Error                                                                     | Time                                                                                                    | Max<br>Error                                                                          | Timel                                                                                        | Max<br>Error                                                                              | Time                                                                                                    | Mar<br>Error                                      |
| $0 - 10$<br>$11 - 15$<br>$14 - 55$<br>$26 - 37$<br>38-50<br>E1-56<br>$57 - 59$ | $\bigcirc$<br>$\begin{array}{c} 1 \\ 1 \end{array}$<br>$\frac{1}{2}$<br>$\mathbb{C}^n_+$<br>45<br>$\overline{\mathbb{Z}}$ , $\overline{\mathbb{Z}}$<br>EV | 1494 yası<br>$203$ yas<br>249 yası<br>183 4ds<br>226 yds<br>574 uds.<br>368 yds. | $\mathbb{C}$<br>$\left\{\begin{array}{c} \overline{\mathcal{L}} \\ \mathbb{U} \end{array}\right.$<br>$-\frac{1}{4}$<br>$\mathbb{E}(\mathbb{R})$<br>49.<br>틒<br>57 | 494 yds.<br>74 yds.<br>$77$ yds.<br>157 yds<br><b>77 yds</b><br>$477$ uds.<br>191 yds | $\hat{U}$<br>11<br>$\frac{1}{2}$<br>$\mathbb{R}^n$<br>$\frac{4}{3}$ :<br>$\frac{1}{2}$<br>E9 | 494 yds.<br>182 ydsi<br>$77 \,$ 4ds/<br>190 yds)<br>131<br>[108]<br>161 gde.<br>$113$ and | $\bigcirc$<br>$\begin{array}{cc} \uparrow & \uparrow \\ \downarrow & \downarrow \end{array}$<br>$\frac{1}{2}$<br>$\overline{\xi}$ 4<br>북구<br>EE.<br>$\overline{\mathbb{F}}$ | 494 908<br>82 yas<br>52 yas<br>150 ups<br>ISE ges |

Table 6-5. SCENARIO I SIMULATIONS WITH NOISE MAXIMUM ERROR FOR EACH MANEUVER

In all four simulations, the first estimate  $\hat{\mathbf{X}}(0 | 0)$  is 494 gds southwest of the actual starting position. Examining the error ellipsoids gives us some insight to this error. The center of error ellipsoid is the measurement 's estimated position. The large dashed circle error ellipsoid is due to DIFAR 1 frequency measurement. Its estimated position is the actual stanting position. DIFAR 1 bearing measurement contributes the large norizontal efficise. Its estimated position is approximately 180 yds south of the actual staring position. DIFAR 2 bearing measurement is the mail? contributor to the estimated position shifting to the west of the target's position. While, DIFAR 3 estimated position is a little to west of DIFAR 2. estimated position. The shape of the error ellipsoids indicate that the greatest ennor is along the bearing measurement from DIFAR 1. In all four simulations, the filter's estimated position is less than 50 ups from the actual postion within 4 mins.

Simulation 5, Figure (6+6) is the same as Simulation 1 expert noise is applied to the measurements. Comparing Simulation 5 errors in Table (6-5) to Simulation 1 errors in Table (6-2), it can be seen that the only major difference is in the first leg, time t<sub>k</sub>=0+10. As indicated above this difference is due to the noisy initial measurements.

In Figure (6-7) the adaptive control is applied to the filter. The results of Figure (6-7) are similar to that of Figure (6-3), except for the email 360 deg turn. Table (6-6) lists the number of times the adaptive gate was exceeded for each measurement.

The nandom forcing function covariance matrix Q'(E) and holde is applied to the filter in Figure (6-8). The results are similar to the Figure (6-4), in that the filter's estimated position lags behind the actual position from time  $t_k = 38$  mins to the end. The average errors in Figure (6-8) are stightly higher than in the noise-free case.

in Figure (6-9) the random forcing function covariance matri-Q'{k), the lababtime gate and noise are applied to the filter. Like Figure (6-5), the filter estimates are slightly off during the large 360 deg starboard turn in figure (6-9). The errors are less than 70 uds except from  $t_k = 32$  to  $t_k = 35$  where the errors are greater than 100 yds. Table (6-7) lists the number of times the adaptive gate is exceeded for each measurement.

Table 6-6. SCENARIO 1-SIMULTAION 6: NUMBER OF TIMES THE ADAPTIVE GATE IS EXCEEDED FOR EACH MEASUREMENT

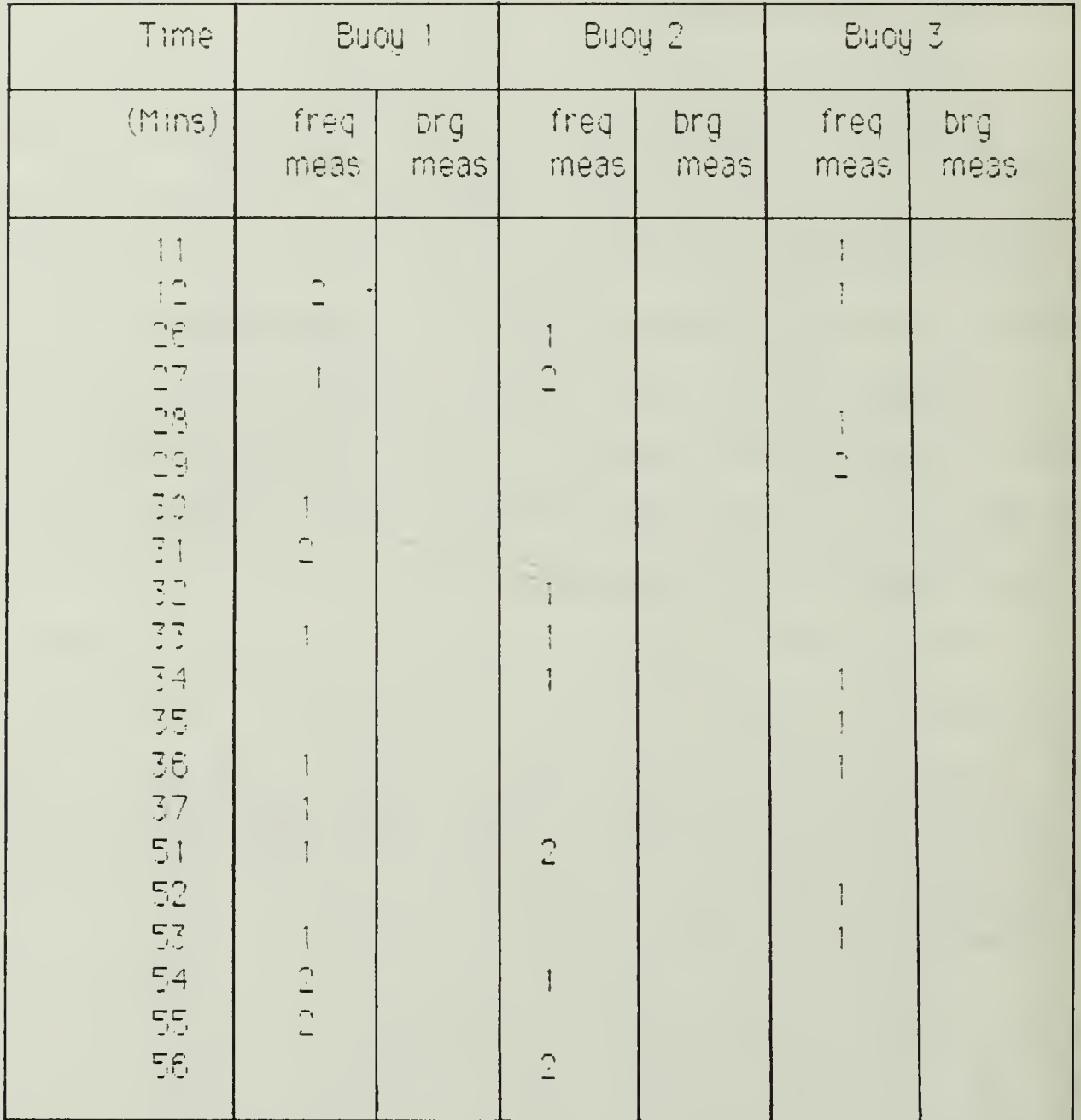

As in the noise-free simulations, Simulation 8 reconstructs the tanget's track better than Simulations 5-7, Simulation S's configuration. is used in the rest of the simulations presented in this text.

# Table 6-7 SCENARIO 1-SIMULTAION 3: NUMBER OF TIMES THE ADAPTIME SATE IS EMCEEDED FOR EACH MEASUREMENT

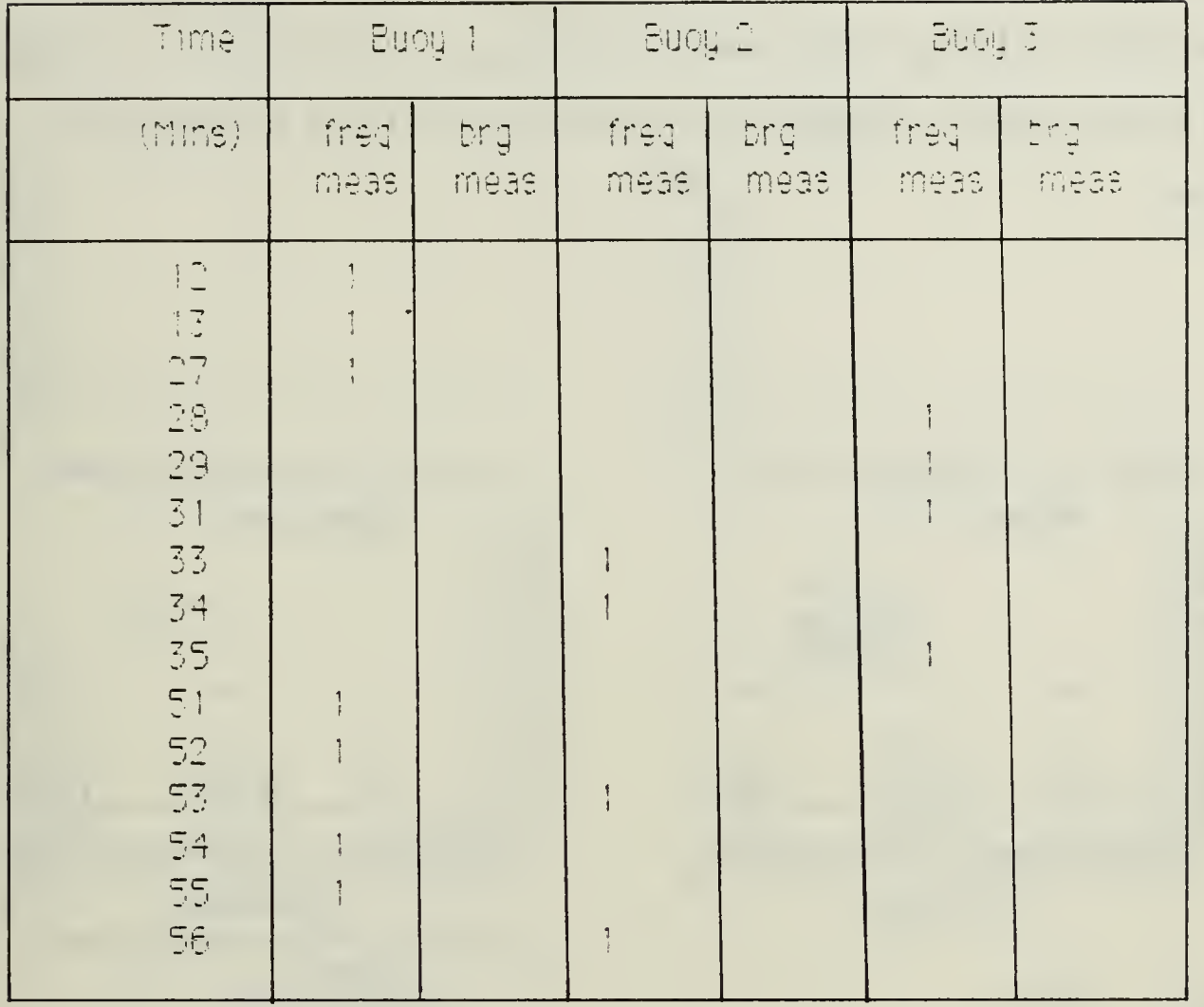

### 3. Simulation 8 in Detail

The following discussion and figures will be a detailed examination of simulation 8, figure (6-9). The frequency and bearing measurement predicted residuals are illustrated along with its apaptive gate in figures (6-10) and (6-11) respectively. As shown the dashed line is the predicted residual. The solid line is the  $3\cdot\sigma_z$  adaptive gate. The small triangles represent the number of times the predicted residual

exceeded the adaptive gate at that particular time. Figure (6-10) agrees with Table (6-7) information. We can see in Figure (6-10) that during the 90 deg turn at time  $t_k = 12$  and  $t_k = 13$  the adaptive gate increases to admit the frequency measurement from buoy 1 to the filter. Similarly, the adaptive gate increases during the large 360 deg and small 360 deg turns.

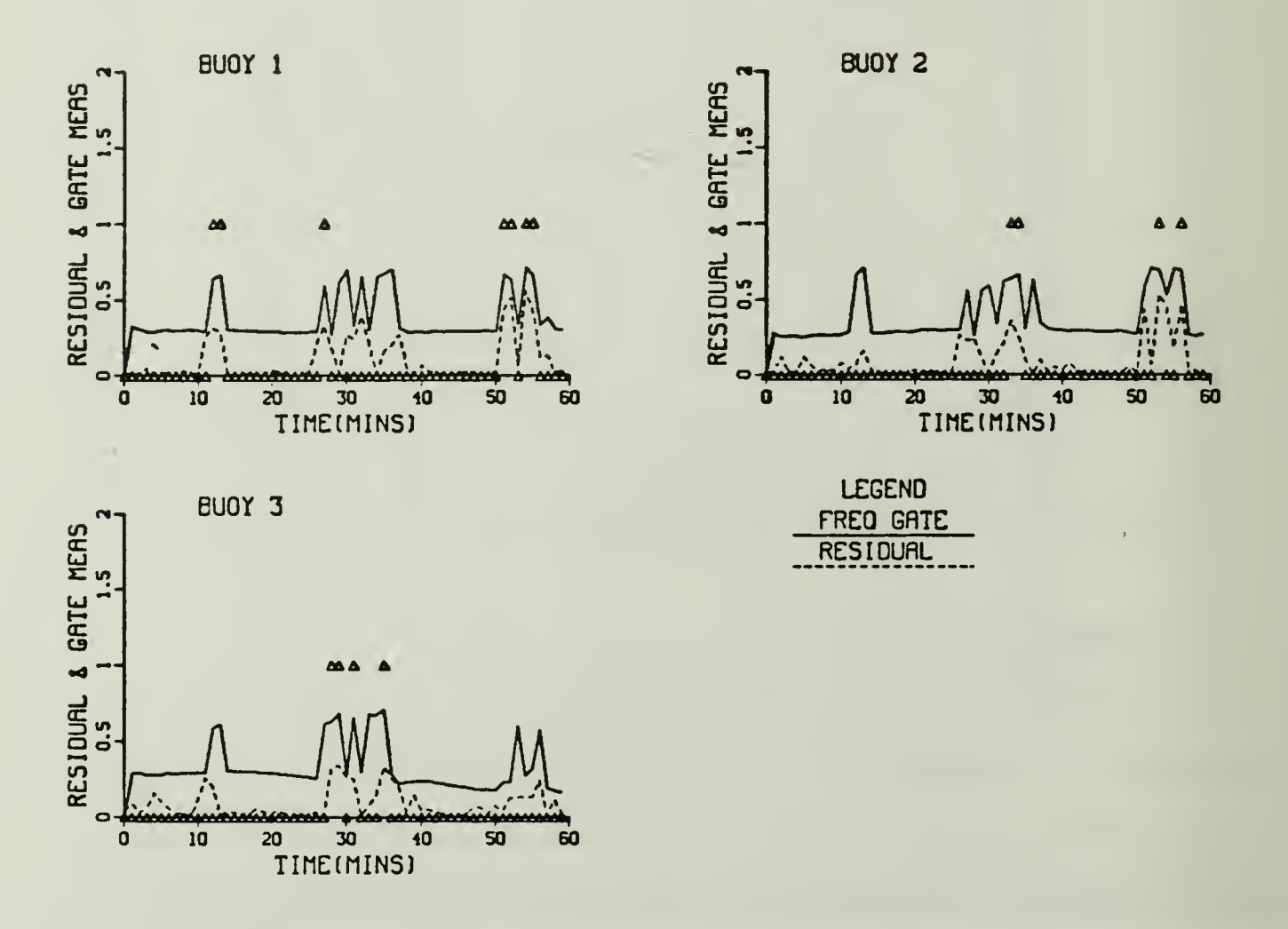

Figure 6-10. Scenario 1-Simulation 8: Frequency Measurement-Predicted Residual and Adaptive Gate

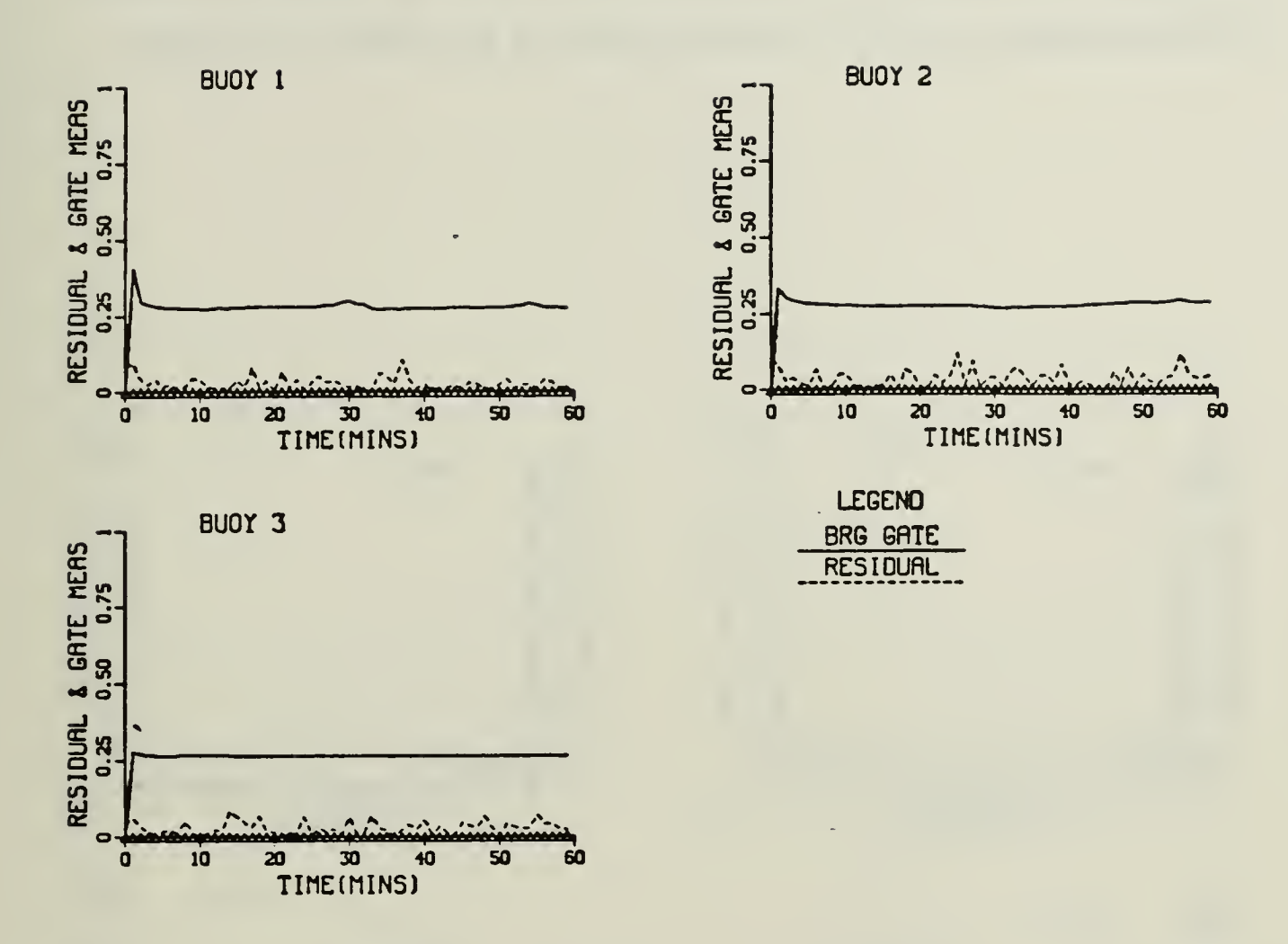

### Figure 6-11. Scenario 1-Simulation 8: Bearing Measurement-Predicted Residual and Adaptive Gate

Figures (6-12) and (6-13) show the variances of the position components, x component is P<sub>II</sub>(k|k) and y component is  $P_{33}(k|k)$ , from the error covariance matrix for the frequency and bearing measurement respectively. Both figures show the x and y component variances decreasing rapidly. This is due to the a priori position information,  $\sigma_{\rm n}$  equals 0.5 nm (1012 yds). Hence the variance  $\sigma_0^2$  is approximately 10<sup>6</sup> yds<sup>2</sup>. Figures (6-14) and (6-15) are the result of expanding Figures (6-12) and (6-13). In these graphs we can see how the position variances change during each of the target's maneuvers. Note that the frequency and bearing measurement position variances are nearly the same for each buoy.

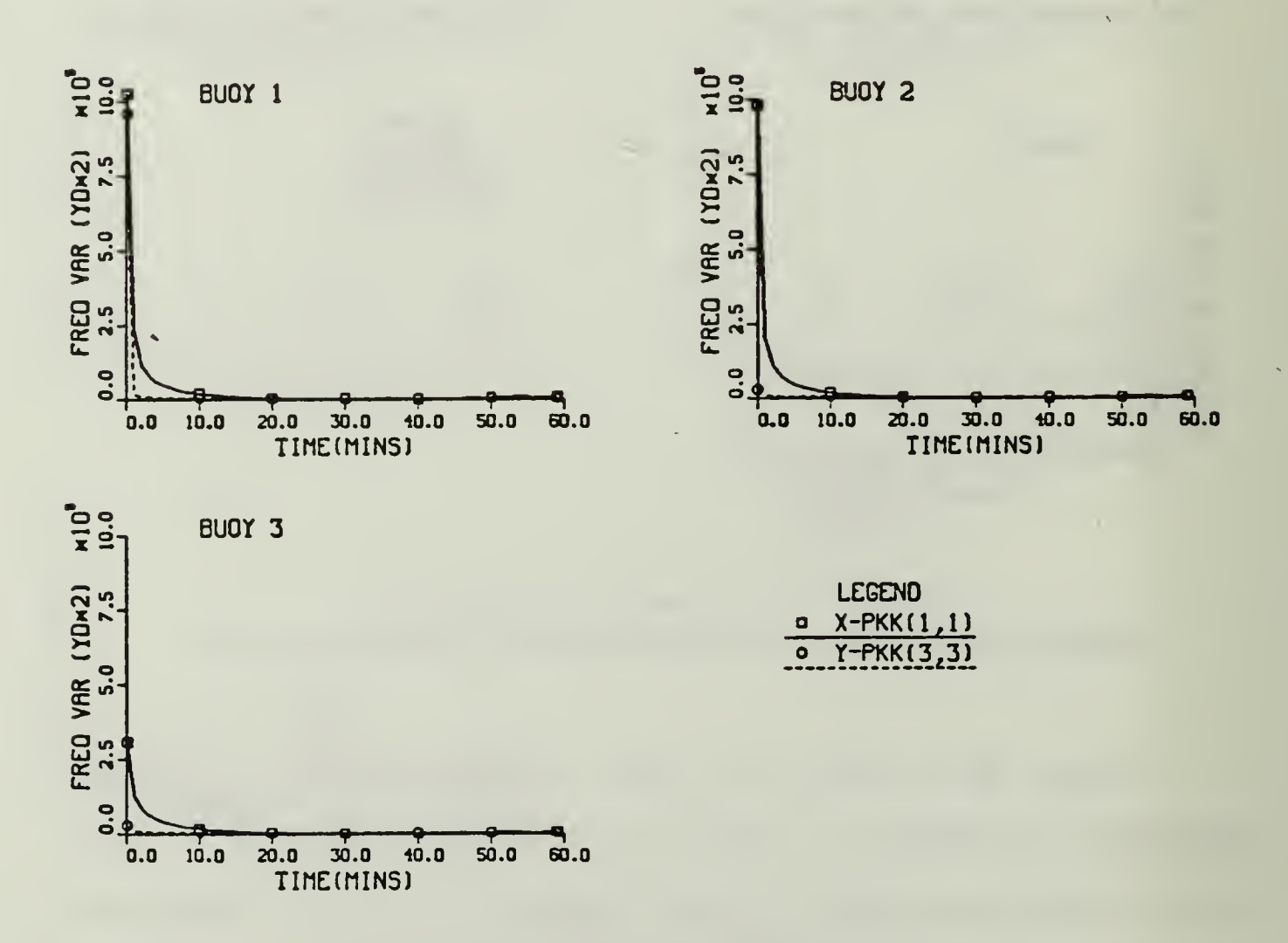

Figure 6-12. Scenario 1-Simulation 8: Frequency Measurement-Position Variances

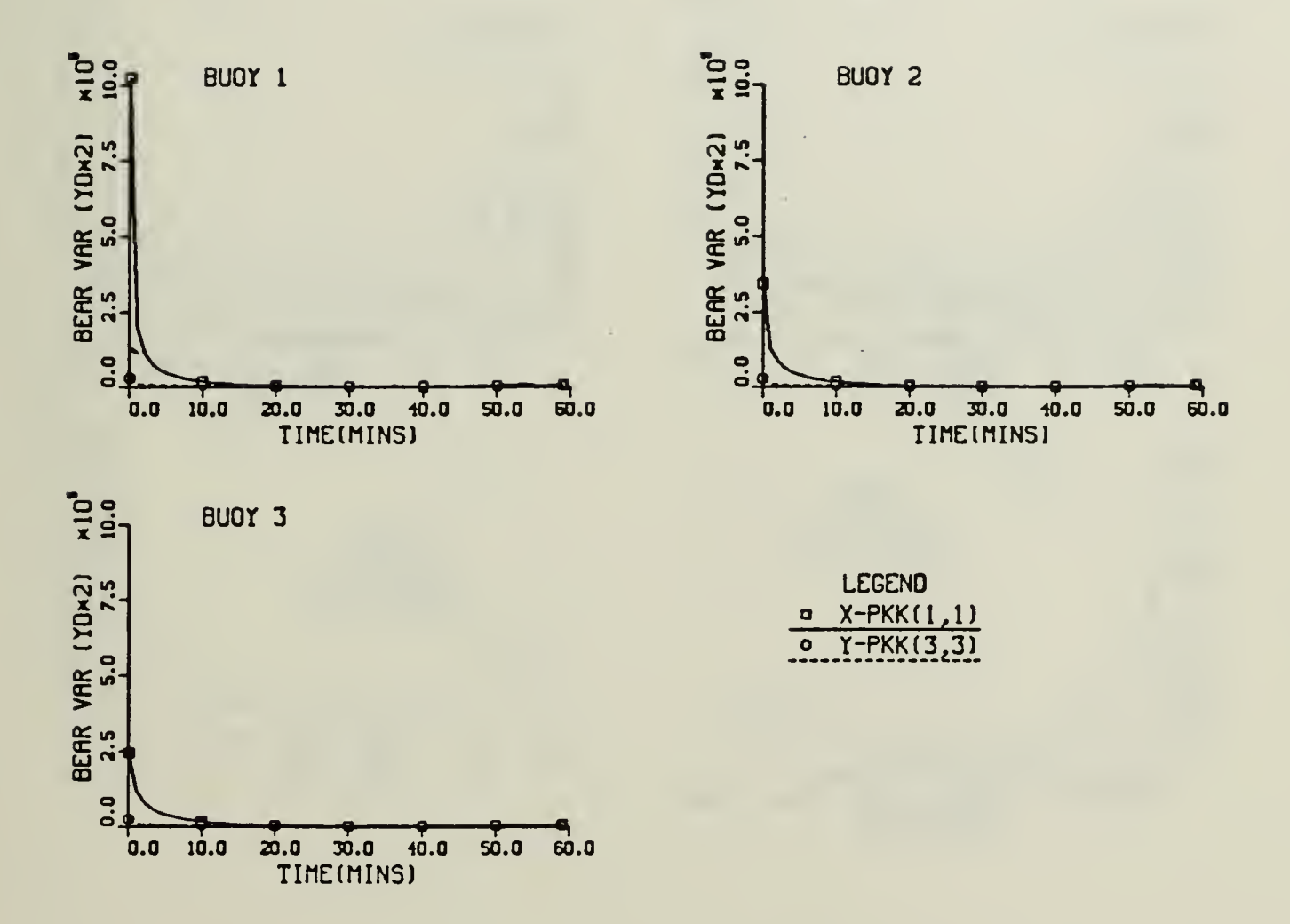

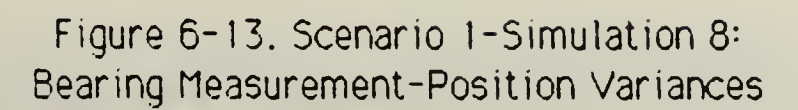

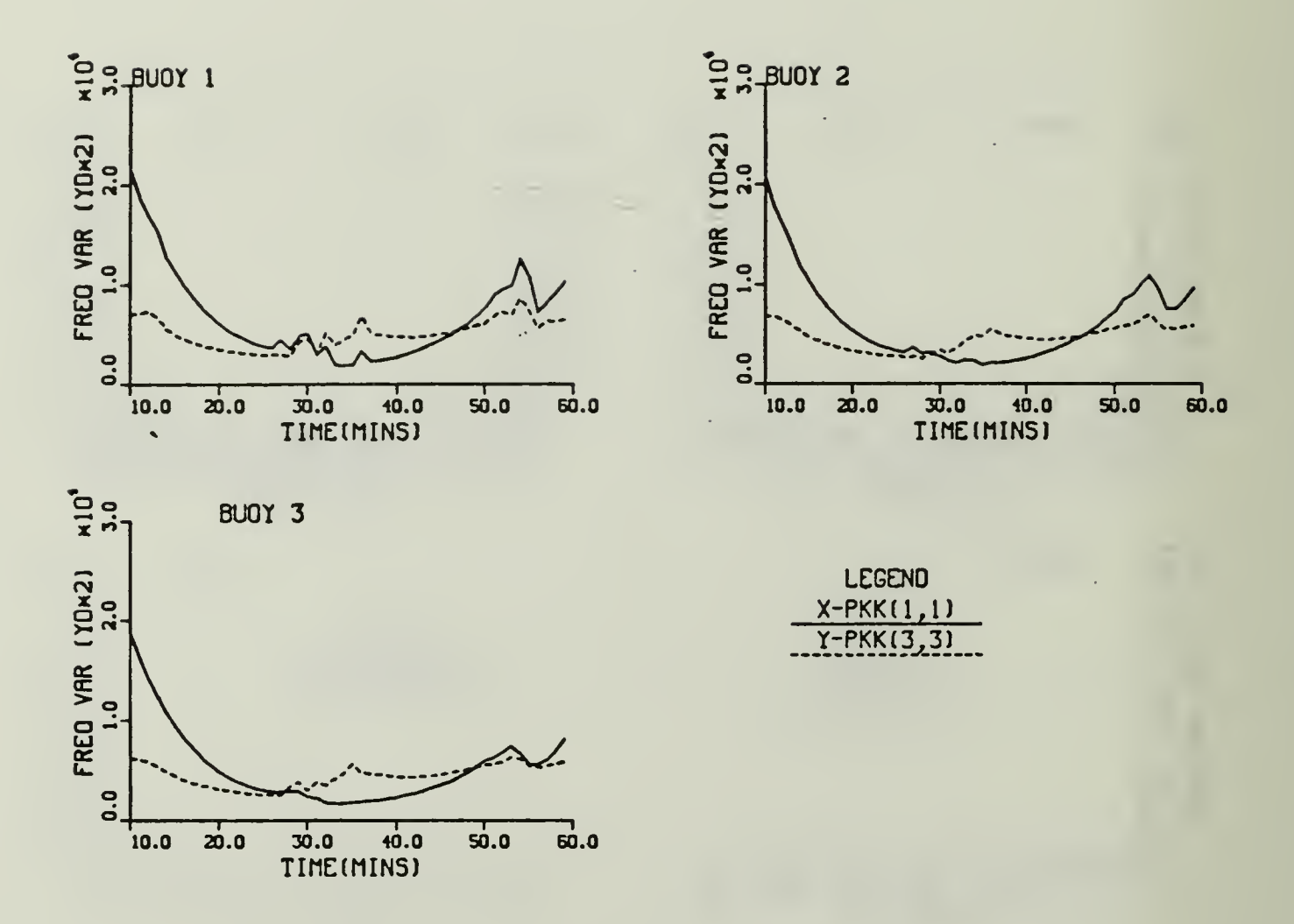

Figure 6-14. Scenario 1-Simulation 8: Expanded View of the Frequency Measurement Position Variances

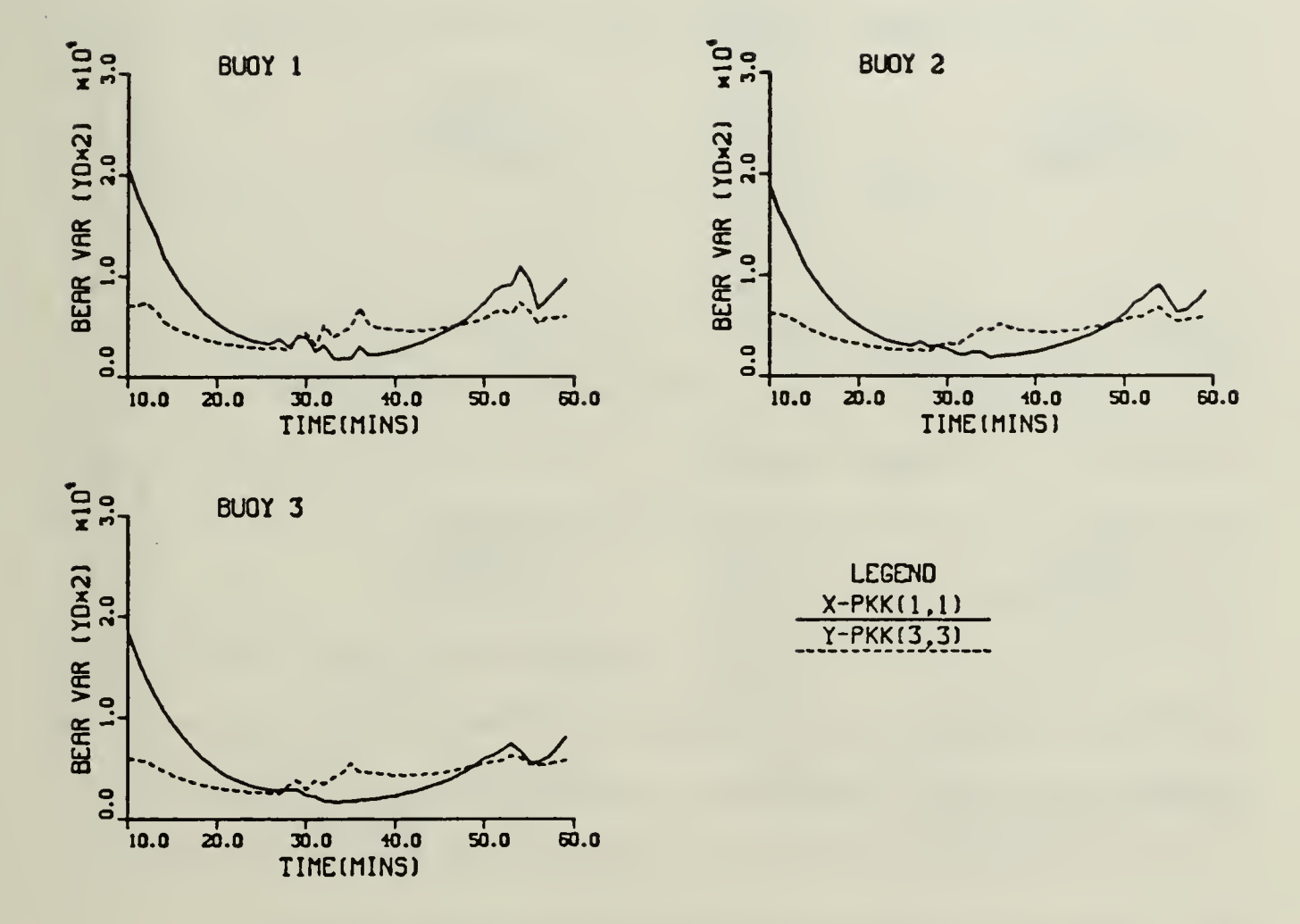

Figure 6-15. Scenario 1-Simulation 8: Expanded View of the Bearing Measurement Position Variances

Nest we compared the Kalman filter's position variances to an experimental position variance. The experimental position variance consisted of a ten term moving window. From Helstrom, [Ref. 9:p. 219] the most convenient form for calculating the sample variance is

$$
\text{Var} = \frac{1}{n-1} \sum_{k=1}^{n} [\underline{x}(k|k) - \hat{x}(k|k)]^2 \quad . \tag{6-1}
$$

In order to have a ten term moving window equation (6-1) becomes

$$
\text{exp var} = \frac{1}{\pi} + \sum_{k=1}^{k} \frac{[\underline{x}(k|k) - \underline{\hat{x}}(k|k)]^2}{1 = k - 10}
$$
 (6-2)

Figures (6-16) - (6-18) illustrates the Kalman position Variances and the experimental position variances. The experimental variance's q component increases for all three budgs from  $t_k = 30$  to  $t_k = 35$  mins because the q component error is greatest during this time(from  $t_k = 32$  to  $t_k = 35$  mins the error is greater than 100 uds).

Figures (6-19) and (6-20) illustrates the change in the velocity variances,  $v_x = P_{22}(k | k)$  and  $v_y = P_{44}(k | k)$ , for simulation 8. Note that the frequency and bearing measurement velocity variances are very similar. The velocity variances of buou 1 increases during each of the maneuvers. Buou 2 variances are only stightly effected by the 90 deg turn, but as the tanget moves toward the buoy the variances increase, especially  $\sqrt{1}$ , During the large 360 deg turn W, has a greater increase for budy 3. This is expected due to DIFAR 3's location,

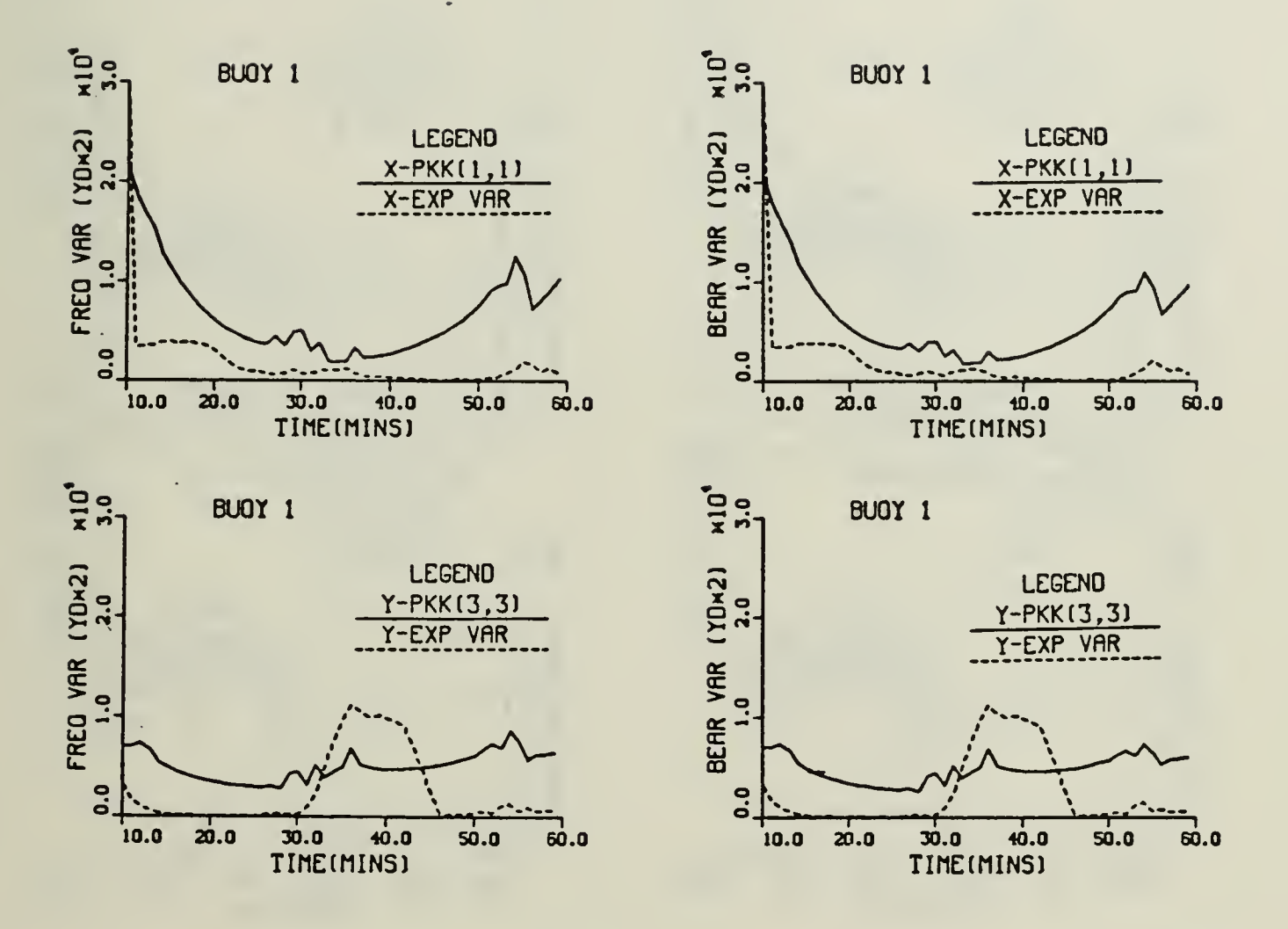

Figure 6-16 Scenario 1-Simulation 8: Buoy 1's Position Variances and Experimental Variances

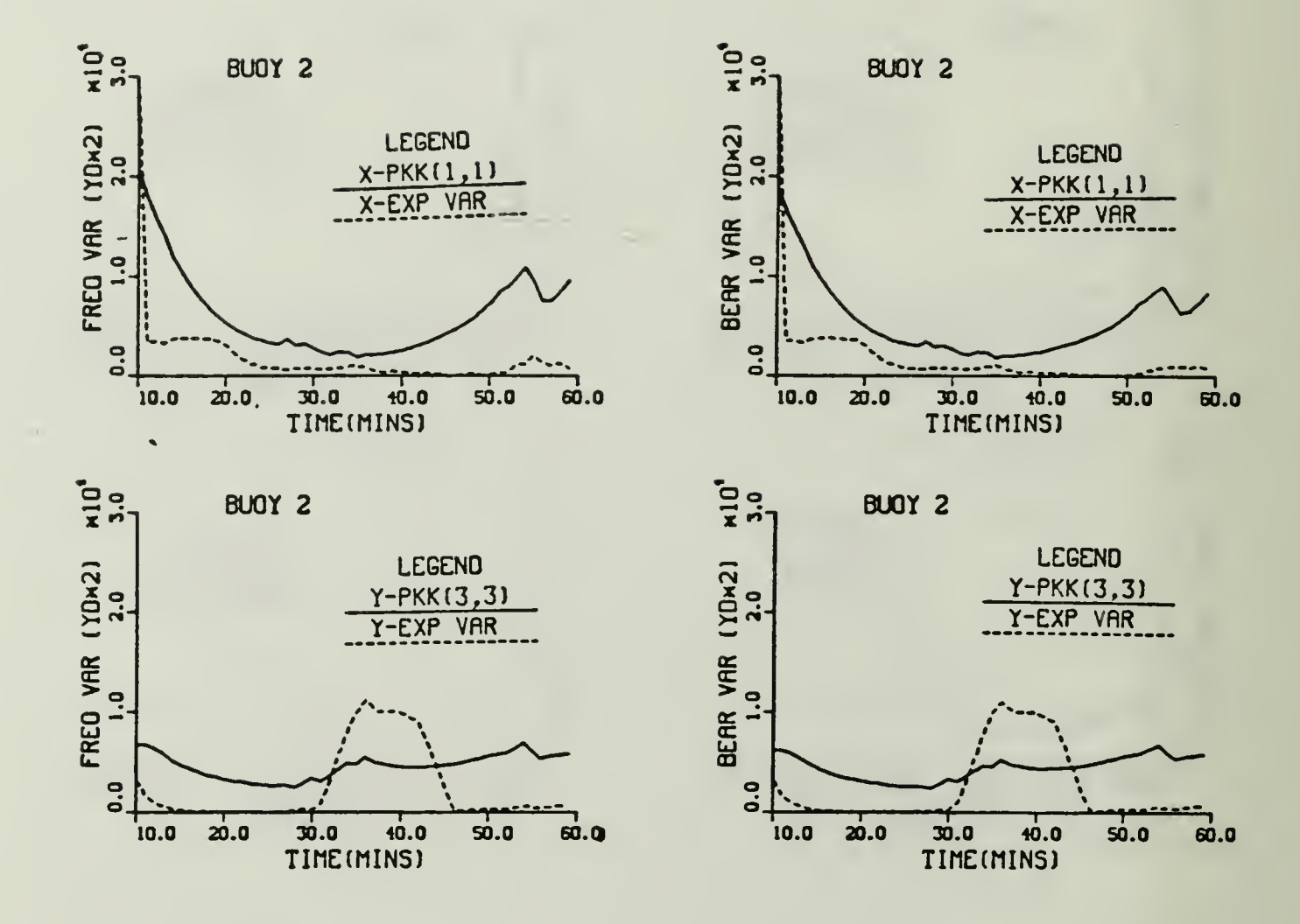

Figure 6-17. Scenario 1-Simulation 8: Buoy 2's Position Variances and Experimental Variances

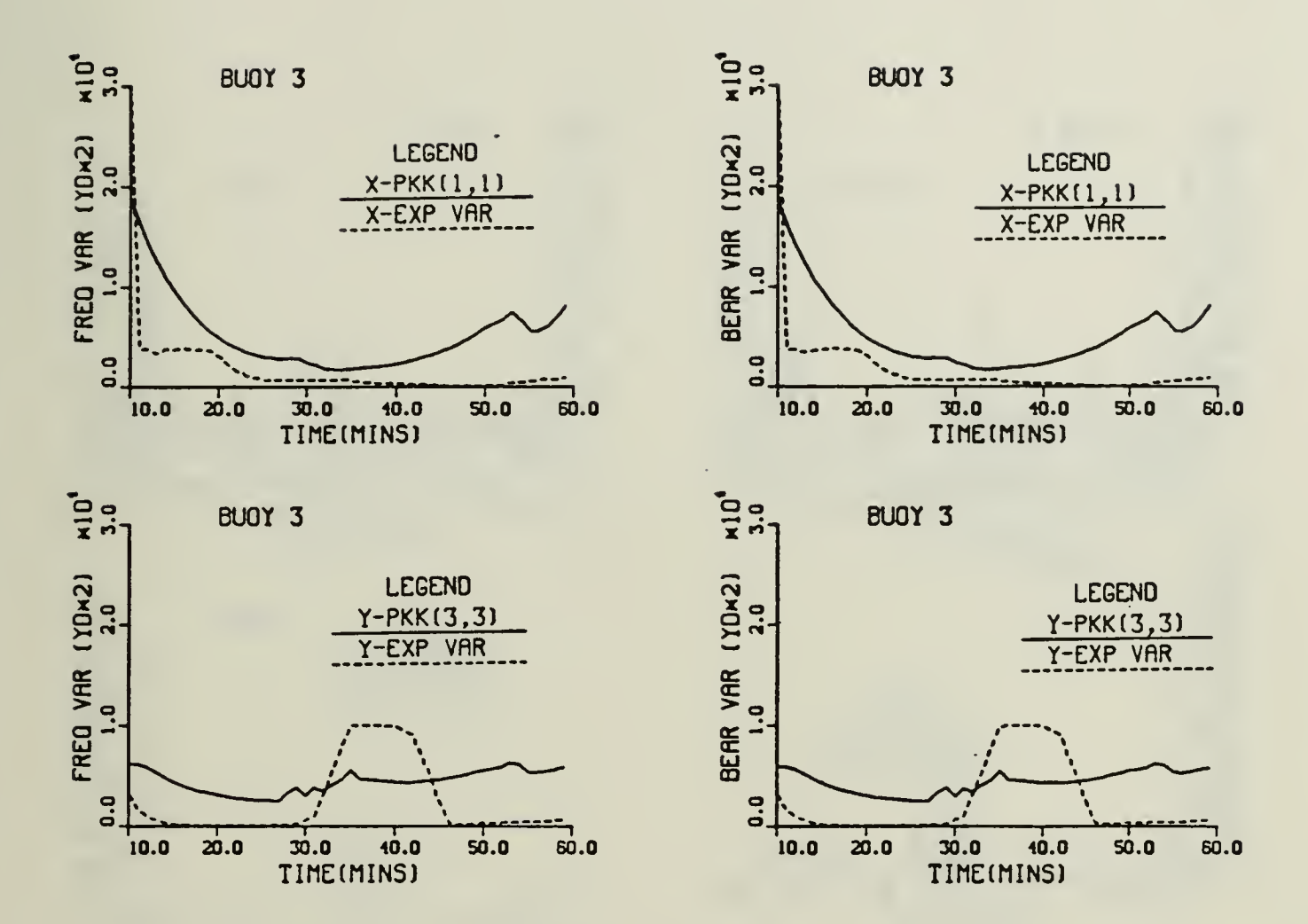

Figure 6-18. Scenario 1-Simulation 8: Buoy 3's Position Variances and Experimental Variances

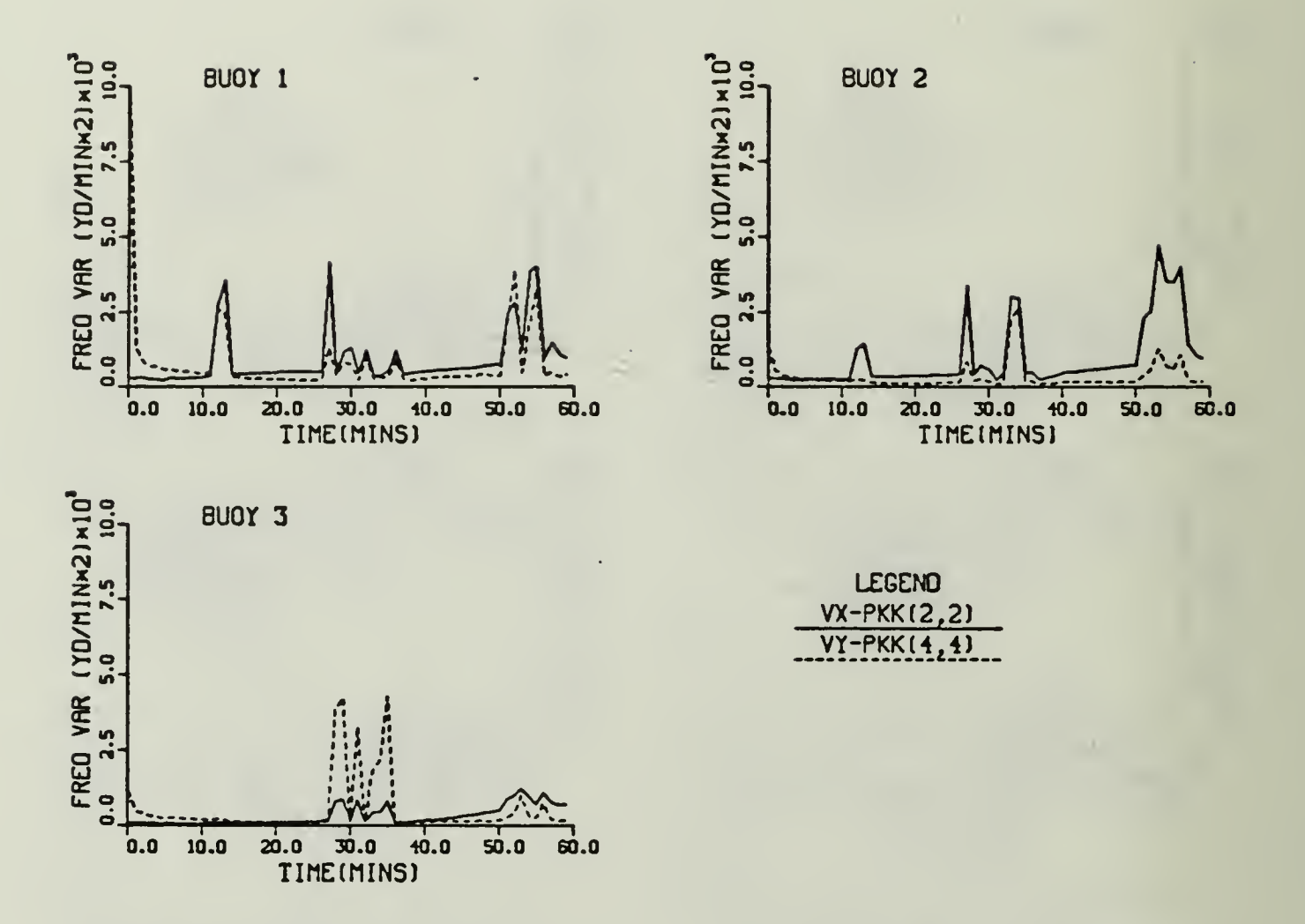

 $\bar{z}$ 

Figure 6-19. Scenario 1-Simulation 8: Frequency Measurement-Velocity Variances

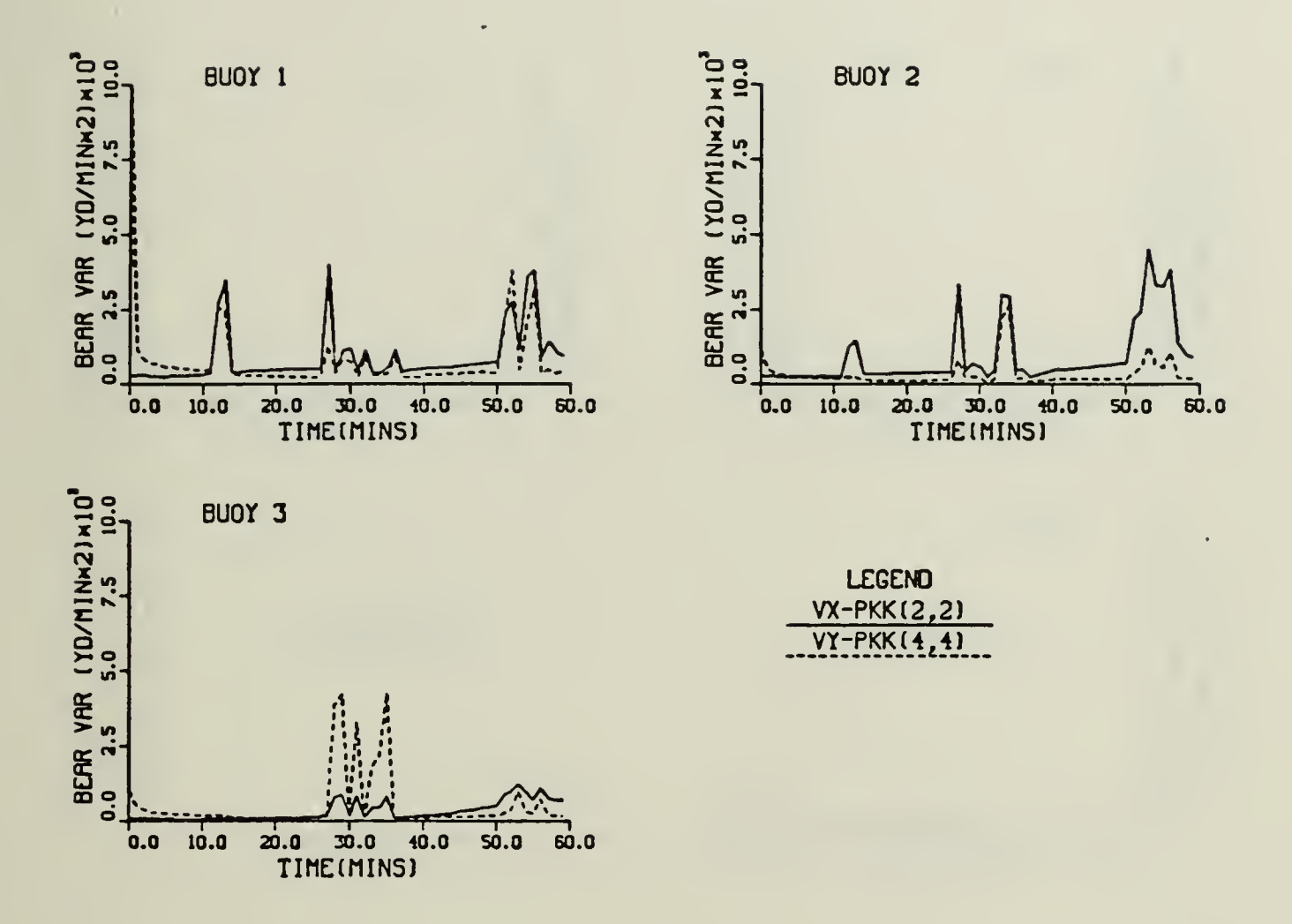

Figure 6-20, Scenario 1-Simulation 8:<br>Bearing Measurement-Velocity Variances

The frequency variance for the frequency and bearing measurements are illustrated in Figures (6-21) and (6-22). Like the velocity variances, the frequency variance for the bearing measurement is very similar to the frequency variance for frequency measurement.

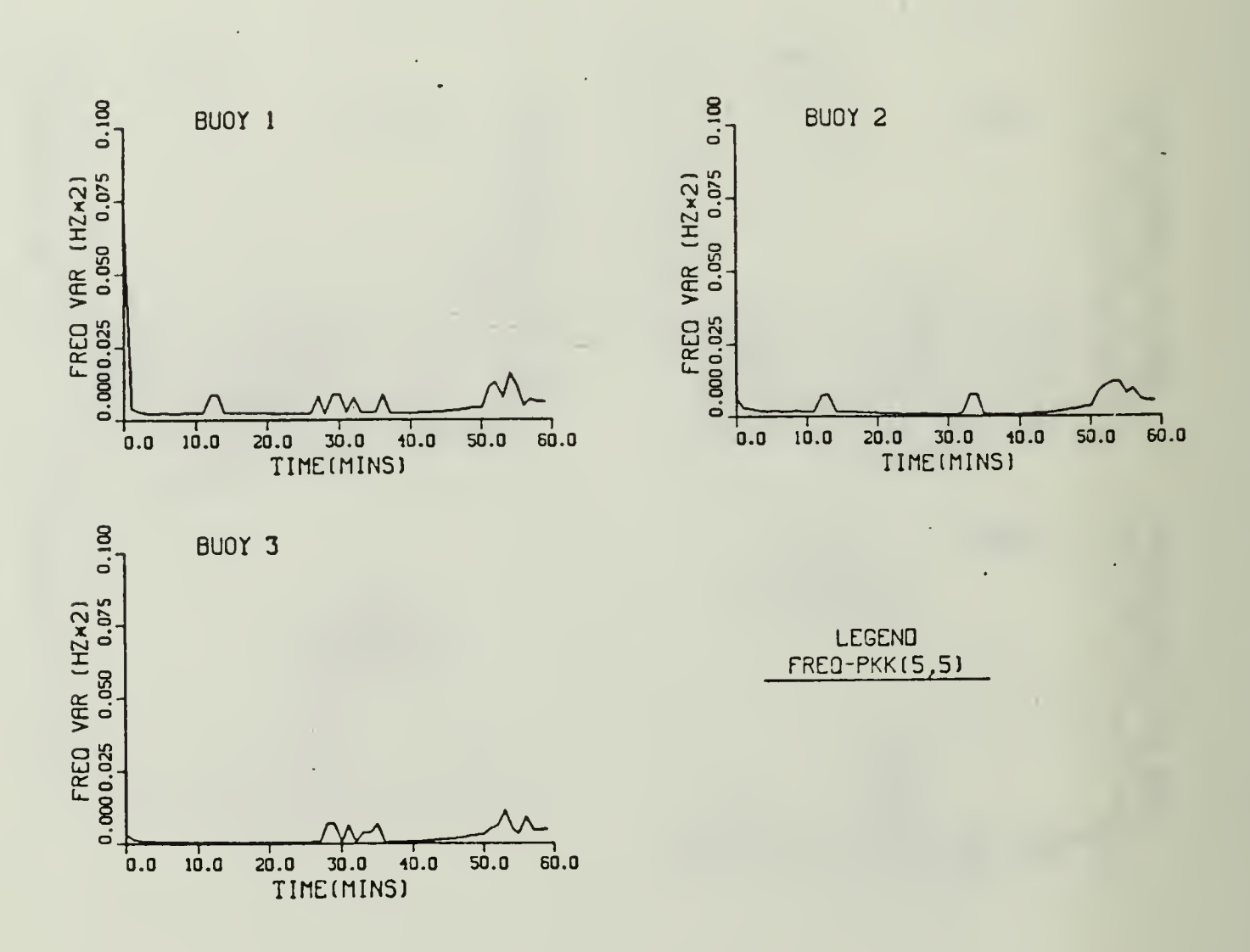

Figure 6-21 Scenario 1-Simulation 8: Frequency Measurement-Frequency Variances

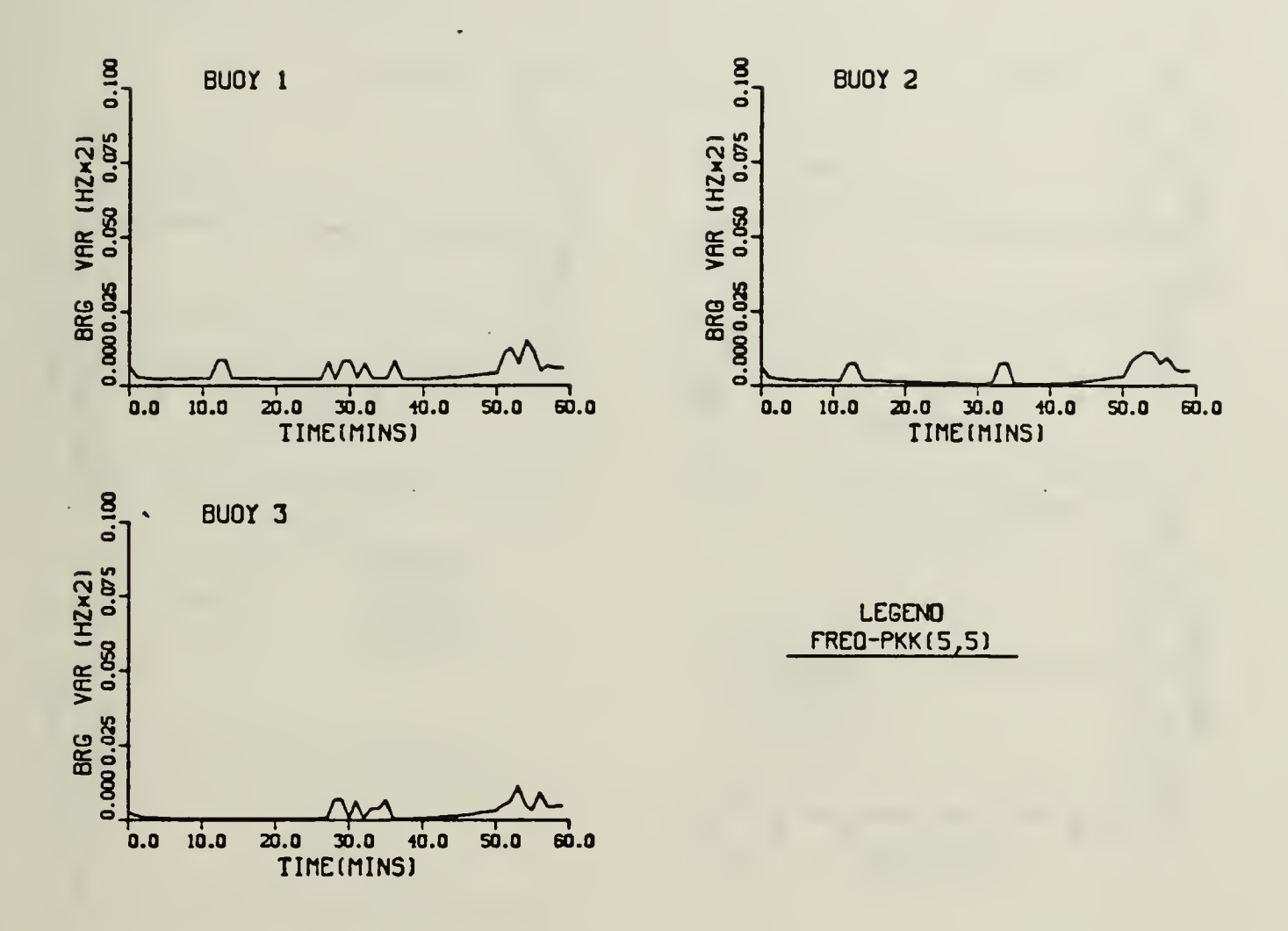

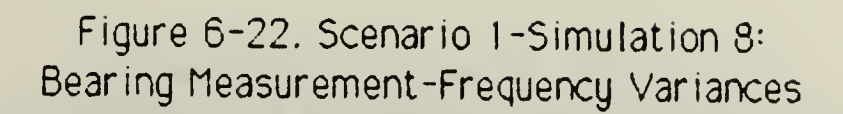

Figures (6-23)-(6-28) illustrates the position, velocity and frequency components Kalman gains for the frequency and bearing measurements. In Figures (6-23) and (6-24) the position gains decrease towards zero with small deviations for the turns. The velocity and frequency gains, Figures  $(6-25) - (6-28)$  are very erratic during the turns.

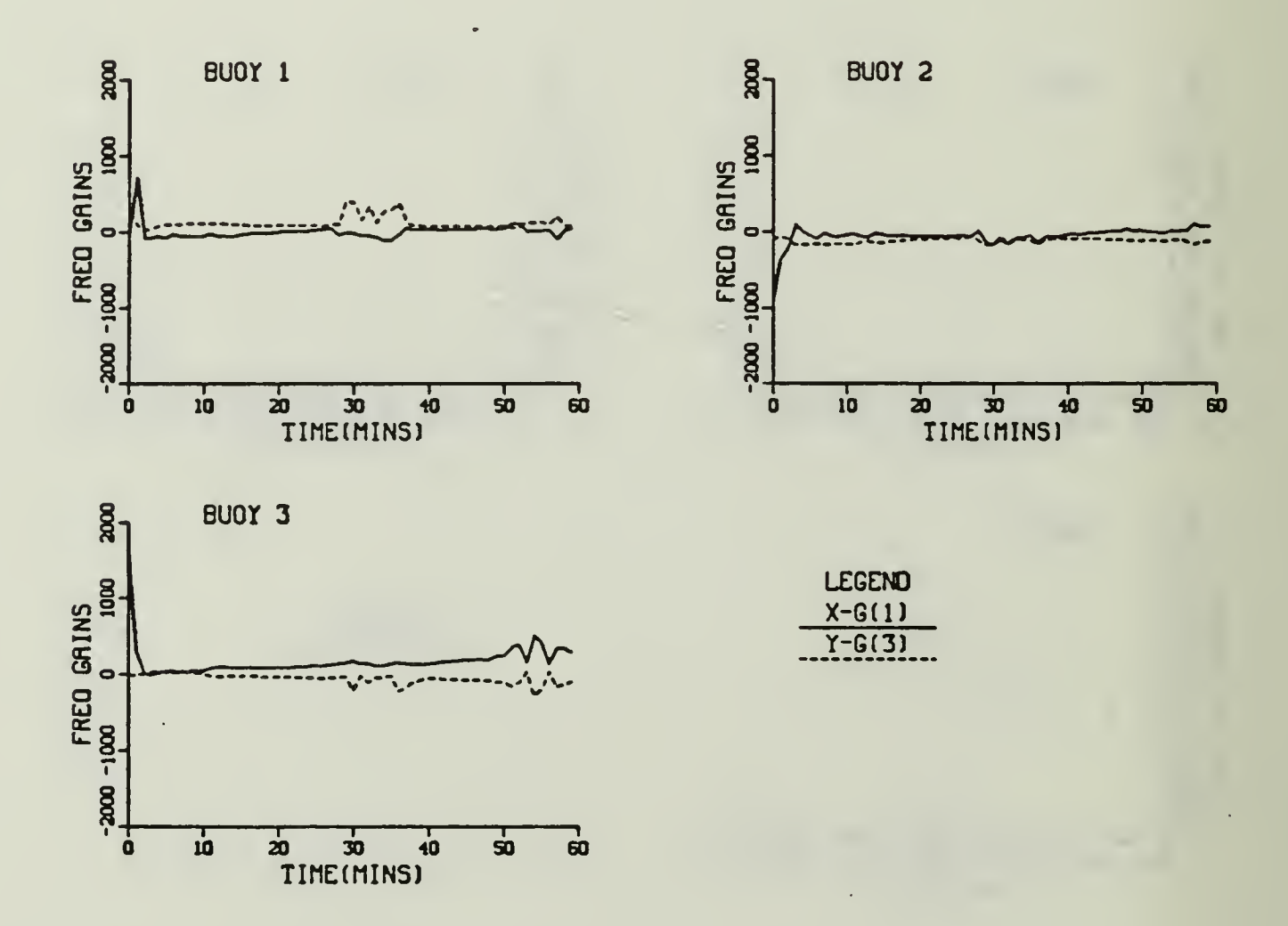

Figure 6-23. Scenario 1-Simulation 8: Frequency Measurement - Kalman Gains for Position Components

we can new explain why tne bearing measurement's variances are similar to the frequency measurement's variances. Recall the error covariance update equation (3-19) from Table 3-1 is

 $P(k|k) = (1 - G(k)H(k)) \cdot P(k|k-1)$ 

and that in this case  $P(k|k-1)$  is really the frequency measurement's covariance of error matrix. In Subsection V.D.2 it was shown that

 $P_b(k|k-1) = P_f(k|k)$ .

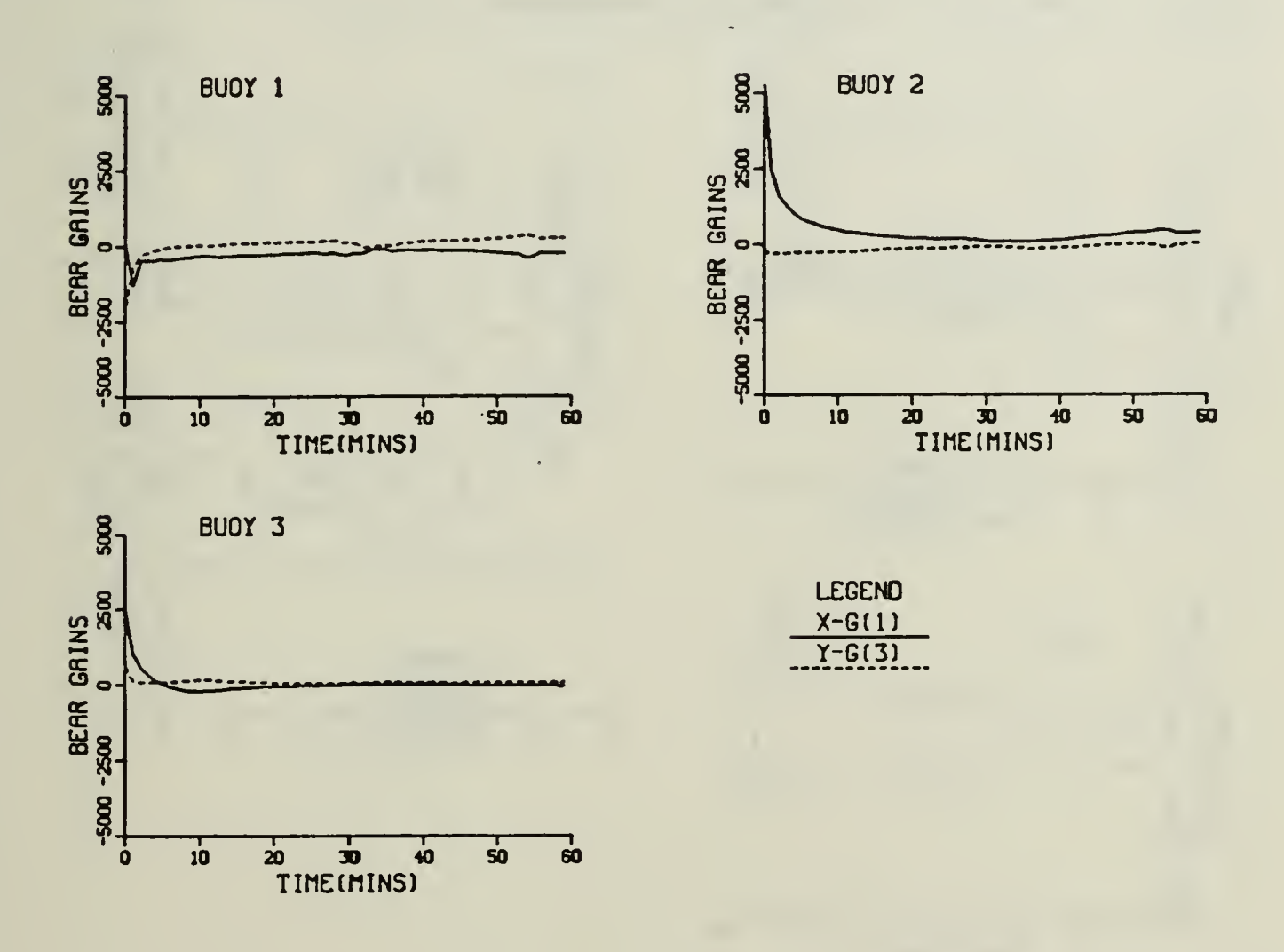

Figure 6-24. Scenario 1-Simulation 8: Bearing Measurement - Kalman Gains for Position Components

From equations (3-46D). (3-46d). and (3-46e). the partial derivatives of the bearing measurement with respect to the velocity and frequency components are zero. Hence, only the position components of H(k) are used in the calculation of  $G(k)H(k)$ . It can be seen in figures  $(6-23)-(6-28)$ . that the Kalman gains are not always small numbers. But, examining the output data indicates that the position components of H(k) are very small compared to  $G(k)$ , so  $G(k)$  $H(k)$  is be small. Therefore the error covariance matrix for the bearing measurement  $P(k|k)$  will be approximately equal to the error covariance of the frequency measurement  $P(k|k-1)$ .

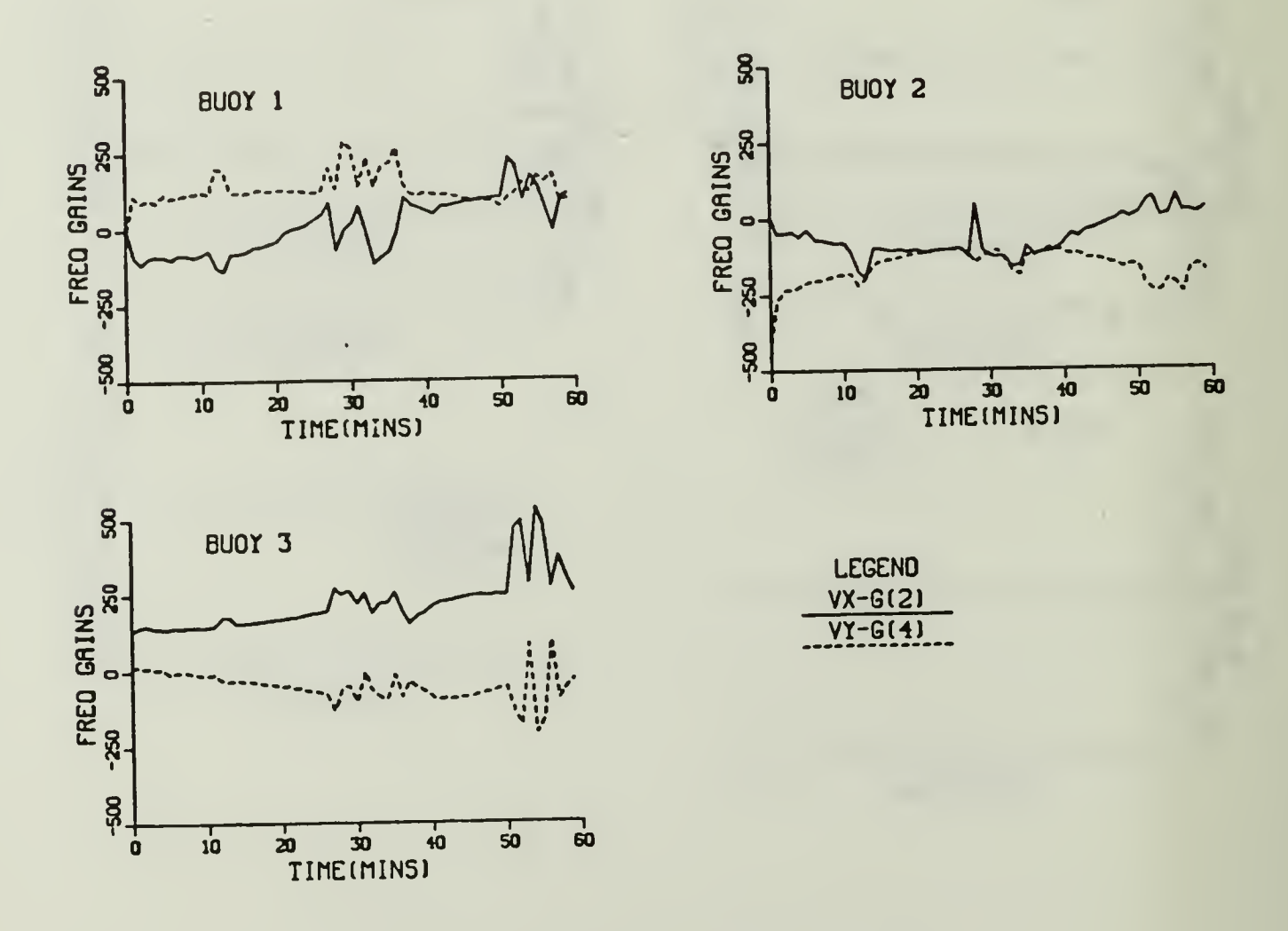

Figure 6-25. Scenario 1-Simulation 8: Frequency Measurement - Kalman Gains for Velocity Components

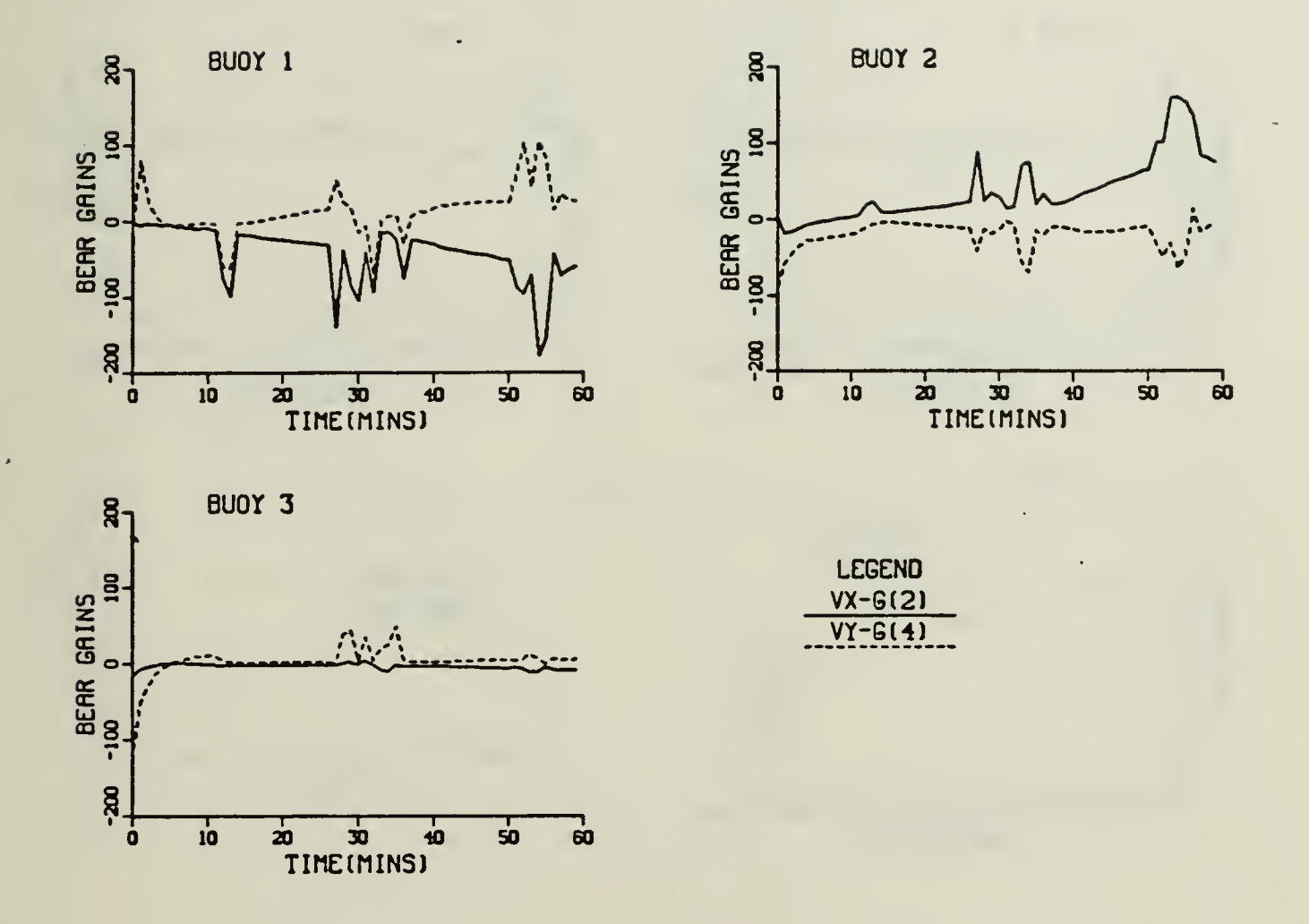

Figure 6-26. Scenario 1-Simulation 8: Bearing Measurement - Kalman Gains for Velocity Components

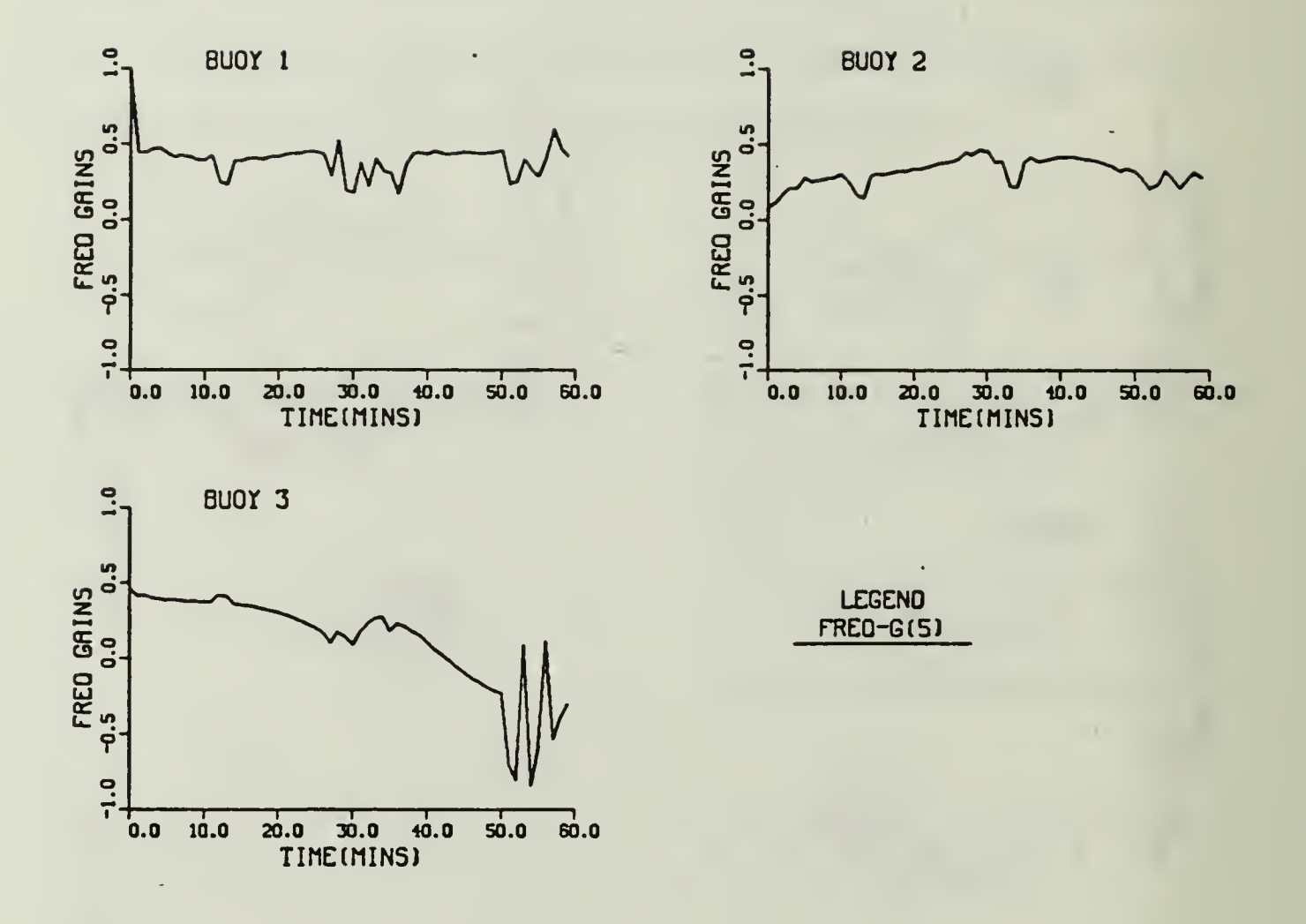

Figure 6-27. Scenario 1-Simulation 8: Frequency Measurement - Kalman Gain for Frequency Component

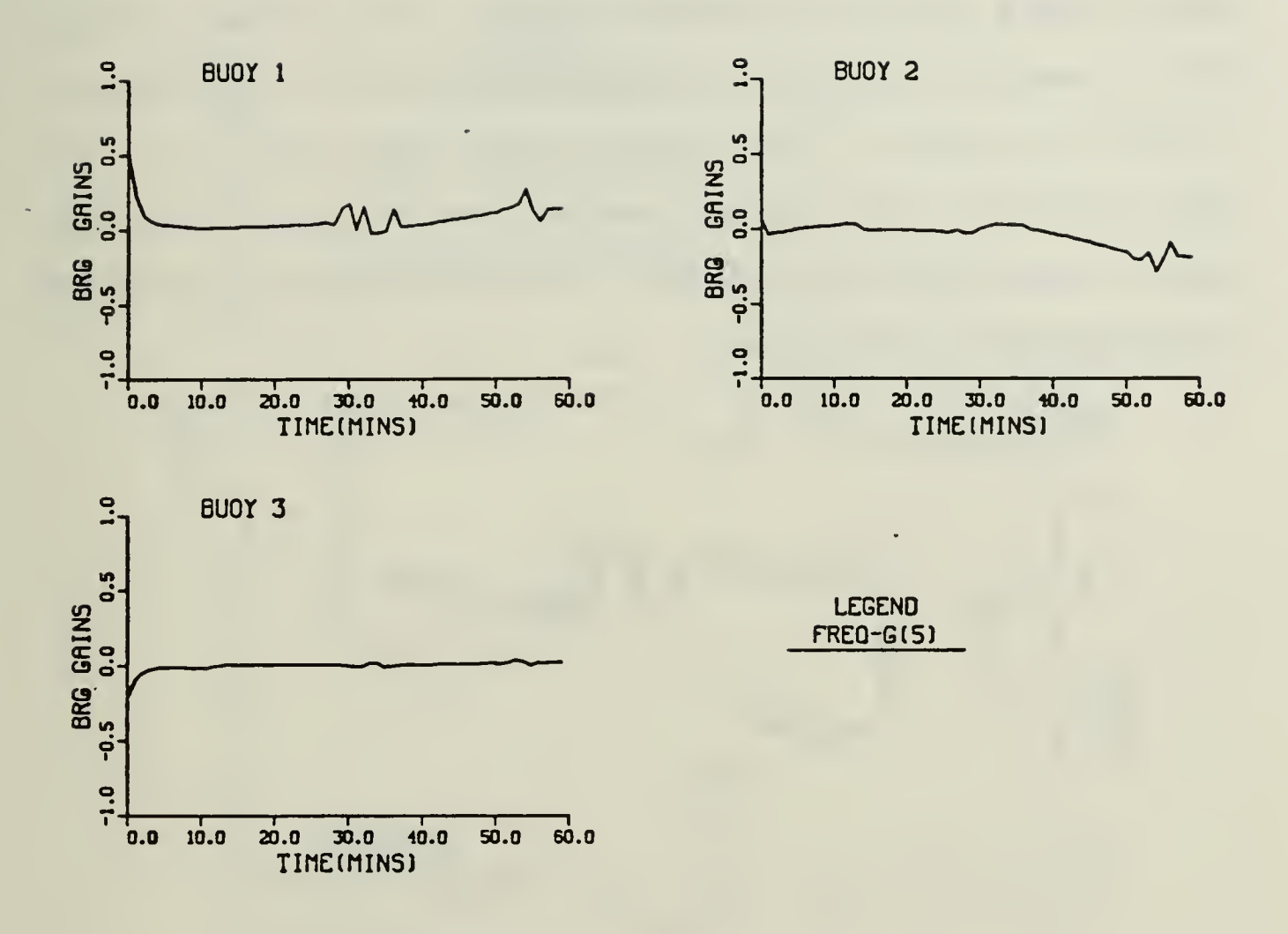

Figure 6-28. Scenario 1-Simulation 8: Bearing Measurement - Kalman Gain for Frequency Component

#### C. SCENARIO 2

Scenario 2 is a continuation of Scenario 1-Simulation 8. The last state estimate  $x(59 | 59)$  and last error covariance matrix P(59 | 59) from Simulation 8 is used to initialize Scenario 2. DIFAR 3 from Scenario <sup>I</sup> is dropped and another DIFAR 3 is placed west of the target's track as illustrated in figure (6-29). An enlarged geographic plot is shown in Figure (6-30). Table (6-8) lists the maximum position error for each maneuver. The left hand column of Table (6-30) is taken from Table (5-1). The filter's estimated track accurately reconstructs the actual track. As shown in figure (6-30) and Table (6-8) the maximum errors occur during the last segment of both "s" turns.

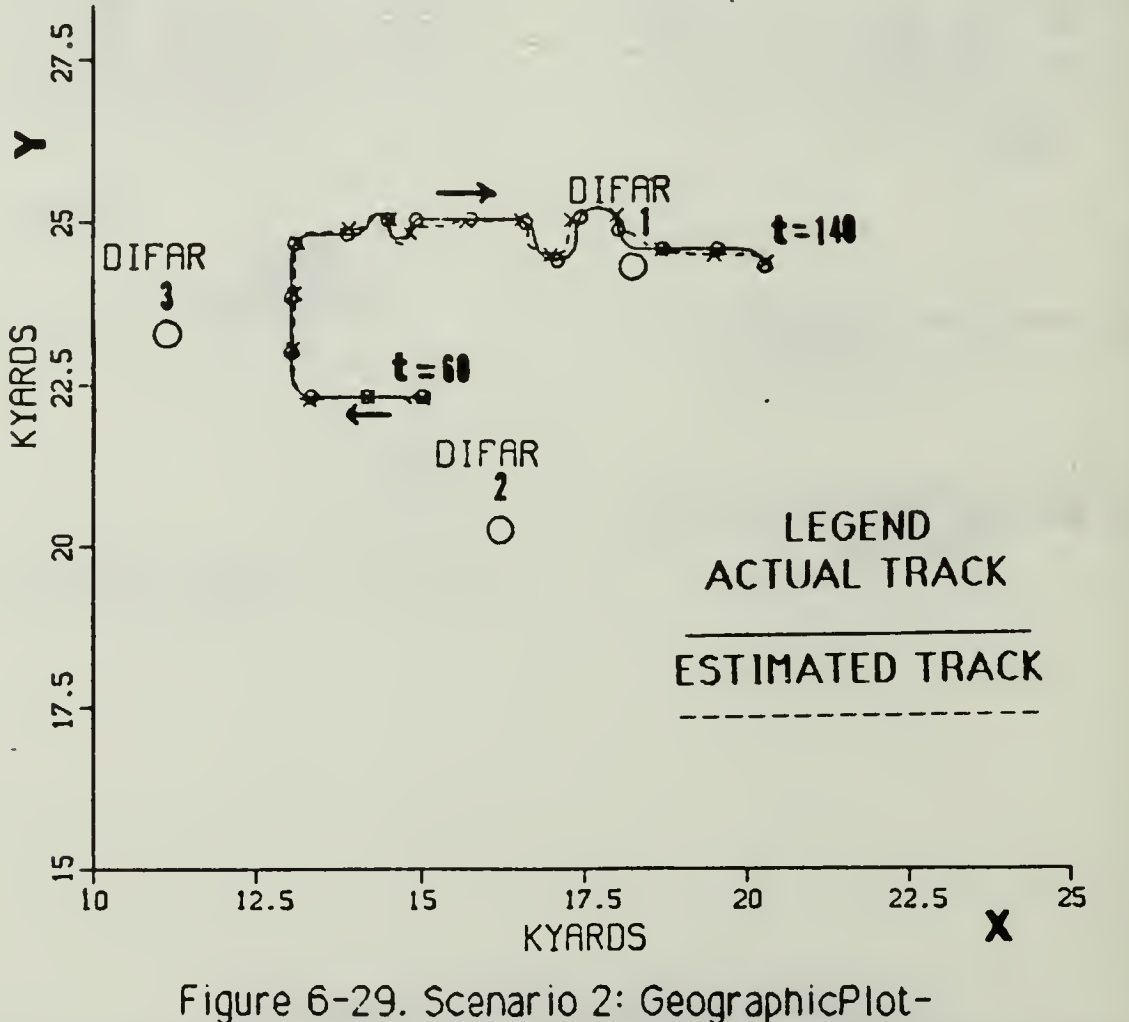

Noise,  $Q'_i(k)$ , and Adaptive Control Applied

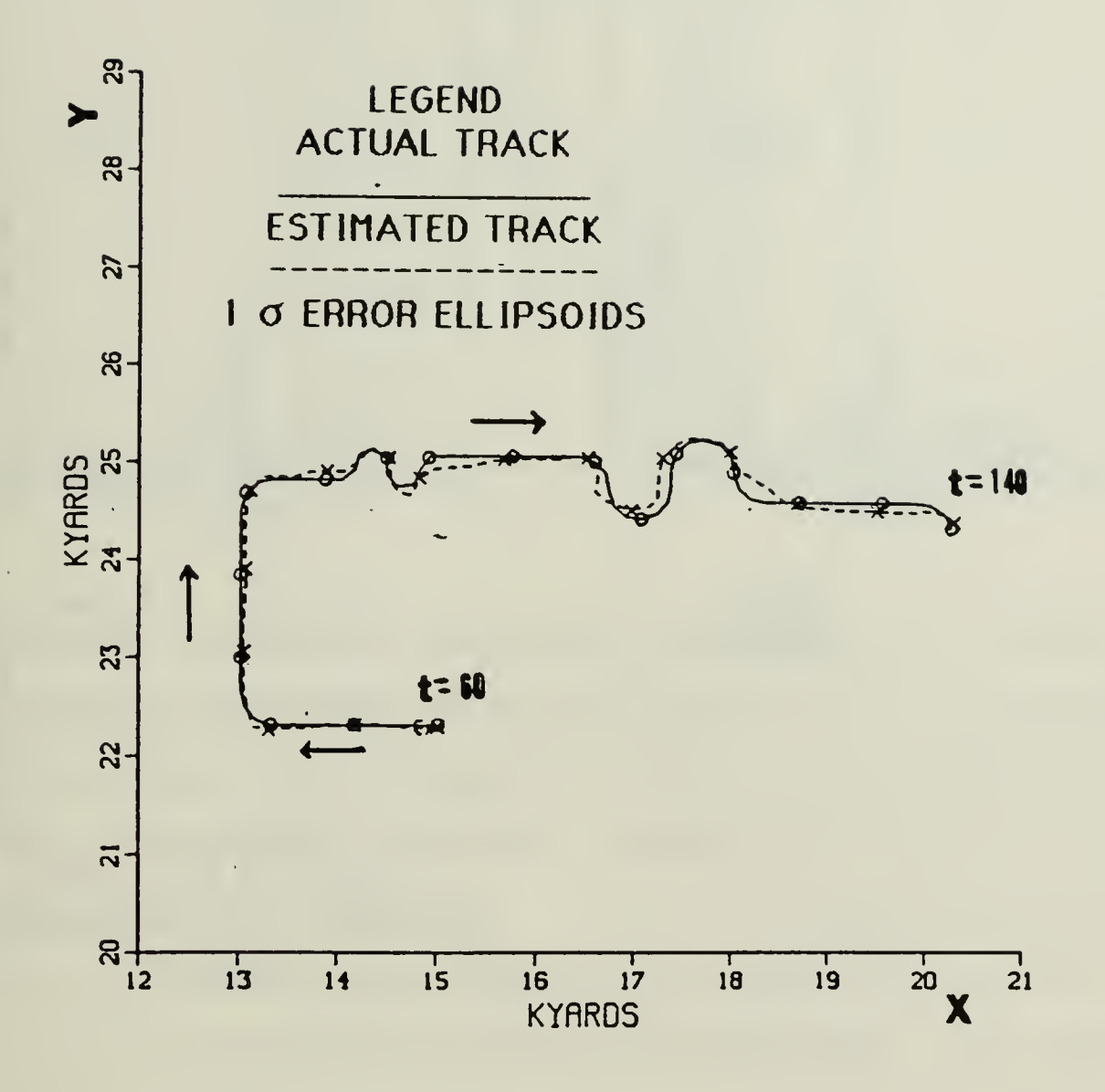

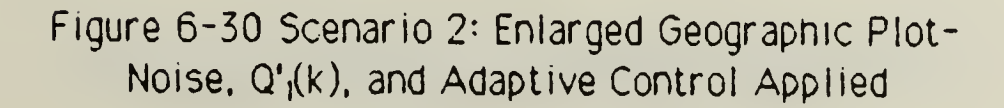

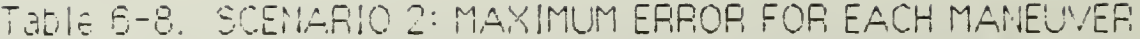

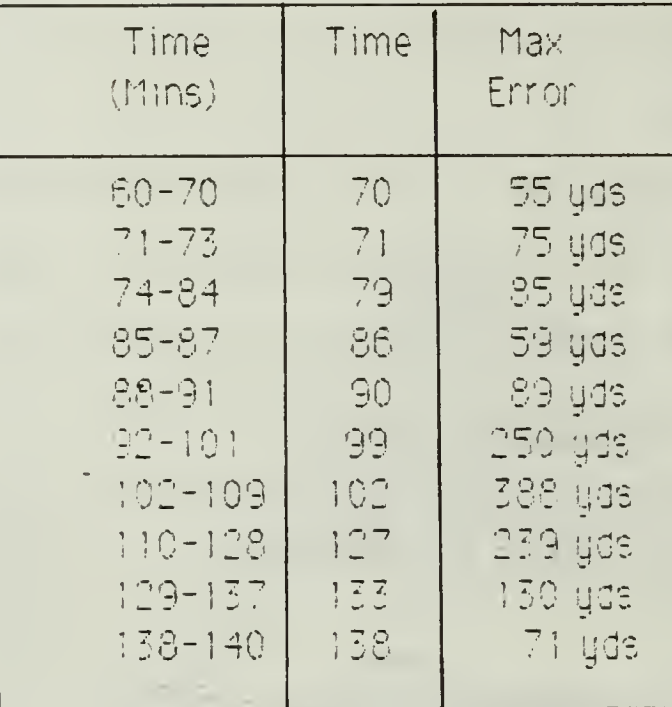

Figures (6-31) and (6-32) illustrates the predicted residual and adaptive gate for the frequency and bearing measurements respectively. Note that adaptive gate for Buoy 1 in Figure (6-31) is exceeded two times at  $t_{\rm L}$  = 100 mins. Like Scenario 1, the bearing measurement's addptive gate is never exceeded.

The position variances for the frequency measurement are illustrated in Figure (6-33). The x-component variance increases from  $t_k = 130$  mins to the end. This is due to the target's track being very close to DIFAR 1 a updation and the noise in EIFAR 1 frequency measurement. At t, F 140 mins duce the kildernponent variance is 5.2 % 10\* iggs-1, which direct a standand deviation of 228 gds. The bearing measurement's position warrances are shown in Figure (6-34). As expected, its graphs are similar to

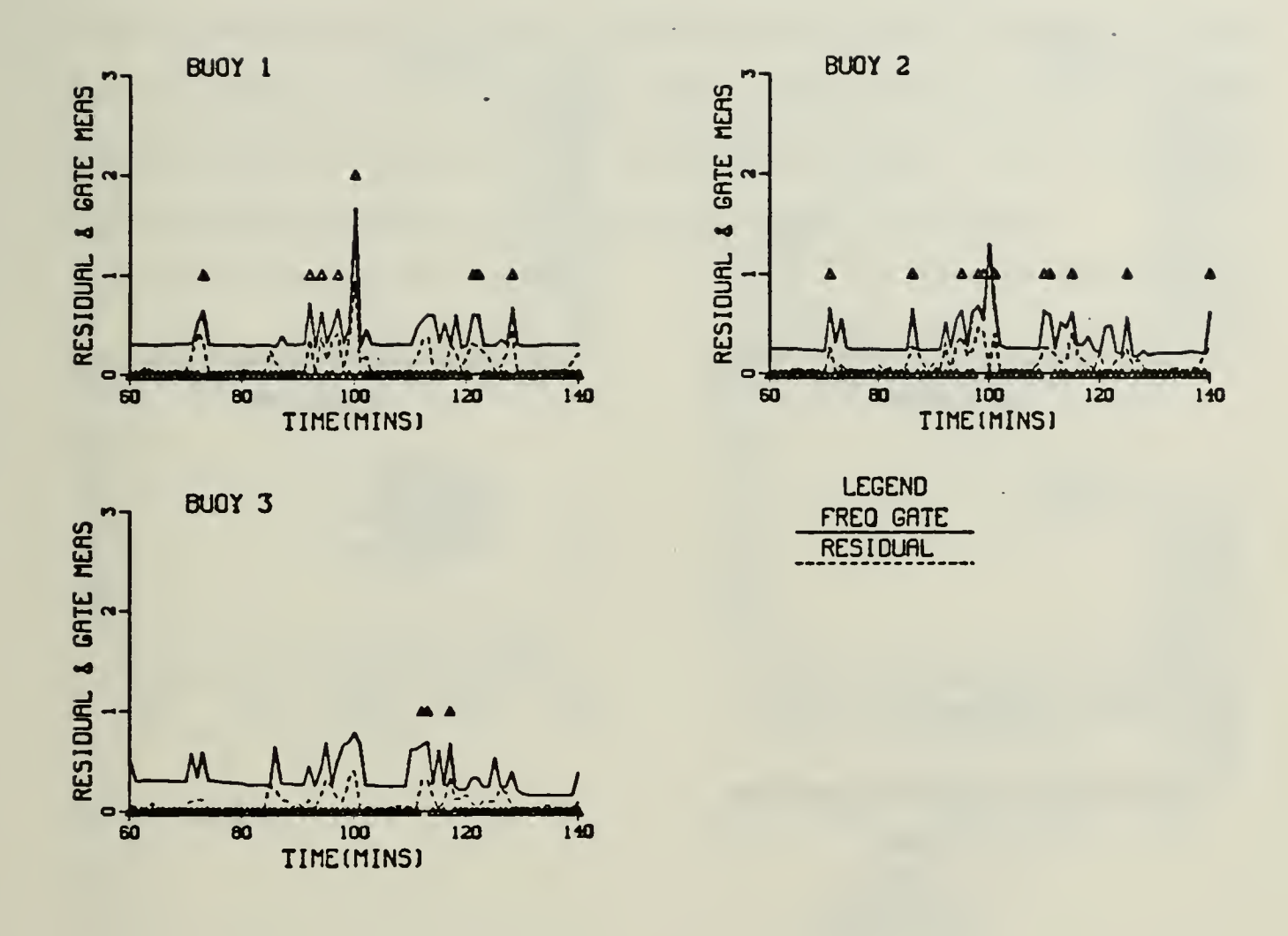

Figure 6-31. Scenario 2: Frequency Measurement-Predicted Residual and Adaptive Gate

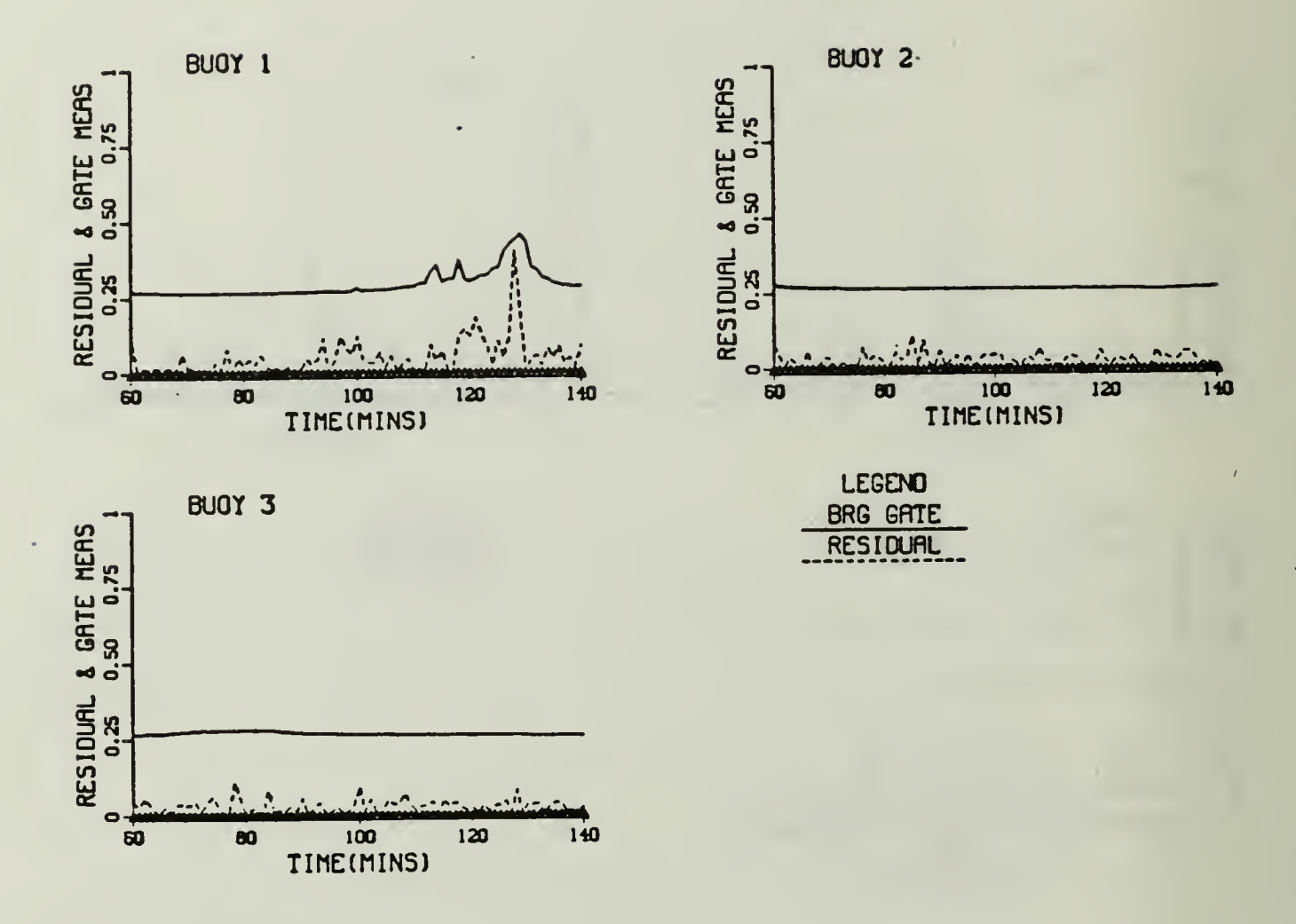

Figure 6-32. Scenario 2: Bearing Measurement-Predicted Residual and Adaptive Gate
Figure (6-33). The values of the bearing measurement's positions variances are slightly less than the frequency measurement's position variances values.

Figure (6-35) illustrates the velocity components variances for the frequency and bearing measurement. As indicated for Scenario 1. the bearing measurement's velocity variances are very similar to the frequency measurement's velocity variances. Hence, only one graph is displayed. Note the large value for  $\mathsf{v}_{\mathsf{y}}$  variance for buoy 1 at  $\mathfrak{t}_{\mathsf{k}}$  = 100 mins. This is when the target is completing the small "s" maneuver.

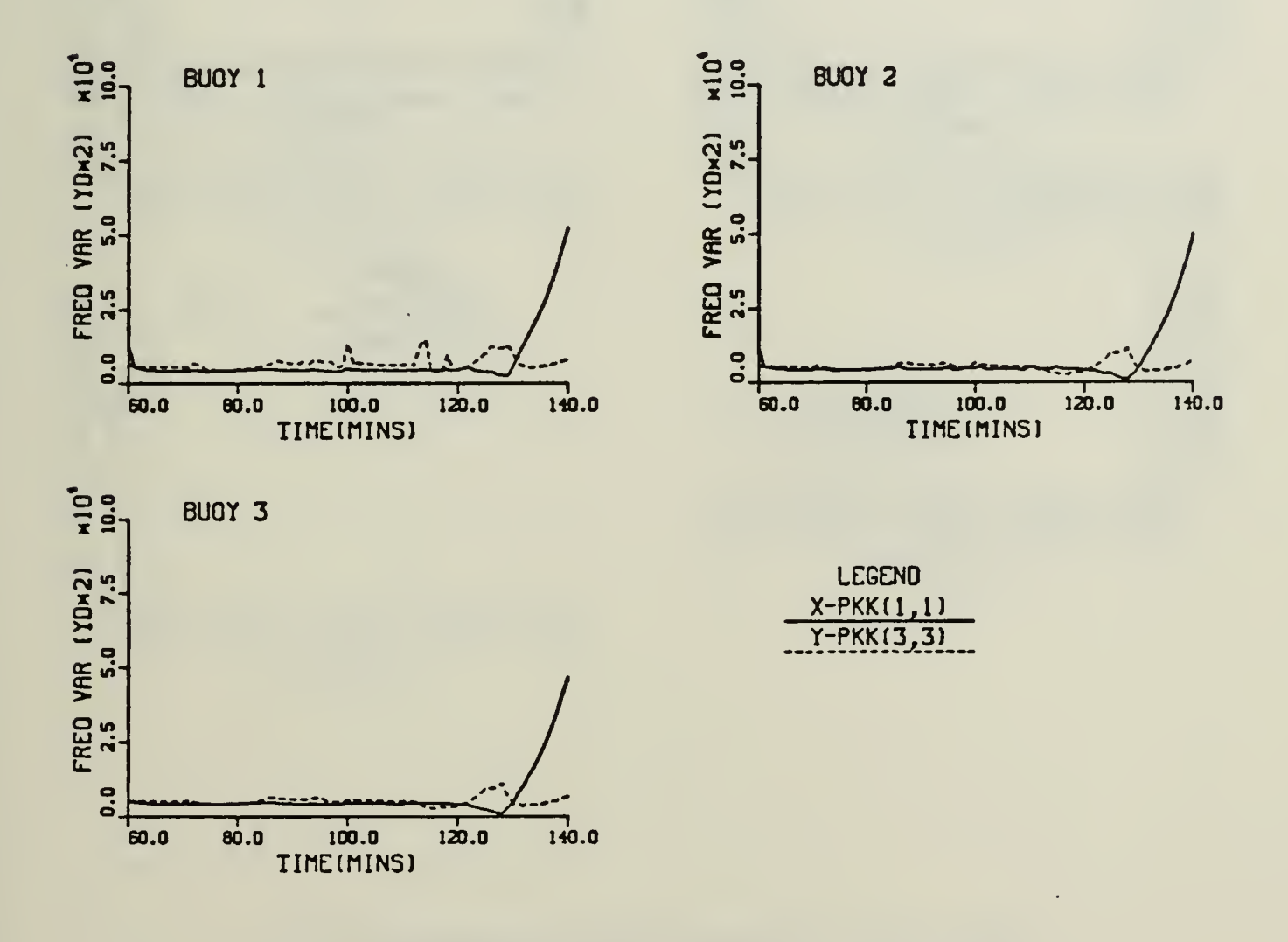

Figure 6-33. Scenario 2: Frequency Measurement-Position Variances

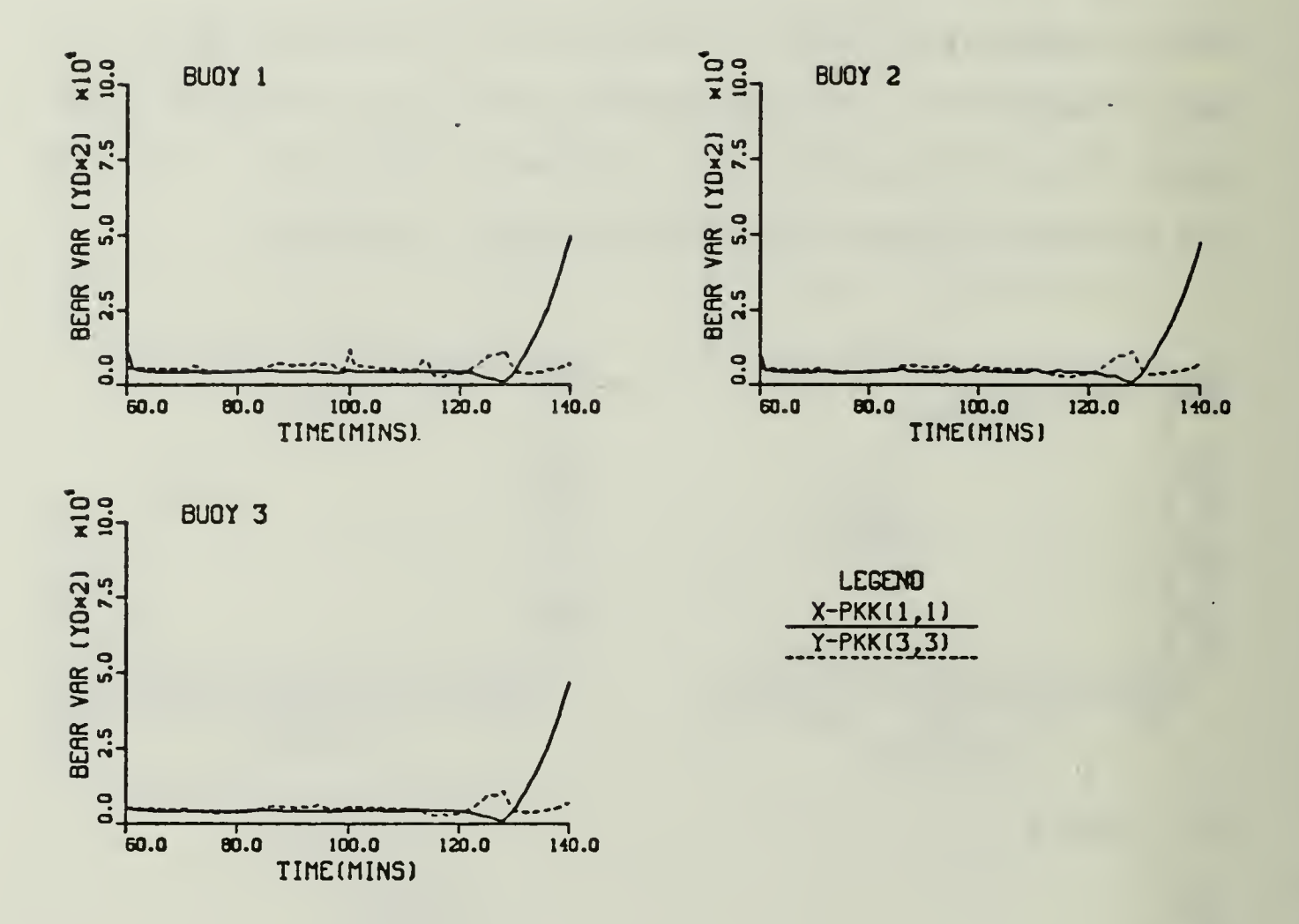

 $\overline{a}$ 

Figure 6-34. Scenario 2: Bearing Measurement-Position Variances

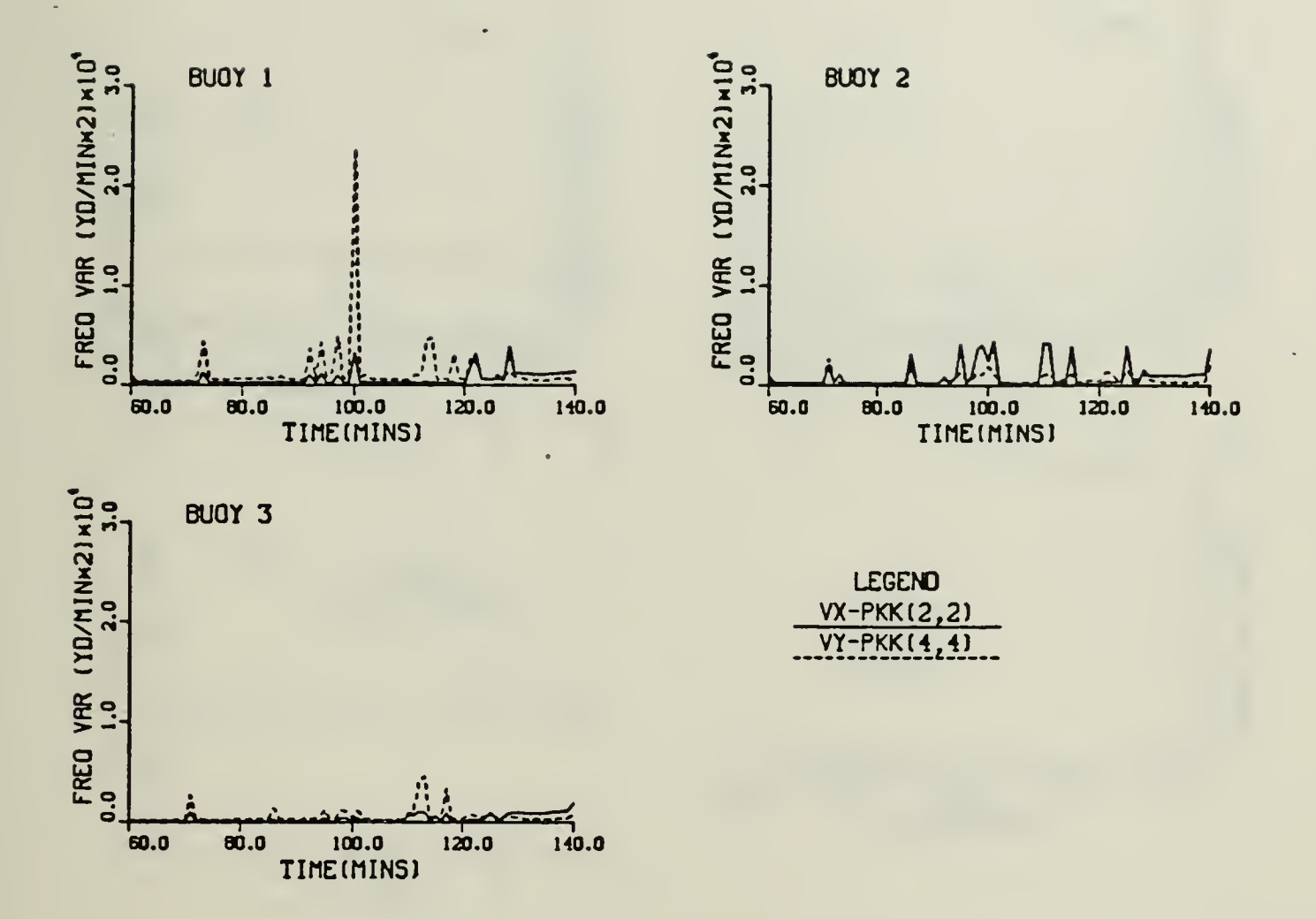

Figure 6-35. Scenario 2: Frequency and Bearing Measurement - Velocity Variances

The frequency component variance is shown in Figure (6-36). Since ù. the bearing and frequency measurement's frequency component variance is nearly the same, only one graph is shown.

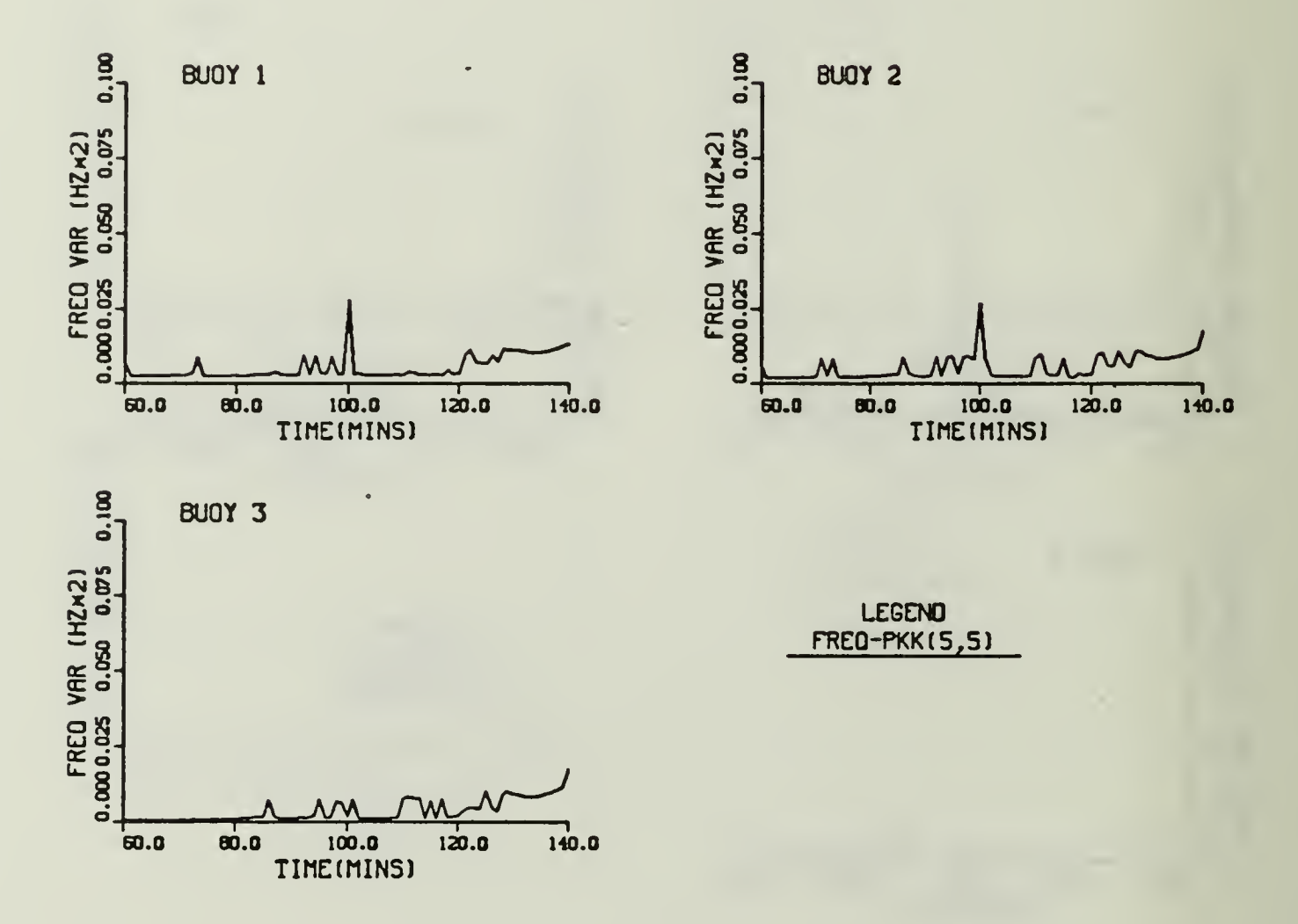

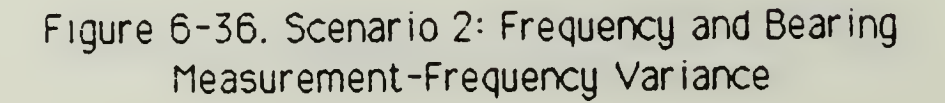

Figures (6-37)-(6-42) illustrates the Kalman gains for the position, velocity and frequecny components. The position gains, Figures (6-37) and  $(6-38)$ , are usually less than  $\pm$  100, but there are deviations when the target maneuvers. Again the velocity and frequency gains, Figures (6-39)-(6-42), are very erratic during the maneuvers.

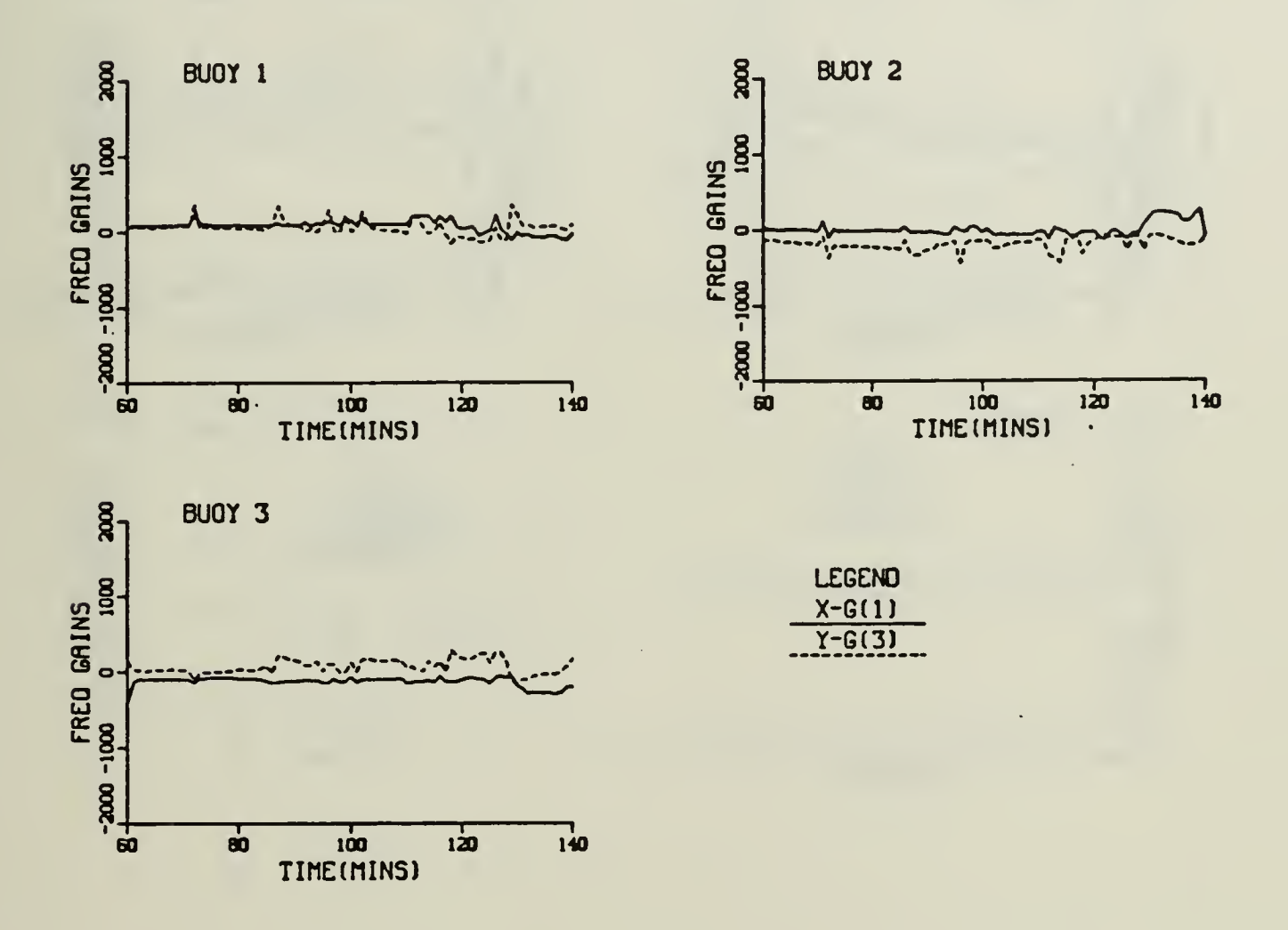

Figure 6-37. Scenario 2: Frequency Measurement-Kalman Gains for Position Components

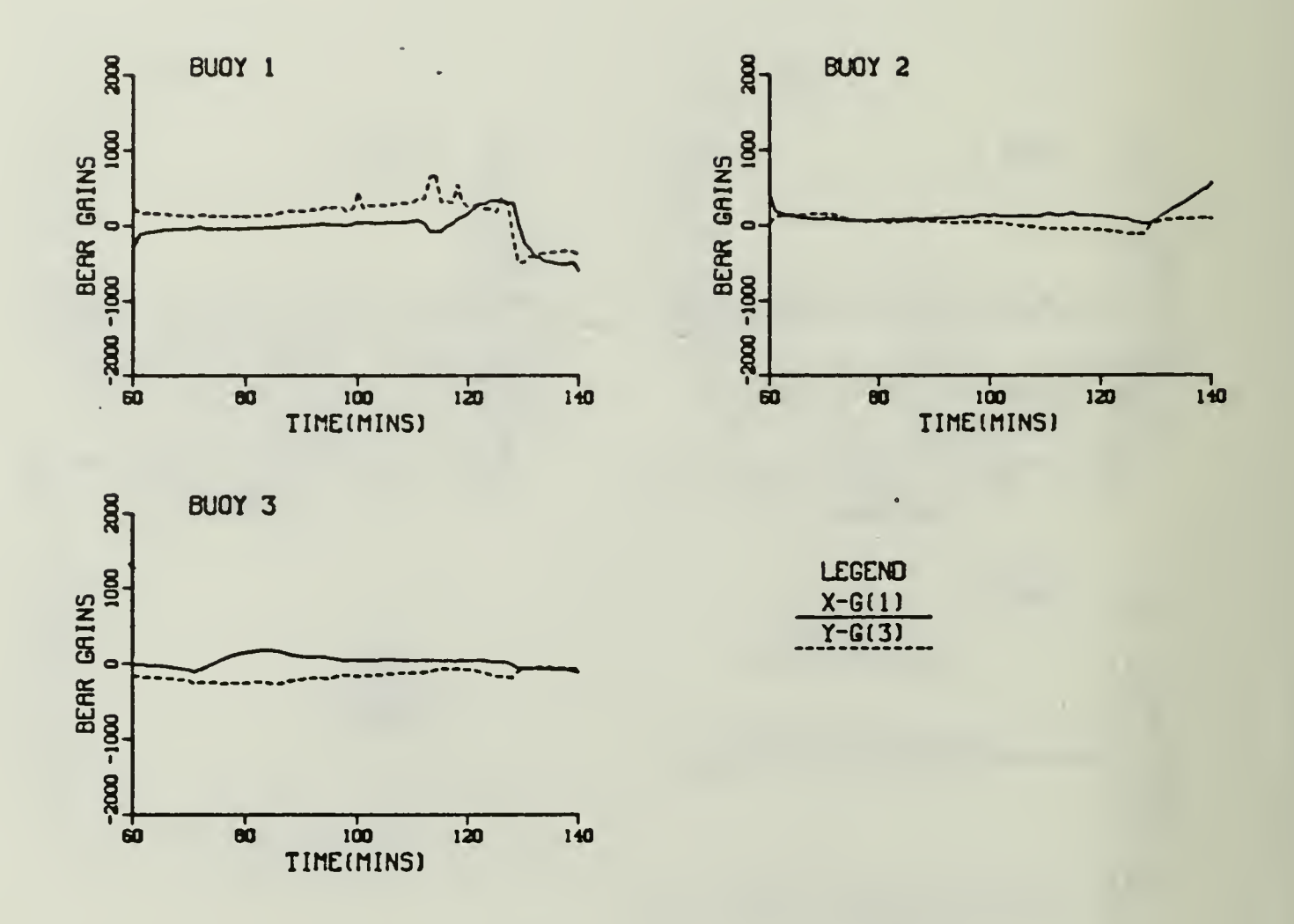

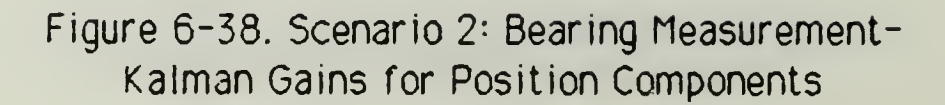

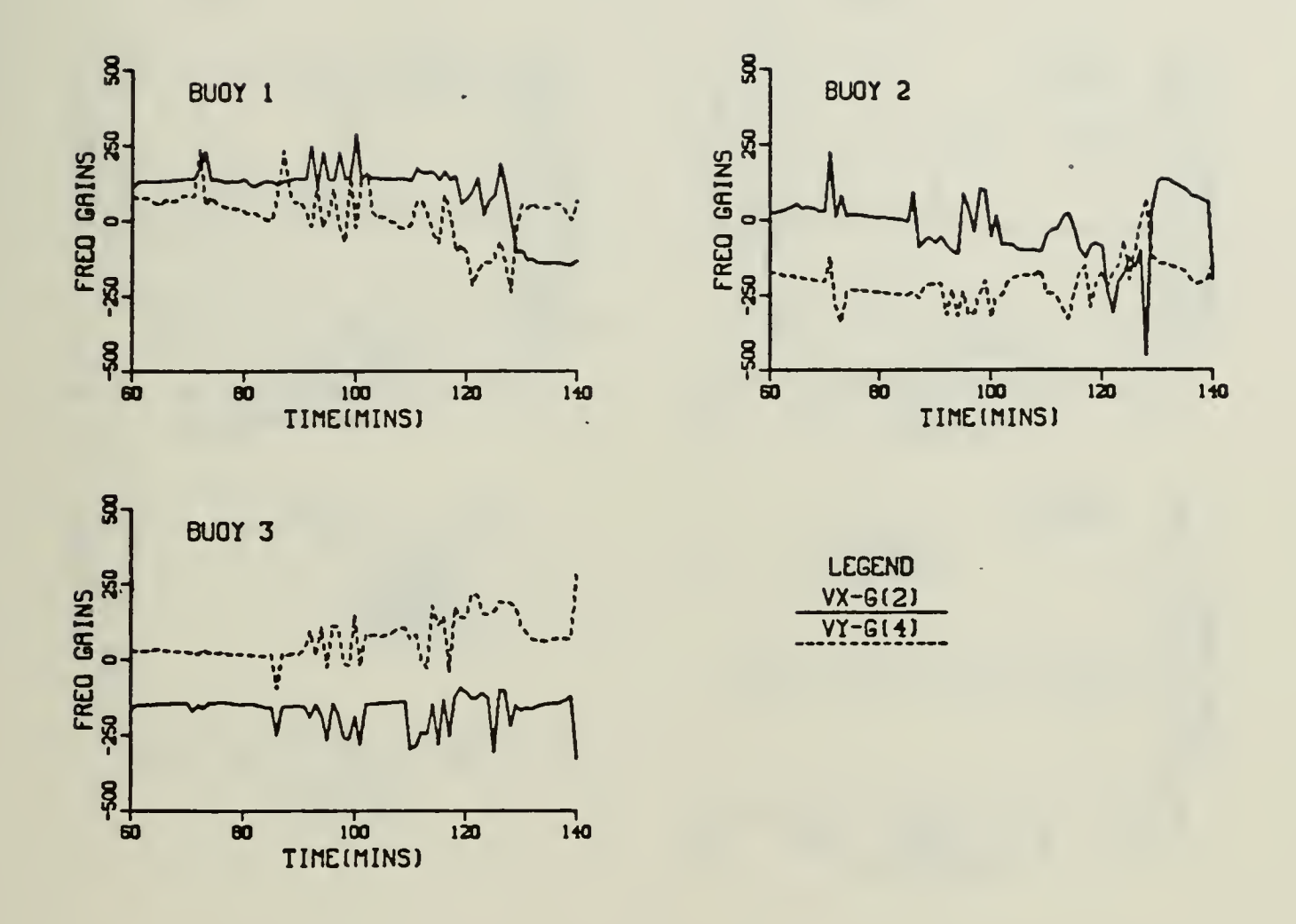

Figure 6-39 Scenario 2: Frequency Measurement-<br>Kalman Gains for Velocity Components

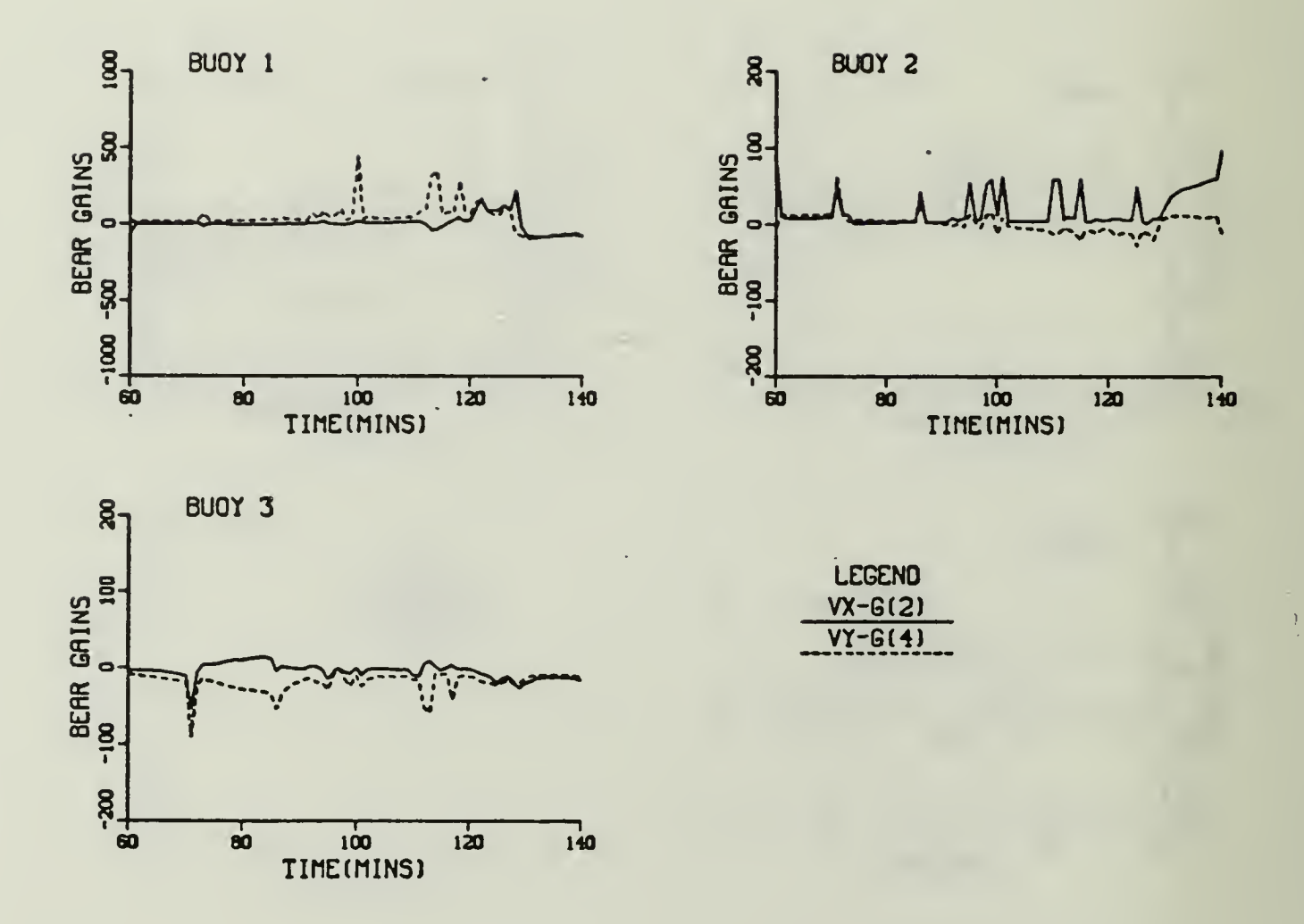

Figure 6-40. Scenario 2: Bearing Measurement -Kalman Gains for Velocity Components

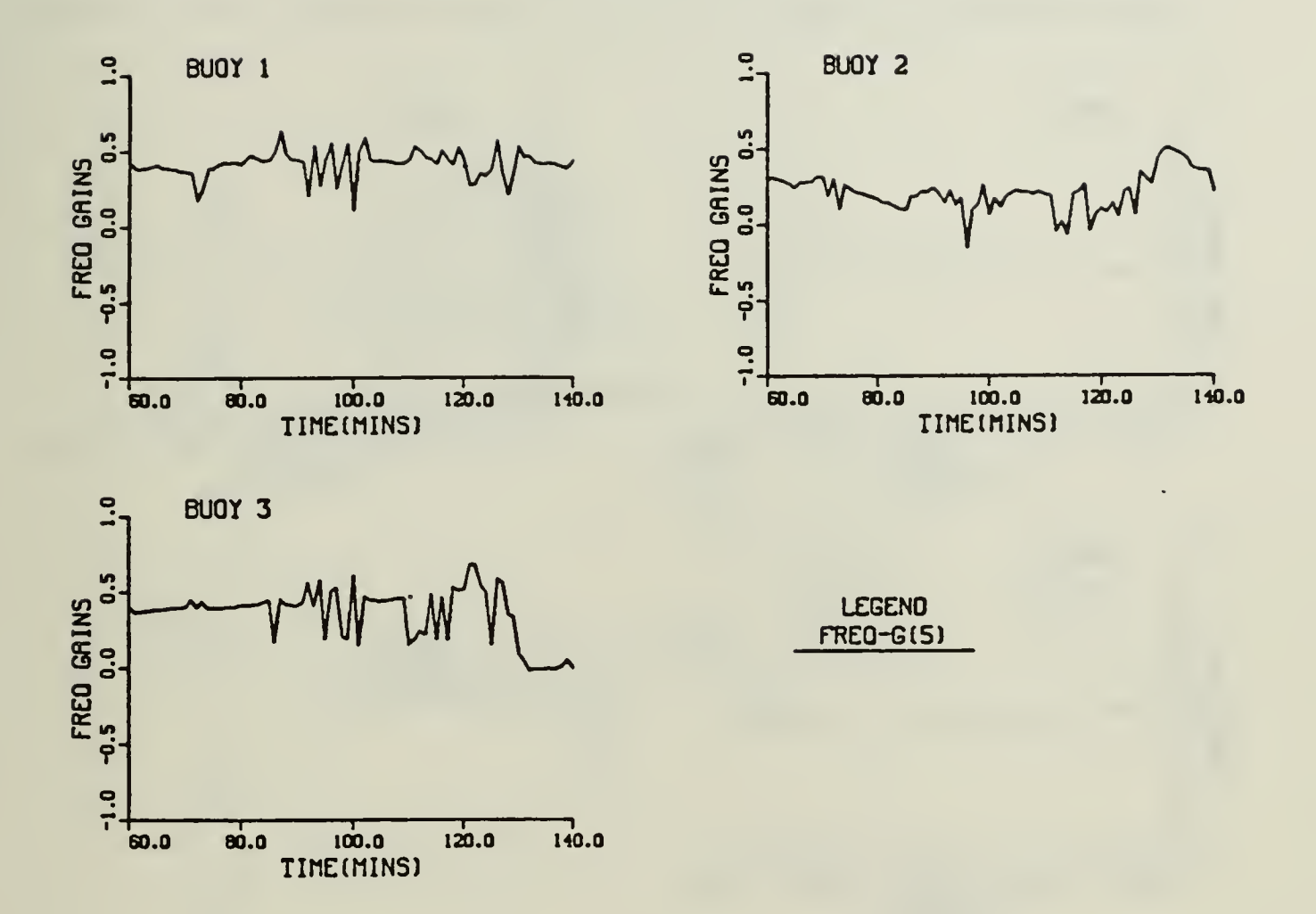

Figure 6-41. Scenario 2: Frequency Measurement-Kalman Gain for Frequency Component

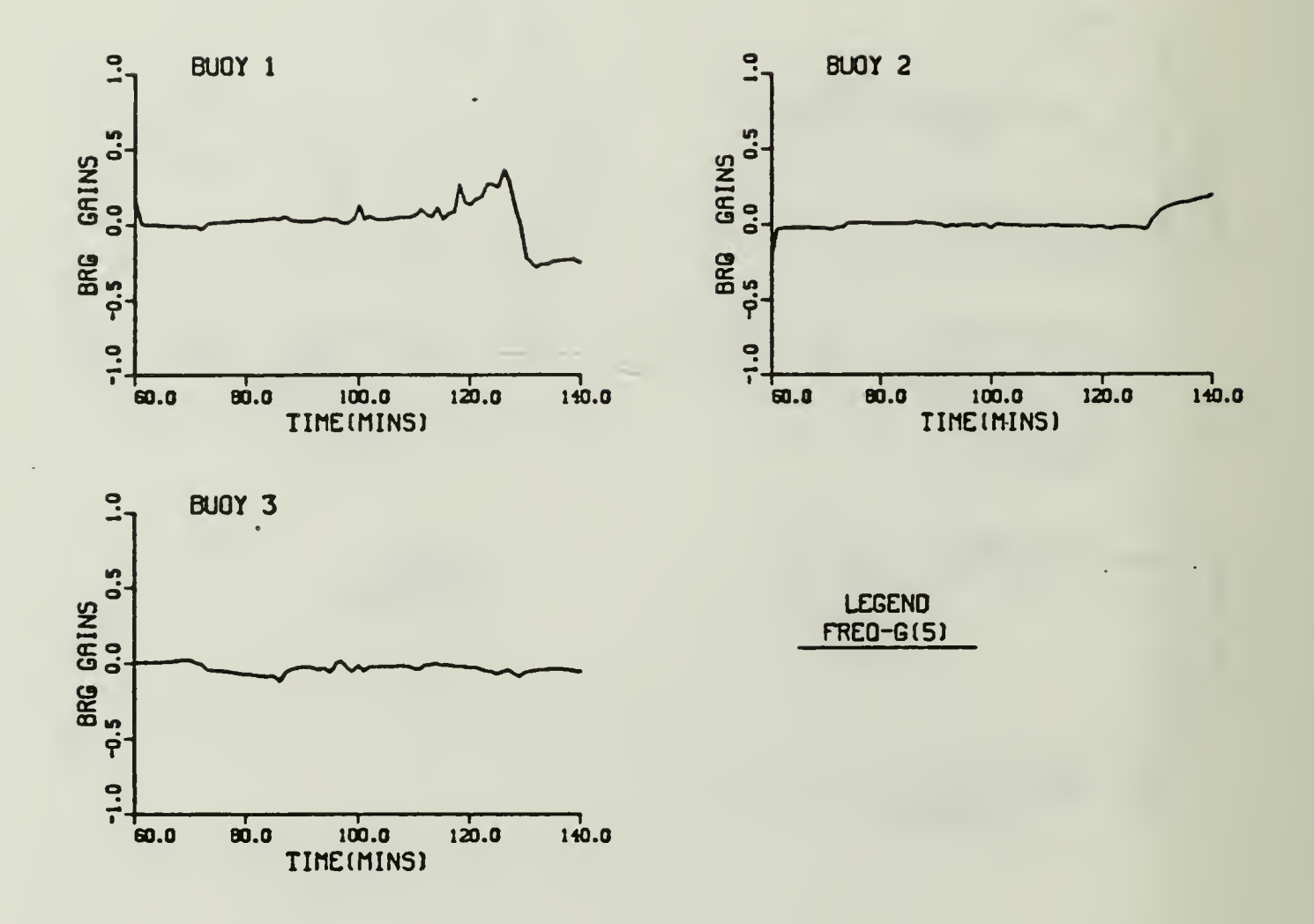

Figure 6-42, Scenario 2-: Bearing Measurement -<br>Kalman Gain for Frequency Component

# D. SCENARIO 3

Scenario 3 is a three sonobuoy scenario, where two of the buoys are LOFAR. A geographic plot of the target's track, sonobuoy pattern and the filter's estimated track are shown in Figure (6-43). An enlarged geographic plot is shown in Figure (6-44). The target's track is the same

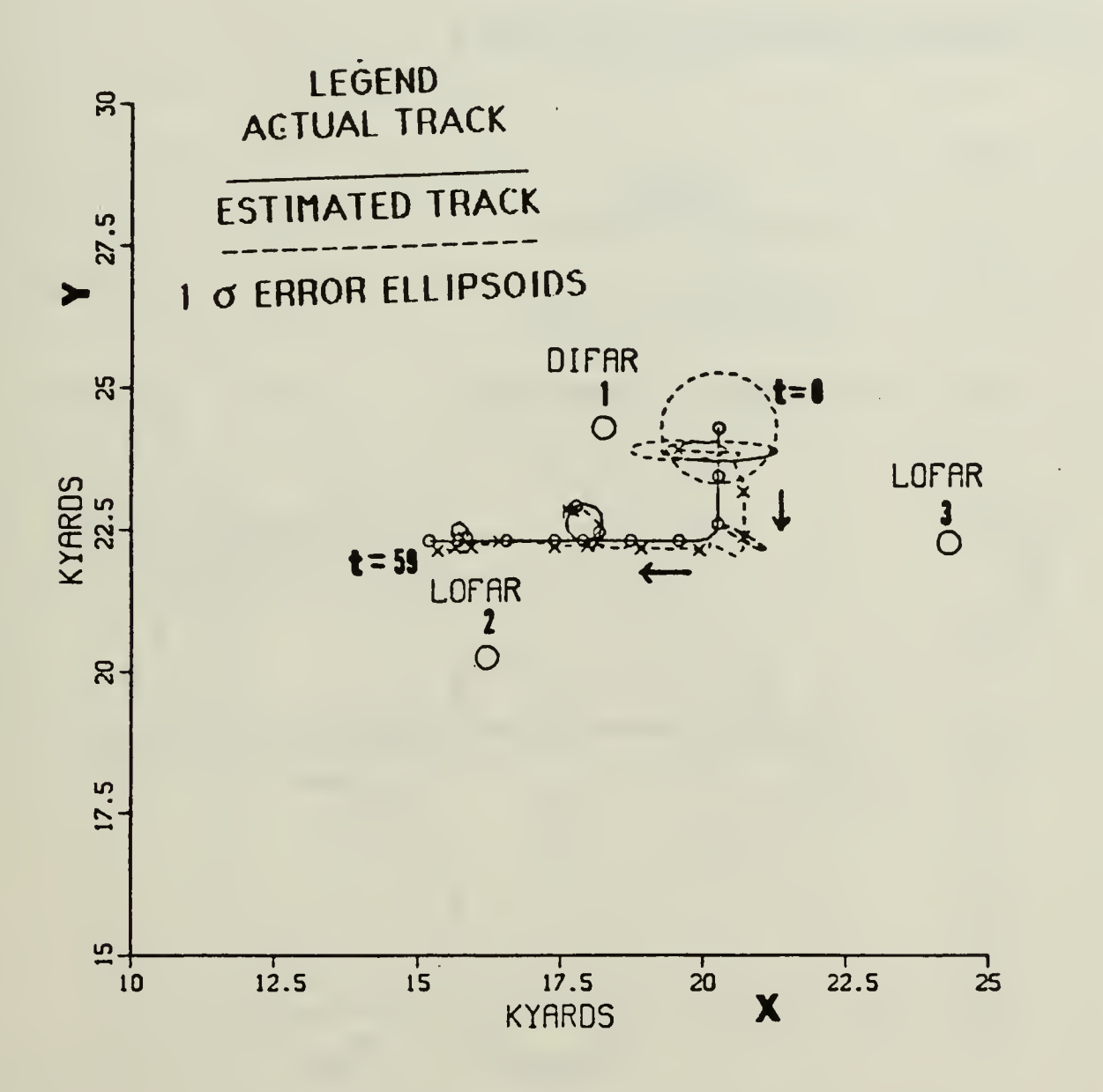

Figure 6-43. Scenario 3 : Geographic Plot-Noise. Q',(k). and Adaptive Control Applied

as the track in Scenario 1 and is described in Subsection V.B. The algorithm generates the estimates and predictions from the measurements in the following order:

- 1. Frequency measurement from DIFAR 1
- 2. Bearing measurement from DIFAR 1
- 3. Frequency measurement from LOFAR 2
- 4. Frequency measurement from LOFAR 3

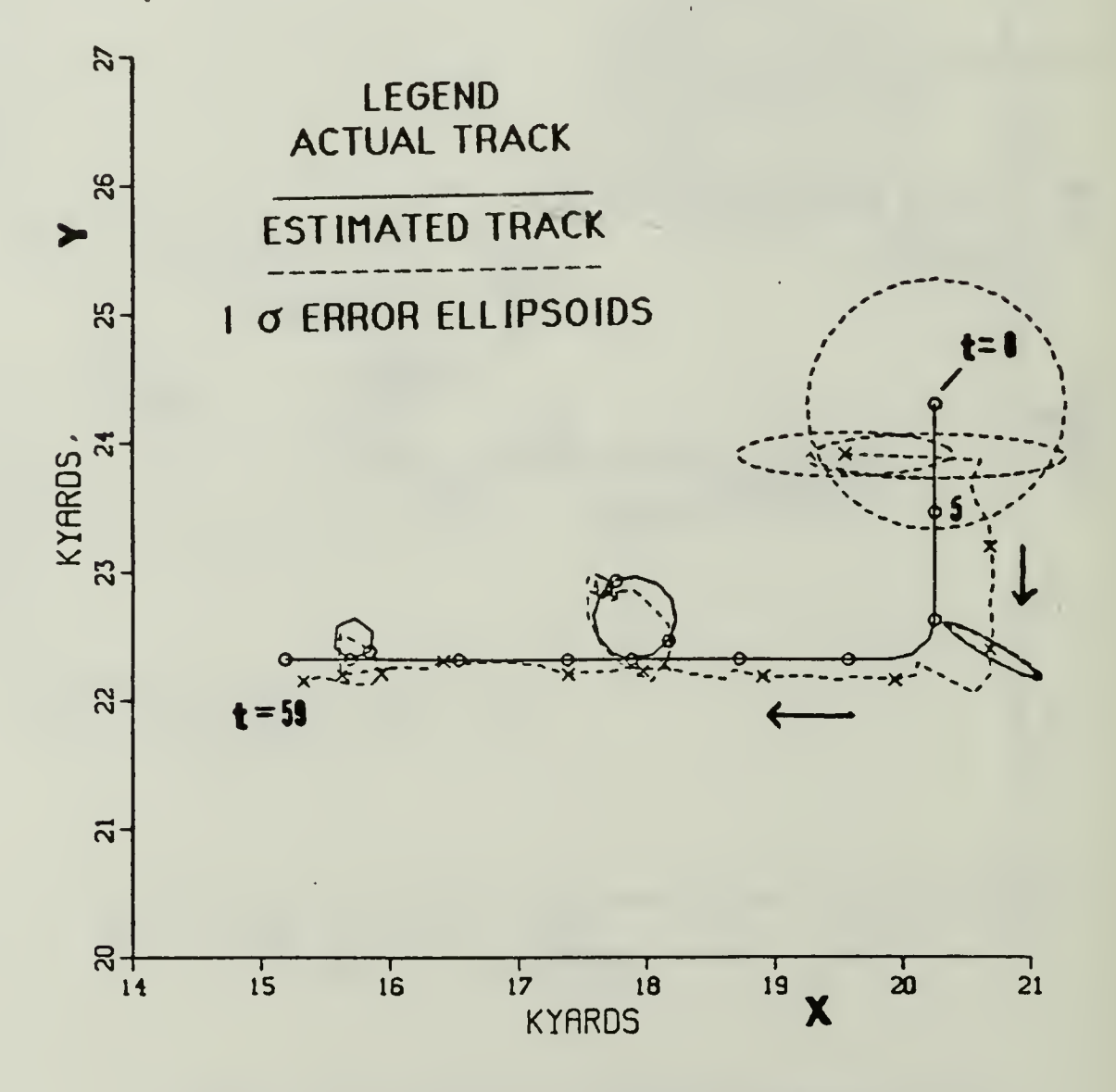

Figure 6-44 Scenario 3: Enlarged Geographic Plot-Noise, Q'<sub>1</sub>(k), and Adaptive Control Applied

The alphioni information is the same as the information used in Scenanio 1. The random forcing function covariance matrix  $Q'_{\mathbf{J}}(k)$ , the adaptive gate, and noise are applied to the filter. From Table (5-2) set 2 frequency measurement standard deviations and from Table (5-3) set 2 bearing measurement standard deviations are applied to the noise-free measurements. The measurement noise standard deviations used in Scenario 3 are two times the measurement noise standard deviations used in Scenario 1. Table (6-9) lists the maximum position enror for each maneuver. The ennons are expected to be langer because twice the measurement horse has been applied to the simulation and there is only one bearing measurement per time interval.

| Time<br>(Mins) | Time | Max<br>Error : |
|----------------|------|----------------|
| $0 - 10$       | Û    | 808 yds        |
| $11 - 13$      | 12   | 577 yds        |
| $14 - 25$      | 15   | 394 yds        |
| $26 - 37$      | 36   | $209$ yds      |
| 38-50          | 49   | 138 yds        |
| $51 - 56$      | 56   | 258 yds        |
| $57 - 59$      | 57   | 239 yds        |

Table 6-9. SCENARIO 3: MAXIMUM ERROR FOR EACH MANEUMER

Examining the enror ellipsoids at  $t_k = 0$  mins gives us some losiont into the large initial enror. The large dashed circle enror ellipsoid is from DIFAR 1's frequency measurement. Its estimated position is the tanget s actual starting position. The right horizontal ellipse is due to DIFAR 1 s

ceaning measurement. This noisy bearing measurement from DIFAR 1 is 102 degs, 12 degs more than the noise-free measurement. This causes the estimated position to be 410 uds south of the target's actual starting prettion. LOFAR 2 frequency measurement estimated position is nearly the same as DIFAR 1's bearing measurement. LOFAR 3 noisy frequency measurement is 0.134 lower than the noise-free doppler frequency measurement. Its estimated bosition is 808 uds southwest of the actual target. LOFAR 3 shifts the error ellipsoid to the left. Hence, the large initial error is due to DIFAR 1's noisy bearing measurement and LOFAR 3's noisy frequency measurement. The shape of the error ellipsoid indicates that the majority of the error is along the bearing measurement of DIFAR 1. The error ellipsoids for  $t_k = 10$  mins and  $t_k = 30$  mins are align with DIFAR 1's bearing measurement to the actual position, but the actual position is outside of the error ellipsoids. The filter takes approximately twenty minutes to lock on to the target with errors less than 250 uds. As can be seen in figure (6-44) the filter detects maneuvers and tracks the target through all the maneuvers.

Figures (6-45) illustrates the predicted residual and adaptive date for the traquency and bearing measurements. Note at  $t_{\rm b}$  = 41 mins, the bearing measurement for buoy 1 causes the predicted residual to exceed the adaptive gate two times. The increase in the adaptive gate causes the range peak in budy 2's and budy 3's adaptive gate at t<sub>k</sub> = 41 mins.

The variances of the position, velocity and frequency components are shown in figures  $(6-46)$ -  $(6-48)$ . Figures  $(6-50)$ - $(6-52)$  illustrates the Kalman gains for the position, velocity and frequency components.

112

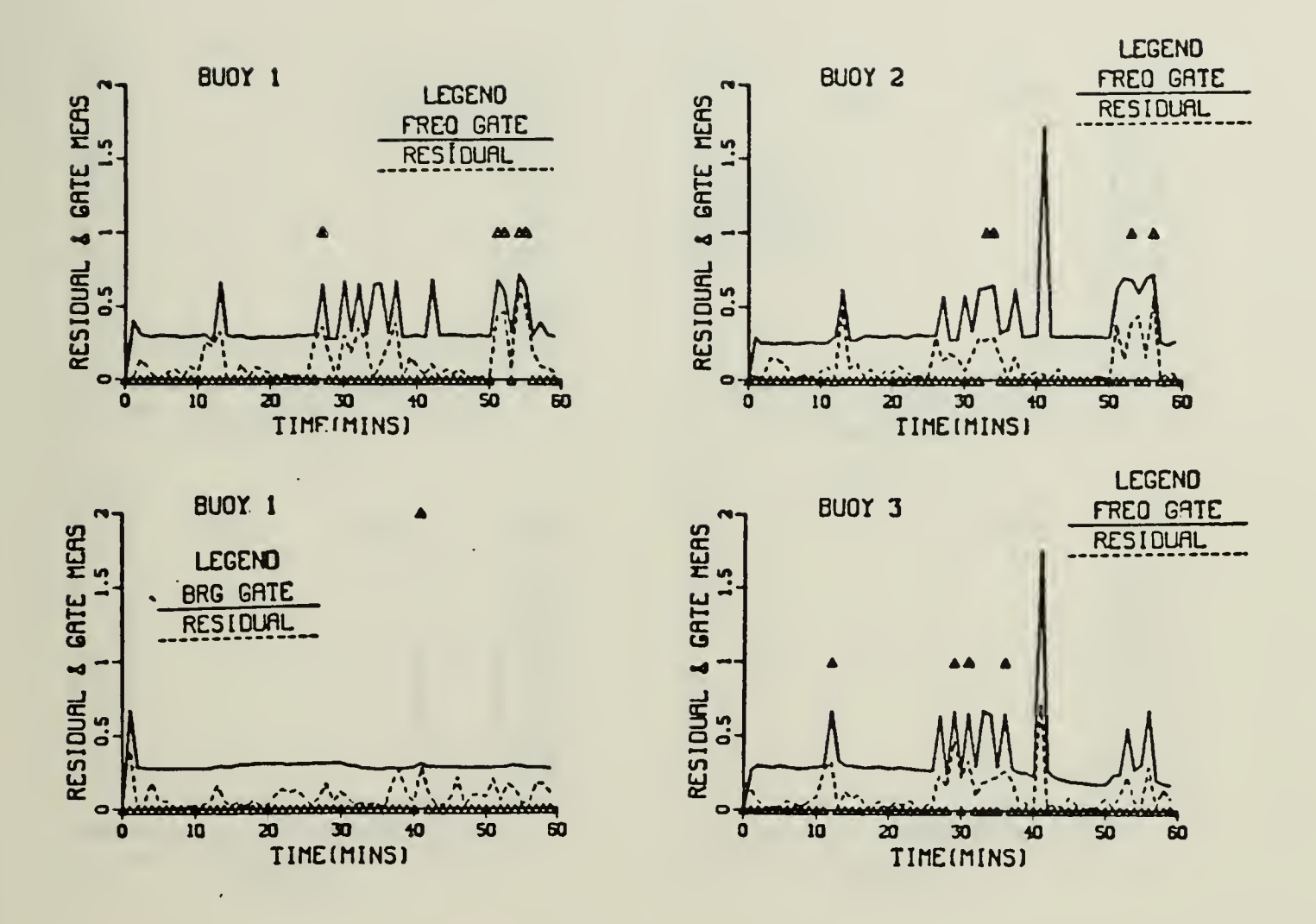

Figure 6-45. Scenario 3: Frequency and Bearing Measurement- Predicted Residual and Adaptive Gate

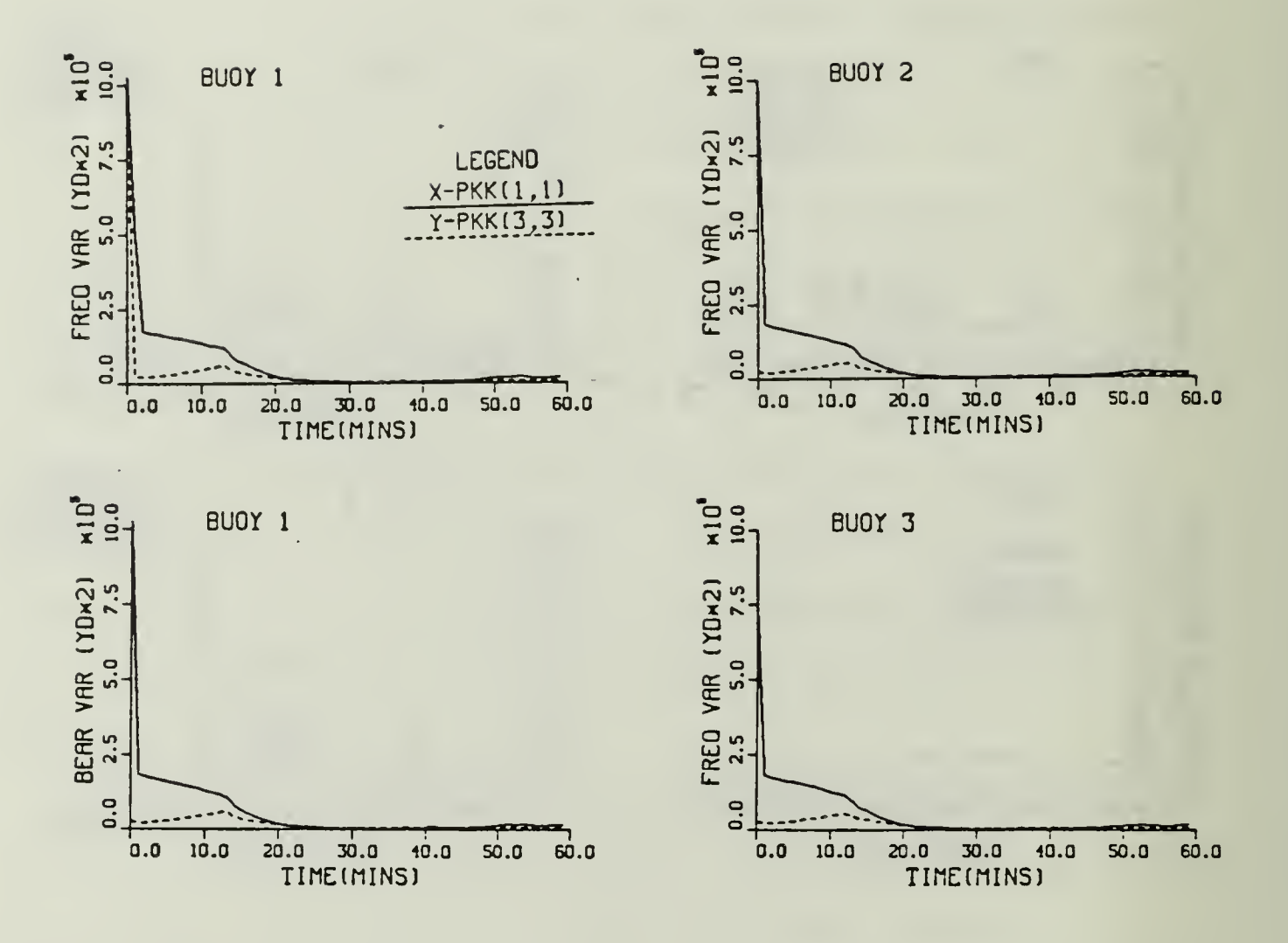

Figure 6-46, Scenario 3: Frequency and Bearing Measurement- Position Variances

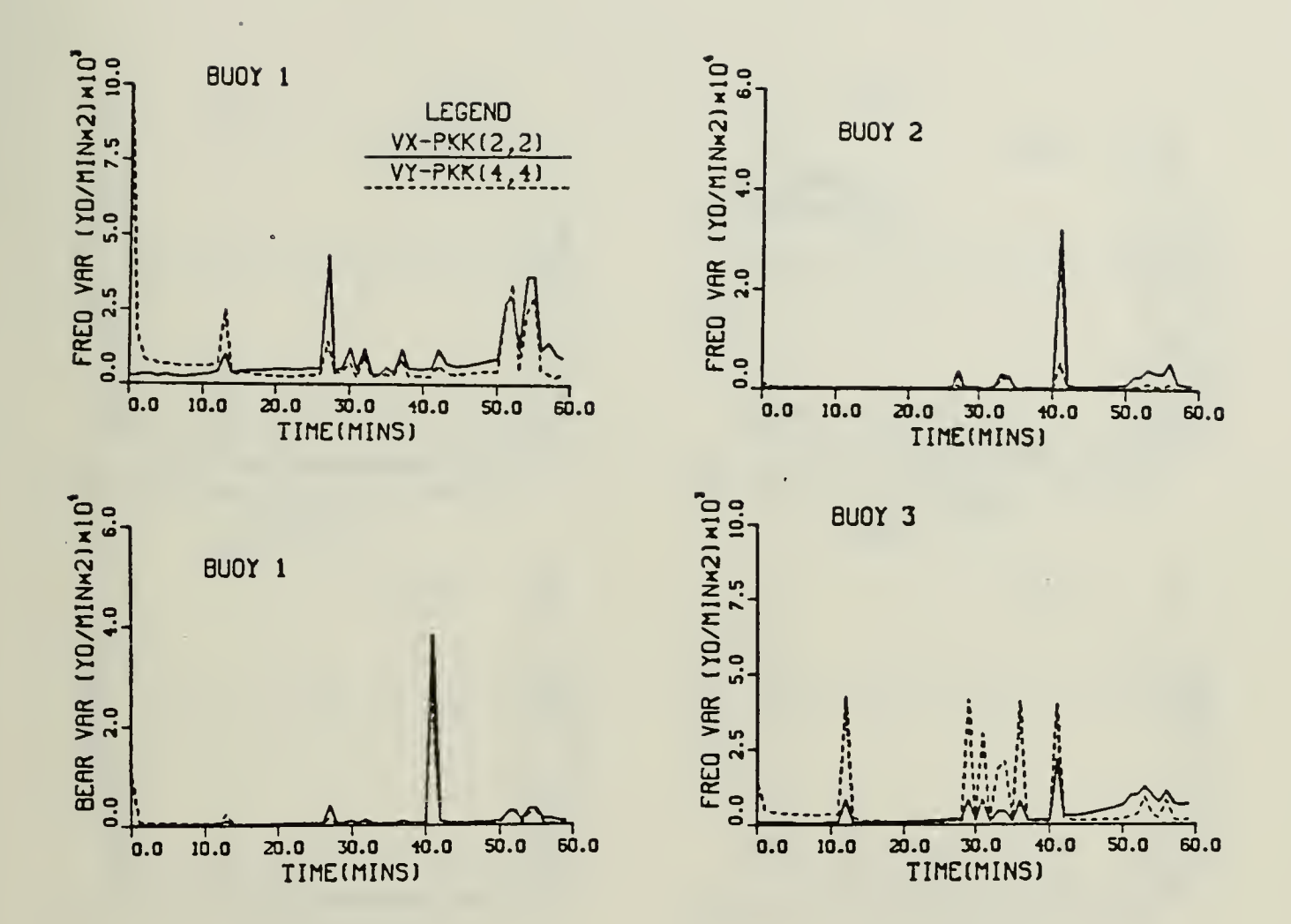

Figure 6-47. Scenario 3: Frequency and Bearing Measurement - Velocity Variances

À.

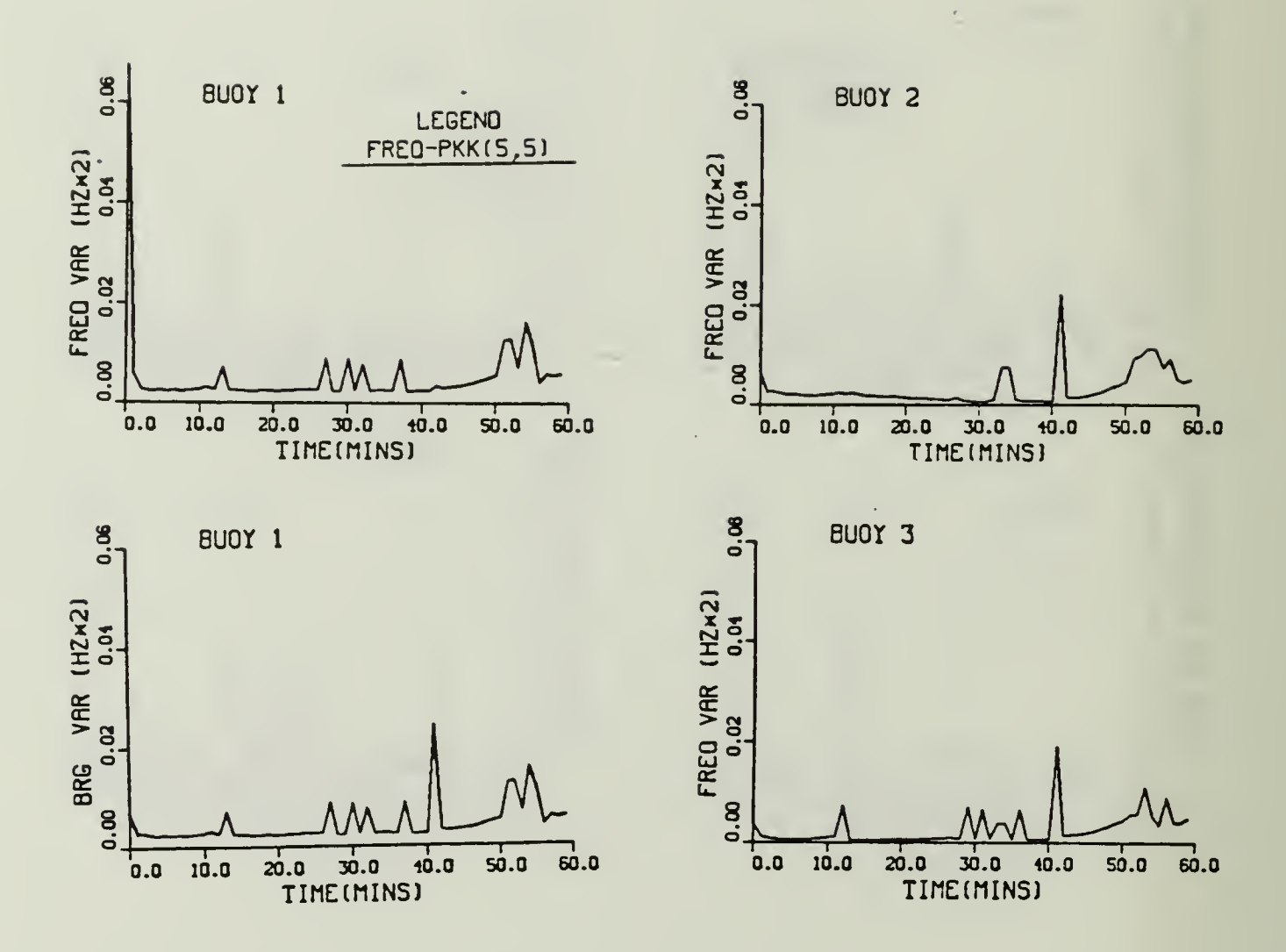

 $\overline{\phantom{a}}$ 

Figure 6-48, Scenario 3: Frequency and Bearing Measurement-Frequency Variance

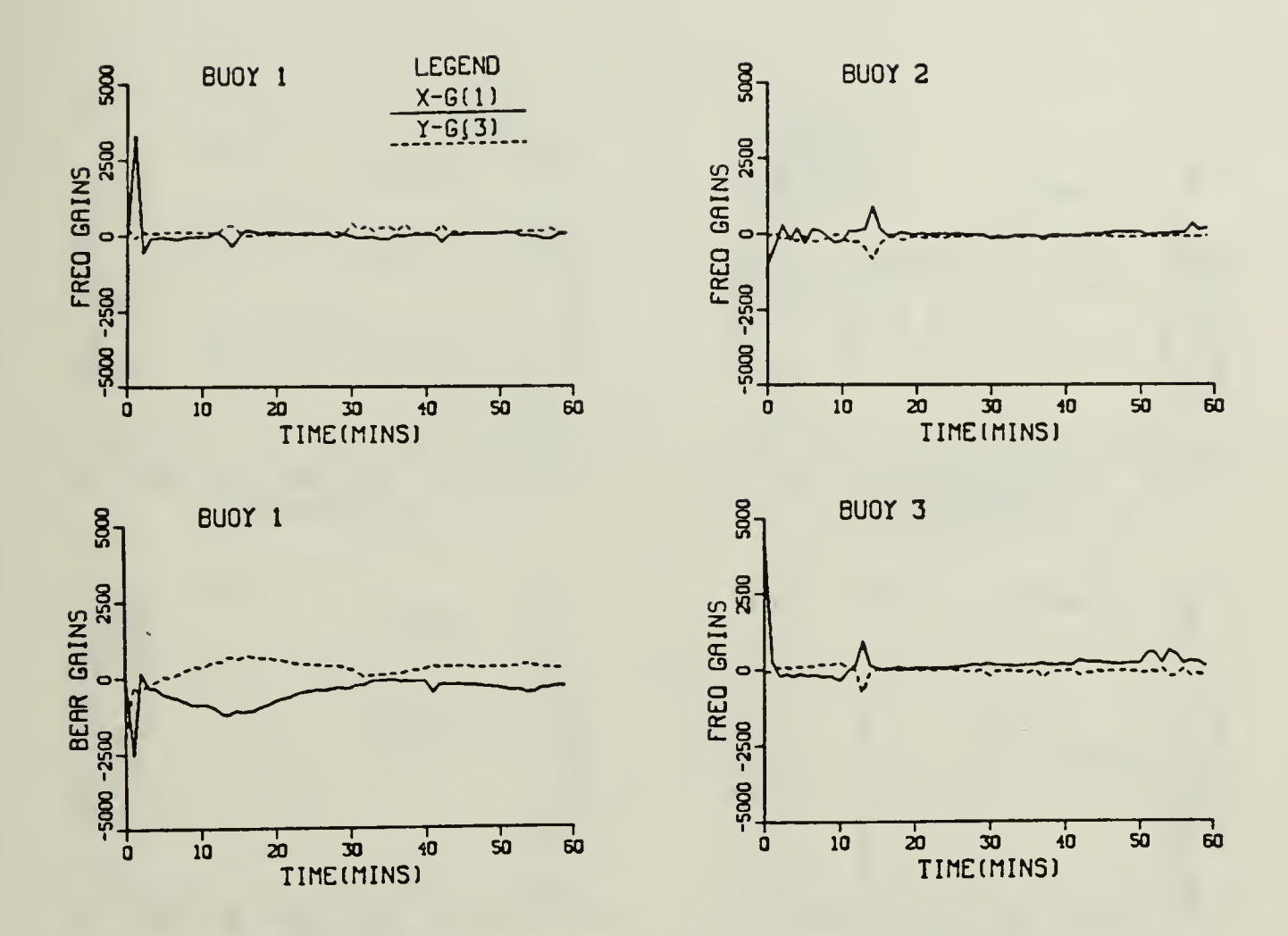

 $\hat{\mathcal{A}}$ 

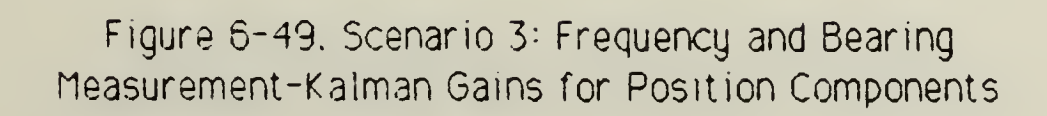

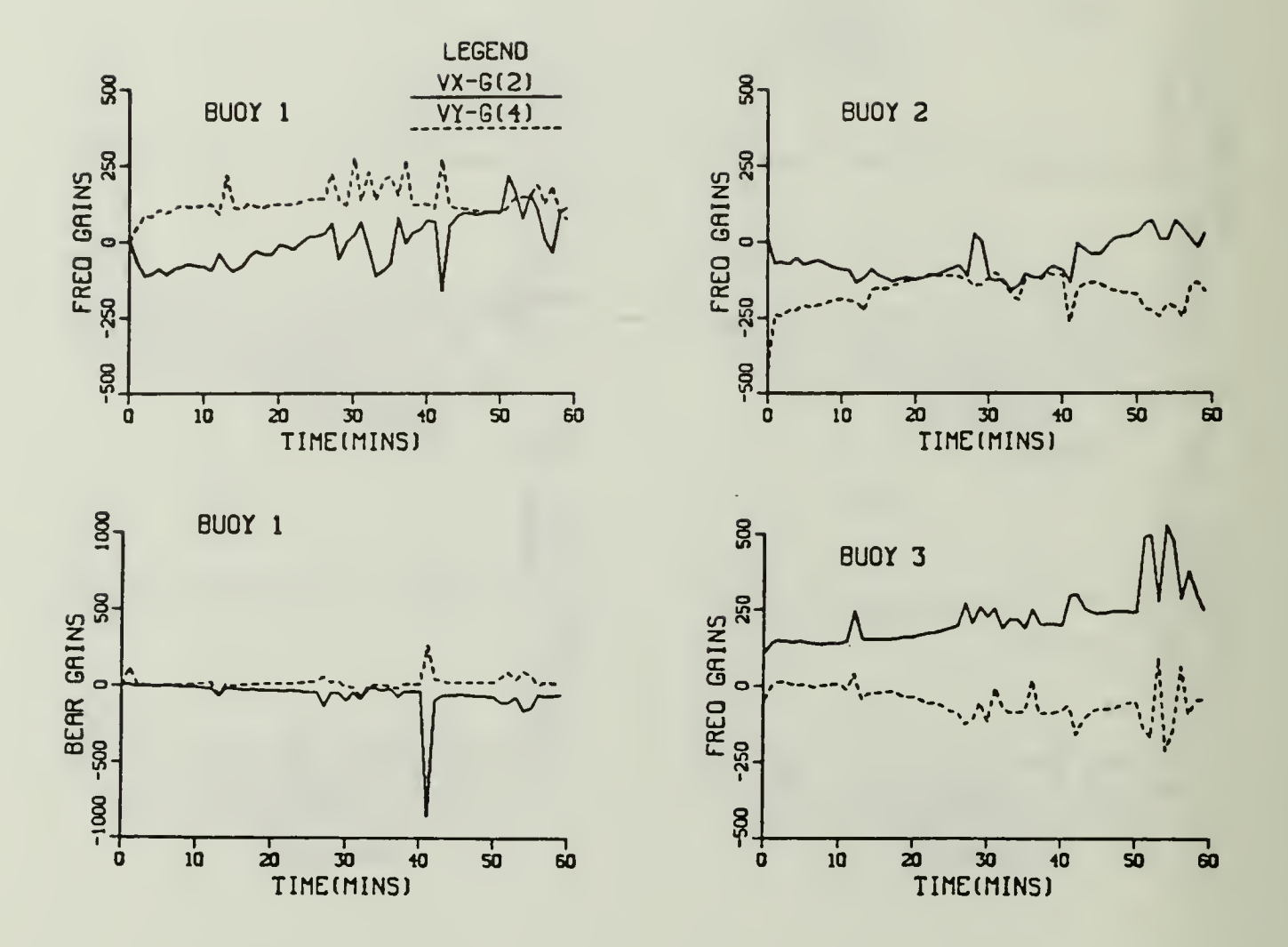

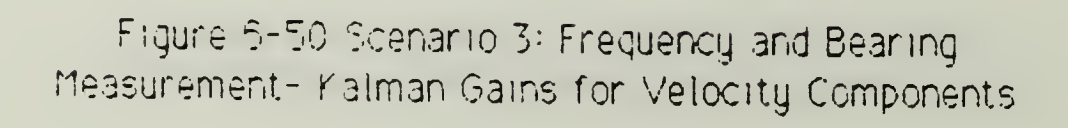

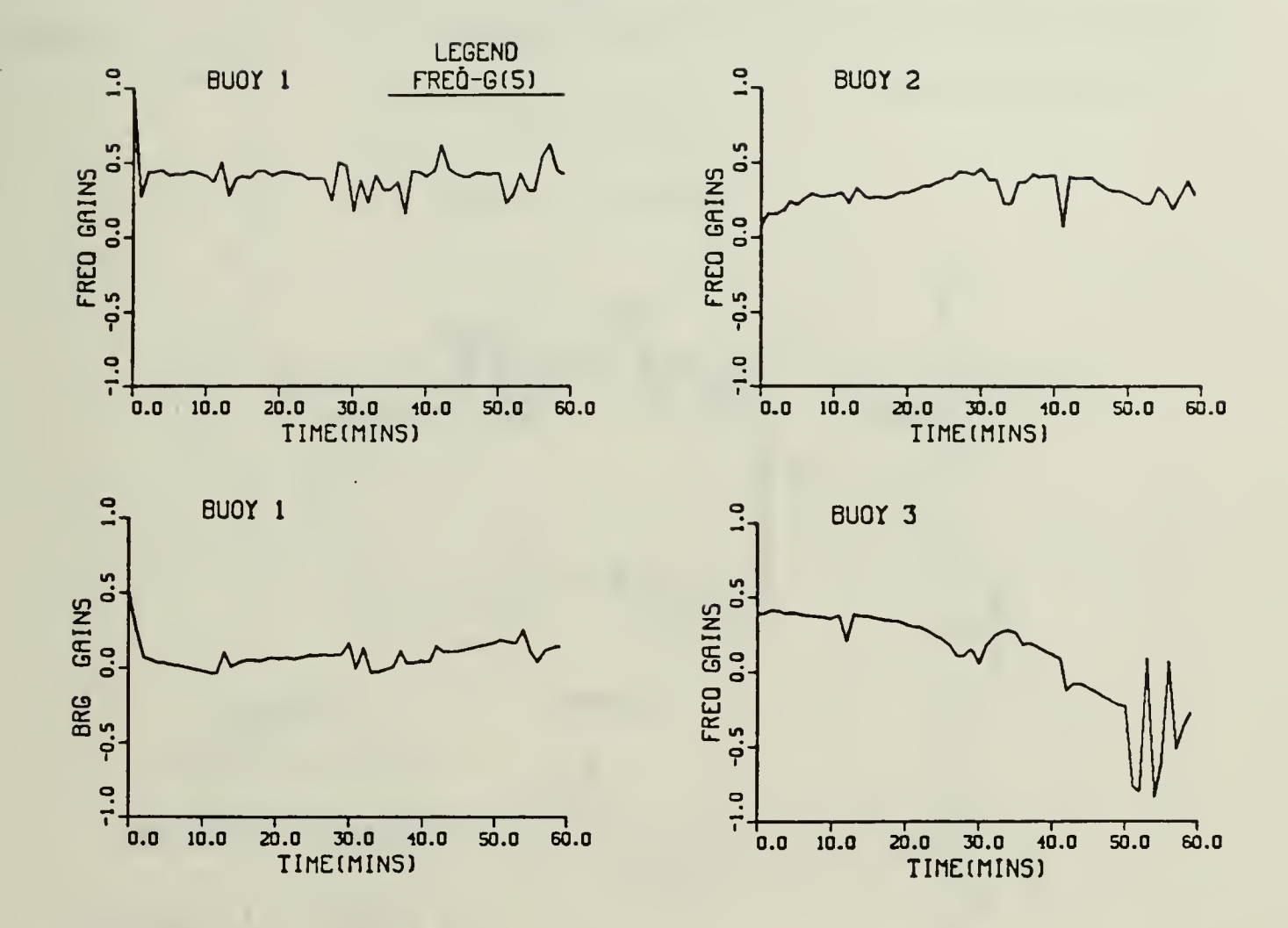

Figure 6-51. Scenario 3: Frequency and Bearing Measurement - Kalman Gain for Frequency Component

## E. SCENARIO 4

Scenario 4 is a continuation of Scenario 3. Like Scenario 2, the last state estimate,  $\angle(59|59)$ , and last error covariance matrix, P(59|59), from Scenario 3 is used to initialize Scenario 4. As illustrated if Figure (6-52), LOFAR 3 from Scenario 3 is dropped and another LOFAR 3 is placed west of the target's track. An enlarged geographic plot is shown in Figure (6-53). Table (6-10) lists the maximum position error for each segment of the targets track.

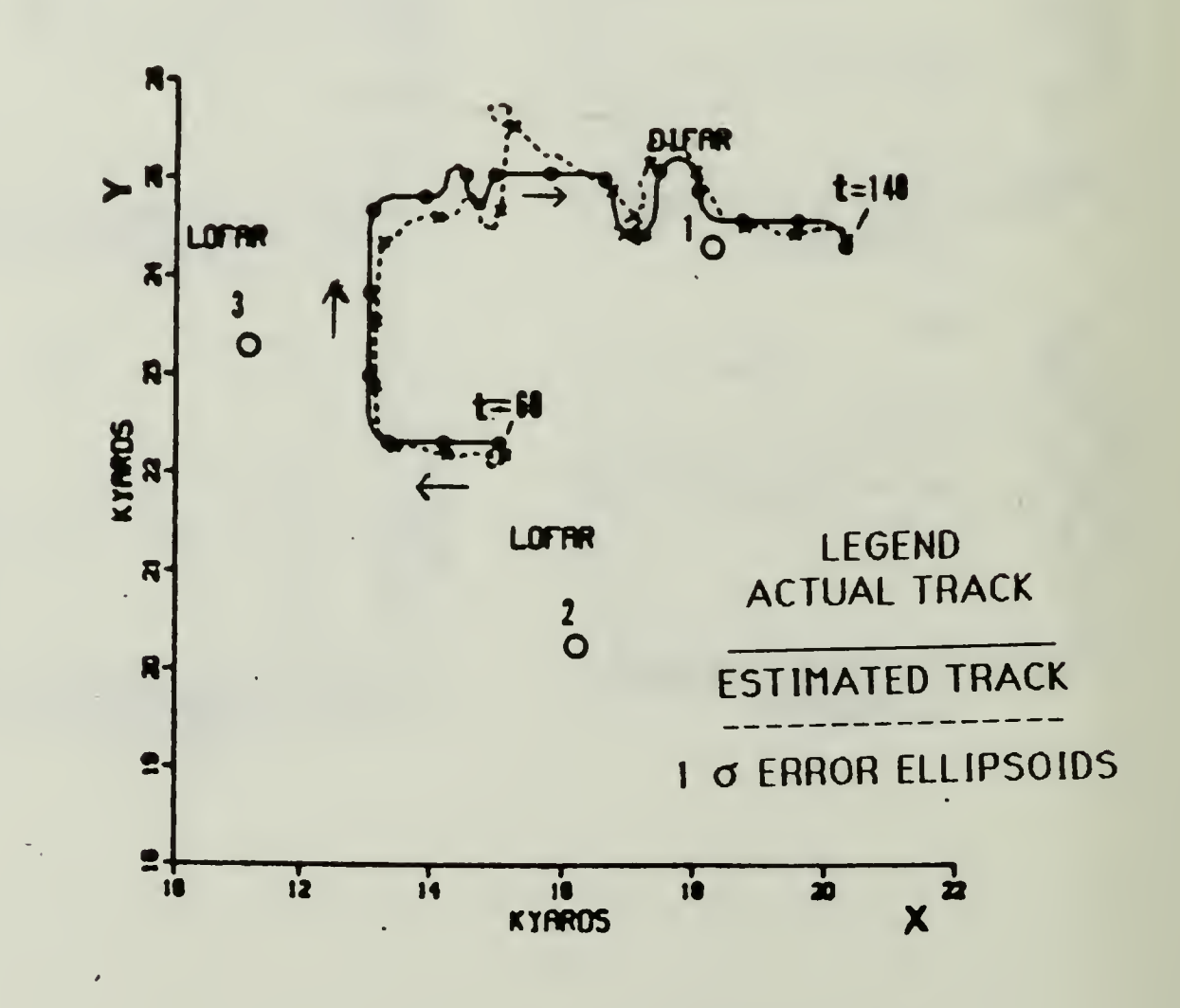

Figure 6-52. Scenario 4: Geographic Plot-Noise, Q'<sub>1</sub>(k), and Adaptive Control Applied

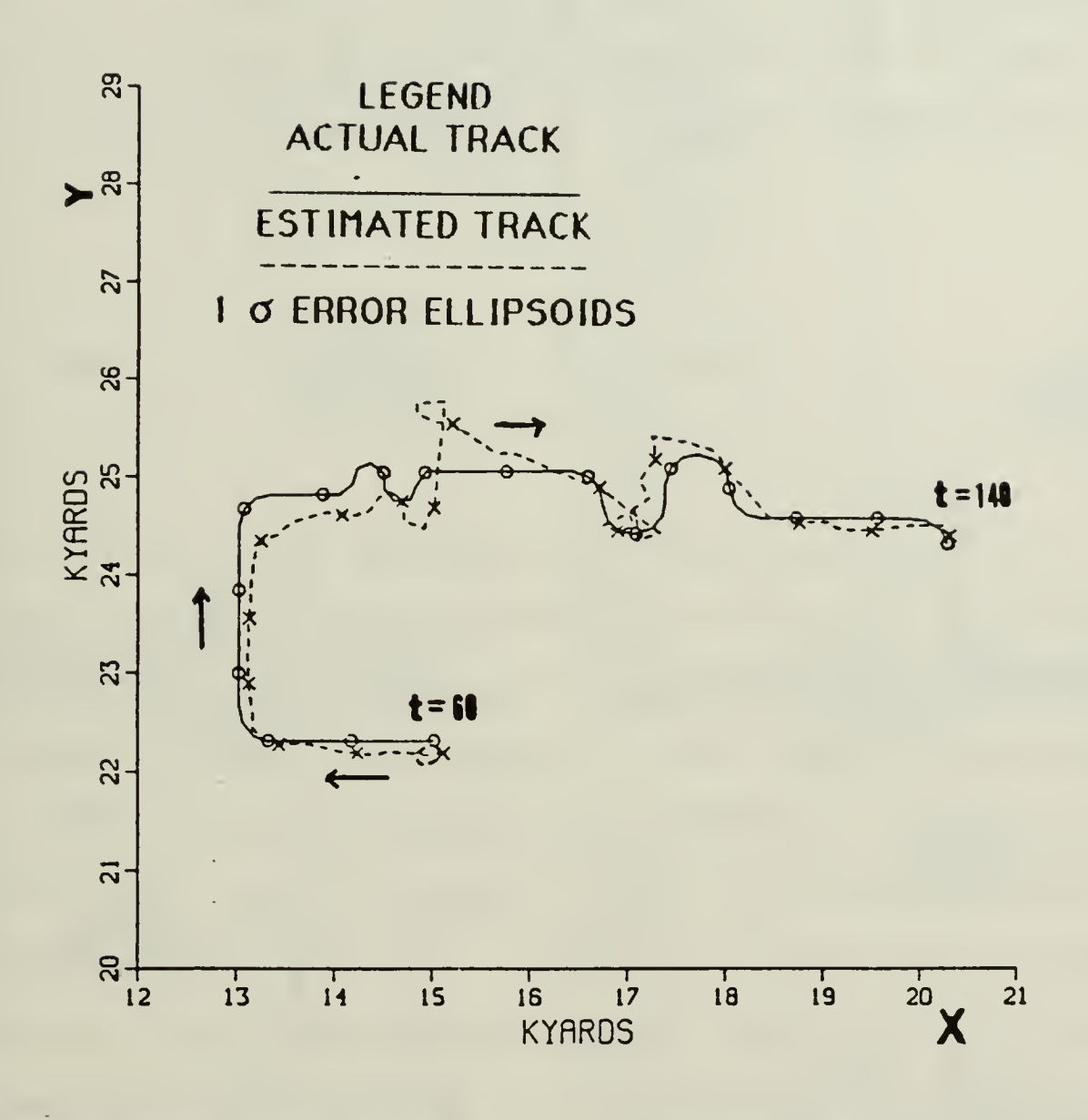

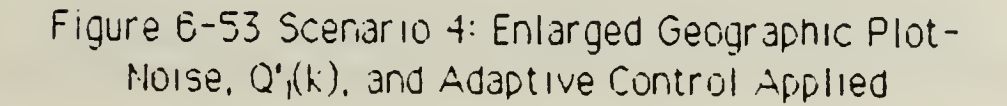

| Time<br>(Mins) | Time | Max<br>Error |
|----------------|------|--------------|
| $60 - 70$      | 61   | 177 yds      |
| $71 - 73$      | 73   | $132$ yds    |
| $74 - 84$      | 83   | 351 yds      |
| $85 - 87$      | 86   | 436 yds      |
| $88 - 91$      | -88  | 309 yds      |
| $92 - 101$     | 101  | $718$ yds    |
| $102 - 109$    | 103  | $847$ uds    |
| 110-128        | 111  | 770 968      |
| 129-137        | 134  | 145 yds      |
| 138-140        | 140  | -85 qds      |

Table 6-10. SCENARIO 4: MAXIMUM ERROR FOR EACH MANEUVER

The filter's estimated track accurately reconstructs the actual track from  $t_k = 60$  mins to  $t_k = 75$  mins. At  $t_k = 73$  mins the frequency measurement from buoy 1 causes the predicted residual to exceed the adaptive gate. Figure (6-54) illustrates the predicted residual and adaptive gate for the frequency and bearing measurements. From  $t_k = 74$ mins to  $t_1 = 84$  mins the target is heading 360 degs. The filter lags behind the target during this segment. The noisy bearing measurement from DIFAR 1 is less than the noise-free measurement eight times out of the ten measurements. Hence, the filter thinks the target is going slower. Due to the position of DIFAR 1, the y coordinate is sensitive to the bearing measurements from  $t_k = 80$  mins to  $t_k = 125$  mins. The filter detects the smell "s" turn and tracks the target with an average error of approximately 350 gds. At  $t_k = 101$  mins the bearing measurement from

buoy I causes the predicted residual to exceed the adaptive gate three times and the filter is reinitialized. DIFAR 1's noisy bearing measurement for  $t_k = 101$  mins is 15 degs greater than the noise-free measurement. The distance from the target's lactual position to buoy 1 is 3250 gds. A 15 deg ennor at this distance is a very large ennor. After restarting, the filter locks on to the target at  $t_k = 108$  mins with an error of 80 yds. At t<sub>k</sub> =111 mins the bearing measurement is 13 degs less than the noise-free

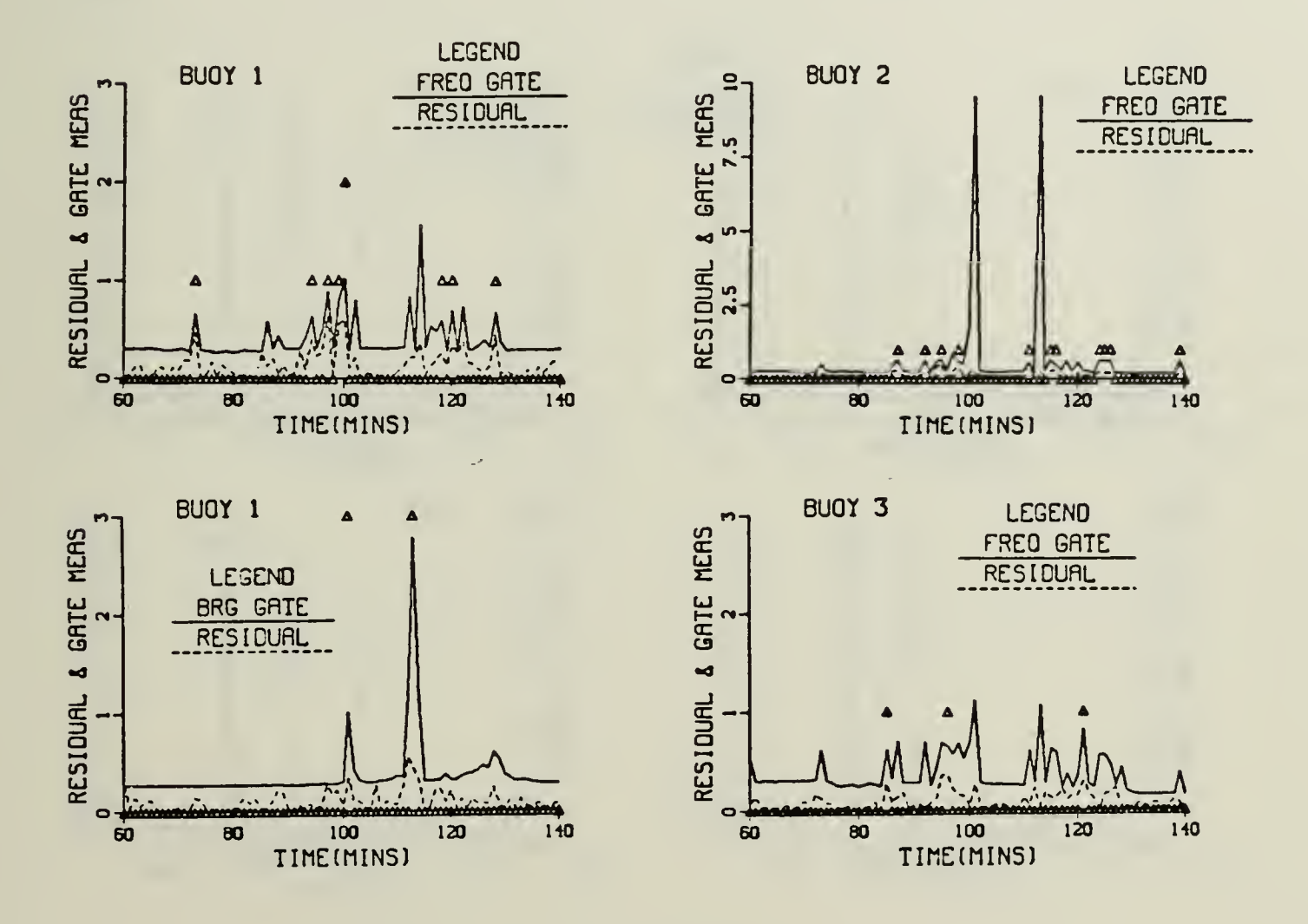

Figure 6-54. Scenario 4: Frequency and Bearing Measurement- Predicted Residual and Adaptive Gate

measurement and the filter's estimated position is southeast of the actual position by 770 yds. The filter reinitializes again at  $t_k = 113$  mins. D1FAR l's noisy bearing measurement is 10 degs greater than the noisefree measurement 3nd the target is less than 2000 yds from buoy I. After restarting the filter continues to track the target.

Figure (6-55) illustrates the position variances. Note the two peaks at  $t_k = 101$  mins and  $t_k = 113$  mins, this is when the filter is reinitialized. From equation (3-57) the position components are reinitialize to (0.5 nm)<sup>2</sup> or approximately 10° yds4 . I

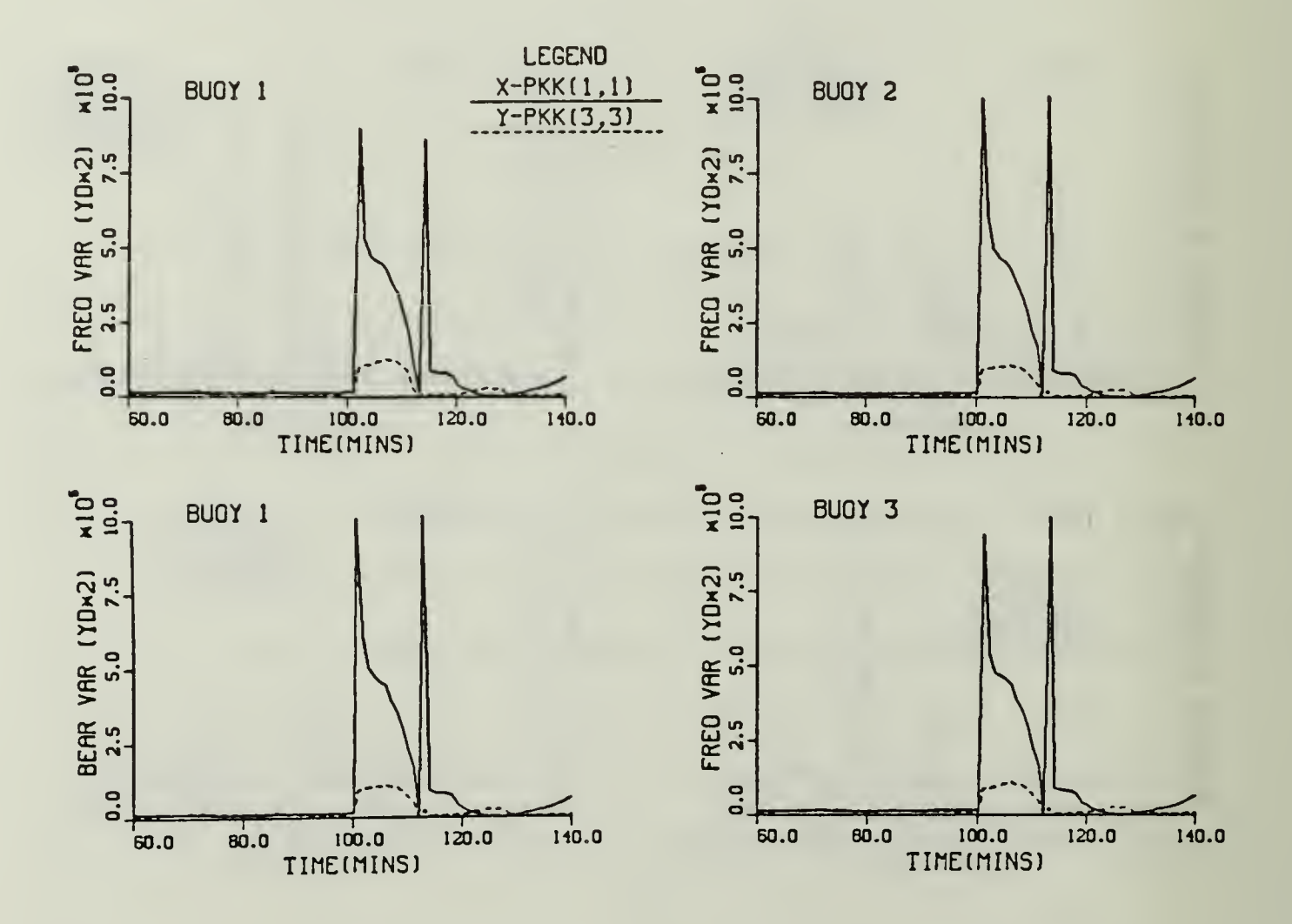

Figure 6-55. Scenario 4: Frequency and Bearing Measurement- Position variances

The velocity variances are shown in Figure (6-56). The v<sub>u</sub> variance for buoy 1 at  $t_k = 100$  is 4.32 x  $10^4$  (yds/mins)<sup>2</sup>. This is at the completion of the small "s" maneuver. The velocity components are reinitialized to (3kts)<sup>2</sup> or approximately 10<sup>4</sup> (yds/mins)<sup>2</sup> at  $t_k$  =101 mins and  $t_k$  = 113 mins. Figure (6-57) illustrates the frequency variances. Instead of reinitializing the frequency component to 1 hz<sup>2</sup> as indicated in equation (3-57) the algorithm used 10 hz<sup>2</sup> for this scenario. The Kalman gains for the position, velocity, and frequency components are shown in Figures (6-58) - $(6-60).$ 

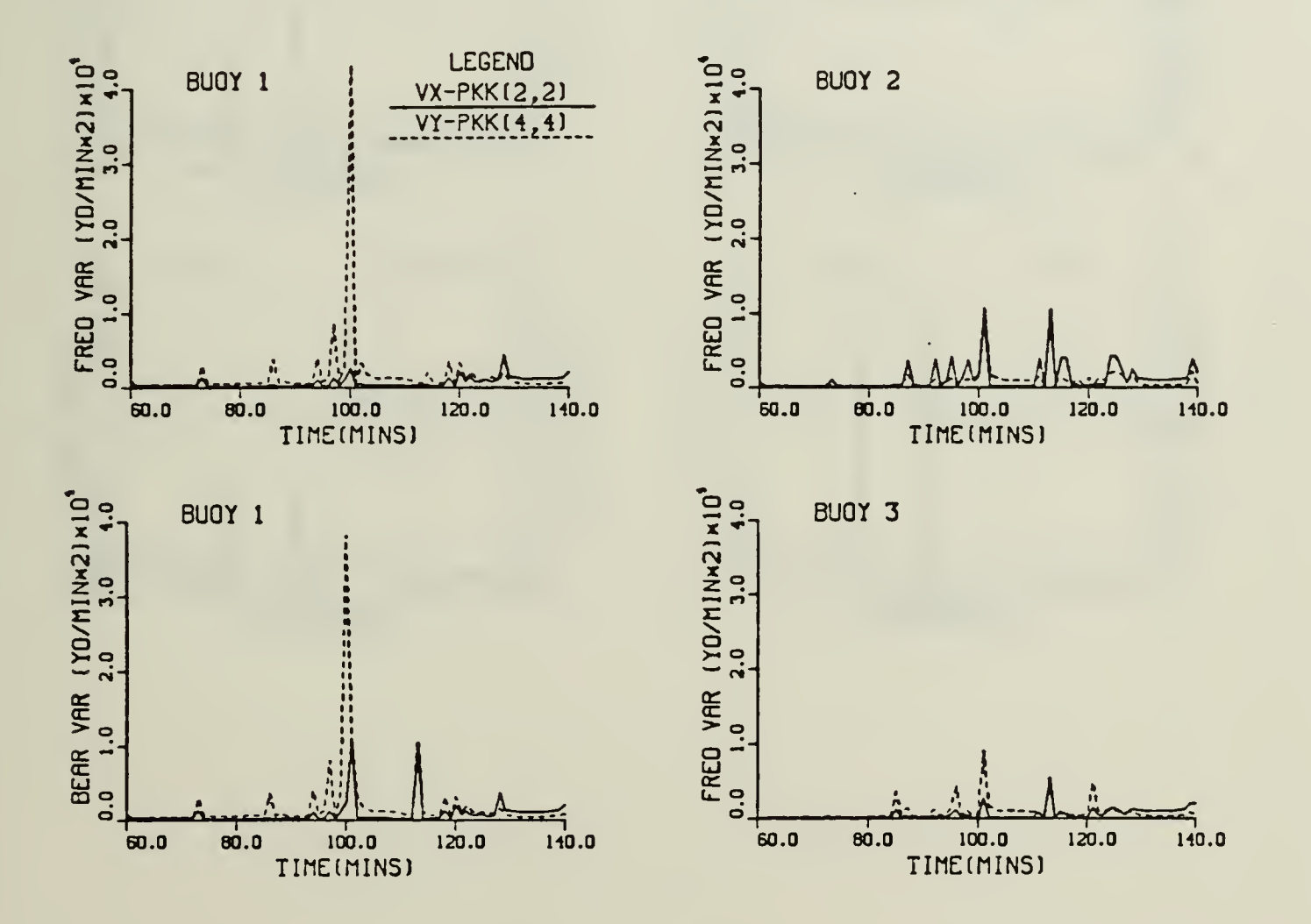

Figure 6-56. Scenario 4: Frequency and Bearing Measurement - Velocity Variances

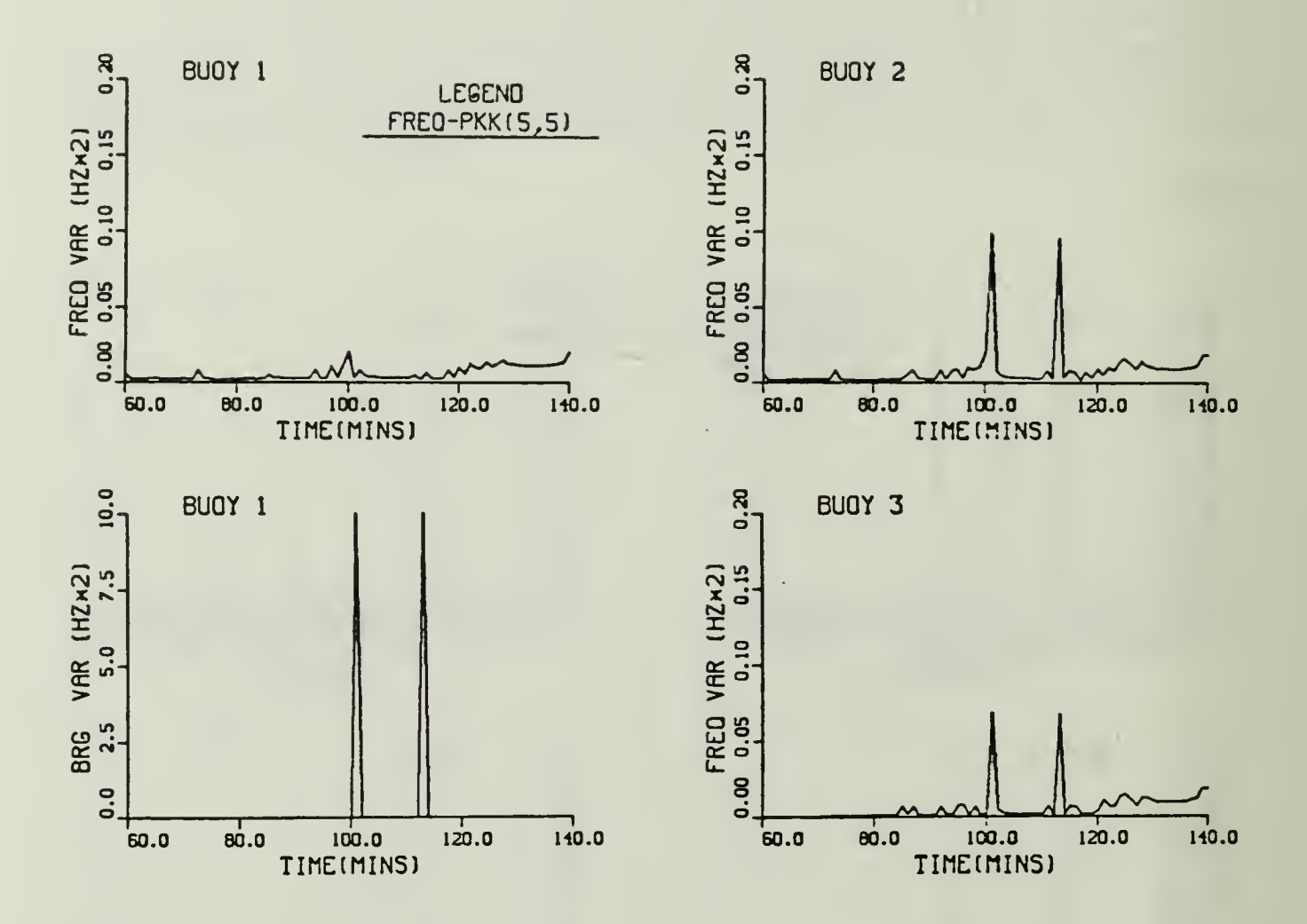

Figure 6-57. Scenario 4: Frequency and Bearing Measurement -Frequency Component

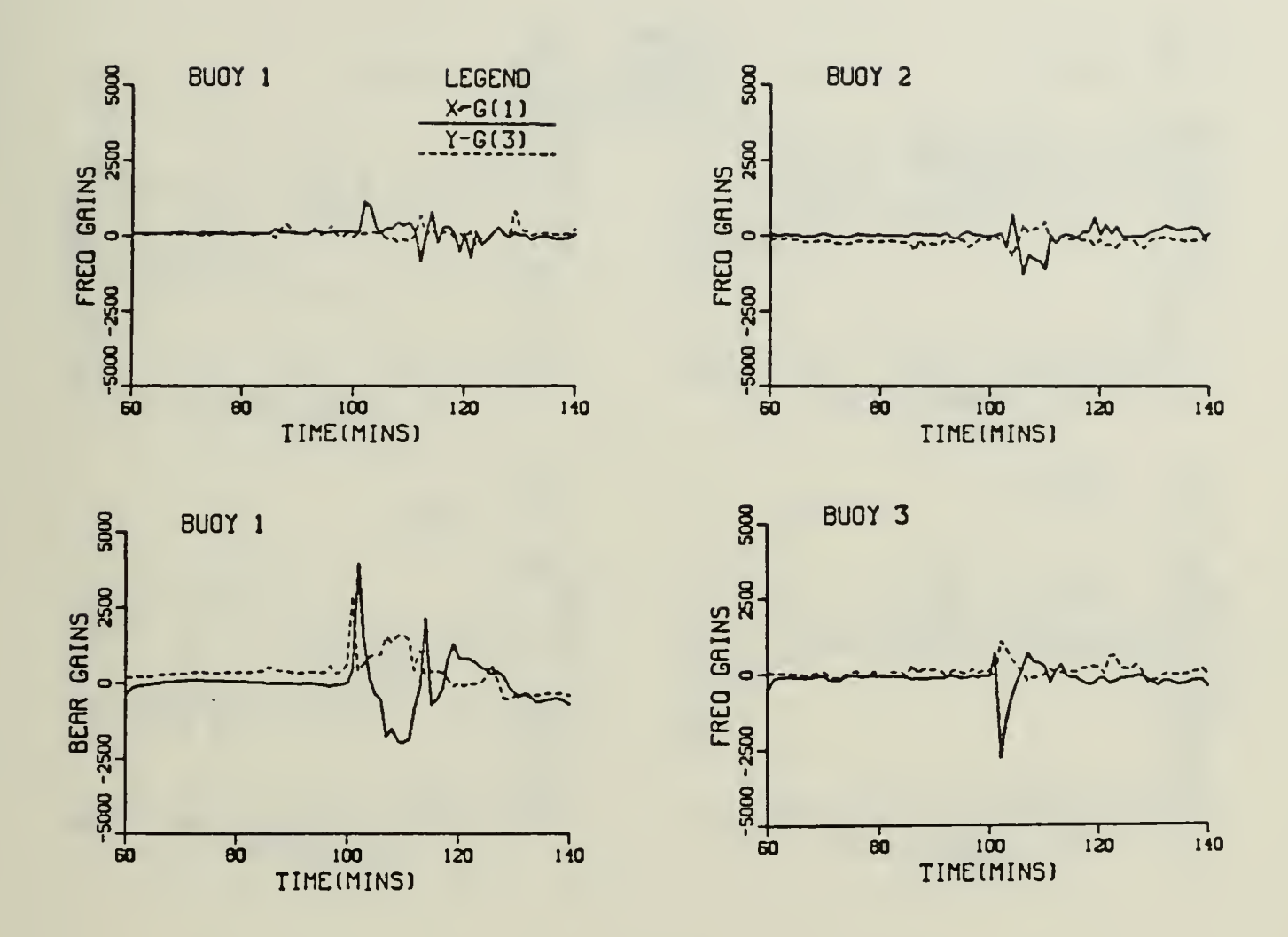

 $\mathcal{L}$ 

 $\bar{\phantom{a}}$ 

Figure 6-58. Scenario 4: Frequency and Bearing Measurement-Kalman Gains for Position Components

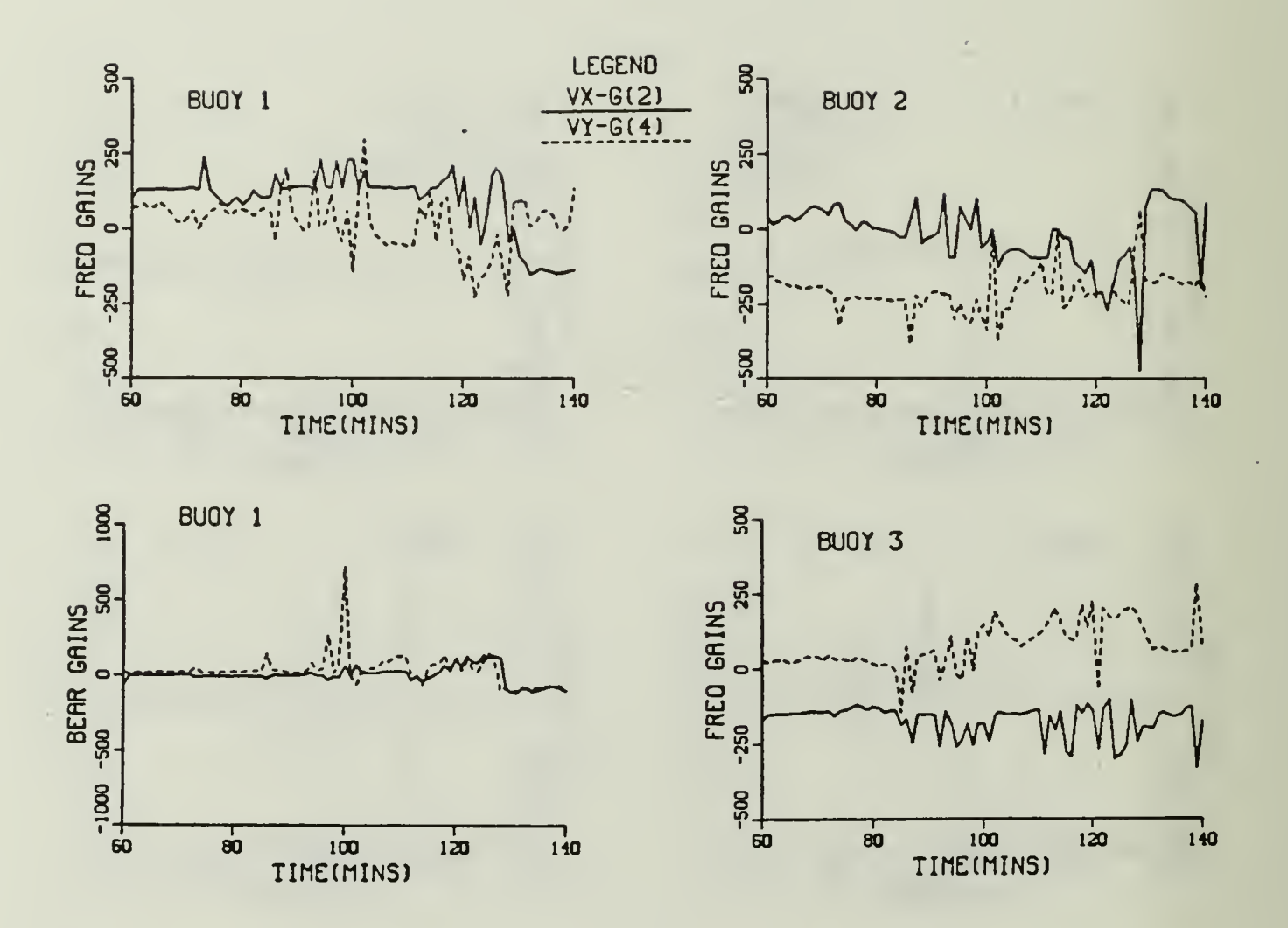

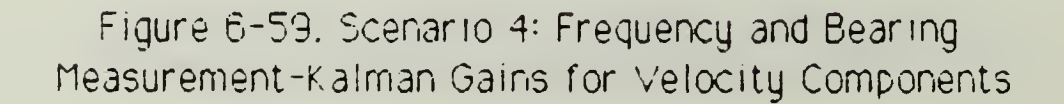

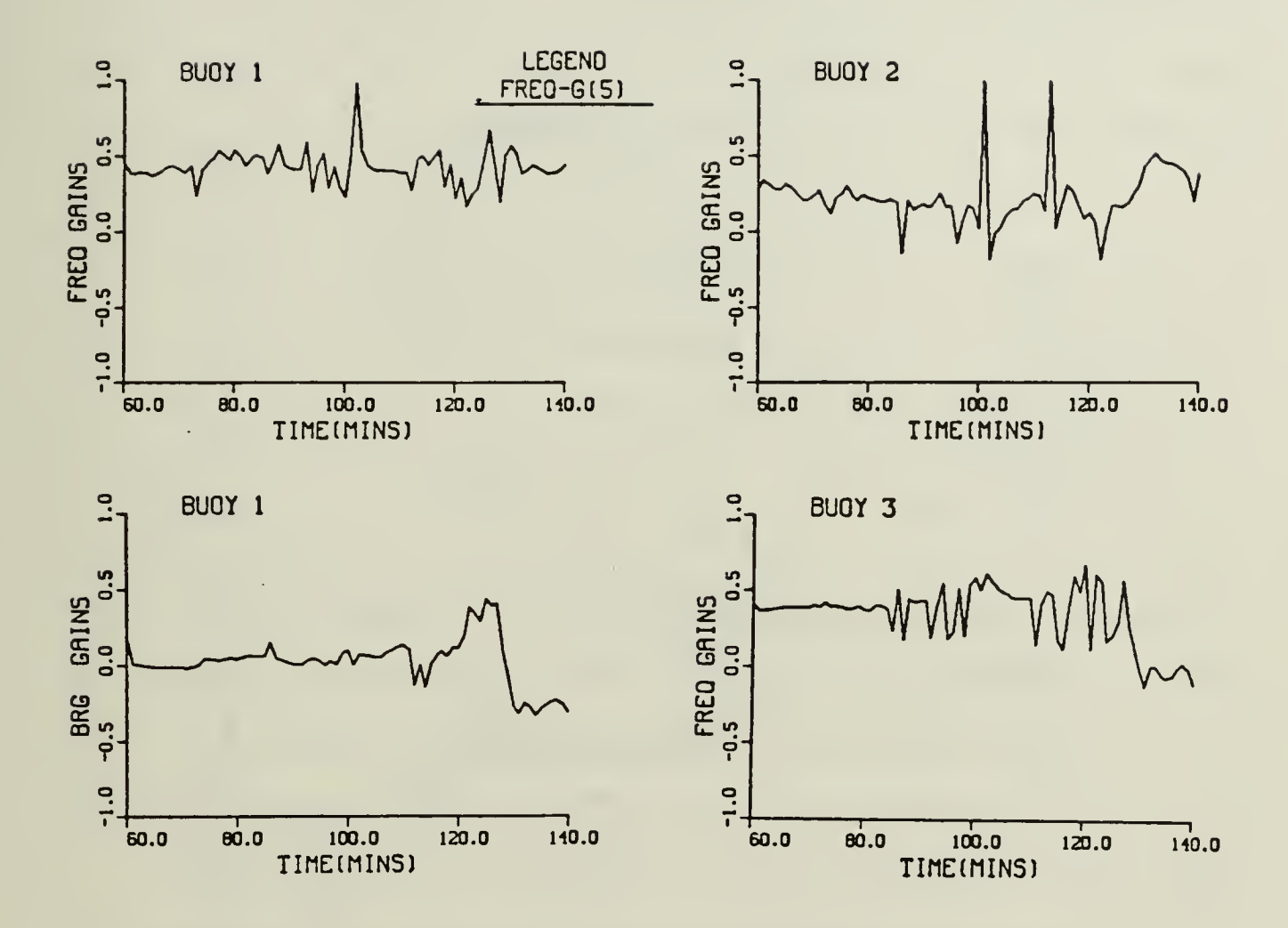

Figure 6-60, Scenario 4: Frequency and Bearing<br>Measurement- Kalman Gain for Frequency Component

### F. BITIALIZATION EXAMPLES

A couple examples of the initialization process are illustrated in Scenario 5 - Simulations 1 and 2. Scenario 5 is a three beogliscenario where one of the budys is a DIFAR. Scenario 5 is similar to Scenario E. but Scanario 5 uses set 1 measurement noise standard deviations from Table (5-2) and Table (5-3). Simulation 1, Figure (6-61) shows a getgraphic plot of the sonobuoy pattern, target's track and the filteris estimated track. The a priori information follows:

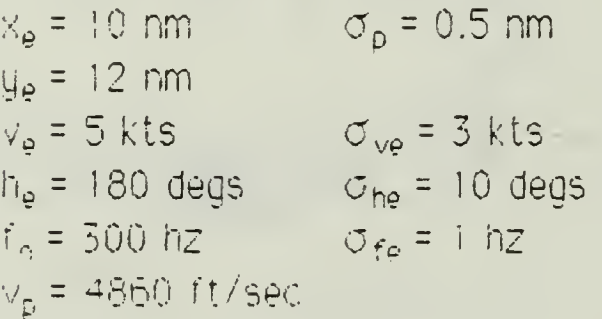

The ennor ellipsoids shown are due to the covariance of ennor matrix position components  $P_H(k|k)$ ,  $P_{33}(k|k)$ , and  $P_{13}(k|k)$ . The large dasned oircle is the error ellipsoin from DIFAR 1's frequency measurement: Similariu, the norizontal ellibse is due to DIFAR I's bearing measurement LOFAR 2 and 3 contribute very little to reducing the error ellipsing.

The filter takes approximately 5 mins, to look on to the target with and error of less than 500 gards. This is partial due to the inaccuracies in the initial estimated covariance of error matrix  $P(0|-1)$ .

Simulation 2, Figure (6-62), is the same as Simulation 1 except for the target's initial estimated position, speed, and course has been changed 力石

$$
x_e = 9.75
$$
 nm  
\n $y_e = 11.75$  nm  
\n $v_e = 6$  kts  
\n $h_e = 185$  degs.

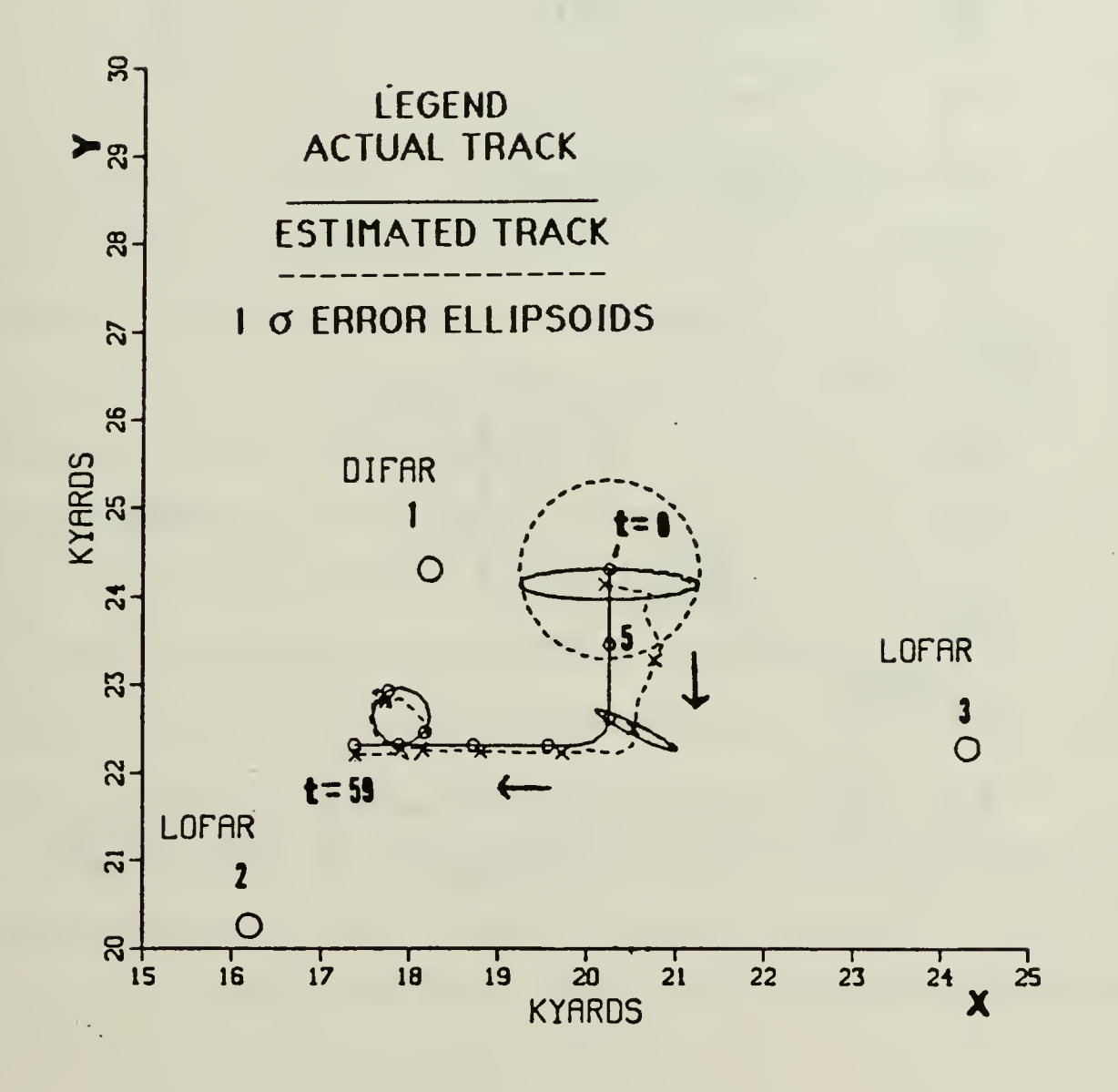

Figure 6-61. Scenario 5-Simulation 1: Geographic Plot-Noise, Q'<sub>1</sub>(k), and Adaptive Control Applied

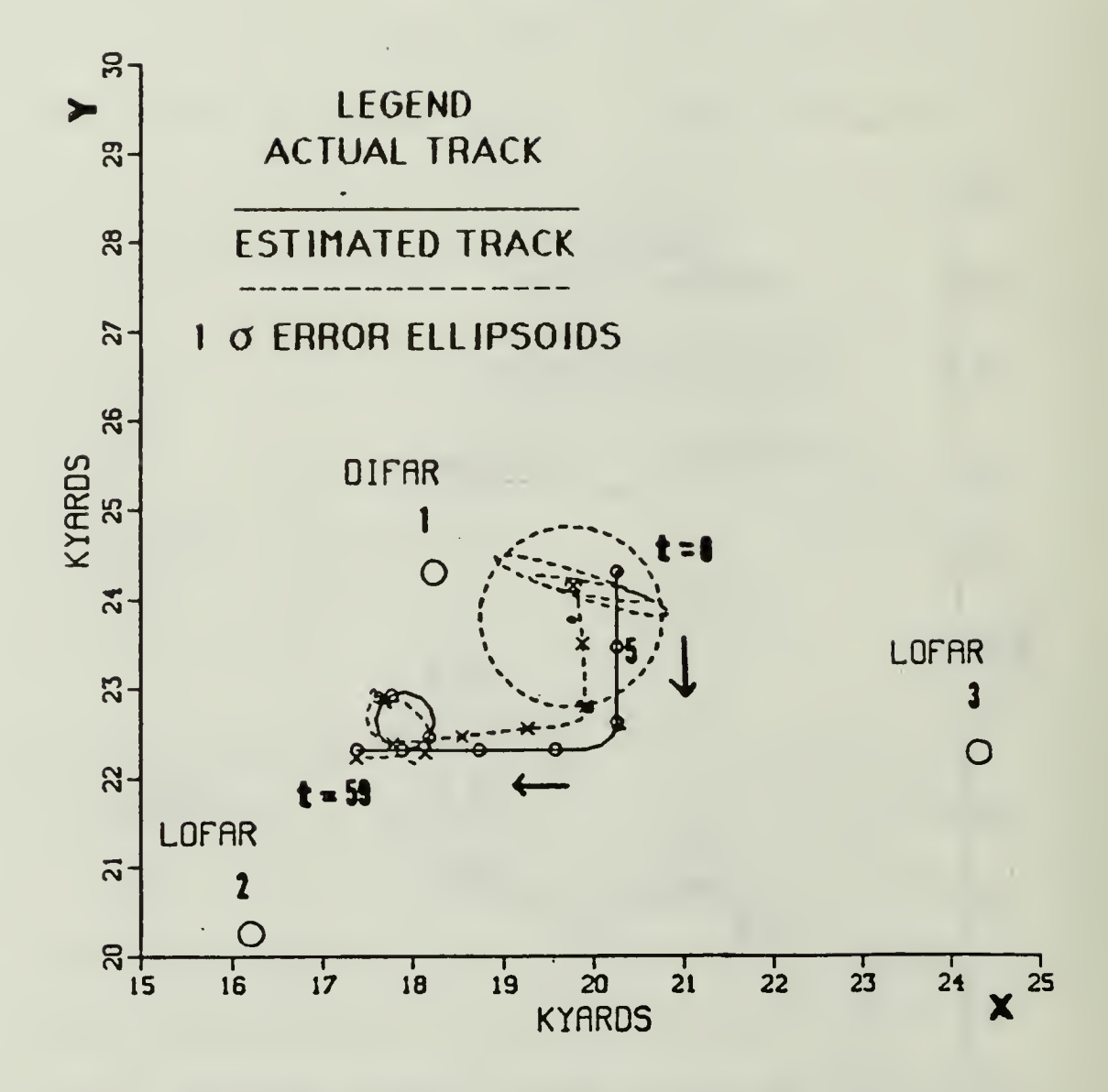

Figure 6-62 Scenario 5-Simulation 2: Geographic Plot-Noise, Q',(k), and Adaptive Control Applied

4 (sd. the alprion) estimated covariance of error matrix has been change: to include some off diagonal terms

$$
P(0|-1) = \begin{bmatrix} \sigma_{p}^{2} & \sigma_{p} \sigma_{vxe} & 0 & 0 & 0 \\ \sigma_{p} \sigma_{vxe} & \sigma_{vxe}^{2} & 0 & 0 & 0 \\ 0 & 0 & \sigma_{p}^{2} & \sigma_{p} \sigma_{vye} & 0 \\ 0 & 0 & \sigma_{p} \sigma_{vye} & \sigma_{vye}^{2} & 0 \\ 0 & 0 & 0 & 0 & \sigma_{fe}^{2} \end{bmatrix}
$$
 (6-3)

Tne Dlack dot in the center of the dashed circle indicates tne target <sup>s</sup> initial estimated position from D1FAR <sup>l</sup> frequency measurement. This position is approximately  $0.35$  nm  $(720 \text{ yds})$  southwest of the target  $\sim$ actual position. The initial estimated speed is 3 kt. faster than the actual  $\equiv$ speed and the initial estimated course is off Dy 5 degs . Dut ail of estimates are within their standard deviations. The estimated position  $\hat{\mathbb{X}}(0 \mid 0)$  is less than 500 yards from the actual position . The filter establishes a consistent track estimate that reduces tne position error with each iteration. The error ellipsoids decrease very rapidiy, due to the  $\sim$ addition of the off diagonal terms in  $P(0|-1)$ ,

Several other simulations were run with different combinations of tne a priori information,  $\frac{\partial}{\partial\theta}(-1)$  values, buoy types, buoy position, and number of buoys. As expected the better the a priori information is the quicker the filter will lock on to target's track.

133

#### USIONS AND RECOMMENDATIONS

### 

The goal of this theats was to develop an operational program for tracking supmanines using Extended Kalman Filtering techniques. Numerous simulation tests were conducted and modifications made during the study. Only a small representative sampling of the results have been presented here. The results demonstrated that the filter is capable of tracking an maneuvering target. The accuracy of the tracking is highly dependent on the following:

1. The type and number of sonobuoys in the pattern,

2. The amount of measurement noise,

3. The a priori information.

The predicted residuals of the filter were found to be a good indication of the filter's berformance. The 3 of agabtive gate demonstrated a ear-eiactory method to track a maneuvering target. Through, the adebt - 4 control method we implemented may have a detect. The value it the state Excitation matrix Orkiris based on only one predicted residual and trerefore has little statistical significance. A simply way to remedy this is bu repracing the one predicted residual by the sample mean of N predicted residuals. The disadvantages of using the sample meap is the requirement for more computer memory and the cost (time) of calculating the mean.

The following practical problems were not tested in the simulations. One problem that is encountered in an actual tracking scenario is sonobuoy.

134
face jut. Since the measurements will often be taking diace at the Unit of the range of signal reception, the possibility of a budy cectoming available for a few measurements, only to drop out either temporanily or permanently as the signal weakens, must be taken into account. A second practical problem is due to the measurement signal processors. Measurements are likely to be available at random times. And the third proplem is bad measurements. How do we handle a bad measurement? For instance, the bearing measurement is 90 degs from the expected measurement. The tracking algorithm is design to allow for sonobuoy fade out and asunchronous measurements. As indicated in Subsection M.C. the poservation packet consists of the following:

1. the time,

2. Identification of the sonobuou naving contact

3. the measurement, and

4. Its standard deviation.

For a given time only those budys that have measurements are used as input data. The current version of the tracking algorithm assumes that all measurements are good. The predicted residual can be used to detect a bad measurement. A method needs to be developed to determined and discard the bad measurements.

 $\sim 10^{-1}$ 

 $\sim 10^{-1}$ 

## B. RECOMMENDATIONS

This study is by no means complete. The program needs to be tested with realistic data. The assumptions (i.e., measurement noise, standard

135

deviations, target accelarations to name a few) made were to allow the simulations to create a pseudo-realistic tracking environment. The trackthe algorithm will need to be modified to accept the other data. Further study is needed in the following areas:

- 1. Implement the tracking program on microcomputer. If algorithm works reasonably well on a microcomputer then it could be implemented on the an aircraft computer.
- 2. Test the tracking algorithm with an existing initialization algorithm On develop an initialization algorithm that provides the tracking algorithm with the alphfori information.
- 3. Conduct a companison of this algorithm with other existing algorithms. Or develop a filter using polar coordinates, modified polar coordinates or other state vector and compare it to the tracking algorithm. Note in polar coordinates both the system model and measurement model are nonlinear.
- 4. Include the depth of the target as a state variable.
- E. Apply the tracking algorithm to a data fusion problem. For instance, at the same frequency we have measurements to a submarine and a eurface target from the same budy. Or in addition to the addustic information, their is also nonacoustic information on the target a focation.
- E. Will including nigher order terms in the linearization oring accut a better soution given the cost (time ) of calculating them?
- The alconition needs to be made interactive. There should be a Τ. means for the operator to insert different frequencies along with its confidence level or estimated variance into the algorithm. The operator may have a several dominant frequencies for a target. Also, there should be a means to insert into the algorithm the velocity of sound for the water.

ARFENDING AG FORTRAN PROGRAM FOR THE TARGET AND MAUT DATA

The FORTRAN program used to implement the tanget's trade is onesented in this appendix. The program is written in FORTRAN 77 and executed on the IBM 3033 located at the Naval Postgraduate, Montereg. California. The program generates an output file that is used as input file for the tracking program presented in Appendix B.

The sonobuoy pattern data set is, also, presented in this appendix. It is used as input file to the tracking program.

c **XXX PURPOSE XXX** 

```
PROGRAM COMPUTES THE TARGET TRACK
c
c
XXXXXXXXXXXXXXXXXXXXXXXXXXXXXXXXXXXXXXXXXKX
      THE OUTPUT IS IN FILE DEVICE 3
c
c
   xxxxxxxxxxxxxxxxxxxxxxxxxxxxxxxxxxxxxxxxxxx
c
c
      xxx VARIABLE DEFINITIONS xxx
                   SAMPLE INTERVAL IN SECS.
c
      DT
             =HDG
                   MATRIX OF TARGET'S HEADINGS
c
              =c
      I
                   COUNTER
              \equivc
      II
                   1-1
              =INTERVAL TO TIME TURNS ITIME =12,
c
      ITIME =
                    EX. ITIME X DT X TRATE = DEGREES OF TURN
c
c
                         12 X 15 SEC X 0.5 DEG/SEC = 90 DEGS
c
                   COUNTER
      J
              \equivPI X 180 DEGREES
c
      PI180 =
c
                  TIME USED IN SECONDS AND CONVERTED TO MINUTES FOR
      T
              \equivOUTPUT
c
c
      TACC
                   HORIZ ACCELERATION- YARDS/SECXX2
              \equivTRATE
                   TURN RATE-INPUT IN DEG/SEC, CONVERTED TO RAD/SEC
c
                    + CLOCKWISE,- COUNTER CLOCKWISE
c
c
                    SUBROUTINE TO CALCULATE TURNS
      TURN
              \equivMATRIX OF TARGET'S VELOCITIES-KNOTS AND YARDS/SEC
c
      VEL
              \equivX COMPONENT OF VEL
c
      VX
              \equivY COMPONENT OF VEL
c
      VY
              \equivX COMPONENT-USED IN NM AND YDS
c
      X
              \equivc
      Y
                   Y COMPONENT-USED IN NM AND YDS
              \equivc
      xxx VARIABLE DECLARATIONS xxx
c
c
```

```
REAL HDG
```
DIMENSION T(2000), VEL(2000), TRATE(2000), X(2000), Y(2000), HDG(2000)

C

```
C INITIALIZE TARGET DATA
     PI180=0. 0174533
     X(1)=10.
     Y(1)=12.VEL(1)=5.0
     HDG(1)=180.0
     TRATE(1)=0.5DT=15.
     TACC=2.
     T(1)=0.ITIME=15
C CONVERT DIST TO YARDS
     X(1)=X(1)*2025.3667
     Y(1)=Y(1)\times 2025.3667C CONVERT TURN RATE FROM DEG/SEC TO RAD/SEC
     TRATE(1)=TRATE(1)*PI180
C CONVERT VEL FROM KTS TO YARDS/SEC
     VEL(1)=VEL(1)*0.562605
C CONVERT HEADING TO RAD/SEC
     HDG(1)=HDGC1)*PI180
C CONVERT HORIZ ACC FROM YARDS/SEC**2 TO YARDS/MINXX2
C TDATA(8)=TDATA(8)*3600.0C WRITE(6,1000) T,X,Y,VEL,HDG
C WRITE(3,1000) T,X,Y,VEL,HDG
      I = 134 IF(T(I).EQ.600.) THEN
C ITIME=12 90 DEG AT 0.5 DEG/SEC
C ITIME=24 180 DEG AT 0.5 DEG/SEC
C ITIME=48 360 DEG AT 0.5 DEG/SEC
      ITIME=12
C 90 DEG -STARBOARD TURN
     CALL TURN(X,Y,TRATE,VEL,HDG,DT,ITIME,T,I)
```
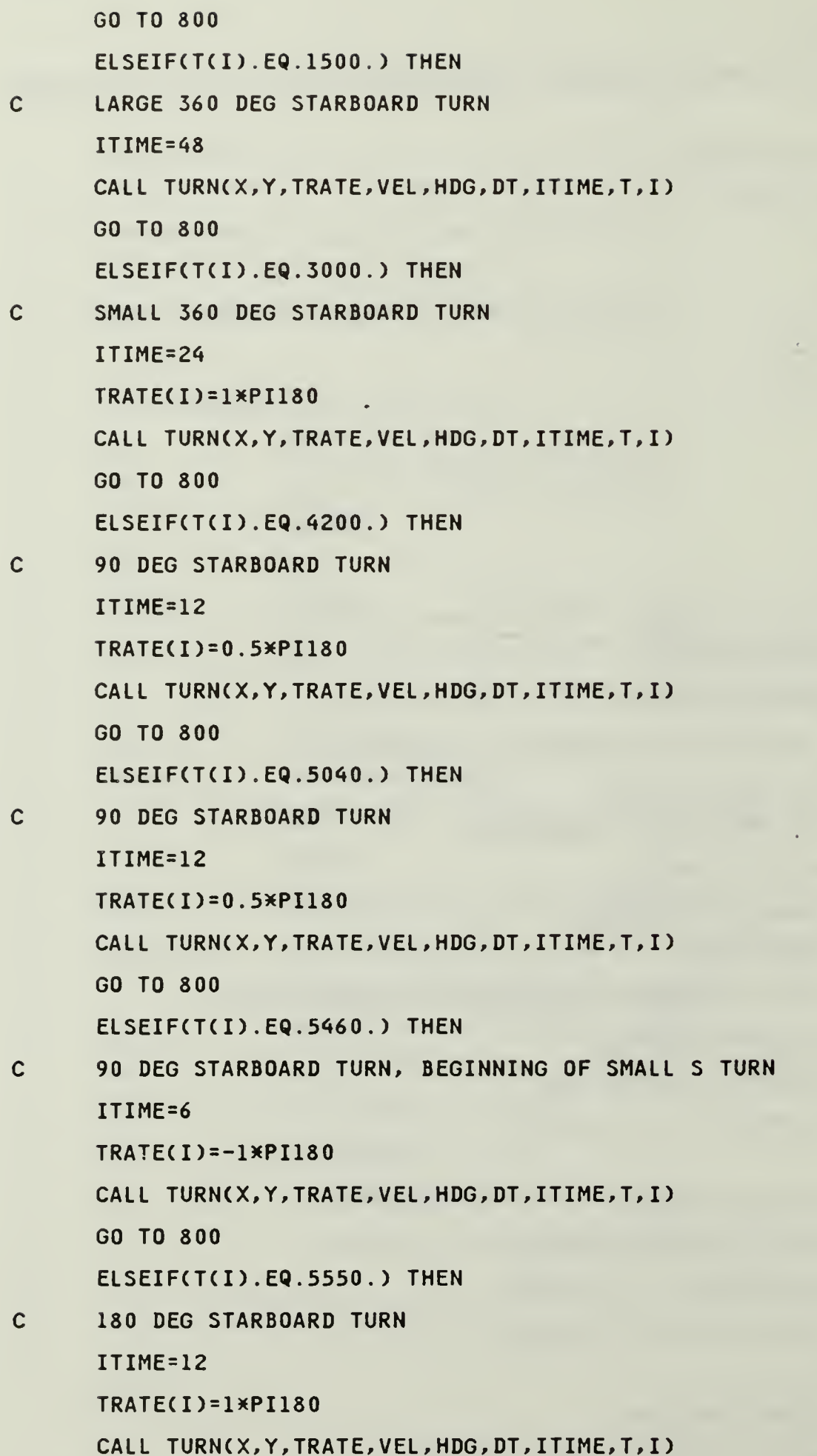

 $\Box$ 

 $\mathcal{O}(\log n)$ 

```
GO TO 800
      ELSEIF(T(I).EQ.5760.) THEN
\mathcal{L}^{\pm}\mathbf{C}180 DEG PORT TURN
      ITIME=12
      TRATE(I)=-1*PI180
      CALL TURN(X,Y,TRATE,VEL,HDG,DT,ITIME,T,I)
      GO TO 800
      ELSEIF(TCI).EQ.5940.) THEN
\mathsf{C}90 DEG STARBOARD TURN, ENDING OF SMALL S TURN
      ITIME=6
      TRATE(I)=1.0*PI180CALL TURN(X,Y,TRATE,VEL,HDG,DT,ITIME,T,I)
      GO TO 800
      ELSEIF(T(I).EQ.6540.) THEN
      90 DEG STARBOARD TURN, BEGINNING OF LARGE S TURN
\mathsf{C}ITIME=12
      TRATE(I)=0.5*PI180
      CALL TURN(X,Y,TRATE,VEL,HDG,DT,ITIME,T,I)
      GO TO 800
      ELSEIF(T(I).EQ.6720.) THEN
      180 DEG PORT TURN
\mathbf{C}ITIME=2«
      TRATE(I)=-0.5*PI180
       CALL TURN(X,Y,TRATE,VEL,HDG,DT,ITIME,T,I)
       GO TO 800
       ELSEIFCTCI).EQ.7140.) THEN
\mathsf{C}180 DEG STARBOARD TURN
       ITIME=24
       TRATE(I)=0.5*PI180
       CALL TURN(X,Y,TRATE,VEL,HDG,DT,ITIME,T,I)
       GO TO 800
       ELSEIF(T(I).EQ.7500.) THEN
\mathsf{C}90 DEG PORT TURN
       ITIME=12
       TRATE(I)=-0.5*PI180
```

```
CALL TURN(X, Y, TRATE, VEL, HDG, DT, ITIME, T, I)
      GO TO 800
      ELSEIF(T(I).EQ.8250.) THEN
      90 DEG STARBOARD TURN
\mathbf{C}ITIME=12
      TRATE(I)=0.5*PI180
      CALL TURN(X, Y, TRATE, VEL, HDG, DT, ITIME, T, I)
      GO TO 800
      ENDIF
      TRATE(I+1)=TRATE(I)HDG(1+1)=HDG(1)VEL(I+1)=VEL(I)VX=VEL(I)*SIN(HDG(I+1))
      VY=VEL(I)*COS(HDG(I+1))
      X(I+1)=X(I)+VX*DTY(I+1)=Y(I)+VY*DT
      T(I+1)=T(I)+DT800
      I = I + 1IF(I.LT.564) GO TO 34
      II = I - 1DO 20 J=1, II, 4
\mathsf{C}CONVERT HEADING FROM RADS TO DEGS.
       HDG(J)=HDG(J)/PI180
      CONVERT VELOCITY FROM YARDS/SEC TO KTS
\mathbf{C}VEL(J)=VEL(J)/0.5626CONVERT X AND Y TO NM
\mathbf cX(J)=X(J)/2025.3667Y(J)=Y(J)/2025.3667T(J)=T(J)/60.WRITE(6,1500) T(J),X(J),Y(J),VEL(J),HDG(J)
       WRITE(3,1500) T(J),X(J),Y(J),VEL(J),HDG(J)
20<sub>2</sub>CONTINUE
      FORMAT (F8.2,2(4X,F11.4),4X,F7.2,4X,F7.2)
1000
100
       FORMAT (F10.5,2X,F8.2)
      FORMAT (F8.2,4X, F11.4,4X, F11.4,4X, F11.4,4X, F7.2)
1500
```

```
142
```

```
200
      FORMAT (7, 2X, 'TIME SLOT = ', 14)2000
      FORMAT C/,5X,F8.2,5X,F11.5,5X,F11.5)
      STOP
      END
C
C
C
C
      SUBROUTINE TURN(X, Y, TRATE, VEL , HDG, DT, ITIME, T, I)
c
c
      xxx PURPOSE xxx
c
      CALCULATE X AND Y COMPONENTS IN TURNS
c
c
      xxx VARIABLE DEFINITIONS xxx
c
c
      DT
              \equiv \equivSAMPLE INTERVAL IN SECS.
c
      HDG
              \equivMATRIX OF TARGET'S HEADINGS
c
      I
              \equivCOUNTER
                   TIME INTERVAL TURNSTOPS
c
      ISTOP
c
      ITIME
                   INTERVAL TO TIME TURNS, ITIME =12,
c
                    EX. ITIME X DT X TRATE = DEGREES OF TURN
c
                         12 X 15 SEC X 0.5 DEG/SEC = 90 DEGS
c
      J
              \equivCOUNTER
c
                    TIME USED IN SECONDS AND CONVERTED TO MINUTES FOR
      T
              \equivOUTPUT
c
c
      TRATE =
                    TURN RATE-INPUT IN DEG/SEC, CONVERTED TO RAD/SEC
c
                    + CLOCKWISE,- COUNTER CLOCKWISE
c
      TWOPI
                    2 X PI
      VEL
c
              \equivMATRIX OF TARGET'S VELOCITIES-KNOTS AND YARDS/SEC
c
      VX
                   X COMPONENT OF VEL
              \equivVY
                   Y COMPONENT OF VEL
c
              \equivc
      X
                   X COMPONENT-USED IN NM AND YDS
              =c
      Y
              =Y COMPONENT-USED IN NM AND YDS
c
c
      xxx VARIABLE DECLARATIONS xxx
```
 $\mathbf{C}$ 

```
REAL HDG
```
DIMENSION T(2000),VEL(2000) DIMENSION TRATE(2000),X(2000),Y(2000),HDG(2000) TW0PI=6. 2831853

IST0P=I+ITIME-1

DO 10 J=I,ISTOP

TRATE(J+1)=TRATE(J)

HDG(J+1)=HDG(J)+TRATE(J)\*DT

IF(HDG(J+1).GT.TW0PI) HDG( J+1)=HDG( J+D-TWOPI

VEL(J+1)=VEL(J)

VX=VEL(J)\*SIN(HDG<J+D)

```
VY=VEL(J)*C0S(HDG(J+1))
```
XCJ+1)=X(J)+VXXDT

```
Y(J+1)=Y(J)+VY»DT
```

```
T(J+1)=T(J)+DT
```

```
10 CONTINUE
     I=ISTOP
     RETURN
     END
```
c output from target track, input to tracking algorithm.

 $\tilde{\phantom{a}}$ 

c file device 3

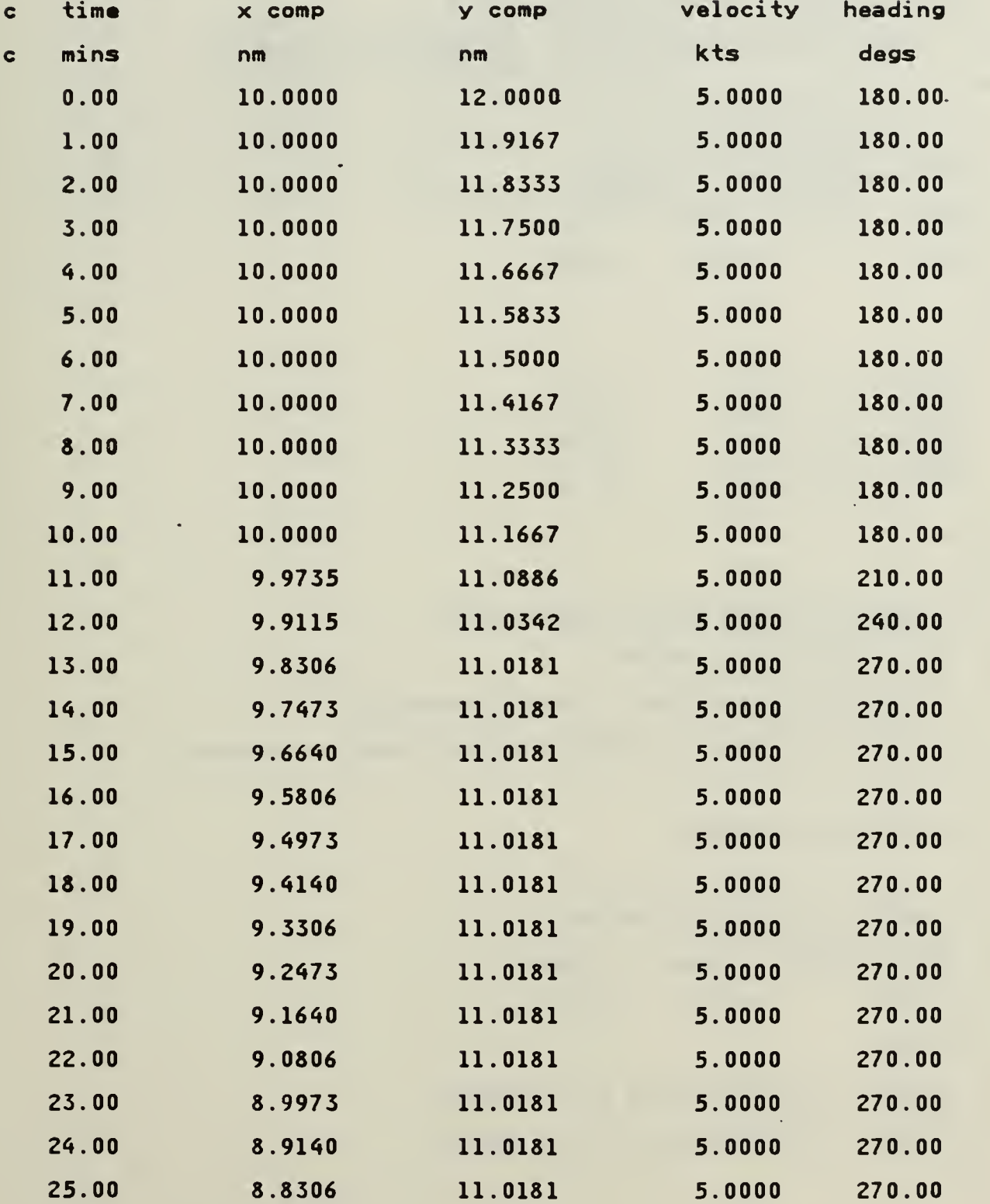

```
c sample sonobuoy pattern input file
 c for time t=0 to t=59c this pattern was used in scenario 3
 c a priori information used for p(k/k-l) and x(k/k-l)
 c
 c input data follows'
 c number of buoys in pattern
 c buoy bflag x comp y comp
 c type in nm in nm
 c
  3
  DIFAR 1.0 9.0 12.0
  LOFAR 2.0 8.0 10.0
  LOFAR 2.0 12.0 11.0
 c
 c
 c sample sonobuoy pattern input file
 c for time t=60 to t=140
 c using x(k/k) and P(k/k) from previous run
 c pattern and data is similar to that used in scenario 4
 c
 c input data follows
 c
 c number of buoys in pattern
 c buoy bflag x comp y comp
 c type in nm in nm
 c time
 c p(k/k) = p(59/59) is a 5 x 5 matrix
 c x(k/k) = x(59/59) is a 1 \times 5 matrix
 c
```

```
146
```
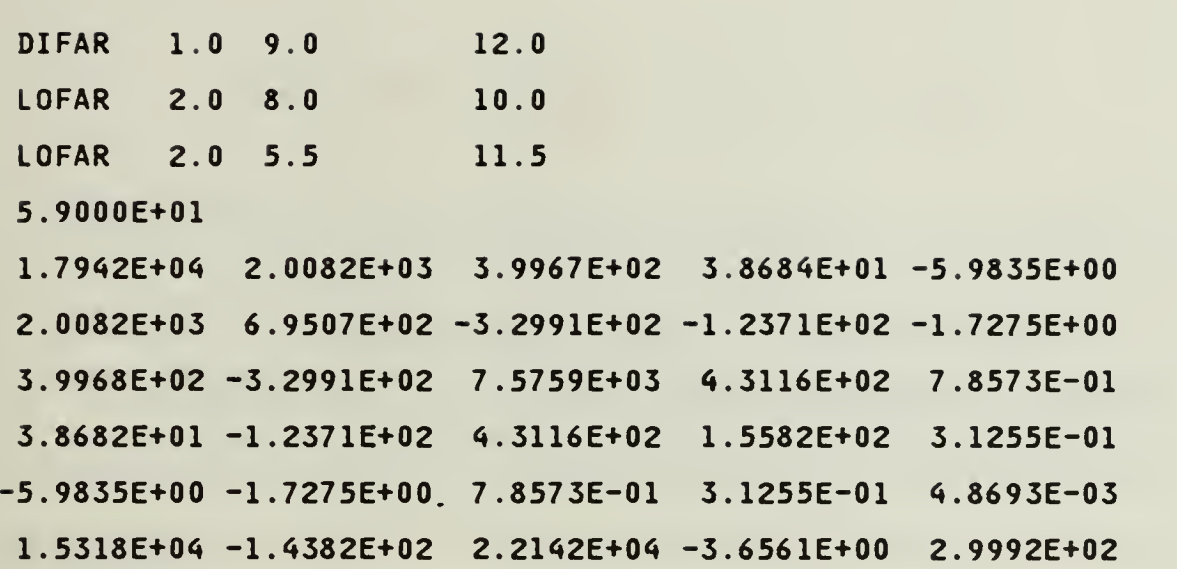

 $\mathcal{A}$ 

 $\sim$ 

 $\sim$   $\sim$ 

 $\Delta \sim 10$ 

 $\sim 10^{-10}$ 

 $\sim$ 

3

147

## AFPENDIM EN FORTRAN PROGRAM FOR FILTER IN

The FORTBAN program used to implement the trading program is chesented in this appendix. The program is written in FORTFA1, TT and evecuted in the IBM 3033 located at the Naval Postgraduate, Monterey, California. The program generates an butput file that is used as input file for the graphics program presented in Appendix C. The executive routine used to run the tracking program is included on pages 149 and 150.

 $\overline{1}$ 

```
c exec's used to run the tracking algorithm
c
c example of temp exec used to reserve space on disk b
c as indicated in buoy exec file device 7,8 10,12.18, and 19
c are on disk b. in order to see disk b type "flist x \times b"
c
c temp exec
CP DEFINE T3350 AS 193 20
FORMAT 193 B
c
c example of buoy exec
c filedef 2 is sonobouy pattern input file
c filedef 3 is the target track input file
c filedef 4 is the graphic input for geographic and enlarged
c geographic plots
c filedef 7 is the graphic input for the kalman gains plots
c filedef 8 is the output of the tracking algorithm. Each
c matrices and calculation can be checked if desired.
c filedef 9 is the graphic input for the variance plots
c filedef 10 is the track position data and the filter's estimated
c position output (in yards)
c filedef 12 is the graphic input for the kalman position
c variances and the experimental position variances.
c filedef 18 is the graphic input for the predicted residual
c and adaptive gating plots
c filedef 19 is the error ellipsoid data
c&TRACE ON
CP TERMINAL LINES 80
FILEDEF 02 DISK BU0Y2 DATA A
```

```
149
```
FILEDEF 03 DISK TGT INPUT A FILEDEF 04 DISK FILE FT04F001 (PERM FILEDEF 07 DISK FILE FT07F001 B FILEDEF 08 DISK OUTPUT DATA <sup>B</sup> FILEDEF 09 DISK FILE FT09F001 (PERM FILEDEF 10 DISK TRACK DATA B FILEDEF 12 DISK FILE FT12F001 B FILEDEF 18 DISK FILE FT18F001 B FILEDEF 19 DISK ELLIP DATA B FILEDEF 06 TERM  $\overline{\phantom{a}}$ LOAD BUOY (START

 $\bar{z}$ 

 $\overline{\phantom{a}}$ 

 $\sim$ 

Ŷ,

c xxx PURPOSE xxx

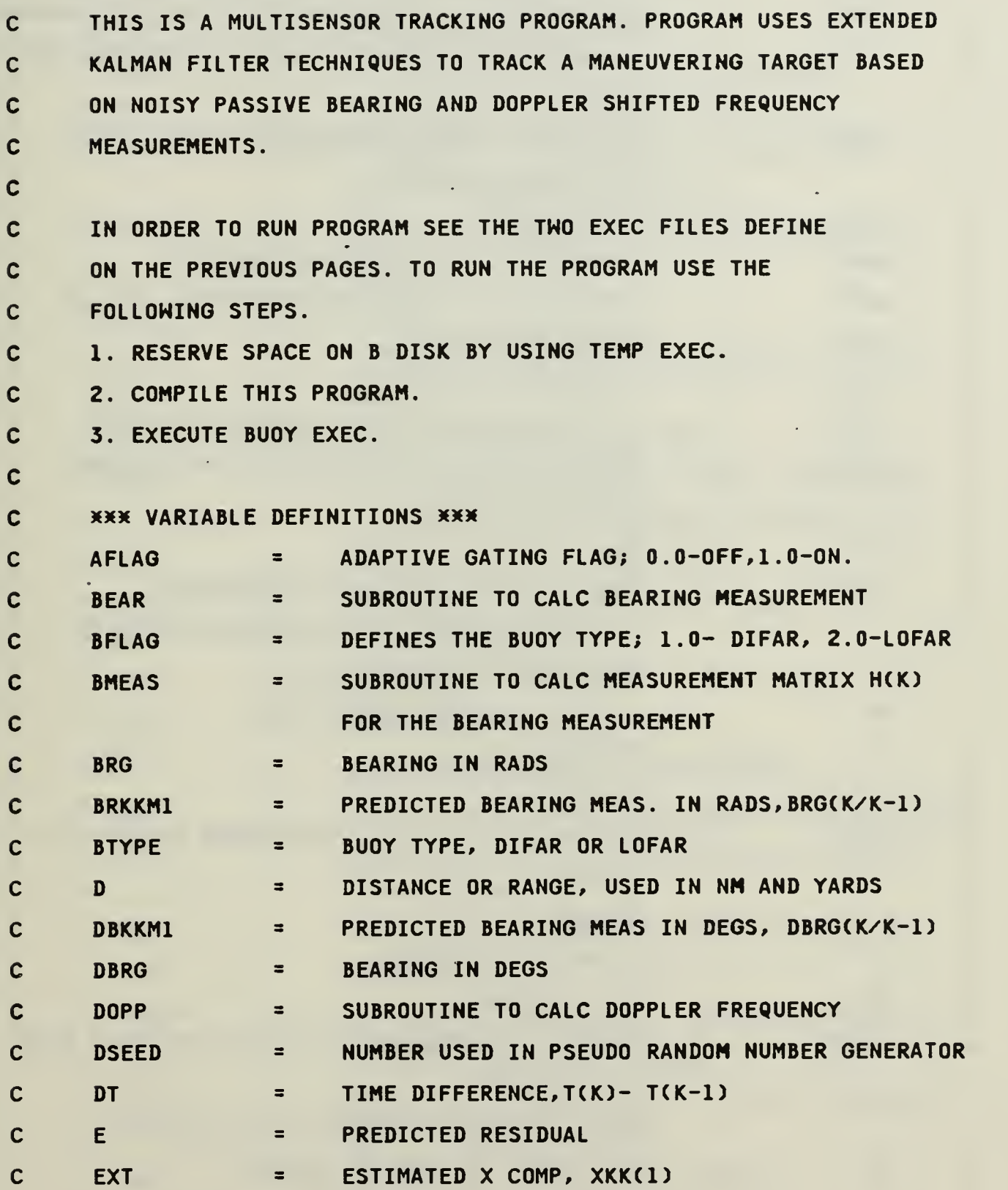

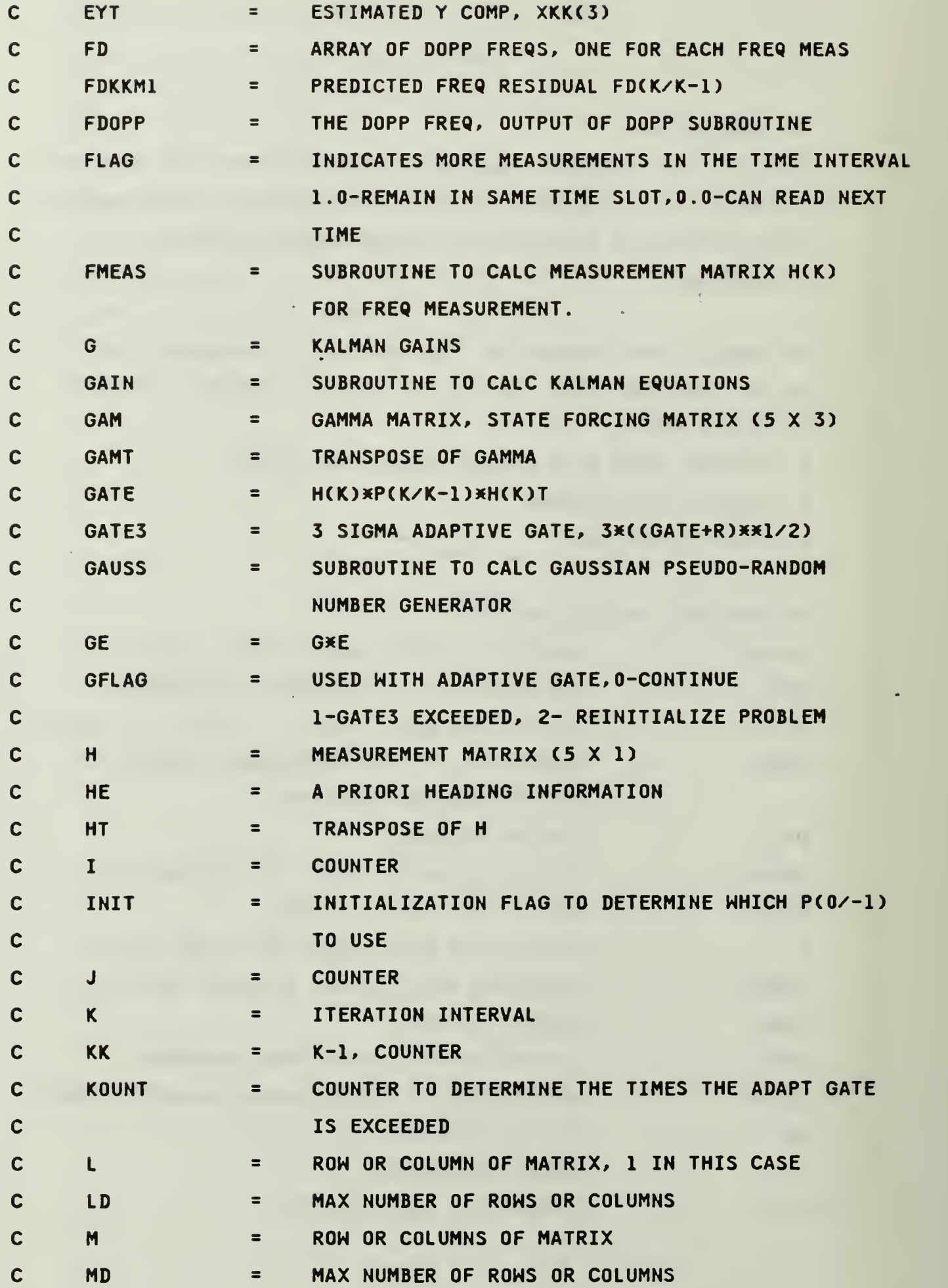

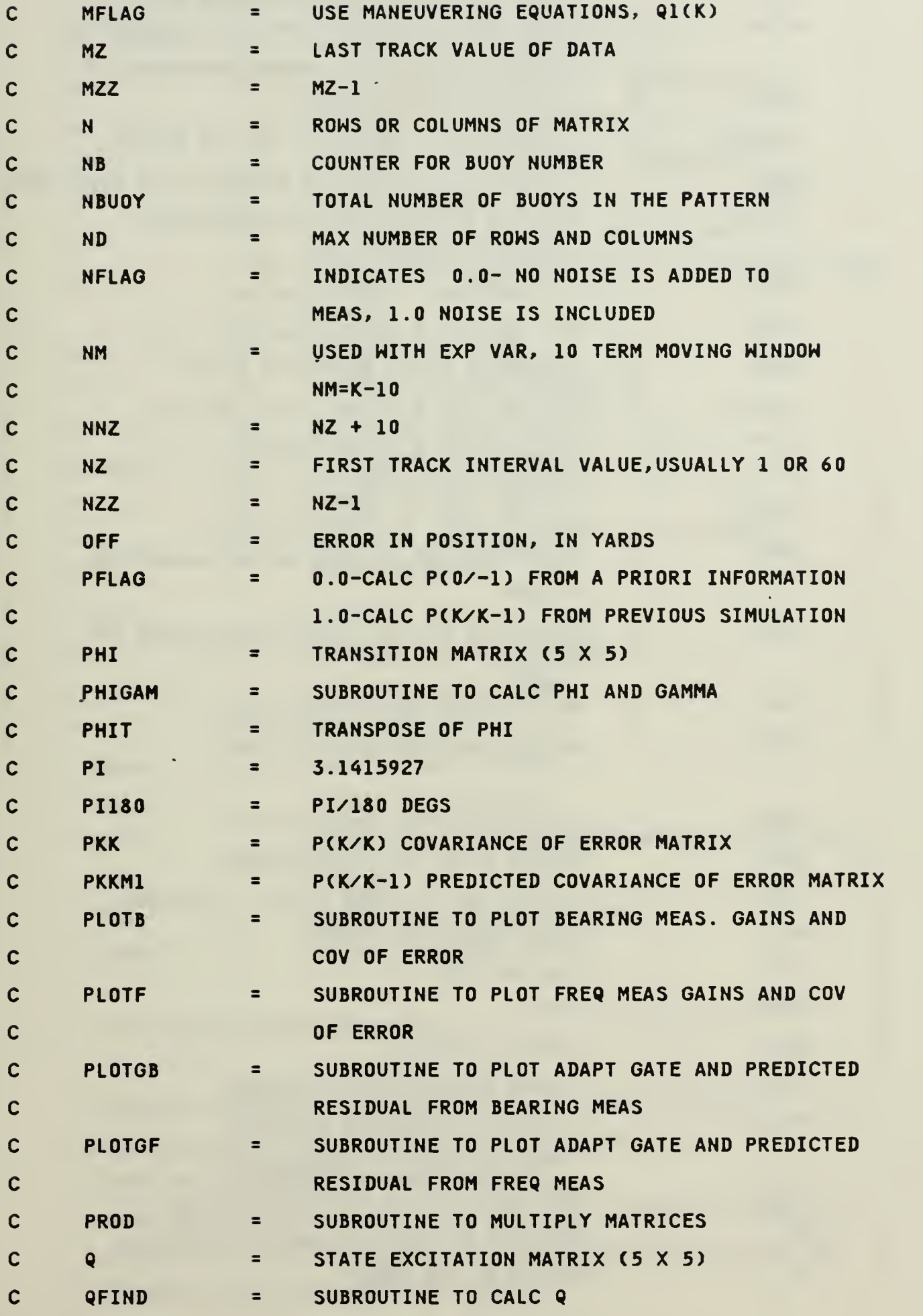

.

153

 $\sim 10^7$ 

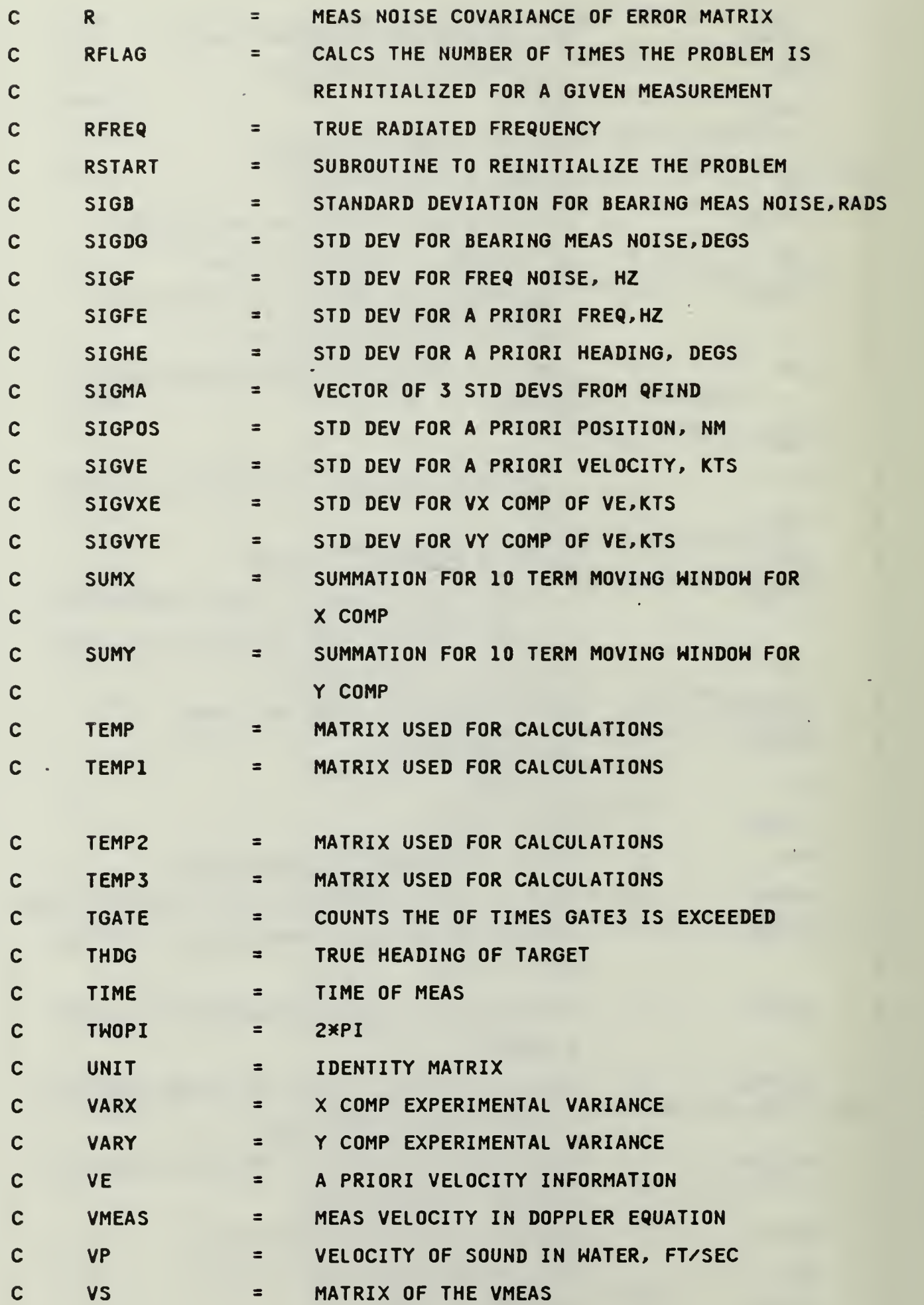

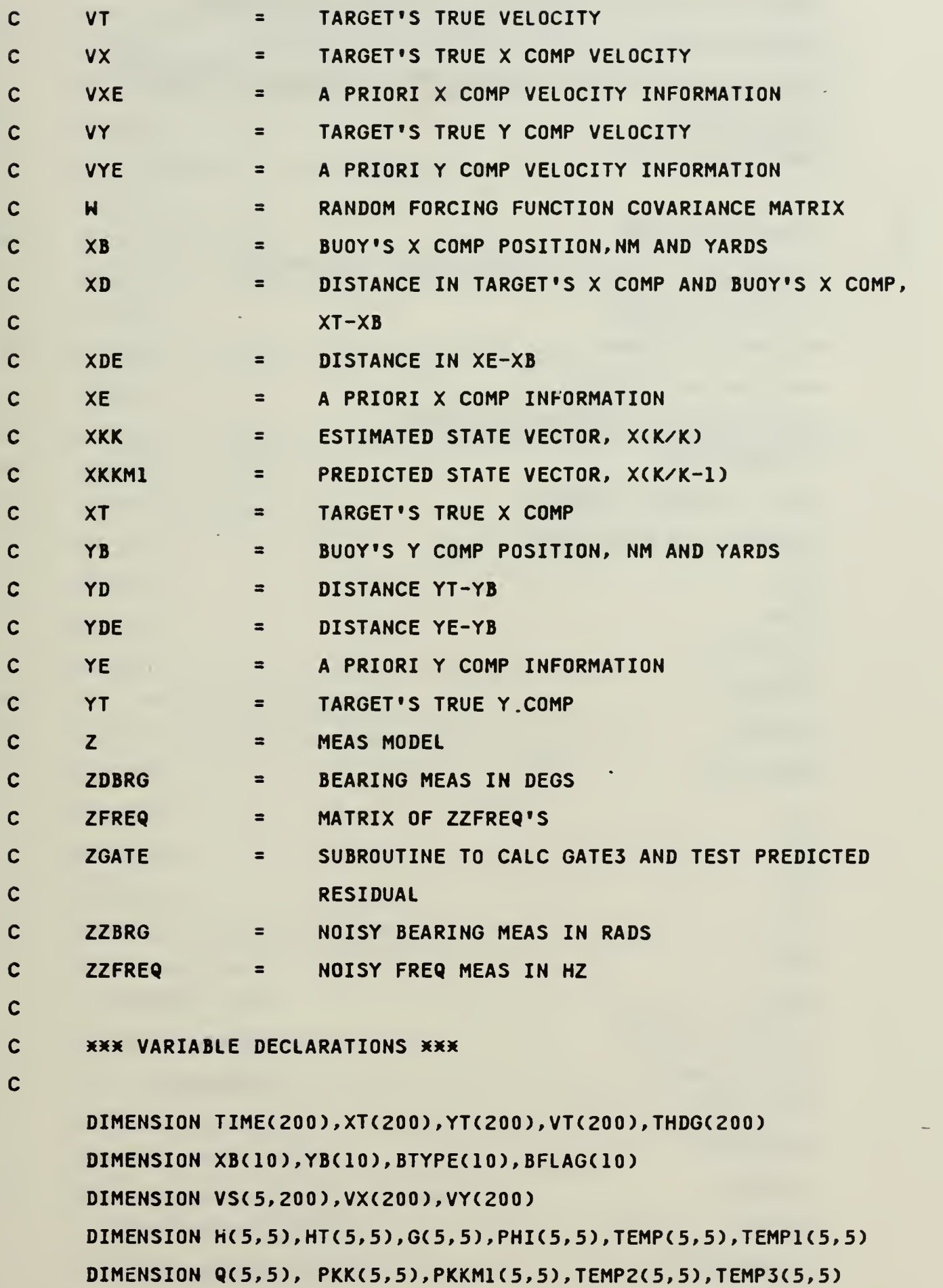

 $\blacksquare$ 

DIMENSION GAM(5,5),UNIT(5,5),SIGMA(3)

```
DIMENSION Z(5),E(5),GE(5),W(5,5),EXT(200),EYT(200)
     DIMENSION GAMT(5,5),PHIT(5,5),XKK(5),XKKM1(5)
     DIMENSION ZDBRGC5,200),DBRG(5,200),FDC5,200),ZFREQ(5,200)
     REAL*8 DSEED
     CHARACTER*5 BTYPE
C
C INITIALIZE TERMS
C K=DISCRETE PT IN TIME, THE STAGE OF THE PROCESS
C L-l ROW OR COLUMN
C M=2 ROW OR COLUMNS
C N=5 ROMS OR COLUMNS
C LD=MD=ND=MAX # OF ROWS OR COLUMNS
C DT=DELAY TIME
C MZ=NO. OF TRACK VALUES
C MZZ=MZ-1 USE IN DO LOOP
     NZ=1MZ=60
     PFLAG=0.0
     NZZ=NZ-1
     MZZ=MZ-1
     NNZ=NZ+10
     L = 1M=3N=5LD=5MD = 5ND = 5PI180=0.0174533
     PI=3. 1415927
     TW0PI=2*PI
      RFREQ=300.
     VP=«860.
      FDOP=0.
      DSEED=50519
C FLAGS
```
 $\mathbf c$ NOISE FLAG-0.0 NOISE OFF, 1.0 NOISE ON NFLAG=1.0 Ċ MANV FLAG-0.0 MANV OFF, 1.0 MANV ON MFLAG=1.0 ADAPT GATING FLAG-0.0 OFF, 1.0 ON  $\mathbf c$ AFLAG=1.0  $\overline{C}$ INITIALIZE FLAGS GFLAG=0. FLAG=0. NUMBER OF INITIAL PKKM1 MATRIX TO USE  $\mathsf{C}$  $INT=4$ INITIAL ESTIMATE OF TARGET POSITION, VELOCITY, AND COURSE IN  $\mathbf c$  $\mathbf c$ NM, KTS, AND DEGS. IF(PFLAG.EQ.0.0) THEN  $XE=10$ .  $YE = 12.0$  $VE = 5.0$ **HE=180.**  $\mathbf{C}$ STD. DEV. FOR PKKM(0/-1)  $\mathsf{C}$ POSIT=0.5NM, VEL=3KTS, HEADING=10DEG, FREQ=1 HZ  $SIGPOS=0.5$ **SIGVE=3.0** SIGHE=10  $SIGFE=1.0$  $\mathsf{C}$ CONVERT XE AND YE TO YARDS XE=XE\*2025.3667 YE=YE\*2025.3667 SIGPOS=SIGPOS\*2025.3667  $\mathbf C$ KTS TO YARDS/MIN VE=VE\*33.75633 SIGVE=SIGVE\*33.75633 C CALC VXE AND VYE OF THE TARGET VXE=VE\*SIN(HE\*PI180) VYE=VE\*COS(HE\*PI180) SIGVXE=SIGVE\*SIN((HE+SIGHE)\*PI180)

```
SIGVYE=SIGVE*C0S((HE+SIGHE)XPI180)
     ENDIF
C 3 SIGMA GATE AND RESTART COUNTER FOR ADAPT. GATING
     GATE3=0.
     KOUNT=0
C
C
C CONVERT VP (VEL OF SOUND IN WATER) FROM FT/SEC TO YARDS/MIN
     VP=VP»60. 0/3.0
C
C
C READ IN ACTUAL TARGET DATA
C
     READ<3,1)<TIMECI),XT(I),YT(I),VT(I),THDGU),I=NZ,MZ)
1 FORMAT(F8.2,4X,F11.4,4X,F11.4,4X,F11.4,4X,F7.2)
C WRITE ACTUAL TRACK VALUES
C WRITEC8.1000)
1000 FORMAT(4X, 'TIME', 12X, 'XT', 12X, 'YT', 10X, 'TGT VEL', 6X, 'TGT HDG')
C DO LOOP CONVERTS VTCI) FROM KTS TO OTHER UNITS
     DO 800 I=NZ,MZ
C CONVERT VT TO AGREE WITH VP
C KTS TO YARDS/MIN
     VTCI)=VT(I)*33. 75633
C CONVERT XT AND YT TO YARDS
     XT(I)=XT(I)X2025.3667
     YTCI)=YTCI)X2025.3667
800 CONTINUE
C
     WRITE(8,1)(TIMECI),XT(I),YT(I),VT(I),THDGCI),I=NZ,MZ)
C1001 FORMAT(F8.2,3(4X,F11.4),4X,F7.2)
C
C READ IN NUMBER OF BUOYS, THEN READ TYPE AND LOCATION
     READ(2,5) NBUOY
5 FORMATCI3)
C BFLAG=1.0 BUOY GIVES BEARING AND FREQ
```

```
C BFLAG=2.0 BUOY GIVES FREQ ONLY
```
- C READ(4,6)(BTYPECI),XB(I),YB(I),I=1,NBU0Y) READ(2,6)(BTYPE(I),BFLAG(I),XB(I),YB(I),I=1,NBUOY)
- 6 FORMAT(2X,A5,2X,F2.0,2X,F8.4,4X,F8.4)
- C WRITE ACTUAL BUOYS -TYPES AND LOCATIONS
- C CONVERT XB AND YB TO YARDS DO 1004 I=l,NBUOY XB(I)=XB(I)\*2025.3667 YB(I)=YB(I)\*2025.3667
- 1004 CONTINUE WRITE(8,1005)
- 1005 FORMAT(//,l OX, <sup>1</sup> BUOYS') WRITEC8,1006)
- 1006 FORMAT(3X, 'TYPE', 3X, 'FLAG', 8X, 'XB', 13X, 'YB') WRITE(8,7) CBTYPE(I),BFLAGCI),XB(I),YB(I),I=l,NBUOY)
- 7 F0RMAT(3X,A5,3X,F2.0,3X,F11.4,4X,F11.<»)
- C

C CALC. THE ACTUAL BEARINGS FROM BUOYS TO TARGET TRACKS AND THE

C FREQS. RECEIVED

```
C
```
C WRITE BEARINGS AND FREQS FOR EACH BUOY

DO 102 I=NZ,MZ

C WRITE(10,1008)

```
1008 FORMAT(//,' POSIT ',4X,'XT',11X,'YT')
```

```
C WRITE(10,1009) I,XT(I),YT(I)
```

```
1009 FORMAT(I4,2X,2(F11.4,2X))
```
C WRITE(10,1010)

1010 FORMAT(/,7X, 'XB', 11X, 'YB', 7X, 'BRG', 8X, 'FREQ')

```
DO 103 J=l,NBUOY
```
XD=XT(I)-XB(J)

YD=YT(I)-YB(J)

CALL BEAR(XD,YD,BRG)

- DBRG(J,I)=BRG/PI180
- C CALC VX AND VY OF THE TARGET VX(I)=VT(I)XSIN(THDG(I)\*PI180)

```
VY(I)=VT(I)XCOS(THDG(I)*PI180)
        CALL DOPP(VX,VY,XD,YD,VP,RFREQ,VMEAS,FDOP,I)
       FD(J,I)=FDOPVS(I,J)=VMEAS
C WRITE(10,1010) XB(J),YBCJ),XT(I),YTCI),DBRG(J,I),FD(J,I)
C WRITE(10,1011) XBCJ),YB(J),DBRG(J,I),FD(J,I)
1011 FORMAT(2(F11.«,2X),F7.2,2X,F10.4)
103 CONTINUE
102 CONTINUE
C STARTS KALMAN FILTER PART OF PROGRAM
C
      K = NZDO 899 I=1, M
      DO 899 J=1,M
899 H(I,J)=0.0
      DO 900 I=1, N
      DO 900 J=1,N
       PHI(I,J)=0.PHI(I,I)=1.0
       PKKN1(I,J)=0.0
900 CONTINUE
       DO 20 I=1, N
          DO 25 J=1,M
          GAM(I,J)=0.
25 CONTINUE
20 CONTINUE
      IF(PFLAG.EQ.O.O) THEN
      XKKM1(1)=XE
      XKKM1(2)=VXE
      XKKM1(3)=YE
      XKKM1(4)=VYE
      XDE=XE-XB(1)
      YDE=YE-YB(1)
      CALL DOPP(VXE, VYE, XDE, YDE, VP, RFREQ, VMEAS, FDOP, 1)
      XKKM1(5)=FD0P
```

```
160
```
c C 4 INITIAL PKKM1 MATRICES ARE SET UP USE 1 C IF CONTINUING FROM A PREVIOUS RUN PFLAG =1.0 C AND THE PKKM1 MATRIX WILL BE READ IN IF(INIT.EQ.l) THEN C INITIAL #1 PKKM1(1,1)=1000. PKKM1(2,2)=500. PKKM1(3,3)=1000. PKKM1(4,4)=500. C ELSEIF(INIT.EQ.2) THEN C INITIAL #2 C POSITION (1NM)\*\*2, VEL. (2KTS)\*\*2 PKKM1(1,1)=4.0E6 PKKM1(2,2)=4.0E3 PKKM1(1,2)=1.4E4 PKKM1(2,1)=PKKM1C1,2) PKKM1(3,3)=«.0E6 PKKM1(3,4)=1.«E4 PKKM1(4,3)=PKKM1(3,4) PKKM1C4,4)=4.0E3 ELSE C INITIAL #3 C POSITION (.5NM)x\*2, VEL. (3KTS)x\*2 PKKM1(1,1)=SIGP0S PKKM1(2,2)=SIGVXE PKKM1(3,3)=SIGP0S PKKM1(4,4)=SIGVYE ENDIF C PKKM1(5,5)=SIGFE

ELSE READ(2,91) TIME(NZZ) DO 7235 I=1, N

www.manaraa.com

```
7235 READ(2,*) (PKK(I, J), J=1, N)
      WRITE(8,656)
      DO 7323 1=1,
7323 WRITE(8,92) (PKKCI, J), J=1,N)
```

```
READ(2,X) (XKKCI),I=1,N)
WRITEC8,8011)
WRITE(8,92)(XKKCJ),J=1,N)
GO TO 67
ENDIF
```

```
C
```

```
C WRITE(8,7177) K
```

```
7177 FORMAT(//,'########### K=',I4)
     WRITE(8,555)
555 FORMATC/* PKKM1 MATRIX ')
```

```
00 3022 1=1,
```

```
3022 WRITE(8,91) (PKKM1CI, J), J=1,N)
      HRITE(8,8812)
```

```
8812 FORMAT (/' XKKM1 ')
     WRITE(8, 91) (XKKM1(J), J=1, N)
```

```
C
```

```
C
```

```
91 F0RMAT(8(1PE12.<*))
```

```
92 F0RMAT(2X,8(1PE12.5,2X))
```

```
67 CONTINUE
```

```
C NB IS COUNTER INDICATING BUOY NUMBER
     NB = 1
```
C

```
IFCK.EQ.l) GO TO 3
WRITE(8,7177) K
DT=TIME(K)-TIME(K-1)
WRITE(8,7905) DT
```

```
7905 F0RMAT(5X,» DT= »,F10.2)
     CALL PHIGAM(DT,N,M,PHI,GAM,K)
```
C WRITE PHI MATRIX WRITE(8,979)

```
979 FORMAT(/' PHI MATRIX ')
     DO 3580 1=1,
3580 WRITE(8,92) (PHI(I, J), J=1, N)
C WRITE GAMMA MATRIX
     WRITE(8,978)
978 FORMAT(/' GAMMA MATRIX ')
     DO 3581 1=1,
3581 WRITE(8,92) (GAM(I,J), J=1,M)
     CALL PR0D(PHI,XKK,N,N,L,XKKM1,N,M,L)
      WRITE(8,8812)
       WRITE(8,92) (XKKMl(J),J=1,N)
     CALL QFINDCDT, GAM, XKKM1,H,Q,N,M,ND,MD, SIGMA, K,MFLAG,GFLAG)
C WRITE(8,544)
544 F0RMAT(/« W •)
C DO 3021 1=1,3
C3021 WRITEC8,92) (W(I, J), J=l,3)
     WRITE(8,799)
799 FORMATC/* Q MATRIX ')
     DO 3123 1=1,
3123 MRITE(8,92) (Q(I, J), J=1,N)
C
3 IF((BFLAG(NB).EQ.1.0).OR.(BFLAG(NB).EQ.2.0)) THEN
     RFLAG=0.0
     TGATE=0.0
     WRITE(8,3583) NB
3583 F0RMAT(//,5X,'FREQ MEAS FROM BUOY »,I2)
     CALL FMEAS(XB,YB,XKKM1,VP,H,R,N,NB,K,FDKKM1,D)
8 CALL GAIN(PKK, PKKM1, Q, R, PHI, H, N, L, G, ND, MD, LD, K, FLAG, GATE, GFLAG, NZ)
     WRITE(8,2400) GATE
2400 FORMATC/'GATE =»,1PE12.5)
C
     WRITE(8,656)
656 F0RMAT(/« PKK ')
     DO 3023 1=1,
```

```
3023 WRITE(8,92) (PKK( I, J), J=1,N)
```

```
c
C SOLVE XKK=XKKM1+G(K)(Z(1)-FDKKM1)
C
     IFCGFLAG.EQ.l.) GO TO 5110
C CALC FREQ. CONFIDENCE LEVELS (IE STD DEV)
     0=0/2025.3667
     IF(D.LE.2.)THEN
C SIGF=0.02
     SIGF=0.04
     ELSEIF(D.LE.5.0) THEN
C SIGF=0.04
     SIGF=0.06
     ELSEIF(D.LE.IO.O) THEN
     SIGF-0.08
     ELSE
     SIGF=0.1
     ENDIF
     WRITE(8,5009> SIGF
5009 FORMAT(/,»FREQ. STD DEV =»,F«.2)
C ADD NOISE TO FREQ MEAS.
     CALL GAUSSCDSEED,SIGF,FD(NB,K),ZZFREQ,NFLAG)
     ZFREQ(NB,K)=ZZFRE9
C
5110 E(1)=ZFREQ(NB,K)-FDKKM1
       WRITE(8,8811)
C WRITE(10,8811)
8811    FORMAT(/,8X, 'Z',10X, 'ZKKMI',8X, 'ACTUAL')
     WRITE(8,92) ZFREQ(NB,K).FDKKM1,FD(NB,K)
C WRITE<10,92) ZFREQ(NB,K),FDKKMl,FD(NB,IO
      HRITE(8,3029)
C PRINT OUT ERROR
      WRITE<8,92) E(l)
      GFLAG=0.
C
C AFLAG=1.0 USE ADAPTIVE FILTER
```

```
164
```

```
C AFLAG=0. DON'T USE ADAPTIVE FILTER
     IF(AFLAG.EQ.L) THEN
C DETERMINES IF RESIDUAL IS INSIDE GATE3
C GATE1=(HXPKKM1XH'+R)XX0.5
C GATE3=3*GATE1
     IFCK.NE.l) THEN
     CALL ZGATE(E(1), GATE, R, W, GFLAG, KOUNT, GATE3)
      IF(GFLAG.EQ.l.O) TGATE=TGATE+1 .0
      IF(K0UNT.EQ.3) THEN
     CALL RSTART(XB,XKKM1,PKKM1,RFLAG)
      GFLAG=2.
     RFLAG=RFLAG+1.0
     WRITE(8,987)
987 FORMAT(/, '********** RESTART THE PROBLEM ***************
     KOUNT=0
C WRITE XKKM1
     HRITE(8,8812)
     WRITE(8,92) (XKKM1(J),J=1,N)
C WRITE PKKM1
   WRITE(8,555)DO 3024 I=1,N
3024 NRITE(8,92) (PKKM1(I,J),J=1,N)
     ENDIF
     IFCGFLAG.NE.O.) THEN
     CALL QFIND(DT, GAM, XKKM1,W,Q,N,M,ND,MD, SIGMA, K,MFLAG,GFLAG)
C HRITE(8,544)
C 544 FORMATC/* W •)
C DO 3025 1=1,3
C3025 WRITE(8,92) (W(I,J),J=1,3)
    WRITE(8,799)
 \mathbf{A}DO 3124 1=1,
3124 WRITE(8,92) (Q(I, J), J=1,N)
     GFLAG=1.
     GO TO 8
      ENDIF
```

```
ENDIF
IF(KOUNT.GT.O) KOUNT=KOUNT-l
ENDIF
CALL PROD(G,E,N,L,L,GE,ND,MD)
CALL ADD(XKKMl,GE,N,l,XKK,ND,MD)
```
WRITE(8,8011)

- 8011 FORMAT(/' XKK ') WRITE(8,92)(XKK(J),J=1,N)
- C WRITE(8,9897) K,NB

```
9897 FORMAT(//' ***** SUMMARY FOR K= ', I4, ' FROM BUOY ', I2, '*****')
```
C WRITE(8,9899)

```
EXT(K)=XKK(1)
```

```
EYT(K)=XKK(3)
```
- VARX=0.0
- VARY=0.0
- SUMX=0.0
- SUMY=0.0

```
IF(K.GE.NNZ) THEN
```
- NM=K-10
- 00 3033 I=NM,K

```
SUMX=SUMX+(XTCI)-EXT(I))XX2
```

```
SUMY=SUMY+CYT(I)-EYT(I))XX2
```
3033 CONTINUE

ENDIF

VARX=SUMX/9.

VARY=SUMY/9.

C

```
C SET UP ARRAYS TO COLLECT GAINS, VARIANCES, AND ERROR ELLIPSOID
C DATA FOR PLOTS.
```
C

```
CALL PLOTFCTIME, EXT, EYT,G,PKK,K,NB,NBUOY,NZ,MZ, VARX, VARY)
C STORE RESIDUAL AND GATE3 VS TIME FOR PLOTS
      CALL PL0TGF(TIME,K,NB,NBU0Y,NZ,MZ,ABS(E(1)),GATE3,TGATE,RFLAG)
C
```
9899 FORMAT(5X, 'TIME', 9X, 'XT', 11X, 'YT', 12X, 'EST XT', 11X, 'EST YT')

```
C WRITE(8,393) (TIME(I),XT(I),YT(I),EXT(I),EYT(I),I=1,K)
      WRITE(8,393) TIME(K) ,XT(K) , YT(K) , EXT(K) , EYT(K)
      WRITE(10,393) TIME(K) ,XT<K) , YT(K) , EXT(K) , EYT(K)
393 F0RMAT(/,F8.2,4X,F11.3,4X,F11.3,4X,F11.3,4X,F11.3)
      ENDIF
C
C BEARING MEASUREMENT
C
      IF((BFLAG(NB).EQ.1.0).OR. (BFLAG(NB).EQ.3.0)) THEN
C WRITE(8,3584) NB
C3584 FCRMAT(//,5X,»BEARING MEAS. FROM BUOY »,I2)
      IFCBFLAG(NB).EQ.l.O) THEN
      FLAG=1.0
C FLAG=1.0 MEANS REMAIN IN SAME TIME SLOT IE. K REMAINS THE SAME
C
      DO 4000 I=1, N
4000 XKKM1(I)=XKK(I)
      WRITE(8,8812)
      WRITE<8,92) <XKKM1(J),J=1,N)
      DO 4001 I=1, N
      DO 4001 J=1,N
4001 PKKM1(I,J)=PKK(I,J)
       WRITE(8,555)
      DO 4002 I=1, N
4002 WRITE(8,92) (PKKM1(I,J), J=1,N)
      ELSE
      FLAG=0.0
      ENDIF
      WRITE(8,3584) NB
3584 F0RMAT(//,5X,' BEARING MEAS. FROM BUOY »,I2)
      CALL BMEAS(XB,YB,XKKM1,VP,H,R,N,NB,K,BRKKM1,D)
      RFLAG=0.0
      TGATE=0.0
4 CALL GAIN( PKK, PKKM1, Q, R, PHI, H, N, L, G, ND, MD, LD, K, FLAG, GATE, GFLAG, NZ)
```
WRITE(8,2400) GATE

```
c
c
      WRITE(8,656)
       DO 4003 1=1,
4003 WRITE(8,92) (PKK(I,J),J=1,N)
C
C SOLVE XKK=XKKM1+G(K)(Z(1)-BRKKM1)
C
      IFCGFLAG.EQ.l.) GO TO 5111
C CALC BEARING CONFIDENCE LEVELS
      D=D/2025.3667
      IF(D.LE.2.)THEN
C SIGDB=2.0
      SIGDB=5.0
      ELSEIF(D.LE.5.0) THEN
C SIGDB=5.0
      SIGDB=10.0
      ELSEIF(D.LE.IO.O) THEN
      SIGDB=10.0
      ELSE
      SIGDB-15.0
      ENDIF
      SIGB=SIGDBXPI180
      WRITE(8,5010) SIGDB
5010 FORMAT(/,'BEARING STD DEV = »,F4.2)
C ADD NOISE TO BRG MEAS.
      BRG=DBRG(NB,K)*PI180
      CALL GAUSS(DSEED,SIGB,BRG,ZZBRG,NFLAG)
      Z(1)=ZZBRGIF( BRKKM1.LT. 0.) BRKKM1=BRKKM1+TWOPI
      E(1)=Z(1)-BRKKM1
      IF(ECl).GT.PI) E(1)=E(1)-TW0PI
      IF(Ed).LT.-PI) E(1) = E(1)+TW0PI
5111 WRITE(8,8811>
C WRITE(10,8811)
```

```
166
```
WRITE(8,92) Z(1), BRKKM1, BRG DBKKM1=BRKKM1/PI180 ZDBRG(NB, K)=Z(1)/PI180 WRITE(8,93) ZDBRG(NB,K), DBKKM1, DBRG(NB,K)  $\mathbf{c}^{\top}$ WRITE(10,94) ZDBRG(NB,K), DBKKM1, DBRG(NB,K) FORMAT(/,5X,F7.2,5X,F7.2,5X,F7.2) 93  $94$ FORMAT(/,5X,F7.2,5X,F7.2,5X,F7.2) WRITE(8,3029) 3029 FORMAT(/ ' ERROR WRITE(8,92) E(1) GFLAG=0. AFLAG=1.0 USE ADAPTIVE FILTER  $\mathbf{C}$ AFLAG=0. DON'T USE ADAPTIVE FILTER  $\mathbf{c}$ IF(AFLAG.EQ.1.) THEN DETERMINES IF RESIDUAL IS INSIDE GATE3  $\mathbf{C}$ C. GATEL=(H\*PKKMl\*H'+R)\*\*0.5  $\mathbf c$ GATE3=3\*GATE1 IF(K.NE.1) THEN CALL ZGATE(E(1), GATE, R, W, GFLAG, KOUNT, GATE3) IF(GFLAG.EQ.1.0) TGATE=TGATE+1.0 IF(KOUNT.EQ.3) THEN CALL RSTART(XB, XKKM1, PKKM1) GFLAG=2.0 RFLAG=RFLAG+1. WRITE(8,987)  $\mathbf{C}$ 987 FORMAT(/, '\*\*\*\*\*\*\*\*\*\* RESTART THE PROBLEM \*\*\*\*\*\*\*\*\*\*\*\*\*\*\*\*  $KOUNT = 0$ WRITE XKKM1  $\mathbf{C}$ WRITE(8,8812)  $WRITE(8, 92)$  (XKKMl(J), J=1, N)  $\mathbf{C}$ WRITE PKKM1 WRITE(8,555) DO 3026 I=1, N  $WRITE(8, 92)$  (PKKMl(I, J), J=1, N) 3026 **ENDIF** 

```
IF(GFLAG.NE.O.) THEN
     CALL QFINDC DT , GAM, XKKM1 , W, Q, N , M, ND, MD, SIGMA , K , MFL AG, GFLAG
C WRITE(8,544)
C 544 FORMAT(/» W ')
CD0 3027 I=1,3C3027 WRITE(8,92) (W(I,J),J=1,3)
     WRITE<8,799)
     DO 3125 I=1, N
3125 WRITE(8,92) (Q(I,J),J=1,N)
     GFLAG=1.
     GO TO 4
     ENDIF
     ENDIF
     IF(KOUNT.GT.O) K0UNT=K0UNT-1
     ENDIF
      CALL PROD(G,E,N,L,L,GE,ND,MD)
     CALL ADD(XKKM1,GE,N,L,XKK,ND,MD)
C PRINT OUT XKK
       WRITE(8,8011)
       WRITE(8,92)(XKK<J),J=1,N)
C WRITE<8,9897) K,NB
C WRITEC8,9899)
      EXT(K)=XKK(1)
      EYT(K)=XKK(3)C
      VARX=0.0
      VARY=0.0
      SUMX=0.0
      SUMY=0.0
      IF(K.GE.NNZ) THEN
      NM=K-10
      DO 3034 I=NM,K
         SUMX=SUMX+(XT(I)-EXT(I))**2
         SUMY=SUMY+(YTCI)-EYT(I))XX2
```
3034 CONTINUE
```
ENDIF
     VARX=SUMX/9.
     VARY=SUMY/9.
C SET UP ARRAYS TO COLLECT GAINS, VARIANCES, AND ERROR ELLIPSOID
C DATA FOR PLOTS.
C COMMENT PLOTB OUT IF WANT ONLY VEL . ERROR ELLIPSES ONLY FROM
C PLOTF.
C
     CALL PLOTBCTIME, EXT, EYT,G,PKK,K,NB,NBUOY,NZ,MZ, BFLAG,VARX, VARY)
C
C STORE RESIDUAL AND GATE3 VS TIME FOR PLOTS
     CALL PL0TGBCTIME,K,NB,NBU0Y,NZ,MZ,ABS(E(1)),GATE3,TGATE,RFLAG)
C
C WRITE(8,393) (TIME(I),XT(I),YT(I),EXT(I),EYT(I),I=NZ,K)
     WRITE(8,393) TIME(K),XT(K),YT(K),EXT(K),EYT(K)WRITE(10,393) TIME(K),XT(K),YT(K),EXT(K),EYT(K)
     ENDIF
     IF(NB.LT.NBUOY) THEN
     NB=NB+1
       FLAG=1.0
     DO 5000 1=1,
5000 XKKM1(I)=XKK(I)
      WRITE(8,8812)
      WRITE(8,92) (XKKM1(J),J=1,N)
      DO 5001 1=1,
     DO 5001 J=1,N
5001 PKKM1CI,J)=PKK(I,J)
      WRITE(8,555)
      DO 5002 I=1, N
5002 WRITE(8,92) (PKKM1(I,J), J=1,N)
C
C LOOP BACK TO CALC FREQ AND BEARING FROM NEXT BUOY
       GO TO 3
     ENDIF
C COMMENT OUT PLOTF AND PLOTB ABOVE. THE CALL BELOW WILL WRITE
```

```
C THE LAST ELLIPSE CALC. BY PLOTF OR PLOTB.
      IF(BFLAG(NB).EQ.2.) THEN
      CALL PLOTFCTIME, EXT, EYT,G,PKK, K,NB,NBUOY,NZ,MZ, VARX, VARY)
      ELSE
      CALL PLOTB( TIME, EXT, EYT,G,PKK,K, NB, NBUOY,NZ,MZ, BFLAG, VARX, VARY)
      ENDIF
      K=K+1KK=K-1IF(K.GT.MZ) GO TO 888
      GO TO 67
C
C SET UP FILES TO PLOT
888 WRITEC8,9897) KK,NB
      DO 104 I=NZ,MZ
         WRITE(10,1008)
         WRITE(10,1009) I,XT(I),YT(I)
         WRITE(10,1013)
1013    FORMAT(/,6X, 'XB',9X, 'YB',9X, 'BRG',6X, 'ZDBRG',7X, 'FREQ',7X,
     X'ZFREQ*)
      DO 105 J=l,NBUOY
      HRITE(10,1014) XB(J),YB(J),DBRG(J,I),ZDBRGCJ,I),FD(J,I),ZFREQCJ,I)
 1014 FORMAT(2<F11.4,2X),F7.2,2X,F7.2,2X,F10.4,2X,F10.4)
 105 CONTINUE
 104 CONTINUE
      WRITE(8,9899)
      DO 6000 I=NZ,KK
      0FF=((XTCI)-EXT(I))x*2+(YT(I)-EYTCI))X*2)xx0.5
      WRITE(8,393) TIME(I),XT(I),YT(I),EXT(I),EYT(I)
C WRITE(10,92) XT(I),YT(I),EXT(I),EYT(I),OFF
      WRITE(4,92) XT(I),YT(I),EXT(I),EYT(I),OFF
6000 CONTINUE
C PRINT OUT GAINS, VARIANCES DATA FOR PLOTS
      CALL PLOTFCTIME, EXT, EYT,G,PKK,K,NB,NBUOY,NZ,MZ, VARX, VARY)
C PLOT THE RESIDUAL AND GATE3 VS TIME
      CALL PL0TGF(TIME,K,NB,NBU0Y,NZ,MZ,EC1),GATE3,TGATE,RFLAG)
```

```
172
```

```
CALL PLOTB(TIME, EXT, EYT, G, PKK, K, NB, NBUOY, NZ, MZ, BFLAG, VARX, VARY)
C PLOT THE RESIDUAL AND GATE3 VS TIME
      CALL PLOTGB(TIME, K, NB, NBUOY, NZ, MZ, E(1), GATE3, TGATE, RFLAG)
      WRITE(4,5) NBUOY
      HRITE<4,6 001) (BFLAG(I),XB(I),YB(I),I=l,NBUOY)
6001 FORMATC3X,F2.0,3X,F11.4,4X,F11.4)
     WRITEC4,5) INIT
C WRITE(5,343>
     HRITE(2,91) TIME(KK)
343  FORMAT(/' PKK ')
      DO 3323 1=1,
3323 WRITE(2,91) (PKKCI, J), J=1,N)
      HRITE(2,91)(XKK(J),J=1,N)
C
\sim 10STOP
      END
C
C
C
      SUBROUTINE BEAR (XD,YD,BRG)
C XXX PURPOSE XXX
C THIS GIVES ACTUAL BEARINGS FROM A BUOY TO THE TARGET IN RADIANS,
C USING NORTH AS 360 DEGS., EAST AS 90 DEGS, SOUTH AS 180 DEGS.,
C WEST AS 270 DEGS.
C
C XXX VARIABLE DEFINITIONS xxx
C SAME AS MAIN PROGRAM
C
      PI180=0. 0174533
      PI=3. 1415927
      TWOPI=6. 283185
      IF(YD.EQ.O.O) THEN
         IF(XD.GT.O.O) THEN
          BRG=90.0*PI180
        ELSE
```

```
BRG=270.0«PI180
        ENDIF
     GO TO 1 ENDIF
     BRG=ATAN2(XD,YD)
     IF(BRG.LT.O.O) BRG=TWOPI+BRG
1 RETURN
     END
C
     SUBROUTINE DOPP (VX, VY,XD,YD,VP,RFREQ, VMEAS,FD, I)
C XXX PURPOSE xxx
C SUBROUTINE CALCS. THE DOPPLER FREQ.
C
C XXX VARIABLE DEFINITIONS XXX
C SAME AS MAIN PROGRAM, EXCEPT
C R = RANGEC DISTANCE)
C
C XXX VARIABLE DECLARATIONS XXX
     DIMENSION VX(200),VY(200)
     R=(XDXXD+YDXYD)XX0 .
     VMEAS=(XDXVX(I)+YDXVY(I))/R
      FD=RFREQ/(1+(VMEAS/VP))
     RETURN
     END
C
C
C
C
C
     SUBROUTINE PHIGAMCT,N,M,PHI,GAM,K)
C xxx PURPOSE xxx
C CALCULATE THE PHI AND GAMMA MATRICES
C
C
C xxx VARIABLE DEFINITIONS XXX
```

```
C SAME AS MAIN PROGRAM
C
C XXX VARIABLE DECLARATIONSXXX
     DIMENSION PHI(5,5),GAMC5,5)
C
C SET UP PHI MATRIX
92 F0RMAT(2X,8(1PE12.5,2X))
     PHI(1,2)=T
     PHIC3,4)=T
     GAM(l,l)=(T*T)/2
     GAMC3,2)=GAM(1,1)
     GAM(2,1)=T
     GAMC4,2)=T
     GAMC5,3)=T
C REMOVE C'S TO GET PRINTOUT IF DESIRED
C WRITE(8,35)
C35 FORMAT(/,5X,' PHI MATRIX ')
C DO 100 1=1,
C100 HRITE(8,92) CPHICI, J), J=1,N)
C WRITEC8,40)
40 F0RMATC/,5X,» GAMMA MATRIX »)
C DO 101 1=1,
C101 WRITE(8,92) (GAMCI, J), J=1,M)
      RETURN
      END
C
C
C
C
C
      SUBROUTINE GAIN(PKK, PKKM1, Q, R, PHI, H, N, L, G, ND, MD, LD, K, FLAG, GATE,
     XGFLAG,NZ)
      xxx PURPOSE xxx
C THIS SUBROUTINE COMPUTES THE OPTIMUM GAIN MATRIX AND THE
C COVARIANCE
```

```
c
C xxx VARIABLE DEFINITIONS xxx
C SAME AS MAIN PROGRAM
C
C xxx VARIABLE DECLARATIONS xxxx
      DIMENSION H(5,5),HT(5,5),GC5,5),PHI(5,5),TEMP(5,5),TEMP1C5,5)
      DIMENSION Q(5,5), PKK(5,5),PKKM1(5,5),TEMP2(5,5),TEMP3(5,5)
      DIMENSION GAM(5,5),UNITC5,5)
      DIMENSION Z(5),E(5),GE(5)
      DIMENSION GAMT(5,5).PHIT(5,5),XKK(5),XKKM1(5)
C
C
      IF(K.EQ.NZ) THEN
      DO 900 I=1, N
        DO 900 J=1,N
        UNITCI,J)=0.0
900 UNIT(I,I)=1.0
      ENDIF
C REMAIN IN SAME TIME SO PHI AND GAM MATRICES ARE THE SAME
    IF((K.EQ.l).OR.(FLAG.EQ.l.Q).OR.(GFLAG.EQ.1.0)) GO TO 8889
C NOTE HERE PKKM1(I,J) = P(K/K-1)C WHERE P(K/K-1)=PHIXP(K-1/K-1)XPHIT + Q
C
C CALC PKKM1
C
       CALL TRANS(PHI,N,N,PHIT,ND,MD)
        CALL PROD(PKK,PHIT,N,N,N,TEMP,ND,MD,LD)
       CALL PRODC PHI, TEMP, N,N,N, TEMPI, ND,MD,LD)
        CALL ADD(TEMP1,Q,N,N,PKKM1,ND,MD)
C
8889 CONTINUE
      IF(GFLAG.EQ.l.O) THEN
      CALL ADD(PKKM1,Q,N,N,PKKM1,ND,MD)
      ENDIF
      WRITE(8,8777) FLAG,GFLAG
```

```
176
```

```
WRITE(8,555)
555
        FORMAT(/' MATRIX PKKM1 ')
      - DO 3022 I=1, N
       WRITE(8, 92)(PKKMI(I,J), J=1, N)3022
8777  FORMAT(/' FLAG= ', F4.2, 2X, 'GFLAG =', F4.2)
\mathbf{C}\mathbf{C}CALC GAIN G(K)
C.
\mathbf{c}G(K) = P(K/K-1)*HT*(H*P(K/K-1)*HT + R)**-1
      CALL TRANS(H, L, N, HT, ND, MD)
      WRITE(8,39)
     FORMAT(' H ')
39
      D0 22 I=1.L22WRITE(8, 92)(H(I,J), J=1,N)92FORMAT(2X, 8(1PE12.5, 2X))\mathbf{c}WRITE(8,36)
      FORMAT(' HT ')
36
\mathbf{c}DO 23 I=1, N
C<sub>23</sub>WRITE(8, 92)(HT(I,J), J=1, L)CALL PROD(PKKM1, HT, N, N, 1, TEMP, ND, MD, LD)
       WRITE(8,20)
      FORMAT(' PKKM1*HT ')
20DO 21 I=1, N
21WRITE(8, 92) (TEMP(I, J), J=I, L)
      CALL PROD(H, TEMP, L, N, L, TEMP1, ND, MD, LD)
      WRITE(8,38)
38
      FORMAT(' H P HT ')
      DO 50 I=1,L
      DO 50 J=1,L
      GATE=TEMPl(I, J)
      TEMP2(I,J)=TEMP1(I,J)50
      TEMP3(I,J)=TEMP1(I,J)DO 24 I=1,L
24
      WRITE(8, 92)(TEMP3(I,J), J=1, L)TEMP3(1,1)=TEMP3(1,1)+R
```

```
177
```

```
HRITE(8,338)
338 FORMAT(' H P HT + R')
     DO 224 I=1, L
224 WRITE(8,92)(TEMP3(I,J),J=1,L)
C WRITE(8,31)
C31 FORMAT(' (HPHT + R)-1')
     DET=1/TEMP3(1,1)
C DO 27 1=1,
                                                  \mathcal{L}_{\mathcal{L}}C27 WRITE(8,92) DET
     CALL CONST(DET,TEMP,N,L,G,ND,LD)
     HRITE(8,99)
99 FORMAT(/' MATRIX G ')
      DO 3024 I=1, N
3024 HRITE(8,92)(G(I,J),J=1,L)
C NOTE HERE PKK(I,J) = P(K/K) WHERE P(K/K) = (I-G(K)*H)*P(K/K-1)
     CALL PROD(G,H,N,L,N,TEMP,ND,MD,LD)
C HRITE(8,30)
C
30 FORMAT(' GH ')
C DO 25 I=1, N
C25 HRITE(8,92)(TEMPCI,J),J=1,N)
C WRITE(8,37)
37 FORMAT(' IDENTITY MATRIX ')
C DO 45 1=1,
C45 WRITE(8,92)( UNIT(I, J), J=1, N)
C
C
     CALL SUBCUNIT, TEMP, N,N, TEMPI, ND,MD)
      WRITE(8,33)
33 FORMAT(' I-GH ')
      DO 35 I=1, N
35 WRITE(8,92)(TEMP1(I,J),J=1,N)
      CALL PR0D(TEMP1,PKKM1,N,N,N,PKK,ND,MD,LD)
      FLAG=0.0
      RETURN
```

```
17$
```

```
END
\mathbf c\mathbf cSUBROUTINE QFIND(DT, GAM, XKKM1, W, Q, N, M, ND, MD, SIGMA, K, MFLAG, GFLAG)
\mathbf cXXX PURPOSE XXX
       CALCULATES THE STATE EXCITATION COVARIANCE OF ERROR MATRIX
\mathbf c\mathbf c\mathbf cXXX VARIABLE DEFINITIONS XXX
\mathbf{c}\mathbf cSAME AS MAIN PROGRAM, EXCEPT
       SIGVT2=(0.01 KTS/SEC)**2 = 410.8 YDS**2/MIN**4
\mathbf{c}SIGHTH2=(0.1DEG/SEC)*X2 = 0.01096 RADS*X2/MINK*2\mathbf{c}\mathbf cSIGF02=(0.001HZ/SEC)**2= 0.0036 HZ**2/MIN**2
       CALC H MATRIX WHERE W= E(W(K)*W'(K))
\mathbf{c}\mathbf cW(1,1)=(SIGX)**2
\mathbf cW(2,2)=(SIGY)**2
\mathbf cW(1,2)=(SIGXY)\mathbf{c}W(3,3)=(SIGF0)**2=SIGF02
\mathbf{c}\mathbf{c}*** VARIABLE DECLARATIONS ***
       DIMENSION GAM(5,5), GAMT(5,5), W(5,5), Q(5,5), TEMP(5,5)
       DIMENSION XKKM1(5), SIGMA(3)
\mathbf{C}SET UP W MATRIX
       IF(GFLAG.NE.1.) THEN
       IF(MFLAG.EQ.1) THEN
\mathbf{C}MFLAG = 0 NO MANUEVERING
\mathbf{C}MFLAG = 1 MANUEVERING
       SIGVT2 =410.8
       SIGHT12 = 0.01096SIGF02 = 0.0036SIGMA(1)=SIGVT2
       SIGMA(2)=SIGHTH2SIGMA(3)=SIGF02\mathbf c
```
 $\mathbf c$ 

```
EVI2 = XKKMI(2)**2+XKKMl(4)**2
      W(1,1)=((XKKM1(2)**2)/EVT2)*SIGVT2+(XKKM1(4)**2)*SIGTH2
      W(2.2)=((XKKM1(4)**2)/EVT2)*SIGVT2+(XKKM1(2)**2)*SIGTH2
      W(1,2)=((XKKM1(2)*XKKM1(4))/EVT2)*SIGVT2+(XKKM1(2)*XKKM1(4))*
     #SIGTH2
      W(2,1)=W(1,2)H(3,3)=SIGF02ELSE
      W(1,1)=10.W(2,2)=10.W(3, 3) = 0.01ENDIF
      ENDIF
543
      WRITE(8,544)
544
      FORMAT(/' W')
      DO 3021 I=1,3
      WRITE(8, 92) (W(I, J), J=1, 3)3021
      CALL TRANS(GAM, N, M, GAMT, ND, MD)
      WRITE(8,1)
      FORMAT(/;5X,' GAMT MATRIX
                                    \mathbf{L}DO 100 I=1, M
       WRITE(8, 92) (GAMT(I,J), J=1, N)C100
      FORMAT(2X,8(1PE12.5,2X))
      CALL PROD(GAM, W, N, M, M, TEMP, ND, MD, MD)
      HRITE(8, 2)FORMAT(/,5X,' TEMP MATRIX
                                    \mathbf{r}DO 101 I=1, N
      WRITE(8.92) (TEMP(I, J), J=1, M)
C101CALL PROD(TEMP, GAMT, N, M, N, Q, ND, MD, MD)
      REMOVE C'S FOR PRINTOUT IF DESIRED
      WRITE(8.3)FORMAT(/,5X,' Q MATRIX ')
      DO 102 I=1, N
       WRITE(8, 92) (Q(I,J), J=1,N)C102
```
 $\mathbf c$ 

 $\mathbf{C}$ 

 $\mathbf{1}$ 

 $\mathbf{C}$ 

92

 $\mathbf{C}$ 

 $\overline{2}$ 

 $\mathbf c$ 

 $\mathbf{C}$ 

 $\overline{c}$ 

 $\overline{\mathbf{3}}$ 

 $\mathbf{C}$ 

```
RETURN
     END
C
C
C
C
     SUBROUTINE FMEAS(XB, YB, XKKM1, VP, H, R, N, NB, K, FDKKM1, D)
C XXX PURPOSE xxx
C SUBROUTINE CALCS THE H MATRIX FOR THE FREQ. MEASUREMENTS
C AND SELECTS AND R.
C
C XXX VARIABLE DECLARATIONS XXX
     DIMENSION XB(10),YB(10),XKKM1(5),H(5,5)
C FREQ NOISE STD DEV SFREQ=0. 04HZ.
     SFREQ= 0.04
     R=SFREQXX2
     WRITE(8,40)
40 FORMAT</» R FOR FREQ »)
     WRITE<8,92) R
C WRITE(8,41)
41 FORMAT(/' VP ')
C WRITE(8,92) VP
92 F0RMAT(2X,8UPE12.5,2X))
     U=(((XKKM1(1)-XB(NB))*XKKM1(2))+((XKKM1(3)-YB(NB))*XKKM1(4)))
C WRITE(8,32)
32 FORMAT(/' U ')
C WRITEC8,92) U
     D=((XKKM1(1)-XB(NB))XX2+(XKKM1(3)-YB(NB))XX2)XX0.5
C WRITE(8,43)
43 FORMATC/* D »)
C WRITE(8,92) D
     H(1,5)=1/(1+(U/(VP*D)))
     AK=(XKKM1(5)X(H(1,5)XX2))/(VPXDXD)
C WRITE(8,34)
34 FORMAT(\angle' AK ')
```

```
\mathbf{C}WRITE(8,92) AK
       H(1,1)=-AK*(CXKKM1(2)*D)-(UK(XKKM1(1)-XB(NB))/D))H(1, 2) = -AKXDX(XKKMI(1) - XB(NB))H(1,3) = -AK*((XKKMI(4) * D) - (U*(XKKMI(3) - YB(NB)))/D)H(1, 4) = -AKXDK(XKKMI(3) - YB(NB))FDKKM1=XKKM1(5)*H(1,5)
       WRITE(8,44)
\mathbf{C}44
       FORMAT(/'
                     FDKKM1
                                 \mathbf{L}\mathbf{C}WRITE(8,92) FDKKM1
\mathbf{C}RETURN
       END
\mathbf cC.
\mathbf c\mathbf{C}SUBROUTINE BMEAS(XB, YB, XKKM1, VP, H, R, N, NB, K, BRKKM1)
       SUBROUTINE CALCS THE H MATRIX FOR THE BEARING MEASUREMENTS
\mathbf{C}\mathbf{C}- AND SELECTS AND R.
       DIMENSION XB(10), YB(10), XKKM1(5), H(5,5)
       PI180=0.0174533
       BEARING NOISE STD DEV SDBRG=5 DEGS.
\mathbf{C}SDBRG=5.0
       R=(SDBRG*PI180)**2
       WRITE(8,40)
40
       FORMAT(/' R FOR BEAR. ')
       WRITE(8,92) R
       A=XKKM1(1)-XB(NB)
       B = XKKM1(3) - YB(NB)D=SQRT(A**2+B**2)
92
       FORMAT(2X, 8(1PE12.5, 2X))
\mathbf{c}WRITE(8,32)
32<sub>2</sub>FORMAT(7, 5X, 'A', 12X, 'B')\mathbf{C}WRITE(8,92) A, B
\mathbf{C}WRITE(8,43)
```
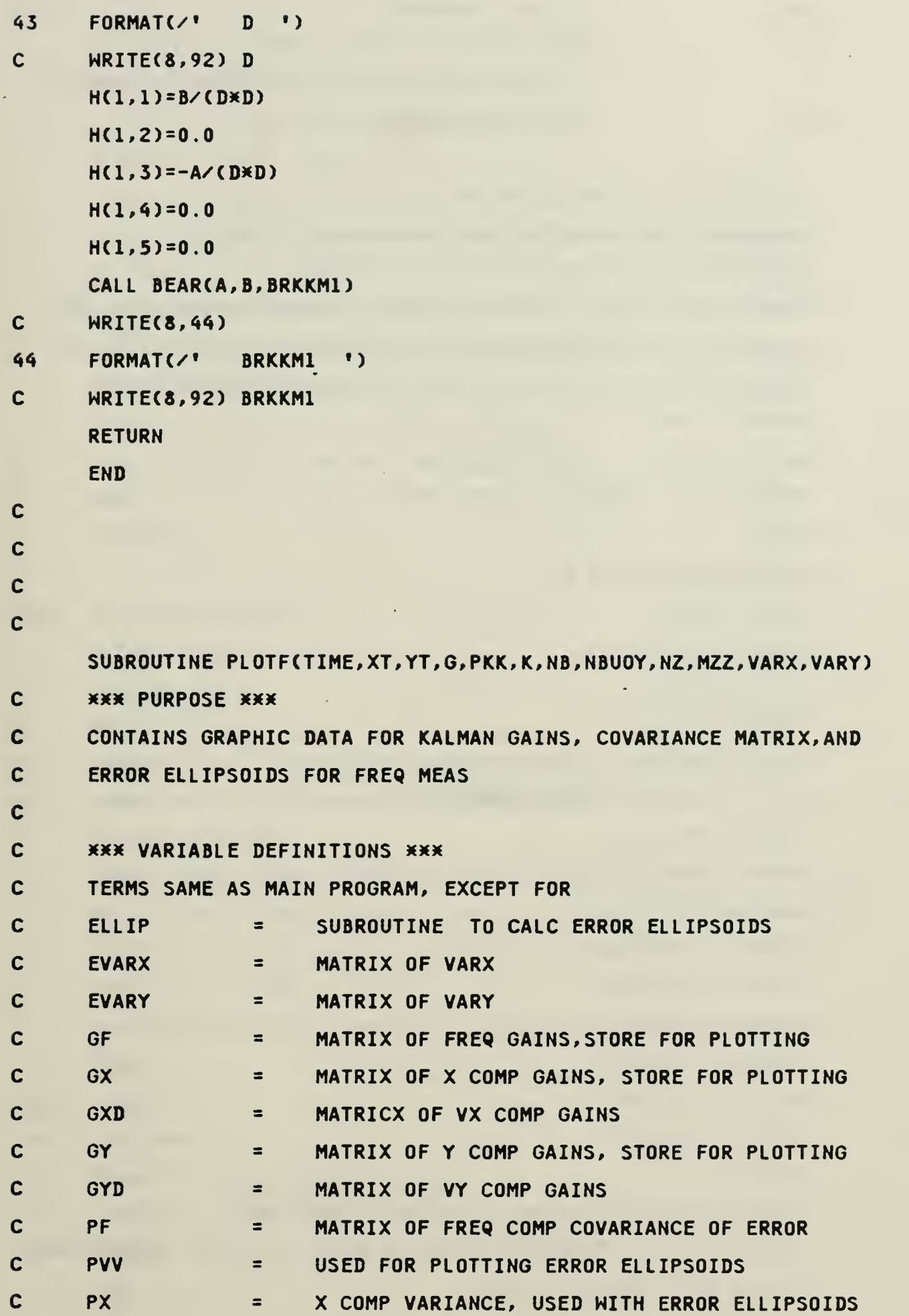

 $\hat{\phantom{a}}$ 

```
c PXD
                      VX COMP VARIANCE,
                  =c PXY
                  = COVARIANCE OF X AND Y COMPS
c PY
                  = Y COMP VARIANCE, USED HITH ERROR ELLIPSOIDS
c PYD
                  = VY COMP VARIANCE
c
C XXX VARIABLE DECLARATIONS XXX
     DIMENSION TIME(200),XT(200),YT(200),G(5,5),PKK(5,5)
     DIMENSION YH(120),XH(120),XP(200),YP(200)
     DIMENSION GXC6,200),GXD(6,200),GY(6,200),GYDC6,200),GF(6,200)
     DIMENSION PX(6,200),PXD(6,200),PY(6,200),PYD(6,200),PFC6,200)
     DIMENSION PXY(6,200), PVV(6,200), EVARX(6,200), EVARY(6,200)
C WRITE(7,1) NB
C WRITE(9,1) NB
C1 FORMAT(/,5X,' FREQ.MEAS. FROM BUOY ',12)
     KK=K-1IF(K.GT.MZZ) GO TO 888
     GX(NB,K)=G(1,1)GXDCNB,K)=G(2,1)
     GY(NB,K)=G(3,1)
     GYD(NB,K)=G(4,1)GF(NB,K)=G(5,1)C SET UP PLOTS OF PKKM1 COMPONENTS
     PX(NB,K)=PKK(1,1)
     PXDCNB,K)=PKK(2,2)
      PY(NB,K)=PKK(3,3)
      PYD(NB,K)=PKK(4,4)PFCNB,K)=PKKC5,5)
      PXY(NB,K)=PKK(1,3)
      PVV(NB,K)=PKK(2,4)
      EVARX(NB,K)=VARX
      EVARY(NB, K)=VARY
      PFLAG=0.0
C COMMENT OUT ONE OF CALLS IN EACH IF-THEN, THE
C FIRST CALL ELLIP COMPUTES POSITION ERROR ELLIPSES, SECOND ONE
C THE VELOCITY ERROR ELLIPSES
```

```
164
```
 $\mathbf c$ 

```
IFCK.EQ.l) THEN
      CALL ELLIP(XT,YT,PX,PY,PXY,K,NB,PFLAG)
C CALL ELLIP(XT,YT,PXD,PYD,PVV,K,NB,PFLAG)
      ELSEIF(K.EQ.ll) THEN
      CALL ELLIPCXT,YT,PX,PY,PXY,K,NB,PFLAG)
C CALL ELLIPCXT,YT,PXD,PYD,PVV,K,NB,PFLAG)
      ELSEIF<K.EQ.31) THEN
      CALL ELLIP(XT,YT,PX,PY,PXY,K,NB,PFLAG)
C CALL ELLIP(XT,YT,PXD,PYD,PVV,K,NB,PFLAG)
      ELSEIF(K.EQ.61) THEN
      CALL ELLIP(XT,YT,PX,PY,PXY,K,NB,PFLAG)
C CALL ELLIP(XT,YT,PXD,PYD,PVV,K,NB,PFLAG>
      ENDIF
      GO TO 900
C
888 DO 6001 I=1,NBU0Y
      WRITE(7,80) I WRITE(9,81) I NRITEC19,81) I
80 FORMAT(/,5X,' FREQ MEAS. GAINS FROM BUOY ', I2)
81 FORMAT(/,5X,' FREQ MEAS. VAR. FROM BUOY ',12)
      DO 6002 J=NZ,KK
      WRITE(7,95) TIME(J),GX(I,J),GXD(I,J),GY(I,J),GYD(I,J),GF(I,J)
      HRITE(9,95) TIMEC J) ,PXCI, J ) ,PXDCI, J),PY(I, J),PYD(I, J),PF(I, J)
      HRITE(19,95) TIME( J) ,PXCI, J),PY(I, J),PXY(I, J)
      IF(J.GE.ll) THEN
      HRITEC12,95) TIMEC J),EVARX(I, J),EVARY(I, J),PXCI, J),PY(I, J)
      ENDIF
6002 CONTINUE
6001 CONTINUE
95 F0RMAT(/F7.2,2X,5<1PE12.5,2X))
C95 FORMAT(\angle, F8.2, 4X, F11.3, 4X, F11.3, 4X, F11.3, 4X, F11.3)
900 RETURN
      END
```

```
c
c
c
      SUBROUTINE PLOTB(TIME, XT, YT, G, PKK, K, NB, NBUOY, NZ, MZZ, BFLAG, VARX,
     XVARY)
C xxx PURPOSE xxx
C CONTAINS GRAPHIC DATA FOR KALMAN GAINS, COVARIANCE MATRIX, AND
C ERROR ELLIPSOIDS FOR BEARING MEAS
C
C xxx VARIABLE DEFINITIONS xxx
C SAME AS MAIN PROGRAM AND/OR PLOTF
C
C XXX VARIABLE DECLARATIONS XXX
      DIMENSION TIME(200),XTC200),YT(200),G(5,5),PKK(5,5)
      DIMENSION BFLAG(10),GF(6,200),PF(6,200)
      DIMENSION GX(6,200),GXD(6,200),GYC6,200),GYD(6,200)
      DIMENSION PXC6 , 200 ) , PXD( 6 , 200 ) ,PYC6 , 200 ) , PYDC6 , 200
      DIMENSION PXY(6,200),EVARX(6,200),EVARY(6,200)
C HRITE(7,I) NB
C HRITE(9,1) NB
CI FORMAT(/,5X,' BEARING MEAS. FROM BUOY ', I2)
      KK=K-1IF(K.GT.MZZ) GO TO 888
      GX(NB,K)=G(1,1)GXD(NB,K)=G(2,1)GY(NB,K)=G(3,1)
      GYD(NB,K)=G(4,1)
      GF(NB,K)=G(5,1)
C SET UP PLOTS OF PKKM1 COMPONENTS
      PX(NB,K)=PKK(1,1)PXD(NB,K)=PKK(2,2)
      PY(NB,K)=PKK(3,3)
      PYDCNB, K)=PKK(4,4)PF(NB,K)=PKK(5,5)
      PXY(NB,K)=PKK(1,3)
```

```
EVARX(NB,K)=VARX
     EVARY(NB,K)=VARY
     PFLAG=1.0
     IF(K.EQ.l) THEN
     CALL ELLIP(XT,YT,PX,PY,PXY,K,NB,PFLAG)
     ELSEIF(K.EQ.11) THEN
     CALL ELLIP<XT,YT,PX,PY,PXY,K,NB,PFLAG)
     ELSEIFCK.EQ.31) THEN
     CALL ELLIP(XT,YT,PX,PY,PXY,K,NB,PFLAG)
     ELSEIF(K.EQ.61) THEN
     CALL ELLIP(XT,YT,PX,PY,PXY,K,NB,PFLAG)
     ENDIF
     GO TO 900
C
888 DO 6001 I=1,NBU0Y
C DON, T PRINT GAINS AND VAR IF ITS A LOFAR BUOY (THERE O ANYWAY)
     IF(BFLAG(I).EQ.2.) GO TO 6001
     WRITE(7,80) I WRITEC9,81) I WRITE(19,81) I
80 FORMAT(/,5X,' BEARING MEAS. GAINS FROM BUOY ', I2)
81 FORMAT(/,5X,' BEARING MEAS. VAR. FROM BUOY ', I2)
     DO 6002 J=NZ,KK
     WRITE(7,95) TIME(J),GX(I,J),GXD(I,J),GY(I,J),GYD(I,J),GF(I,J)
     WRITE(9,95) TIME(J),PX(I,J),PXD(I,J),PY(I,J),PYD(I,J),PF(I,J)
     WRITE(19,95) TIME(J),PX(I,J),PY(I,J),PXY(I,J)
     IF(J.GE.ll) THEN
     WRITE(12,95) TIME(J),EVARX<I,J),EVARY(I,J),PX(I,J),PY(I,J)
     ENDIF
6002 CONTINUE
6001 CONTINUE
95 F0RMAT(/F7.2,2X,5(1PE12.5,2X))
900 RETURN
     END
```
C

```
c
c
c
     SUBROUTINE ELLIP(XT,YT,P1,P3,P13,K,NB,PFLAG)
C xxx PURPOSE xxx
C xxx ROUTINE TO PLACE ELLIPSE DATA IN FILE
C
C XXX VARIABLE DECLARATIONS xxx
      DIMENSION XT(200),YT(200),XP(200),YP(200)
      DIMENSION P1(6,200),P3(6,200),P13C6,200)
      A=2XP13(NB,K)
      B=PI(NB,K)-P3(NB,K)IF((A.EQ.O.O).AND.(B.EQ.O.O)) B=0.0001
      THE1=.50XATAN2(A,B)
      A=CPl(NB,K)+P3(NB,K))/2.
      B-0.0
      IF(PI3(NB,K).EQ.0.0) GO TO 10
     B=P13CNB,K)/SINC2.XTHE1)
10 SIG2X=(A+B)
      SIG2Y=(A-B)SX=((SIG2X)xx.5)
    - SY=((SIG2Y)xx.5)
      PT=3. 14159265/12
      CT=C0S(THE1)
     ST=SIN(THE1)
C HRITE(4,9897) K,NB
9897 FORMAT(//' XXXXX SUMMARY FOR K= ', I4,' FROM BUOY ', I2, 'XXXXX')
      IFCPFLAG.EQ.l.) THEN
C WRITE(4,9898)
9898 FORMAT(/» BEARING MEAS. ERROR ELLIPSE •)
      ELSE
C WRITE(4,9999)
9999 FORMAT(/' FREQ. MEAS. ERROR ELLIPSE ')
      ENDIF
      DO 1981 IELLIP=1,25
```

```
XI=IELLIP
     XP(IElLIP)=$XXCOS(PT*XI)*CT-SYXSIN(PT*XI)XST+XT(K)
     YP(IELLIP)=SXXC0S(PTXXI)XST+SYXSIN(PTXXI)XCT+YT(K)
 1981 WRITE(4,1982)XP(IELLIP),YPCIELLIP)
 1982 FORMAT (2F14.4)
     RETURN
     END
C XXX END OF ELLIPSE CALCULATION
C
C
C
     SUBROUTINE PLOTGF(TIME, K, NB, NBUOY, NZ, MZ, E, GATE3, TGATE, RFLAG)
C xxx PURPOSE xxx
C GRAHICS INPUT FILE ADAPT GATE AND PREDICTED
C RESIDUAL FROM FREQ MEAS
C
C XXX VARIABLE DEFINITIONS XXX
C SAME AS MAIN EXCEPT FOR
C ERR = MATRIX TO STORE PREDICTED RESIDUALS
C TRIP = MATRIX OF NUMBER OF TIMES GATE3 IS
C EXCCEDED
C
C XXX VARIABLE DECLARATIONS XXX
     DIMENSION ERR(6,200),GATE(6,200),TIME<200)
     DIMENSION TRIP(5,200),RESTR(5,200)
C
C
     IF(K.GT.MZ) GO TO 888
     ERR(NB,K)=E
     GATE(NB,K)=GATE3
     TRIP(NB,K)=TGATE
     RESTR(NB,K)=RFLAG
     GO TO 900
888 DO 6000 I=l,NBUOY
     WRITE(18,80) I
                                                       9
```

```
169
```

```
80 F0RMAT(/,5X,'FREQ. RESIDUAL AND GATE FROM BUOY ',12)
     DO 6001 J=NZ,MZ
     WRITE(18,95) TIME(J),TRIP(I,J),RESTR(I,J),ERR(I,J),GATE(I,J)
6001 CONTINUE
6000 CONTINUE
95 F0RMAT(F7.2,2X,F5.2,2X,F5.2,2X,2(1PE12.5,2X))
900 RETURN
     END
C
C
C
     SUBROUTINE PLOTGB(TIME, K, NB, NBUOY, NZ, MZ, E, GATE3, TGATE, RFLAG)
C PLOTGB = SUBROUTINE TO PLOT ADAPT GATE AND PREDICTED
C RESIDUAL FROM BEARING MEAS
C GRAHICS INPUT FILE ADAPT GATE AND PREDICTED
C RESIDUAL FROM BEARING MEAS
C
C XXX VARIABLE DEFINITIONS XXX
C SAME AS MAIN EXCEPT FOR
C ERR = MATRIX TO STORE PREDICTED RESIDUALS
C TRIP = MATRIX OF NUMBER OF TIMES GATE3 IS
C EXCCEDED
C RESTR = MATRIX OF THE NUMBER OF RESTARTS FOR EACH
C<sub>NEW</sub> MEAS
C XXX VARIABLE DECLARATIONS XXX
     DIMENSION ERR(6,200),GATEC6,200),TIME<200)
     DIMENSION TRIP(5,200),RESTRC5,200)
C
C
     IF(K.GT.MZ) GO TO 888
     ERR(NB,K)=EGATECNB,K)=GATE3
     TRIP(NB,K)=TGATE
     RESTR(NB,K)=RFLAG
```

```
190
```
GO TO 900

```
888 DO 6000 I=l,NBUOY
     WRITE(18,80) I
80 FORMAT(/,5X,'BRG. RESIDUAL AND GATE FROM BUOY ', I2)
      DO 6001 J=NZ,MZ
      WRITE(18,95) TIMECJ),TRIP(I,J),RESTRCI,J),ERR(I,J),GATECI,J)
6001 CONTINUE
6000 CONTINUE
95 F0RMAT(F7.2,2X,F5.2,2X,F5.2,2X,2C1PE12.5,2X))
900 RETURN
      END
C
C
C
     SUBROUTINE ZGATE(E, GATE, R, W, GFLAG, KOUNT, GATE3, TGATE)
C XXX PURPOSE XXX
C CALCS THE GATE3, AND RANDOM FORCING FUNC COV MATRIX VALUES
C
C XXX VARIABLE DEFINITIONS XXX
C SAME AS MAIN PROGRAM, EXCEPT FOR
C GATE1 = ONE SIGMA- (GATE + R) *80.5C
C XXX VARIABLE DECLARATIONS XX
      DIMENSION W(5,5)
     GATE1=(GATE+R)**0.5
     GATE3=3XGATE1
     HRITE(8,96) GATE3
96 FORMAT(\ell, 'GATE3 = ', 1PE12.5)
      IF(ABS(E)-GATE3.GT.O.) THEN
      GFLAG=1.
      TGATE =TGATE+1
      KOUNT=KOUNT+l
      W(1,1)=10.XW(1,1)
      W(2,2)=10.xW(2,2)
     W(3,3)=2XW(3,3)
```

```
HRITEC8,97)
97 FORMAT(/, ' GATE3 HAS BEEN EXCEEDED ')
     ENDIF
     RETURN
      END
C
C
C
C
      SUBROUTINE RSTART(XB, XKKM1, PKKM1)
C xxx PURPOSE xxx
C REINITIALIZES THE PROGRAM
C
C XXX VARIABLE DEFINITONS XXX
C SAME AS MAIN PROGRAM
C
C xxx VARIABLE DECLARATIONS xxx
      DIMENSION XKKM1(5),PKKM1C5,5),XBC10)
      DO 118 1=1,5
        DO 118 J=l,5
118 PKKM1(I,J)=0.0
      PKKM1C1,1)=1.025E6
      PKKM1(3,3)=PKKM1(1,1)
      PKKM1(2,2)=1.025E4
      PKKMI(4, 4) = PKKMI(2, 2)PKKM1(5,5)=1.0
      RETURN
      END
C
C
C
C
      SUBROUTINE GAUSS(DSEED, SIG, MEAN, Z, NFLAG)
C xxx PURPOSE XXX
C GAUSSIAN PSEUDO- RANDOM NUMBER GENERATOR
```

```
192
```
c

```
c
C xxx VARIABLE DECLARATIONS xxx
     DOUBLE PRECISION DSEED
     REAL MEAN
     IF(NFLAG.EQ.l) THEN
     NR=1TEMP=0.0
     DO 10 1=1,12
     CALL GGUBS(DSEED,NR,R)
     TEMP=TEMP+R
10 CONTINUE
     Z=(TEMP-6.0)XSIG+MEAN
     ELSE
     Z=MEAN
     ENDIF
C HRITE(6,92) (MEAN, Z(I), 1=1, NR)
C92 FORMAT(/,2X, 'MEAN= ', F8.3, ' Z= ', F8.3)
     RETURN
     END
C
C
C
     SUBROUTINE GGUBS ( DSEED, NR,R)
C xxx PURPOSE xxx
C BASIC UNIFORM (0,1) PSEUDO-RANDOM NUMBER GENERATOR
C
C
C xxx VARIABLE DECLARATIONS xxx
     INTEGER NR
     REAL R(NR)
     DOUBLE PRECISION DSEED
C SPECIFICATIONS FOR LOCAL VARIABLES
     INTEGER I DOUBLE PRECISION D2P31M,D2P31
```

```
C D2P31M=(2**31) - 1
C D2P31 =(2**31)(0R AN ADJUSTED VALUE)
     DATA D2P31M/2147483647.D0/
     DATA D2P31/2147483648.DO/
C FIRST EXECUTABLE STATEMENT
     DO 5 1=1, NR
        DSEED = DMOD(16807. DOXDSEED, D2P31M)
    5 R(I) = DSEED / D2P31
     RETURN
      END
C
C
c
c
       SUBROUTINE ADD(A,B,N,M,C,ND,MD)
C XXX PURPOSE XXX
C SUBROUTINE ADDS TWO MATRICES
C XXX VARIABLE DECLARATIONS XXX
      DIMENSION ACND,MD),B(ND,MD),C(ND,MD)
C
        DO 152 I = 1,N
       DO 152 J = 1,M152 C(I,J) = A(I,J) + B(I,J)RETURN
        END
C
C
C
C
      SUBROUTINE SUB(A, B,N,M,C,ND,MD)
C xxx PURPOSE xxx
C SUBROUTINE SUBTRACTS TWO MATRICES
C xxx VARIABLE DECLARATIONS xxx
        DIMENSION A(ND,MD),B(ND,MD),C(ND,MD)
        DO 152 I = 1,N
```

```
DO 152 J = 1,M152 C(I,J) = A(I,J) - B(I,J)RETURN
       END
C
C
C
C
     SUBROUTINE PROD(A, B, N, M, L, C, ND, MD, LD)
C xxx PURPOSE xxx
C SUBROUTINE MULTIPLES TWO MATRICES
C XXX VARIABLE DECLARATIONS XXX
       DIMENSION A(ND,MD),B(MD,LD),C(ND,LD)
       DO 1 I = 1,N
       DO 1 J = i,L
   1 C(I, J) = 0.
       DO 151 I = 1,N
       DO 151 J = 1,L
       DO 151 K = 1,M
 151 C(I,J) = C(I,J) + A(I,K) * B(K,J)RETURN
       END
C
C
C
C
       SUBROUTINE TRANS(A, N, M, C, ND, MD)
C xxx PURPOSE xxx
C SUBROUTINE TRANSPOSES A MATRIX
C xxx VARIABLE DECLARATIONS xxx
       DIMENSION A(ND,MD),C(MD,ND)
       DO 153 I = 1,N
       DO 153 J = 1,M
 153 C(J, I) = A(I, J)RETURN
```

```
END
C
C
C
C
       SUBROUTINE CONST(Q, A, N, M, C, ND, MD)
C XXX PURPOSE XXX
C SUBROUTINE MULTIPLES A MATRIX BY A CONSTANT
C XXX VARIABLE DECLARATIONS XXX
        DIMENSION A(ND,MD),C(ND,MD)
        IF(Q) 11,10,11
   10 DO 100 I = 1, N
        DO 100 J = 1,M100 \quad C(1, J) = 0.0RETURN
   11 IF (0-1.0) 13,12,13
   12 DO 120 I = 1,N
        DO 120 J = 1, M
  120 C(1, J) = A(1, J)RETURN
   13 IF (Q+1.0) 15,14,15
   14 DO 140 I = 1,N
        DO 140 J = 1,M140 C(1, J) = -A(1, J)RETURN
   15 DO 150 I - 1,N
        DO 150 J = 1, M
  150 C(I,J) = Q*A(I,J)RETURN
        END
C
```
C

## ARRENDIM O FORTEAN PROGRAMS FOR THE GRAFHICS

 $\mathcal{L}^{\text{max}}$  , and  $\mathcal{L}^{\text{max}}$ 

 $\mathcal{A}$ 

**Maria A** 

The two FORTPAN programs in this appenditions assigned at the planting routines. These routines were used to denerate some if the gradinios presented in this research. The programs are written in Gradilac Liteerated goftware gustem and Elotting Landuage DISSFLA and eveloped on the IEM 3053 (coated at the Naval Robtgraduate, Montereu, California,

 $\mathcal{L}_{\mathrm{eff}}$ 

 $\epsilon$ 

```
C SAMPLE OF GRAPHICS PROGRAM.
C xxx PURPOSE xxx
C THIS PROGRAM PLOTS THE TARGET'S ACTUAL TRACK, THE FILTER
C ESTIMATED TRACK, THE BUOY PATTERN AND THE ERROR ELLIPSOIDS
C
C xxx VARIABLE DEFINITIONS xxx
C MAJORITY OF THE VARIABLES ARE SAME AS IN THE MAIN PROGRAM
C XP = ERROR ELLIPSOIDS X COMP
C YP = ERROR ELLIPSOIDS Y COMP
C MZZ = NUMBER OF TRACK POINTS
C NN = NUMBER OF ERROR ELLIPSOID P0INTSC25 POINTS/ELLIPSE)
C DISSPLA TERMS ARE DEFINE IN THE DISSPLA BOOK
C
C
C xxx VARIABLE DECLARATIONS xxx
     REAL T(200),XT(200),YT(200),EXT(200),EYT(200),OFF(200)
     REAL XP(500),YP(500)
     REAL BFLAG(6),XB(6),YB(6)
C
     MZZ=60NN=525
     NE=NN/25
     XORIG=10.0
     XMAX=25.0
     YORIG=15.0
     YMAX=30.0
C CALL TEK618
     CALL COMPRS
     CALL NOBRDR
     CALL PAGE(8.5,11.)
```

```
CALL HEIGHT(0.15)
      CALL MX1ALF('STANDART','&')
      CALL MX2ALF('L/CSTD','#')
      CALL PHYSOR(2.0,2.0)
\mathbf{C}CALL AREA2D(6.0,6.0)
      GRAPHICS ROUTINE TO TRACK, BUOYS AND ERROR ELLIPSES
\mathbf{C}\mathbf{C}CALL INTAXS
       CALL XNAME('KYARDS$',100)
      CALL YNAME('KYARDS$',100)
      CALL GRAF(XORIG, 'SCALE', XMAX, YORIG, 'SCALE', YMAX)
      DO 10 I=1, NE
      D0 11 J=1,25READ(4, x) XP(J), YP(J)XP(J)=XP(J)/1000.0YP(J)=YP(J)/1000.0CONTINUE
11CALL DASH
        CALL CURVE(XP, YP, 25, 0)
10CONTINUE
      READ(4, *) (XT(I), YT(I), EXT(I), EYT(I), OFF(I), I=1, MZZ)
      READ(4,*) NBUOY
      READ(4,*) (BFLAG(I),XB(I),YB(I),I=1,NBUOY)
      DO 1 I=1.MZZXT(I)=XT(I)/1000.0\gammaT(I)=YT(I)/1000.0
      EXT(I)=EXT(I)/1000.0EYT(I)=EYT(I)/1000.0\mathbf{1}CONTINUE
      CALL HEIGHT(0.15)
      CALL RESET('DASH')
      CALL MARKER(16)
      CALL CURVE(XT, YT, MZZ, 5)
      CALL DASH
      CALL MARKER(4)
```
CALL CURVE(EXT,EYT,MZZ,5) CALL HEIGHT(0.15) DO 1000 I=1,NBU0Y XB(I)=XB(I)/1000. YD(I)=YB(I)/1000. TITX=XB(I)-1 TITY=YB(I)+1 IF(BFLAG(I).EQ.l.) THEN CALL RLMESS('DIFAR\$', 100, TITX, TITY) L. CALL MARKER(16) CALL SCLPIC(2) CALL CURVE(XB(I),YB(I),1,5) ENDIF IF(BFLAG(I).EQ.2.) THEN CALL RLMESS('LOFAR\$',100,TITX,TITY) CALL MARKER(16) CALL SCLPICC2) CALL CURVE(XB(I),YB(I),1,5) ENDIF 1000 CONTINUE CALL ENDPL(O) CALL DONEPL STOP

**END** 

```
C xxx PURPOSE xxx
C SAMPLE GRAPHICS PROGRAM PLOTS THE PREDICTED RESIDUAL,
C ADAPTIVE GATE, AND THE NUMBER OF TIMES THE GATE IS EXCEEDED
C FIRST THE PROGRAM PLOTS THE GRAPHS FOR THE FREQ MEAS, THEN ON
C ANOTHER PAGE PLOTS THE GRAPHS FOR THE BEARING MEAS.
C HENCE AS SHOWN IN FIG. 6-10
C
C xxx VARIABLE DEFINITIONS xxx
C SAME AS MAIN PROGRAM, AND STANDARD DISSPLA TERMS
C
C DRAW RESIDUAL AND GATE FOR FREQ MEASUREMENTS
     REAL T(500),ERR(500),GATE(500),TRIP(500),FLAG(500)
     XORIG=0.0
     XMAX=60.0
C XORIG=60.0
C XMAX=140.0
     YORIG=0.0
     YMAX=3.0
C CALL TEK618
      CALL COMPRS
     CALL NOBRDR
     CALL PAGE(11.,8.5)
     CALL HEIGHT(0.15)
      CALL MX1ALF('STANDART','&')
     CALL MX2ALF('L/CSTD','#')
     READ(4, *) (T(I), TRIP(I), FLAG(I), ERR(I), GATE(I), I=1,60)
C READ(4,X) (T(I),TRIP(I),FLAG(I),ERR(I),GATE(I),I=1,81)
     CALL PHYSOR(.75,5.0)
     CALL AREA2D(4.0,2.75)
     CALL INTAXS
```
CALL XNAME('TIME(MINS)\$',100) CALL YNAME('RESIDUAL & GATE MEAS\$',100) CALL GRAF(XORIG, 'SCALE', XMAX, YORIG, 'SCALE', YMAX) CALL HEIGHT(0.15) CALL RLMESS('BUOY 1\$',100,70.0, YMAX) CALL HEIGHT(0.15) CALL THKCRV (0.01) CALL CURVE(T, GATE, 60, 0)  $\mathbf c$ CALL CURVE(T, GATE, 81, 0) CALL DASH CALL CURVE(T, ERR, 60, 0)  $\mathbf{C}$ CALL CURVE(T, ERR, 81, 0) CALL RESET('DASH') CALL MARKER(2) CALL CURVE(T, TRIP, 60, -1)  $\mathbf{C}$ CALL CURVE(T, TRIP, 81,-1) CALL RESET('MARKER') CALL ENDGR(0)  $XORIG=0.0$  $XMAX=60.0$  $\mathbf{C}$  $XORIG=60.0$  $\mathbf{C}$  $XMAX=140.0$ YORIG=0.0  $YMAX=3.0$ READ(4,\*) (T(I),TRIP(I),FLAG(I),ERR(I),GATE(I),I=1,60)  $\mathbf{C}$ READ(4, \*) (T(I), TRIP(I), FLAG(I), ERR(I), GATE(I), I=1,81) CALL PHYSOR(6.5,5.0) CALL AREA2D(4.0,2.75) CALL HEIGHT(0.15) CALL XNAME('TIME(MINS)\$',100) CALL YNAME('RESIDUAL & GATE MEAS\$', 100) CALL GRAF(XORIG, 'SCALE', XMAX, YORIG, 'SCALE', YMAX) **CALL HEIGHT(0.15)** CALL RLMESS('BUOY 2\$',100,70., YMAX) CALL HEIGHT(0.15)

```
CALL THKCRV (0.01)
      CALL CURVECT, GATE, 60,0)
÷.
\mathsf{C}CALL CURVECT, GATE, 81,0)
      CALL DASH
      CALL CURVE(T, ERR, 60,0)
\mathbf cCALL CURVECT, ERR, 81,0)
      CALL RESET('DASH')
      CALL MARKER(2)
      CALL CURVE(T, TRIP, 60,-1)
\mathbf{C}CALL CURVECT, TRIP, 81,-1)
      CALL RESET('MARKER')
      CALL ENDGR(O)
      XORIG=0.0
      XMAX=60.0
      X0RIG=60.0
      XMAX=140.0
      YORIG=0.0
      YMAX=3.0
      READ(4,X) (T(I),TRIP(I),FLAG(I),ERR(I),GATECI),I=1,60)
\mathbf{C}READ<4,») (T(I),TRIP(I),FLAG(I),ERR(I),GATECI),I=1,81)
      CALL PHYSOR(.75,1.0)
      CALL AREA2D(4.0,2.75)
      CALL HEIGHT(0.15)
      CALL XNAME('TIME(MINS)$',100)
      CALL YNAME( 'RESIDUAL & GATE MEAS$',100)
      CALL GRAF(XORIG, 'SCALE', XMAX,YORIG, 'SCALE', YMAX)
       CALL HEIGHTC0.15)
      CALL RLMESS('BUOY 3$',100,70., YMAX)
       CALL HEIGHT(0.15)
      CALL LINESP (2.0)
      CALL LINES ('FREQ GATE$', IPAK, 1)
      CALL LINES ( 'RESIDUALS ' , IPAK,2)
      XW=XLEGND (IPAK,2)
      YW=YLEGND (IPAK,2)
      CALL LEGLIN
```
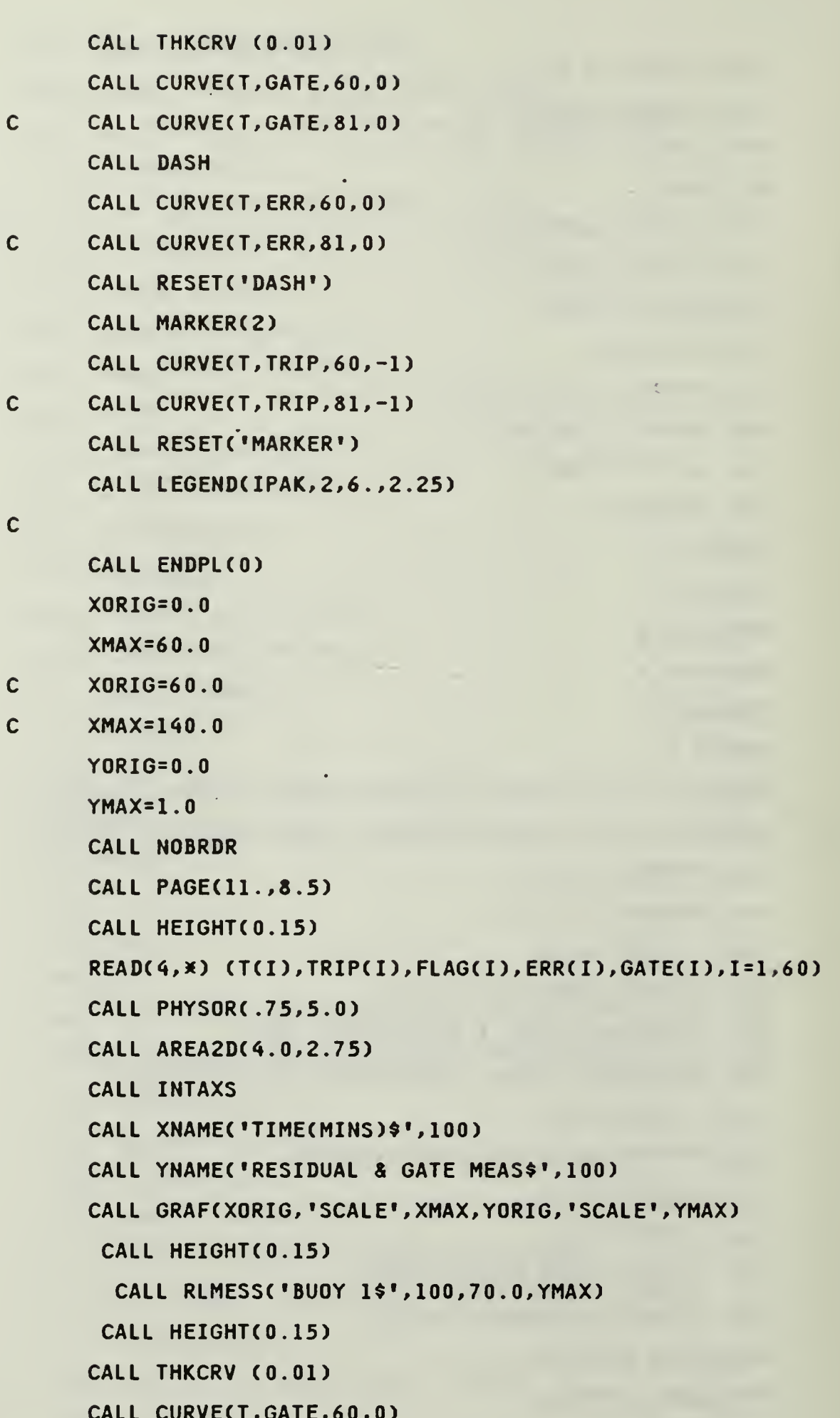

 $\ddot{\phantom{0}}$ 

204

×

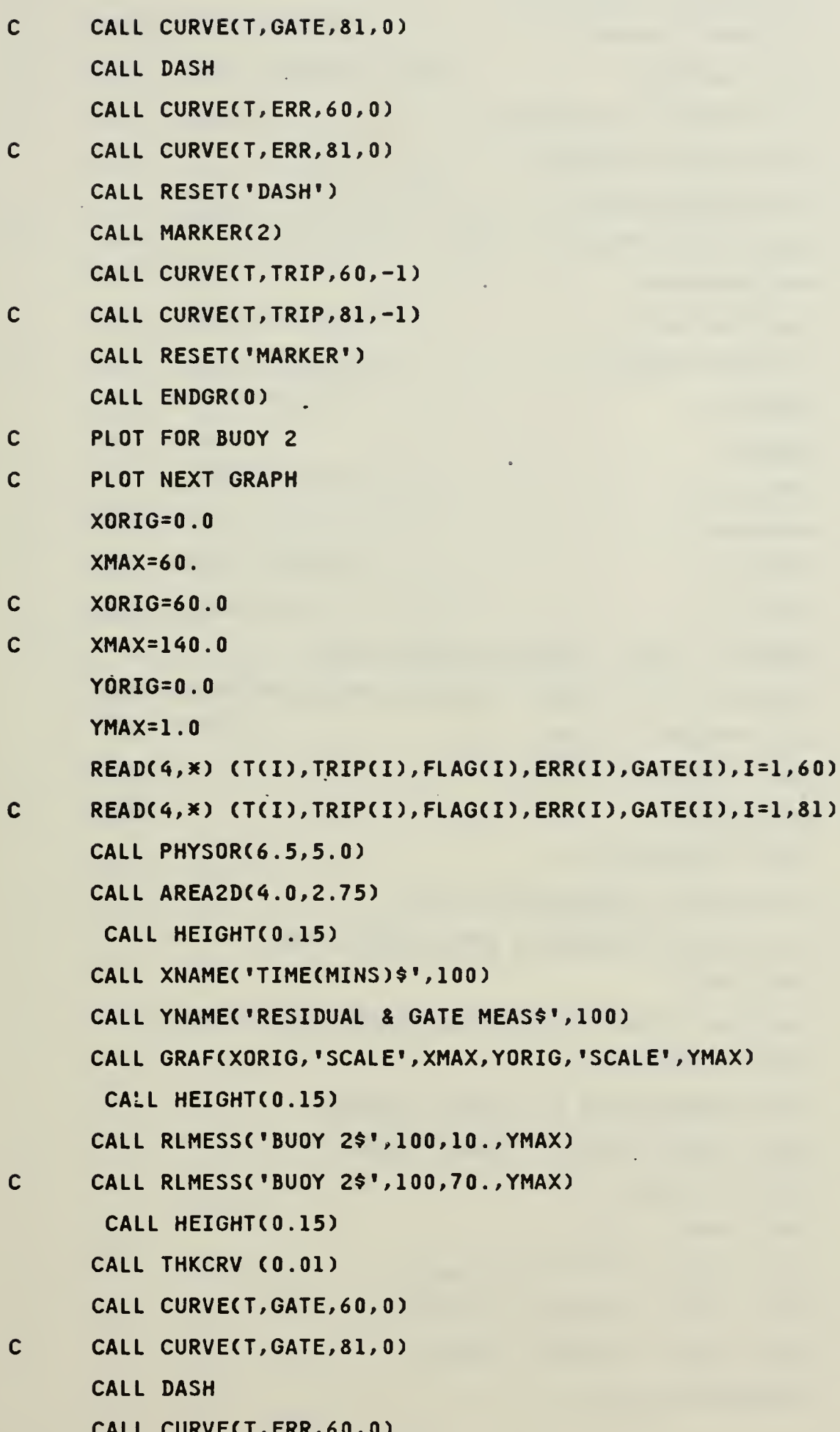

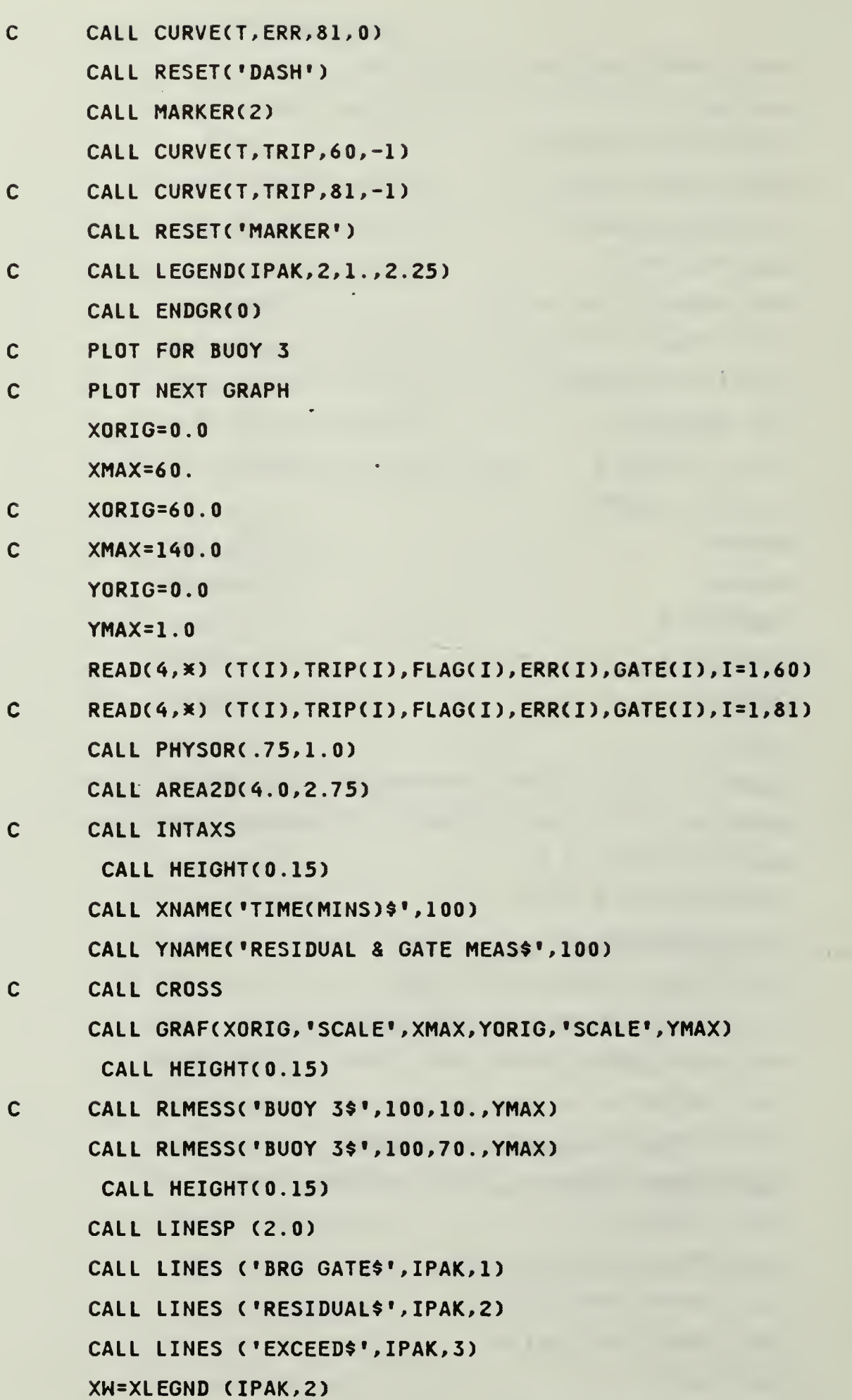

 $\bullet$
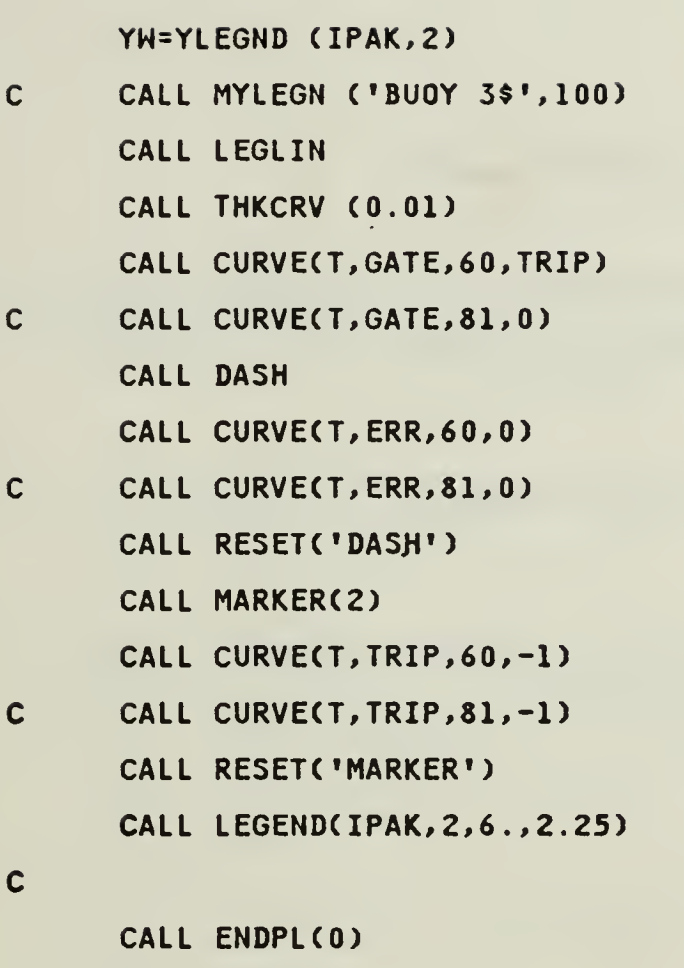

 $\ddot{\cdot}$ 

 $\ddot{\phantom{0}}$ 

÷,

 $\ddot{\phantom{1}}$ 

 $\mathbb{Z}^2$ 

 $\mathcal{L}_{\mathcal{A}}$ 

 $\hat{\mathcal{A}}$ 

 $\mathcal{L}(\mathbf{A})$  and  $\mathcal{L}(\mathbf{A})$ 

CALL DONEPL **STOP** END

## LIST OF REFERENCES

- 1. Maliat Underwater Systems Center Report 5766, Passive Target Motion. Enalusia in a Maneuvering Tanget Environment, by B. W. Guimbris, 16 Mad 1979.
- C. Gelb, A., et al. <u>Acciled Optimal Estimation</u>, 8th ed. ,The M.I.T. Fress. 1. 政治学
- 3 Mitschana, G. A., An Aterication of Nonlinear Filtering Theory to Fassive Target upgation and Tracking, Ph. D. Dissertation, Naral Apatoraguate Sonool, Montereu, Cairfornia, June 1974.
- 4. M.B. a. Pustoraguate School Report NPS-60TeP7071, Advances in <u>Pasalve Target Tracking, ou H. A. Titus, et al. Naval Postgraduste</u> Songol, Monterey, California, Juné 1977.
- E. Gauss, J. 4., Passive Acquatic Tracking Using Nonlinear Estimation Theory, Ph. D. Dissertation, Naval Postgraduate School, Monterey. Catifornia, March 1980.
- 6. Screnson, H. W. Likalman Filtering Techniques," Advances in Control Systems, Mol. B. Academic Press, 1966.
- T. Jazwineri, A. H., <u>Stochastic Processes and Fritering Theory</u>, Academic Frees, 1970.
- B. Kins , D. E., Cotimal Estimations An Introduction to the Theory and Hoofmatione, Naval Posterseuate School, Montereu, California, 1975. **Conduction**
- 3. Heistrim. C. A., <u>Propability and Stophastic Propesses for Enumeers</u>. Macmutian Inc., 1984,

## WITH DISTRIBUTION 1987

**NEL CODIES** 

 $\frac{1}{\sqrt{2}}$ 

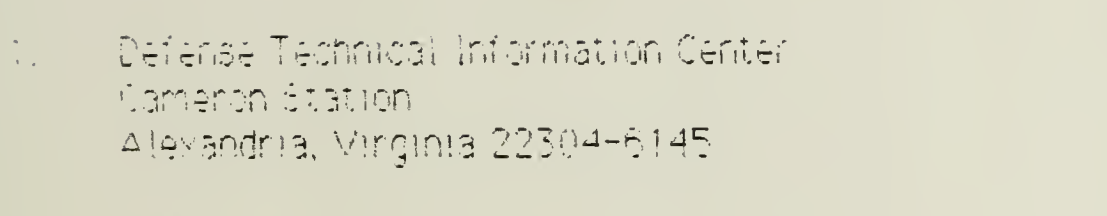

Litrary, Code 0142 Naval Postaraguate Scrool Honterey, California 93943-5002

 $\frac{1}{2}$ Department Chairman, Opde 62 Department of Electrical and Computer Engineering Naval Posteraduate pohnol Montereg, California 93943-5000

- Dr. H. A. Titus, Code 62Ts. Department of Electrical and Computer Engineering Maus! Postchaduate School Montereu, California 93943-5000
- LCDR George E. Olcovian, USN  $\overline{\mathbb{R}}$ 2087 N. Wa Tomas, Camacillo, California 93010

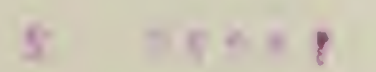

 $\bar{z}$ 70  $\overline{c}$ 

 $\label{eq:1} \mathcal{L}_{\mathcal{A}}=\mathcal{L}_{\mathcal{A}}\left(\mathcal{L}_{\mathcal{A}}\right) \otimes \mathcal{L}_{\mathcal{A}}\left(\mathcal{L}_{\mathcal{A}}\right)$ 

 $\mathcal{O}(\mathbb{R}^d)$  . The  $\mathcal{O}(\mathbb{R}^d)$ 

 $\mathcal{L}_{\mathcal{A}}$ 

 $\mathcal{L}^{\text{max}}_{\text{max}}$  , where  $\mathcal{L}^{\text{max}}_{\text{max}}$ 

 $\frac{1}{2}$ 

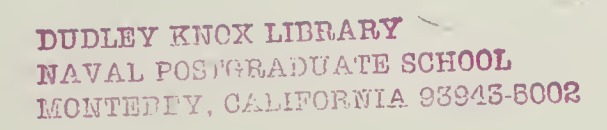

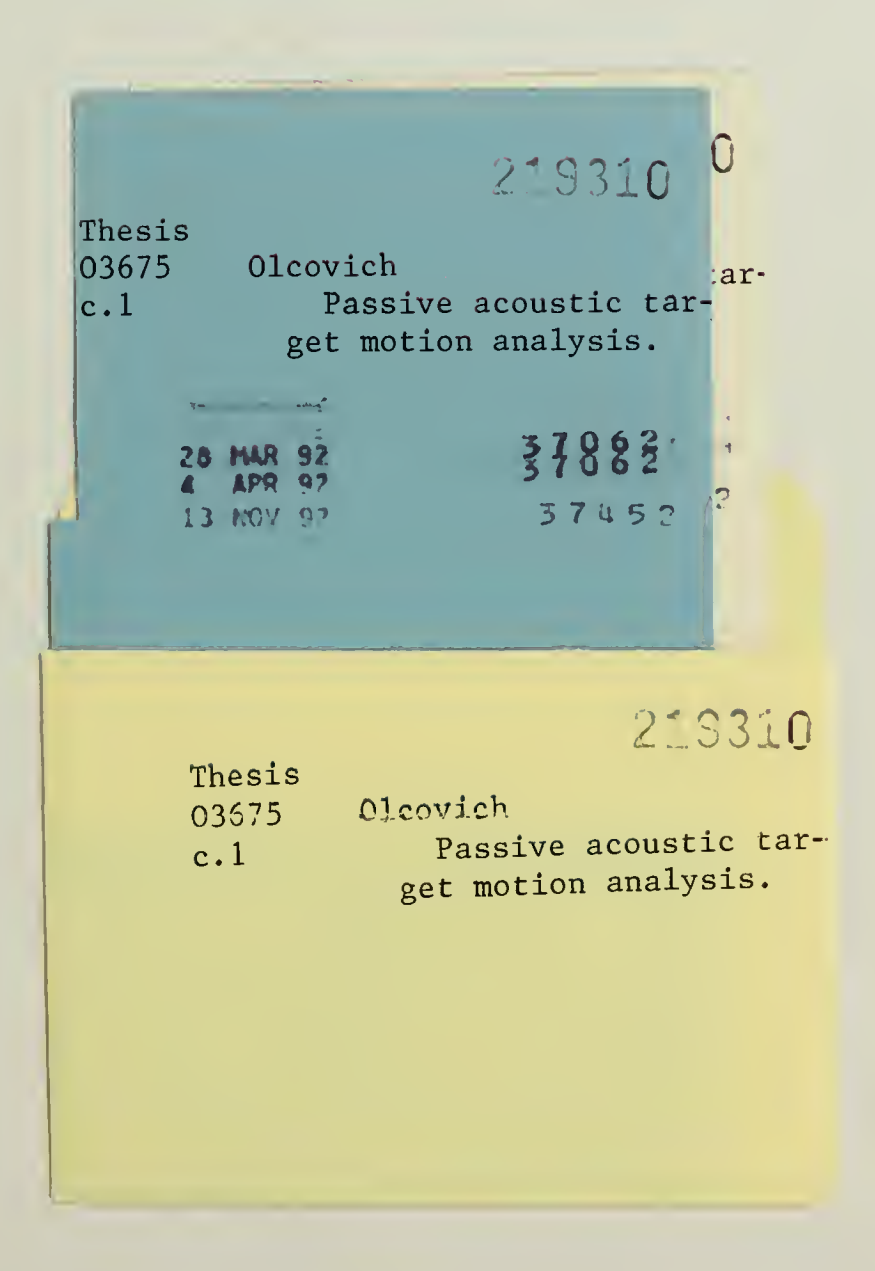

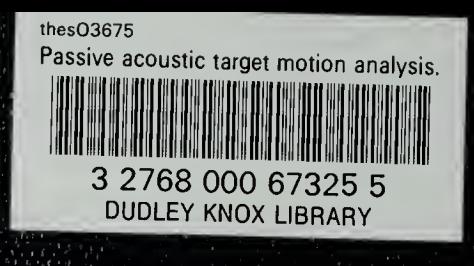